# Celestial Navigation in a Teacup

Formerly "The Armchair Celestial Navigator"

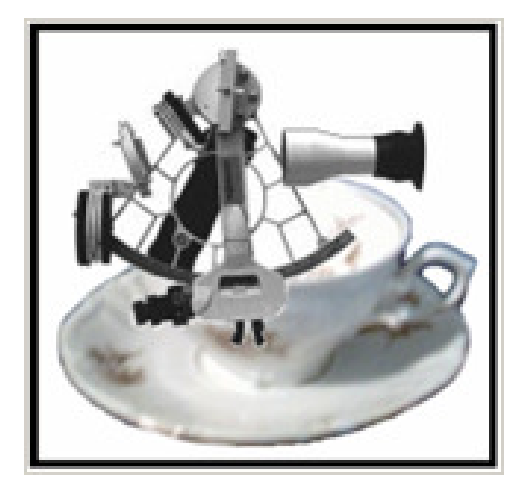

Concepts, Math, History, the Works, but Different

Teacup Navigation

Rodger E. Farley

Drawn illustrations are by the author Celestaire Star Chart courtesy of Celestaire Inc. Photos of antique instruments from public domain internet

Cover created by author with personal instruments and public domain images

## Copyright © 2011, 2013, 2014 by Rodger E. Farley Revision v in author's reckoning

All rights reserved. Reproduction of sight reduction forms and star charts is acceptable for personal use.

Teacup Navigation Publishing My web site: www.teacupnavigation.net

## This is for educational purposes only

Any party using the information within these covers does so entirely at their own risk. I assume no liabilities of any form from any party: Warning, user beware!

> ISBN 978-1-105-36437-2 print version ISBN 978-1-257-61680-0 e-version

# Table of Contents

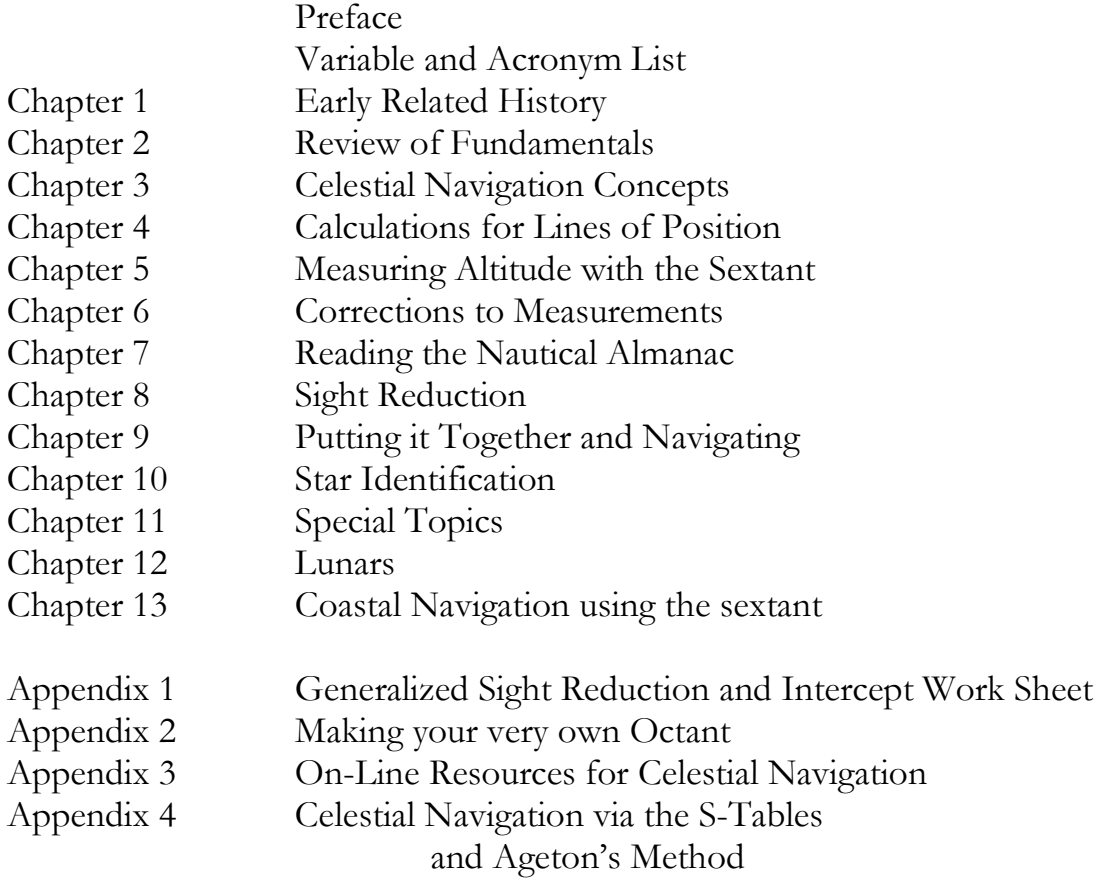

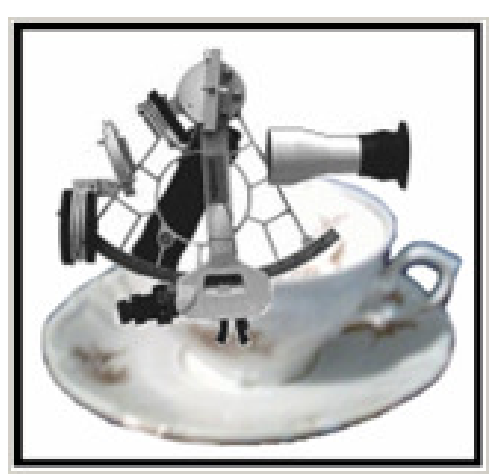

Teacup Navigation Rodger Farley

## Preface

 Growing up I had always been fascinated by the thought of navigating by the stars. However, it instinctively seemed to me an art beyond my total understanding. Why, I don't know other than celestial navigation has always had a shroud of mystery surrounding it (no doubt to keep the hands from mutiny). Some time in my 40s I began to discard my preconceived notions regarding things that required 'natural' talent, and thus I began a journey of discovery. This book represents my efforts at teaching myself 'celestial', although it is not comprehensive of all my studies in this field. Like most educational endeavors one may sometimes plunge too deeply in seeking arcane knowledge and risk losing the interest and attention of the reader. With that in mind this book is dedicated simply to removing the cloak of mystery; to teach the concepts, some interesting history, the techniques, and computational methods using the simple pocket scientific calculator (or better yet make your own navigation software). And yes, also how to build your own navigational tools.

 My intention is for this to be used as a self-teaching tool for those who have a desire to learn celestial from the intuitive, academic, and practical points of view. This book should also interest experienced navigators who are tired of simply 'turning the crank' with tables and would like a better behind-the-scenes knowledge. With the prevalence of hand electronic calculators, the traditional methods of using sight-reduction tables with pre-computed solutions will hardly be mentioned here. I am referring to the typical Hydrographic Office methods H.O. 249 and H.O. 229. Rather, the essential background and equations to the solutions will be presented such that the reader can calculate the answers precisely with a hand calculator and understand the *why*. You will need a scientific calculator, those having trigonometric functions and their inverse functions. Programmable graphing calculators such as the TI-86 and TI-89 are excellent for the methods described in the book. To those readers familiar with 'celestial', they will notice that I have departed the usual norms found in celestial navigation texts. I use a consistent sign convention which allows me to discard same-name and opposite-name rules.

Rodger Farley 2002

## Variable and Acronym List

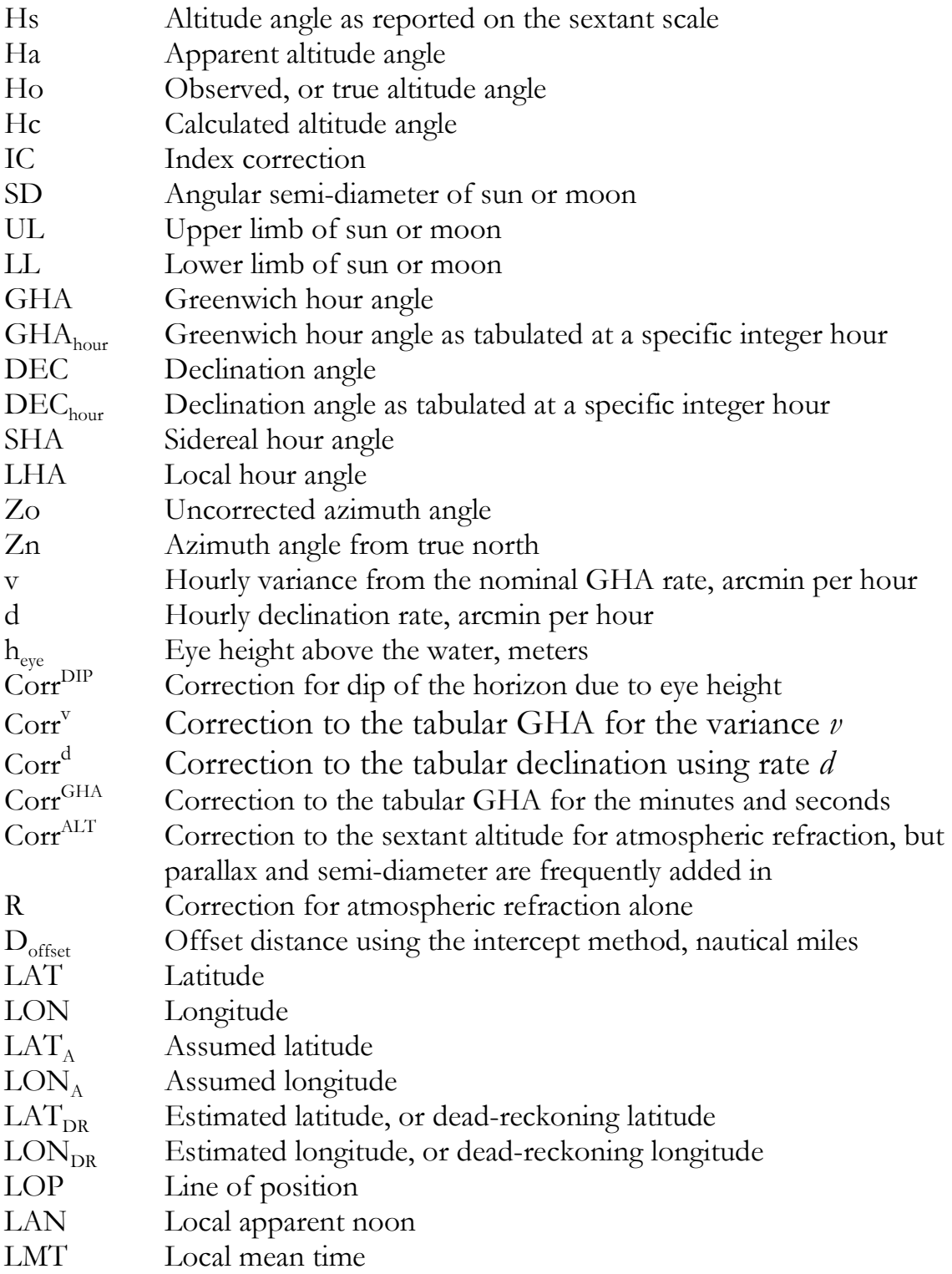

## Chapter One Early Related History

#### Why 360 degrees in a circle?

 If you were an early astronomer you would have noticed that the stars rotate counterclockwise (ccw) about Polaris at the rate of seemingly once per day. And that as the year moved on the constellation's position would slowly crank around as well, once per year ccw. The planets were mysterious and thought to be gods as they roamed around the night sky, only going thru certain constellations named the zodiac (in the ecliptic plane). You would have noticed that after  $\frac{1}{4}$  of a year had passed, or  $\sim$  90 days, that the constellation had turned ccw about  $\frac{1}{4}$  of a circle. It would have seemed that the angle of rotation per day was 1/90 of a quarter circle. A degree could be thought of as a heavenly angular unit, which is quite a coincidence with the Babylonian base 60 number system which established the angle of an equilateral triangle as 60º.

The Egyptians had divided the day into 24 hours, and the Mesopotamians further divided the hour into 60 minutes, 60 seconds per minute. It is easy to see the analogy between angle and clock time, since the angle was further divided into 60 arcminutes per degree, and 60 arcseconds per arcminute. An arcminute of a great circle on the surface of our planet defined the unit of distance; a nautical mile, which  $= 1.15$  statute miles. By the way, mile comes from the Latin *milia* for 1000 double paces of a Roman soldier.

#### Size of the Earth

In the Near East during the  $3<sup>rd</sup>$  century BC lived an astronomerphilosopher by the name of Eratosthenes, who was the director of the Egyptian Great Library of Alexandria. In one of the scroll books he read that on the summer solstice June 21 in Syene (south of Alexandria), one could see the sun's reflection at the bottom of deep wells (on tropic of Cancer). He wondered that on the same day in Alexandria, a stick would cast a measurable shadow. The ancient Greeks had hypothesized that the earth was round, and this observation by Eratosthenes confirmed the curvature of the Earth. But how big was it? On June 21 he measured the angle cast by the stick and saw that it was approximately 1/50th of a full circle (7.2 degrees). He hired a man to pace out the distance between Alexandria and Syene, who reported it was 500 miles. If 500 miles was the arc length for 1/50 of a huge circle, then the Earth's circumference would be 50 times longer, or  $50 \cdot 500 = 25000$  miles. Simple tools and an enlightened mind can produce extraordinary results, considering he was less than 1% off. Amazingly a stick can also tell you the length of a year,  $1<sup>st</sup>$  day of spring and fall (and summer and winter too), and the tilt of the earth's axis. Think about it. How would you do it?

#### Calendar

 Very early calendars were based on the lunar month, 29 ½ days. This produced a 12-month year with only 354 days. Unfortunately, this would 'drift' the seasons backwards  $11\frac{1}{4}$  days every year according to the old lunar calendars. Julius Caesar abolished the lunar year, used instead the position of the sun and fixed the true year at  $365\frac{1}{4}$  days, and decreed a leap day every 4 years to make up for the  $\frac{1}{4}$  day loss per Julian year of 365 days. Their astronomy was not accurate enough to know that a tropical year is 365.2424 days long; 11 minutes and 14 seconds shorter than 365 ¼ days. This difference adds a day every 128.2 years, so in 1582 the Gregorian calendar was instituted in which 10 days that particular October were dropped to resynchronize the calendar with the seasons, and 3 leap year days would not be counted every 400 years to maintain synchronicity.

#### Early Navigation

 The easiest form of navigating was to never leave sight of the coast. Species of fish and birds, and the color and temperature of the water gave clues, as well as the composition of the bottom. When one neared the entrance to the Nile on the Mediterranean, the bottom became rich black, indicating that you should turn south. Why venture out into the deep blue water? Because of coastal pirates, and storms that pitch your boat onto a rocky coast. Presumably also to take a shorter route. One could follow flights of birds to cross the Atlantic, from Europe to Iceland to Greenland to Newfoundland. In the Pacific, one could follow birds and know that a stationary cloud on the horizon meant an island under it. Polynesian navigators could also read the swells and waves, determine in which direction land would lie due to the interference in the wave patterns produced by a land mass.

 And then there are the stars; one in particular, the north pole star Polaris. For any given port city, Polaris would always be more or less at a constant altitude angle above the horizon all year at any hour. Latitude hooks, the kamal, and the astrolabe are ancient tools that allowed one to measure the altitude of the Pole Star. So long as your last stage of sailing was due east or west, you could get back home if Polaris was at the same altitude angle as when you left. If you knew the altitude angle of Polaris for your destination, you could sail north or south to pick up the correct Polaris altitude, then 'run down the latitude' until you arrive at the destination (interestingly Polaris was not always the Pole Star). Determining longitude would remain a mystery for many ages until accurate clocks could be made. Techniques used in surveying were adopted for use in navigation, two of which are illustrated on the next page.

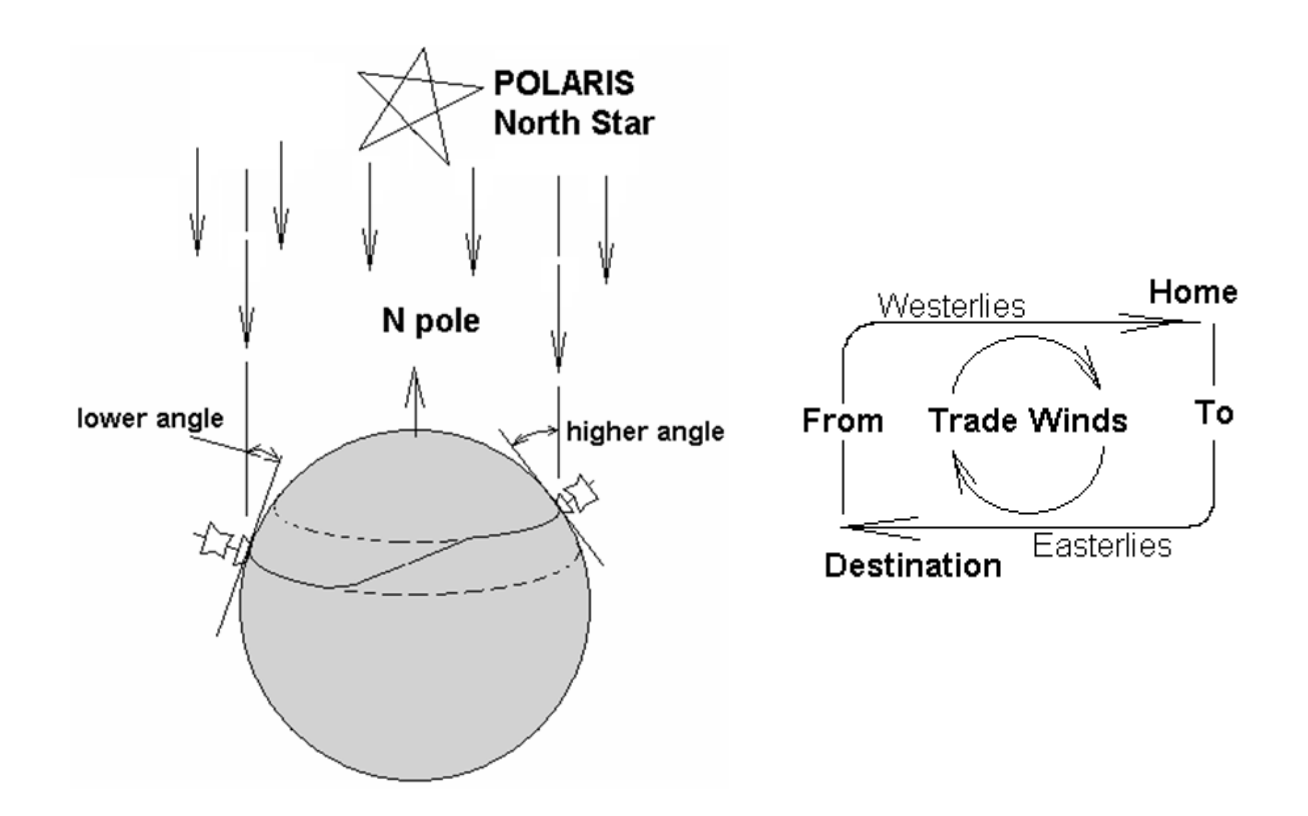

'Running down the latitude' from home to destination, changing latitude where safe to pick up trade winds

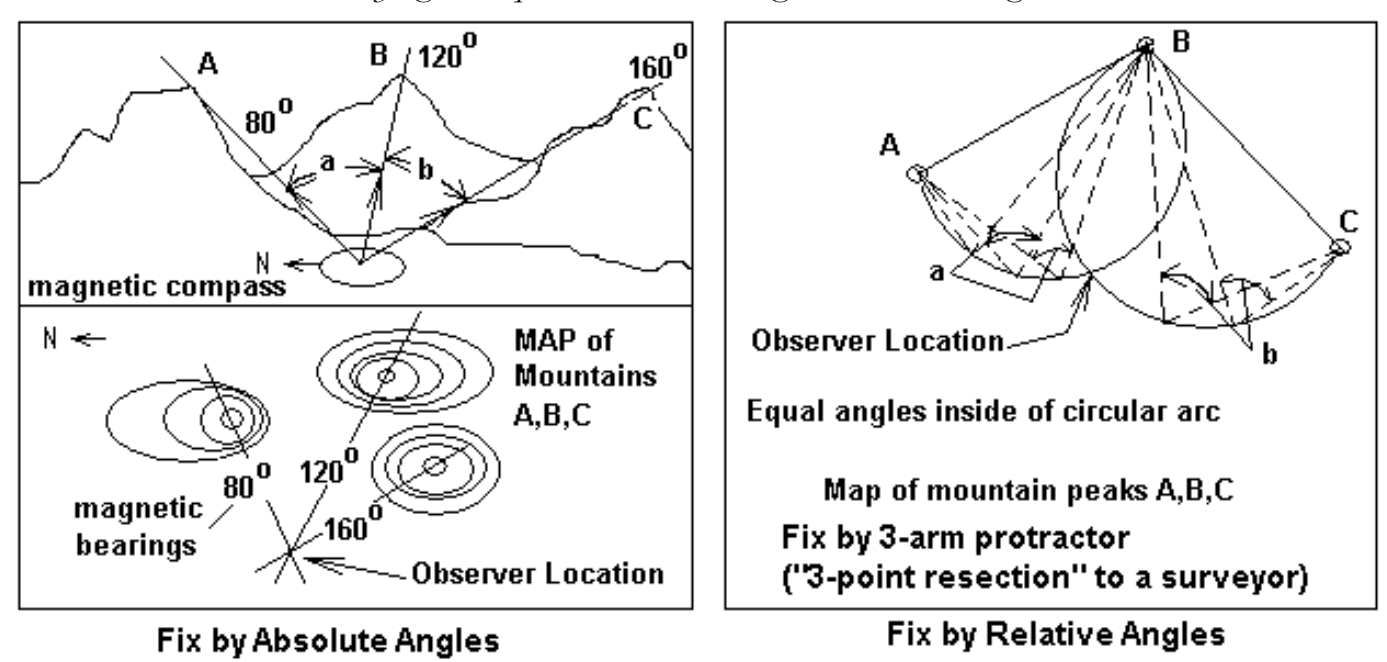

Surveying techniques with absolute angles and relative angles

#### **Orbits**

 The Earth's orbit about the Sun is a slightly elliptical one, with a mean distance from the Sun equal to 1 AU ( $AU = Astronomical Unit = 149,597,870$ . km). This means that the Earth is sometimes a little closer and sometimes a little farther away from the Sun than 1 AU. When it's closer, it is like going downhill where the Earth travels a little faster thru its orbital path. When it's farther away, it is like going uphill where the Earth travels a little slower. If the Earth's orbit were perfectly circular, and was not perturbed by any other body (such as the Moon, Venus, Mars, or Jupiter), in which case the orbital velocity would be unvarying and it could act like a perfect clock. This brings us to the next topic…

#### Mean Sun

 The mean Sun is a fictional Sun, the position of the Sun in the sky if the Earth's axis was not tilted and its orbit were truly circular. We base our clocks

on the mean Sun, and so the mean Sun is another way of saying the yearaveraged 24 hour clock time. This leads to the situation where the true Sun is up to 16 minutes too fast or 14 minutes too slow from clock reckoning. This time difference between the mean Sun and true Sun is known as the Equation of Time. The Equation of Time at local noon is noted in the Nautical Almanac for each day. For several months at a time, local noon of the true Sun will be faster or slower than clock noon due to the combined effects of Earth's orbital eccentricity and orbital velocity. When we graph the Equation of Time in combination with the Sun's declination angle, we produce a shape known as the Analemma. The definition and significance of solar declination will be explained in a later section.

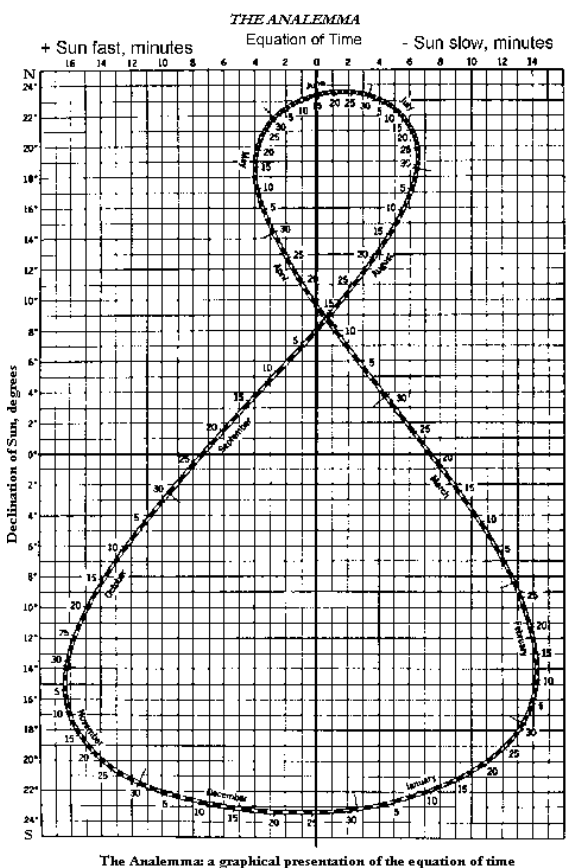

#### Time

 With a sundial to tell us local noon, and the equation of time to tell us the difference between solar and mean noon, a simple clock could always be reset daily. We think we know what we mean when we speak of time, but how to measure it? If we use the Earth as a clock, we could set up a fixed telescope pointing at the sky due south with a vertical hair line in the eyepiece and pick a guide star that will pass across the hairline. After 23.93 hours (a sidereal day, more later) from when the guide star first crossed the hairline, the star will pass again which indicates that the earth has made a complete revolution in inertial space. Mechanical clocks could be reset daily according to observations of these guide stars. A small problem with this reasonable approach is that the Earth's spin rate is not completely steady, nor is the direction of the Earth's spin axis. It was hard to measure, as the Earth was our best clock, until atomic clocks showed that the Earth's rate of rotation is gradually slowing down due mainly to tidal friction, which is a means of momentum transference between the Moon and Earth. Thus we keep fiddling with the definition of time to fit our observations of the heavens. But orbital calculations for planets and lunar positions (ephemeris) must be based on an unvarying absolute time scale. This time scale that astronomers use is called Ephemeris Time. Einstein of course disagrees with an absolute time scale, but it is relative to Earth's orbital speed.

#### Time Standards for Celestial Navigation

 Universal Time (UT, solar mean time, GMT) This standard keeps and resets time according to the mean motion of the Sun across the sky over Greenwich England, the prime meridian, (also known as Greenwich Mean Time GMT). UT is noted on a 24-hour scale, like military time. The data in the nautical almanac is based on UT.

#### Universal Time Coordinated (UTC)

 This is the basis of short wave radio broadcasts from WWV in Fort Collins Colorado and WWVH in Hawaii (2.5, 5,10,15, 20 MHz). It is also on a 24-hour scale. It is synchronized with International Atomic Time, but can be an integral number of seconds off in order to be coordinated with UT such that it is no more than 0.9 seconds different from UT. Initial calibration errors when the atomic second was being defined in the late 1950's, along with the gradual slowing of the Earth's rotation, we find ourselves with one more second of atomic time per year than a current solar year. A leap second is added usually in the last minute of December or June to be within the 0.9 seconds of UT. UTC is the time that you will use for celestial navigation using the nautical almanac, even though strictly speaking UT is the proper input to

the tables. The radio time ticks are more accessible, and 0.9 seconds is well within reasonable error.

## Sidereal Year, Solar Year, Sidereal Day, Solar Day

 There are 365.256 solar days in a sidereal year, the Earth's orbital period with respect to an inertially fixed reference axis (fixed in the 'ether' of space, or in actuality with respect to very distant stars). But due to the backward clockwise precession drift of the equinox (the Earth orbits counterclockwise as viewed above the North Pole), our solar year (also referred to as tropical year) catches up faster at 365.242 solar days. We base the calendar on this number as it is tied into the seasons. With 360 degrees in a complete circle, coincidentally (or not), that's approximately 1 degree of orbital motion per day (360 degrees/365.242 days). That means inertially the Earth really turns about 361 degrees every 24 hours in order to catch up with the Sun due to orbital motion. That is our common solar (synodic) day of 24 hours. However, the true inertial period of rotation is the time it takes the Earth to spin in 360 degrees using say, the fixed stars as a guide clock. That is a sidereal day, 23.93447 hours ( $\sim$  24 x 360/361). The position of the stars can be measured as elapsed time from when the celestial prime meridian passed, and that number reduced to degrees of celestial longitude (SHA) due to the known rotational period of the Earth, a sidereal day. As a side note, this system of sidereal hour angle SHA is the negative of what an astronomer uses, which is right ascension (RA).

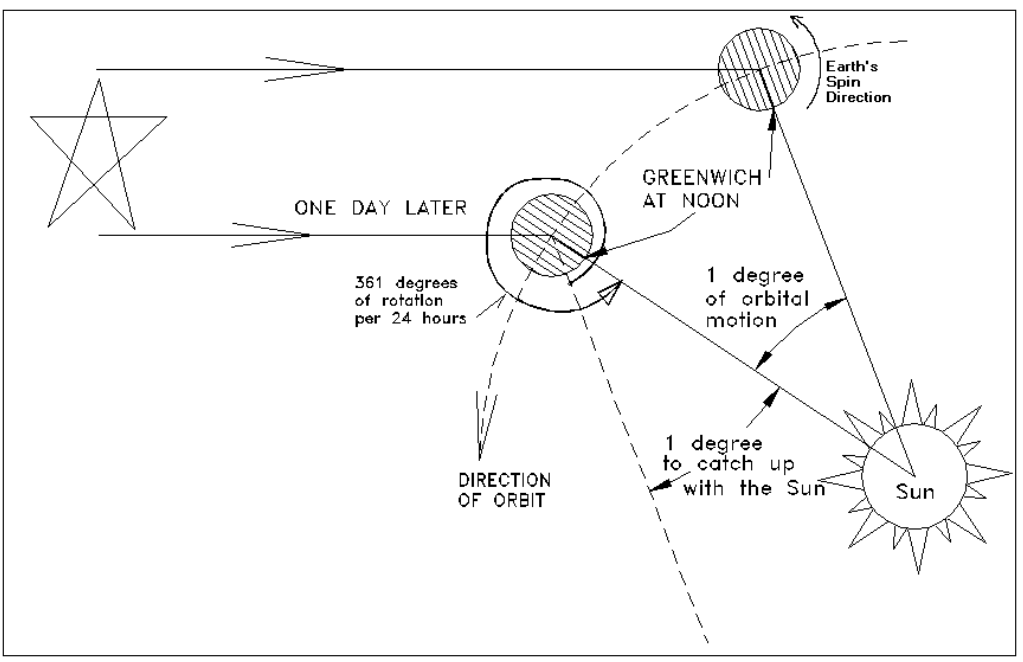

The difference between a Sidereal day and a Solar day

## Latitude and Longitude

 I will not say much on this, other than bringing your attention to the illustration, which show longitude lines individually, latitude lines individually,

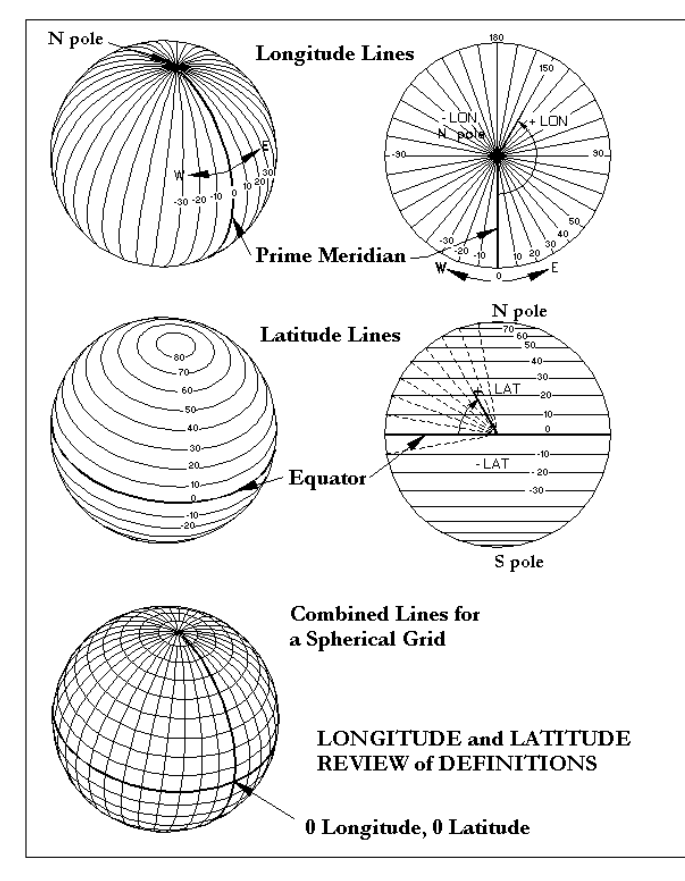

and the combination of the two. This gives us a grid pattern by which unique locations can be associated to the spherical map using a longitude coordinate and a latitude coordinate. The prime N-S longitude meridian (the zero longitude) has been designated as passing thru the old royal observatory in Greenwich England (established 1884). East of Greenwich is positive longitude, and west of Greenwich is negative longitude. North latitude coordinates are positive numbers, south latitude coordinates are negative.

## Maps and Charts

The most common chart type is the modern *Mercator projection*, which is a mathematically modified version of the original cylindrical projection. On this type of chart, for small areas only in the map's origin, true shapes are preserved, a property known as *conformality*. Straight line courses plotted on a Mercator map have the property of maintaining the same bearing from true north all along the line, and is known as a *rumb line*. This is a great aid to navigators, as the course can be a fixed bearing between waypoints.

 If you look at a globe and stretch a string from point A to point B, the path on the globe is a *great circle* and it constitutes the shortest distance between two points on a sphere. The unfortunate characteristic of a great circle path is that the bearing relative to north changes along the length of the path, most annoying. On a Mercator map, a great circle course will have the appearance of an arc, and not look like the shortest distance. In fact, a rumb line course mapped onto a sphere will eventually spiral around like a clock spring until it terminates at either the N or S pole, known mathematically as a loxodrome.

 There are three common elements to celestial navigation, whether one is floating in space, or floating on the ocean. They are; 1) knowledge of the positions of heavenly bodies with respect to time, 2) measurement of the time of observation, and 3) angular measurements (altitudes) between heavenly objects and a known reference. The reference can be another heavenly object, or in the case of marine navigation, the horizon. If one only has part of the required 3 elements, then only a partial navigational solution will result. In 3 dimensions, one will need 3 independent measurements to establish a 3-D position fix. Conveniently, the Earth is more or less a sphere, which allows an ingeniously simple technique to be employed. The Earth, being a sphere, means we already know one surface that we must be on. That being the case, all we need are 2 measurements to acquire our fixed position on the surface.

Listed below is the stepwise Generalized Celestial Navigation Procedure:

- 1) Estimate the current position
- 2) Measure altitude angles of <u>identified</u> heavenly bodies
- 3) Measure time at observation with a chronometer
- 4) Make corrections to measurements
- 5) Look up tabulated ephemeris data in the nautical almanac
- 6) Employ error-reduction techniques
- 7) Employ a calculation algorithm
- 8) Map the results, determine the positional fix

The 4 basic tools used are the sextant, chronometer, nautical almanac, and calculator (in lieu of pre-calculated tabulated solutions).

In this book and in most celestial navigation texts, altitudes (elevation angle above the horizon) of the observed heavenly object s are designated with these variables:

 $Hs =$  the raw angle measurement reported by the sextant's scale.

 $Ha =$  the apparent altitude, when instrument errors and horizon errors are accounted for.

 $Ho = the true observed altitude, correcting Ha for atmospheric refraction and$ geometric viewing errors (parallax) associated with the heavenly object.

## THE FOUR BASIC CELESTIAL NAVIGATION TOOLS

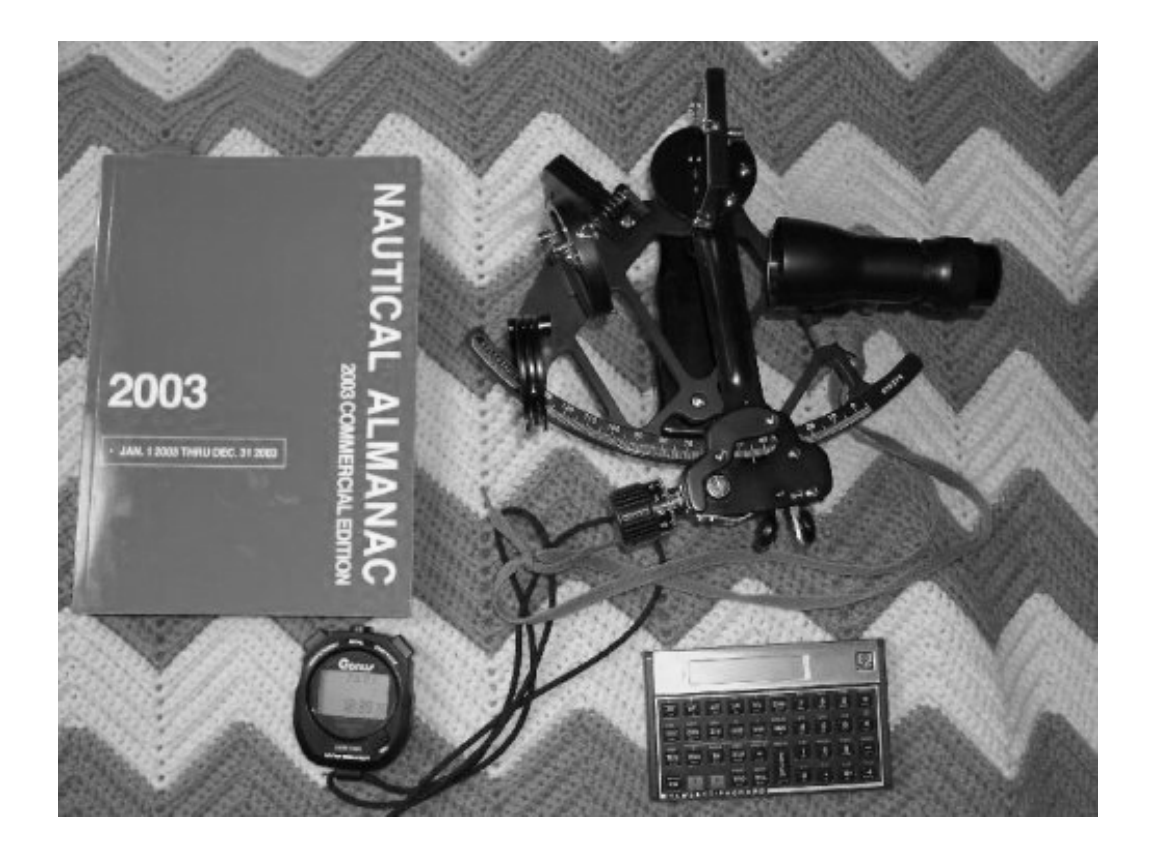

Sextant, Chronometer (time piece), Nautical Almanac, and a Calculator

## Short hand notation for angles

For degrees we use<sup>0</sup>, and for arc-minutes we use' For example, 20 degrees 45 arc-minutes is expressed as  $20^{\circ}$  45' In decimal degrees that would be  $20 + 45/60 = 20.7500^{\circ}$ 

## Geographical Position (GP)

 The geographical position of a heavenly object is the spot on the Earth's surface where an observer would see the object directly overhead, the zenith point. You can think of it as where a line connecting the center of the Earth and the center of the heavenly object intersects the Earth's surface. Since the Earth is spinning on its axis, the GP is always changing; even for Polaris since it is not exactly on the axis (it is close…)

## Circles of Position (COP)

 Every heavenly object seen from the Earth can be thought of as shining a spotlight on the Earth's surface. This spotlight, in turn, cast concentric circles on the Earth's surface about the GP. At a given moment anybody anywhere on a particular circle will observe the exact same altitude for the object in question. These are also known as circles of constant altitude. For the most part, stars are so far away that their light across the solar system is parallel. The Sun is sufficiently far away that light from any point on the Sun's disk will be more or less parallel across the face of the Earth. Not so for the Moon.

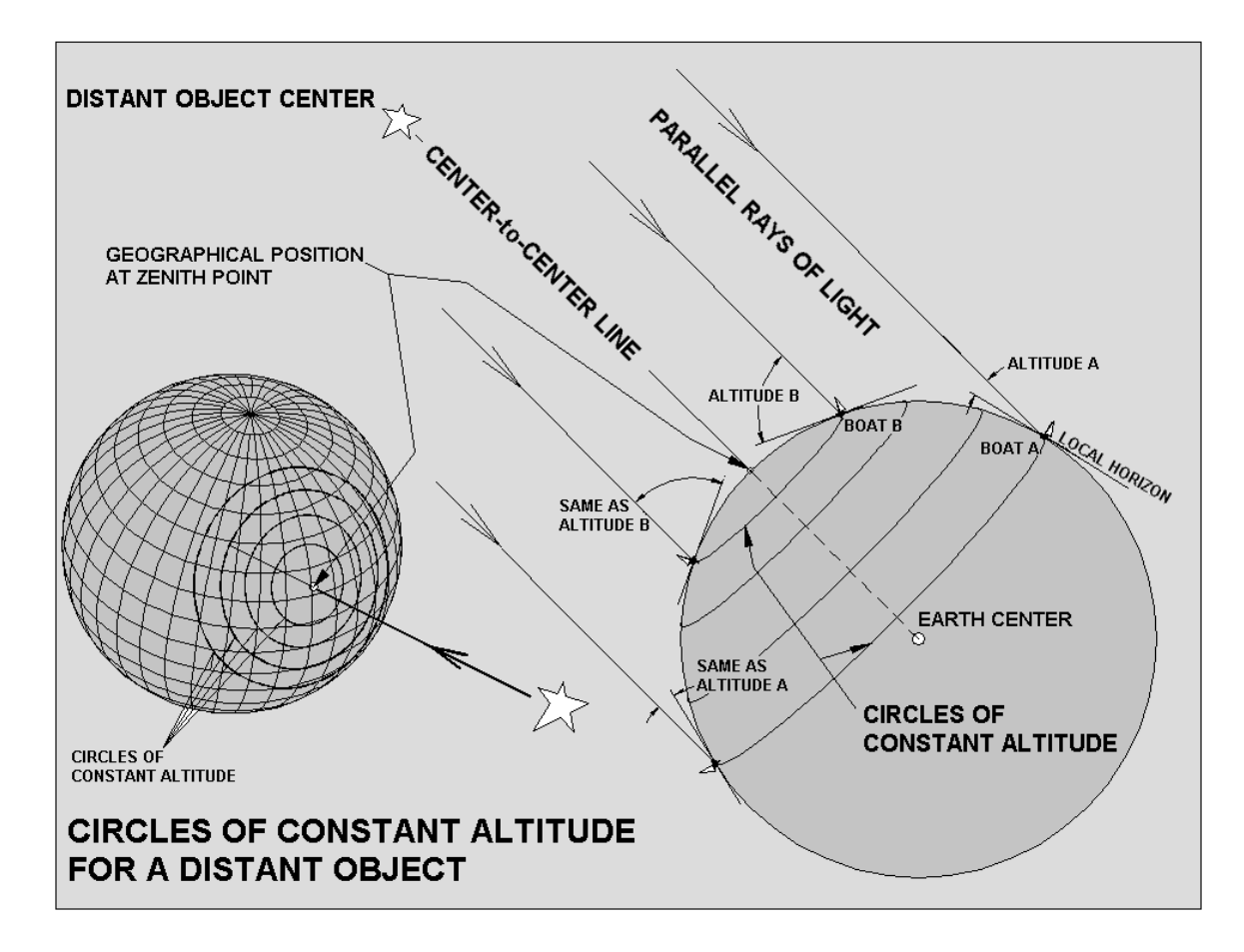

## **Parallax**

 This is a geometrical error that near-by heavenly objects, namely the Moon, are guilty of. Instead of a spotlight of parallel light, a near-by object casts more of a conical floodlight. The reason why parallax matters to us is because in the nautical almanac, the center-to-center line direction from the Earth to the heavenly object is what is tabulated. The particular cone angle is not tabulated, and needs to be calculated and added to the observed altitude to make an apples-to-apples comparison to the information in the almanac. The Moon's parallax can be almost 1 degree, and needs to be accounted for. The parallax can be calculated easily, if we know how far away the heavenly object is (which we do). From the illustration, it should be apparent that the parallax is a function of the altitude measurement. It is a constant number for anyone on a particular circle of constant altitude. The particular parallax angle correction corresponding to the particular altitude is known as *parallax-in-altitude* PA. The maximum parallax possible is when the altitude is equal to zero (moonrise, moonset) and is designated as the *horizontal parallax* HP.

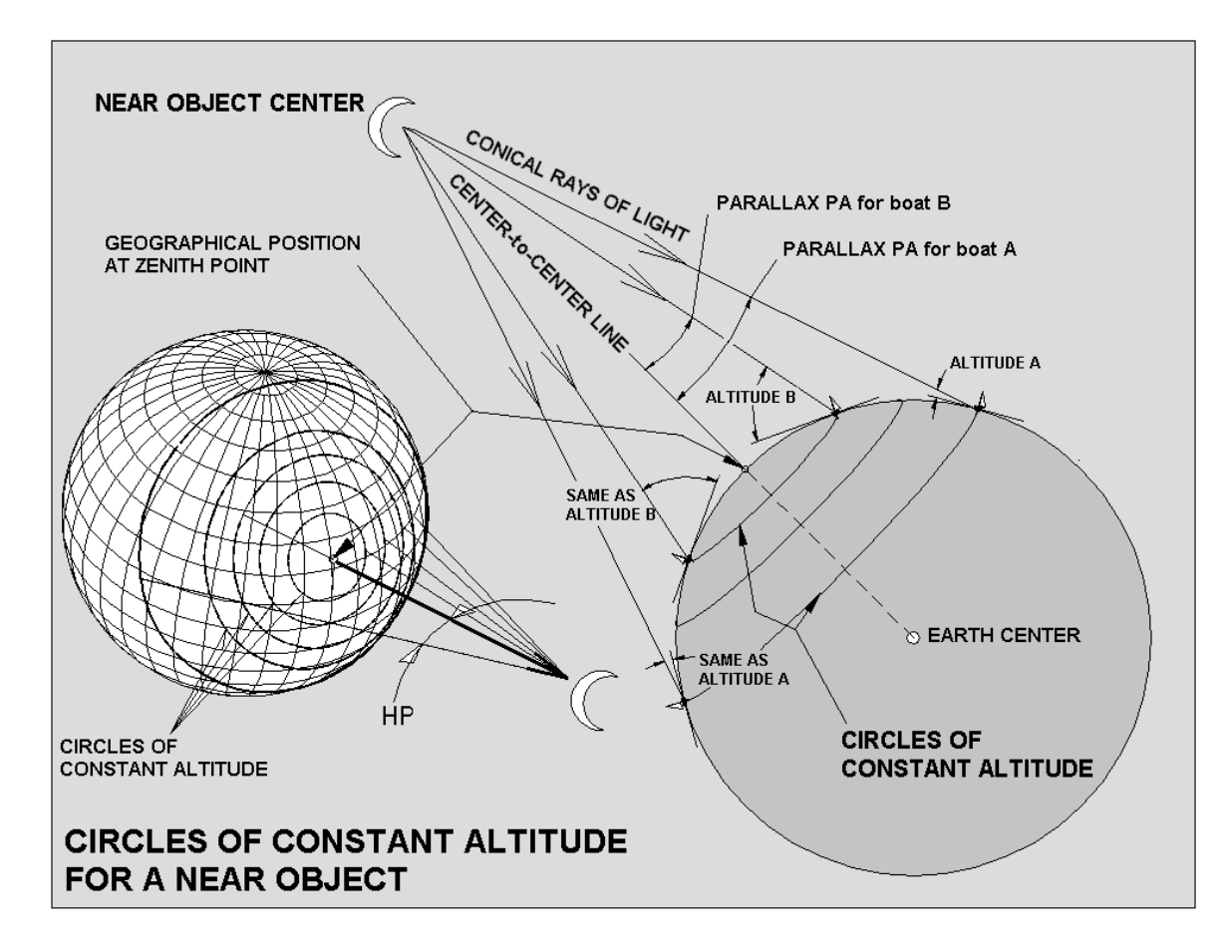

## Line of Position (LOP)

 Circles of Position can have radii thousands of miles across, and in the small vicinity of our estimated location on the map, the arc looks like a line, and so we draw it as a line tangent to the circle of constant altitude. This line is necessarily perpendicular to the azimuth direction of the heavenly object. One could be anywhere (within reason) on that line and measure the same altitude to the heavenly object.

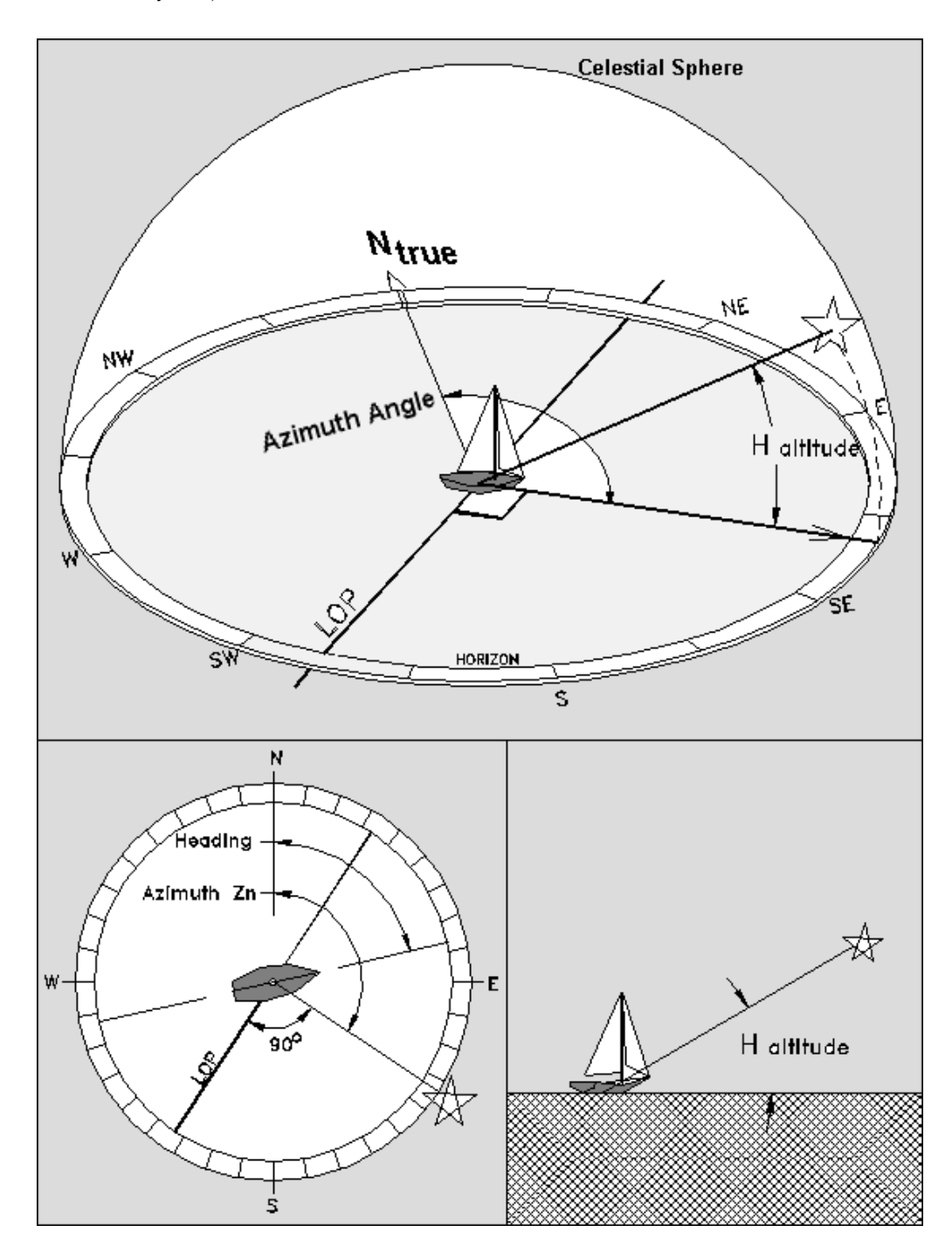

#### Navigational Fix

 To obtain a 'fix', a unique latitude and longitude location, we will need two heavenly objects to observe. Reducing the measurements to 2 LOPs, the spot where it crosses the  $1<sup>st</sup>$  line of position is our pin-point location on the map, the navigational fix. This is assuming you are stationary for both observations. If you are underway and moving between observations, then the first observation will require a 'running fix' correction. See the illustration of the navigational fix to see the two possibilities with overlapping circles of constant altitude. The circles intersect in two places, and the only way to be on both circles in the same place is to be on one of the two intersections. Since we know the azimuth directions of the observations, the one true location becomes obvious. Measurement errors of angle and time put a box of uncertainty around that pinpoint location, and is called the *error box*.

 We could of course measure the same heavenly object twice, but at different times of the day to achieve the same end. This will produce two different circles of constant altitude, and where they intersect is the fix, providing you stay put. If you're not, then running fix corrections can be applied here as well. In fact, this is how navigating with the Sun is done while underway with observations in the morning, noon, and afternoon.

 More often than not, to obtain a reliable fix, the navigator will be using 6 or more heavenly objects in order to minimize errors. Stars or planets can be mistakenly identified, and if the navigator only has 2 heavenly objects and one is a mistake, he/she may find themselves in the middle of New Jersey instead of the middle of the Atlantic. It is improbable that the navigator will misidentify the Sun or Moon (one would hope…), but measurement errors still need to be minimized. The two measurements of time and altitude contain random errors and systematic errors. One can also have calculation errors and misidentification errors, correction errors, not to mention that you can simply read the wrong numbers from the almanac.

 The random errors in measurement are minimized by taking multiple 'shots' of the same object  $(\sim 3)$  at approximately one minute intervals, and averaging the results in the hope that the random errors will have averaged out to zero. Systematic errors (constant value errors that are there all the time) such as a misaligned sextant, clocks that have drifted off the true time, or atmospheric optical effects different from 'normal' viewing conditions all need to be minimized with proper technique and attention to details, which will be discussed later. Another source of systematic error is your own 'personal error', your consistent mistaken technique. Perhaps you are always reading a smaller angle, or you are always 1 second slow in the clock reading. This will require a 'personal correction'.

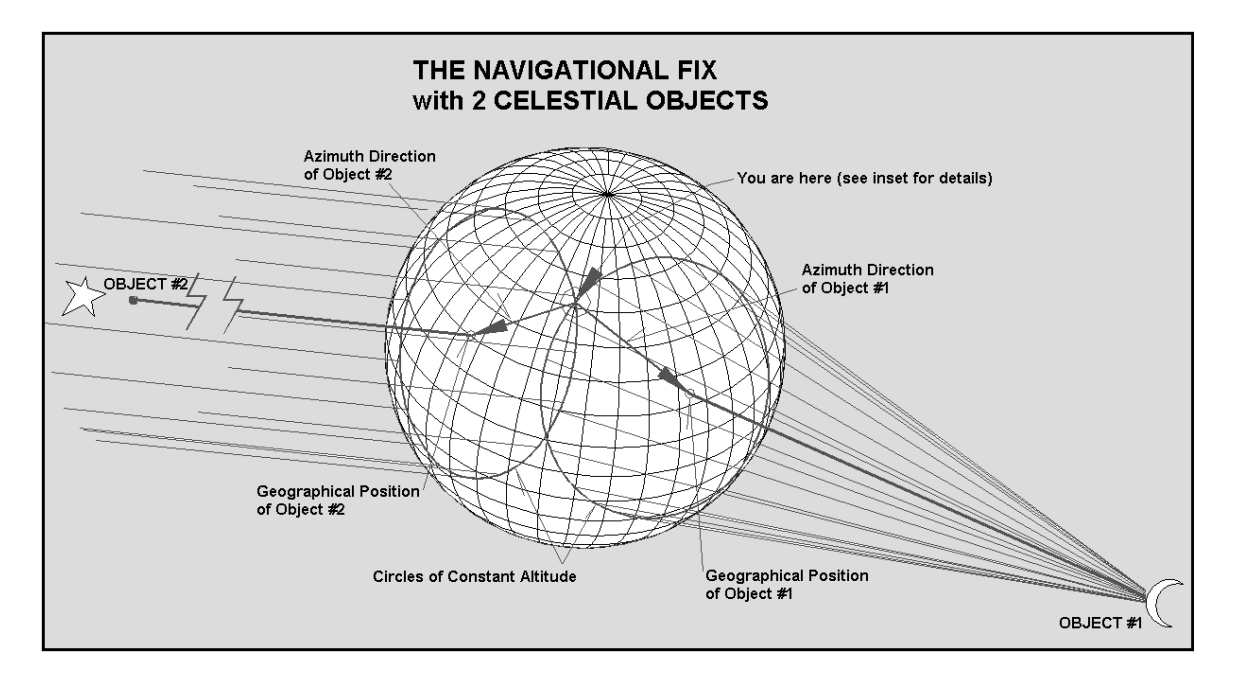

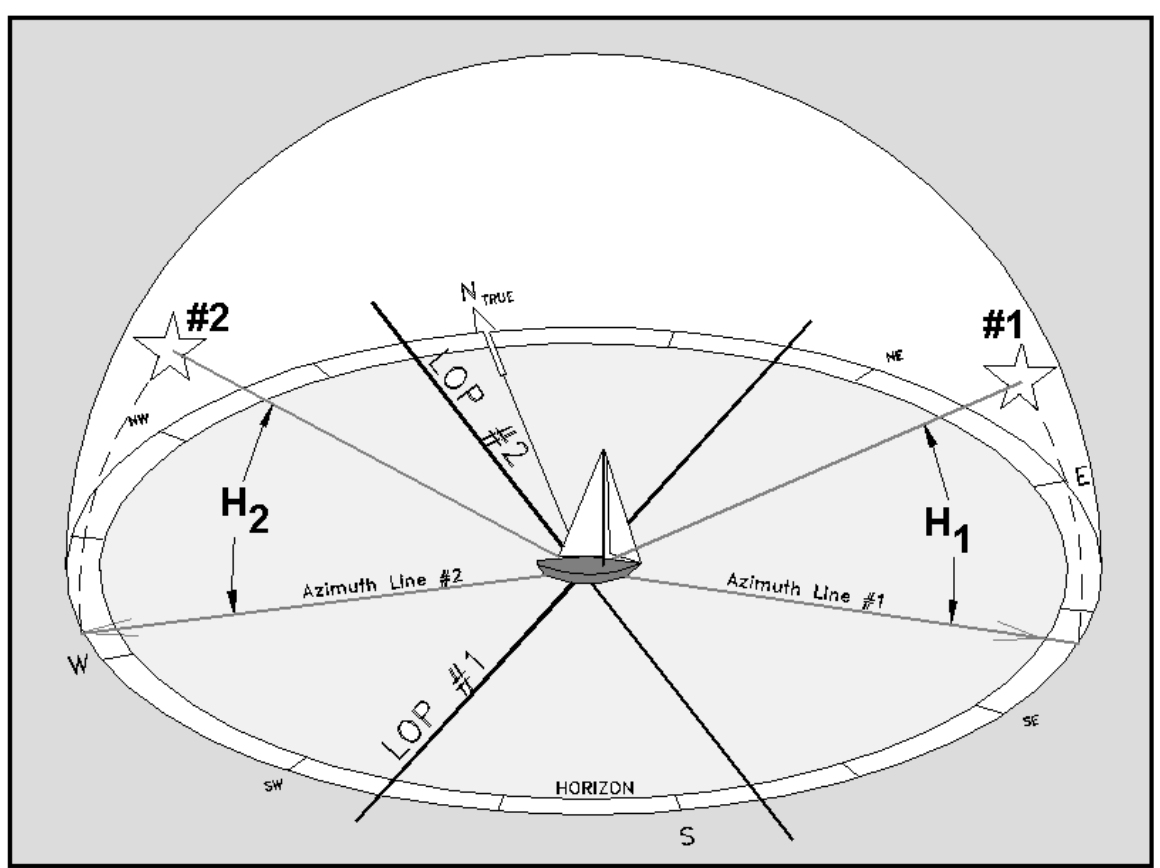

## Surfaces of Position (SOP)

 If you were floating in space, you could measure the angle between the Sun and a known star. There will exist a conical surface with the apex in the Sun's center with the axis of the cone pointing in the star's direction whereby any observer on that conical surface will measure the exact same angle. This is a Surface of Position, where this one measurement tells you only that you are somewhere on the surface of this imaginary cone. Make another measurement to a second star, and you get a second cone, which intersects the first one along two lines. Now, the only way to be on both cones at the same time is to be on either of those 2 intersection lines. Make a third measurement between the Sun and a planet, and you will create a football shaped Surface of Position, with the ends of the football centered on the Sun and the planet (see pg. 8). This third SOP intersects one of the two lines at one point. That is your position in 3-D.

Notice that if the football shape enlarges to infinity, the end points locally resemble cones. This is what star cones 1&2 actually are. If you used a third star instead of a planet, you would create another pair of intersection lines, one of which will be collinear with one of the 1<sup>st</sup> pair. It will not get you a point. You need to have a nearby object for the final fix. The football shape is merely the circular arc method revolved about an axis to create a 3-D football surface.

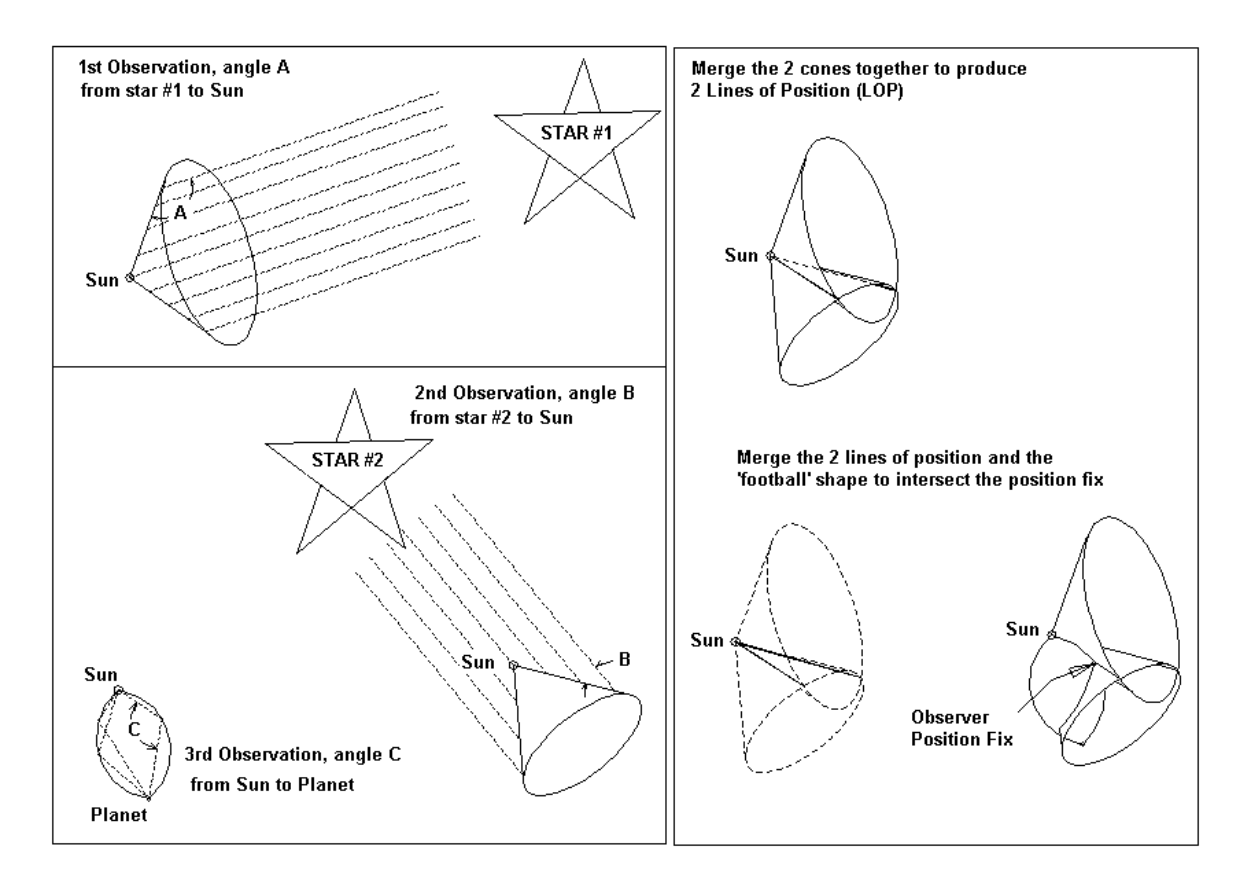

#### Celestial Sphere

The *celestial sphere* is our star map. It is not a physical sphere like the Earth's surface. It is a construction of convenience. The stars do have a 3 dimensional location in space, but for the purposes of navigation we mostly need to know only their direction in the sky. For stars, their distance is so great that their dim light across the solar system is more or less parallel. With that thought, we can construct a transparent sphere which is like a giant bubble centered over the Earth's center where the fixed stars are mapped, painting the stars, Sun and our solar system planets on the inside of this sphere like a planetarium. We are on the inside of the bubble looking out. The celestial sphere has an equatorial plane and poles just like the Earth. In fact, we define the *celestial poles* to be an extension of Earth's poles, and the two equatorial planes are virtually the same. It just does not spin. It is fixed in space while the Earth rotates inside it.

 In our lifetimes, the stars are more or less fixed in inertial space. Their very slow movement is called *proper motion*. However, the apparent location of a star changes slightly on the star map due to *precession* and *nutation* of the Earth's axis, as well as *annual aberration*. That is, the Earth's spin axis does not constantly point in the same direction. We usually think of the North Pole axis always pointing at Polaris, the North Star (it's currently 41' off from the pole). It wiggles (nutates) around it now, but in 10000 years it will point and wiggle about Deneb. However, 5000 years ago it pointed at Thuban and was used by the ancient Egyptians as the Pole Star! The Earth wobbles (precession) in a cone-like shape just like a spinning top, cycling once every 25800 years. We know the cone angle to be the same as the 23.44 degree tilt angle of the Earth's axis, but even that tilt angle wiggles (nutates) up and down about 0.15 arcminutes. There are two periods of nutation, the quickest equal to  $\frac{1}{2}$  year due to the Sun's influence, and the slowest (but largest) lasting 18.61 years due to the Moon's precession (wobbling) orbital plane tugging on the earth.

 Aberration is the optical tilting of a star's apparent position due to the relative velocity of the earth vs. the speed of light. Think of light as a stream of particles like rain (photons) speeding along at 299,792 kilometers/s. The Earth is traveling at a mean orbital velocity of 29.77 kilometers/s. When you run in the rain, the direction of the rain seems to tilt forward. The same effect is true of light, with the least effect from stars near the ecliptic plane, and the most effect from stars with the highest elevation from the ecliptic plane. This effect can be as great as 20.5 arc-seconds (3600 x arcTan(29.77/299792)).

The *ecliptic plane* (Earth's orbital plane at a given reference date, or *epoch*) mapped onto the celestial sphere is where you will also see the constellations of the *zodiac* mapped. These are the constellations that we see planets traverse across in the night sky, and therefore got special attention from the ancients. Instead of describing the location of a star on the celestial sphere map with longitude and latitude, it is referred to as Sidereal Hour Angle (SHA) and declination (DEC) respectively. Sidereal Hour Angle is a celestial version of west longitude, and declination is a celestial version of latitude. But this map needs a reference, a zero point where its *celestial prime meridian* and celestial equator intersect. That point just happens to be where the Sun is located on the celestial sphere during the spring *(vernal)* equinox, and is known as the *Point* of Aries. It is the point of intersection between the mean equatorial plane and the ecliptic plane. Since the Earth's axis wiggles and wobbles, a reference mean location for the equatorial plane is used. Due to precession of the Earth's axis, that point is now in the zodiacal constellation of Pisces, but we say Aries for nostalgia. That point will travel westward to the right towards Aquarius thru the zodiac an average of 50.3 arcseconds per year due to the 25800 year precession cycle. Fortunately, all of these slight variations are accounted for in the tables of the nautical and astronomical almanacs.

#### Local Celestial Sphere

 This is the celestial sphere as referenced by a local observer at the center with the true horizon as the equator. Zenith is straight up, *nadir* is straight down. The local meridian circle runs from north to zenith to south. The prime vertical circle runs from east to zenith to west.

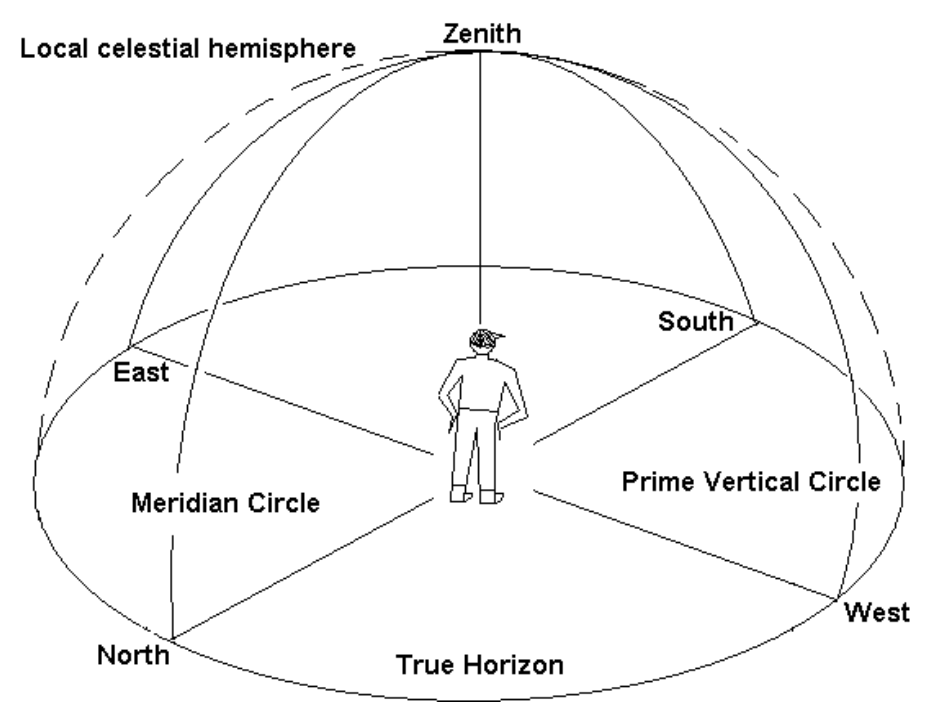

Local celestial sphere for a ground observer

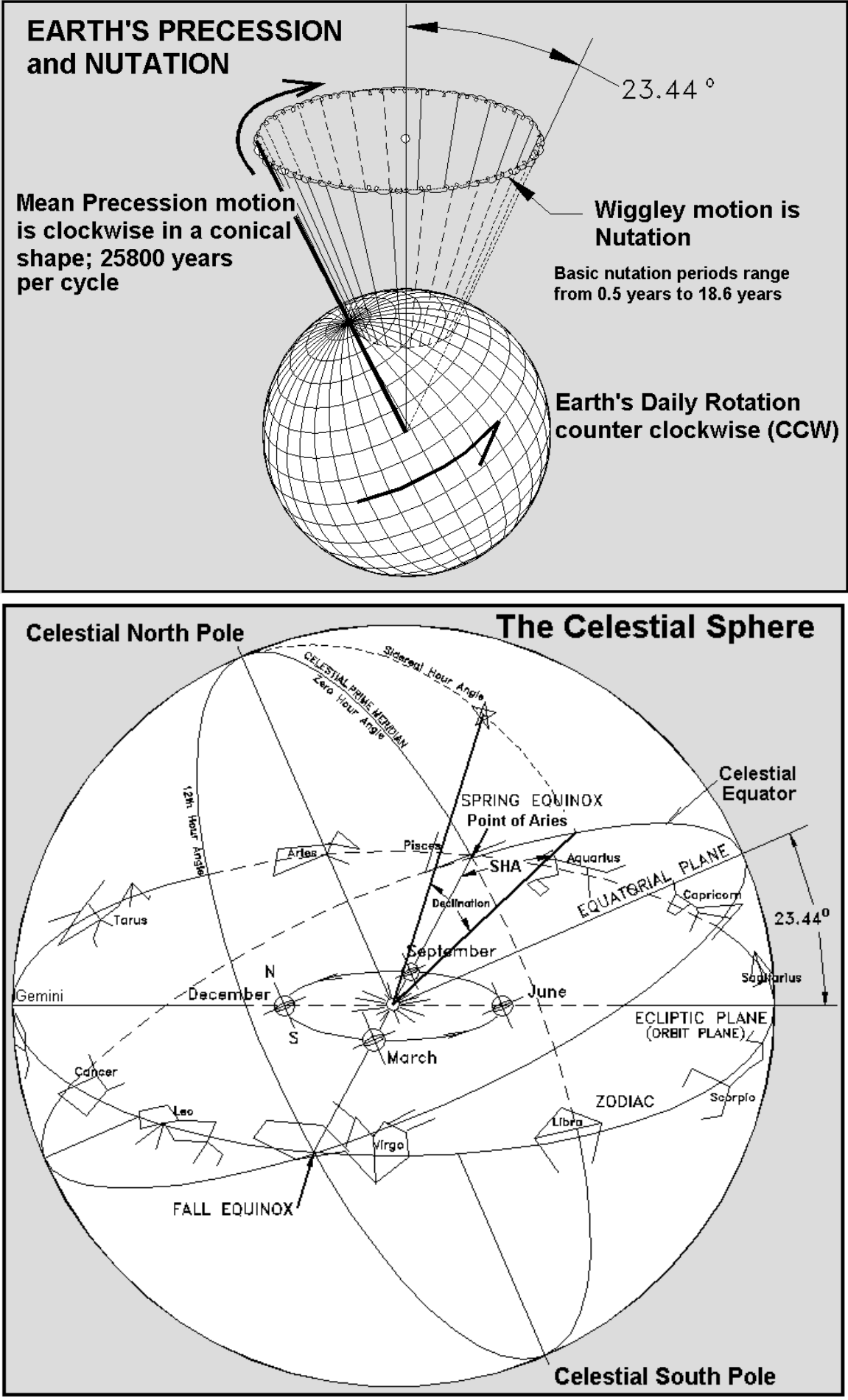

## Greenwich Hour Angle GHA

The *Greenwich Hour Angle* (GHA) of a heavenly object, is the west longitude of that object at a given instant in time relative to the Earth's prime meridian. The Sun's GHA is nominally zero at noon over Greenwich, but due to the slight eccentricity of Earth's orbit (mean vs. true sun) it can vary up to 4 degrees. GHA can refer to any heavenly object that you are using for navigation, including the position of the celestial prime meridian, the point of Aries.

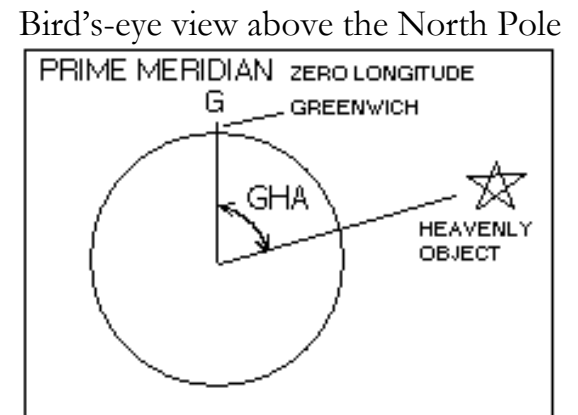

## Greenwich Hour Angle of Aries  $GHA_{\text{Aries}}$  (or  $GHA\gamma$ )

 The point of Aries is essentially the zero longitude and latitude of the celestial sphere where the stars are mapped. The sun, moon, and planets move across this map continuously during the year. SHA and declination relate the position of a star in the star map, and  $\text{GHA}_{\text{Aries}}$  relates the star map to the Earth map.  $GHA_{\text{Aries}}$  is the position of the zero longitude of the star map, relative to Greenwich zero longitude, which varies continuously with time because of Earth's rotation. The relationship for a star is thus:

GHA = GHA<sub>Aries</sub> + SHA = the Greenwich hour angle of a star. The declination (celestial latitude) of the star needs no 'translation' as it remains the same in the Earth map as in the star map.

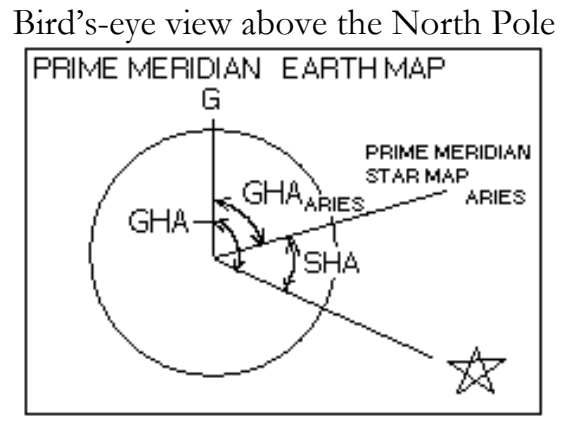

## Local Hour Angle LHA

The *Local Hour Angle* (LHA) is the west longitude direction angle of a heavenly object relative to a local observer's longitude (not Greenwich). This leads to the relationship:

 $LHA = GHA + East Longitude Observer, or$  LHA = GHA - West Longitude Observer If the calculated value of LHA  $> 360$ , then LHA = LHA<sub>CALCULATED</sub> - 360

Bird's-eye view above the North Pole

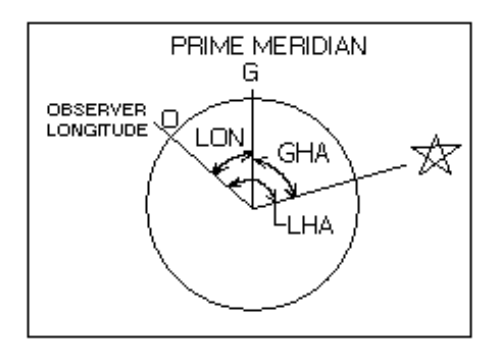

When we are speaking of the Sun, a premeridian passage (negative LHA or  $180<$ LHA  $<$  360) means that it is still morning. A post-meridian passage (positive LHA, or  $0$ <LHA <180) means that it is literally after noon. At exact local noon,  $LHA = 0$ 

## Declination DEC

As stated earlier, the *declination* of an object is the celestial version of latitude measured on the celestial sphere star-map. Due to the tilt of the Earth's axis of 23.44 degrees, the sun and planets change their declinations on the celestial sphere continuously during the year. The stars do not except for precession and nutation effects. The Sun's declination follows nearly a perfect sine wave where over the course of 365.24 days it varies northwards 23.44 degrees and southwards –23.44 degrees. This is a crucial piece of information for the determination of latitude using the Sun.

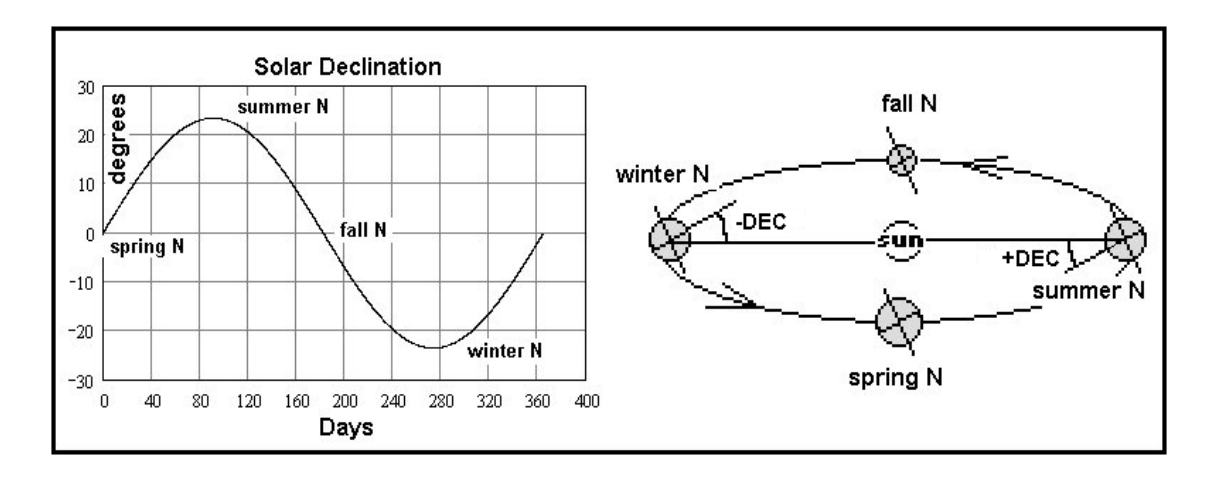

As one can see, maximum declination occurs with the summer solstice which has the longest hours of daily sun, the minimum declination with the winter solstice having the shortest hours of sun, and the spring and fall equinox ("equal night") having equal day and night times corresponding to zero solar declination. During the equinoxes, the sun will rise directly from the east and set directly in the west. At 40 degrees latitude, there are 6 more hours of daylight in the summer as compared to the winter.

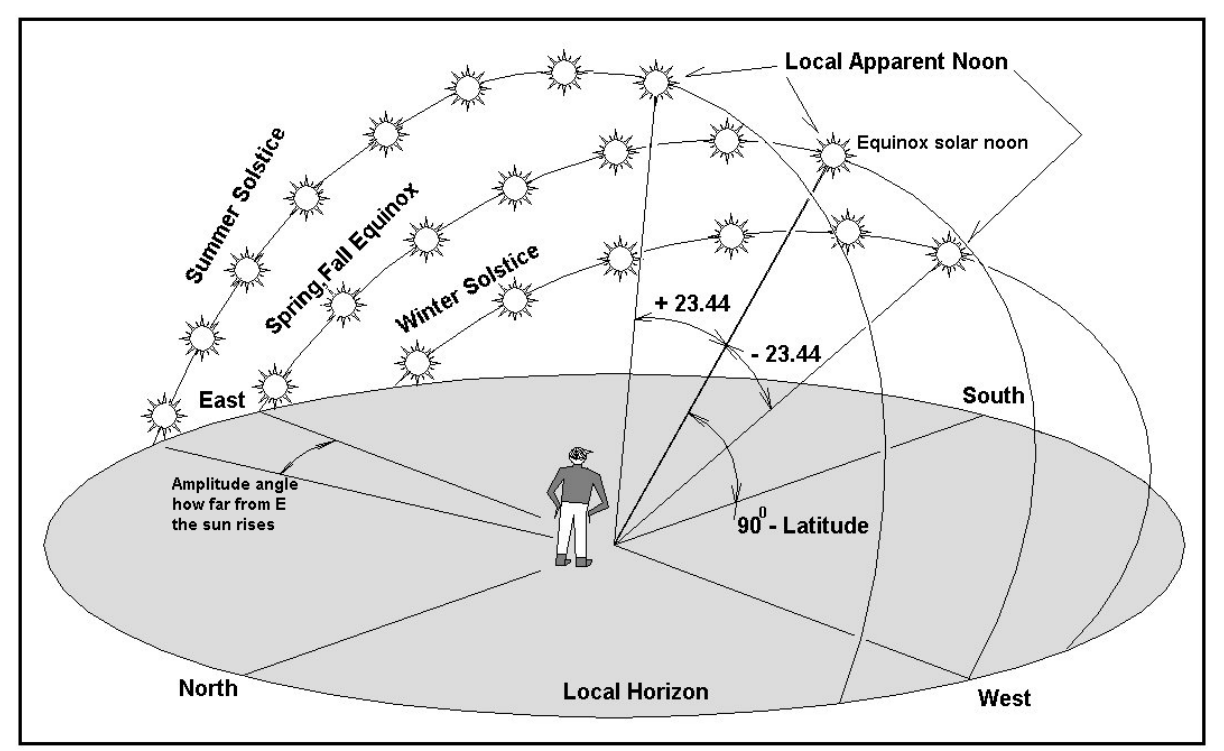

Solar declination effects seen by an observer on the ground varying seasonally

## Sign Convention

 We should digress momentarily to establish the proper signs for numbers, which make the mathematics consistent and unambiguous. For Declination: North is positive  $(+)$  South is negative  $(-)$ For Latitude: North is positive  $(+)$  South is negative  $(-)$ For Longitude: East is positive  $(+)$  West is negative  $(-)$ For GHA, it is a positive number between 0 and 360 degrees westward For LHA, it is positive westwards (post meridian passage) 0 <LHA < 180, and negative eastwards (pre meridian passage) -180 <LHA < 0, or 180 <LHA < 360 For observed altitude, **Ho**, above the horizon is positive  $(+)$ Also if you are not aware, in an equation A·B means A multiplied by B (AxB).

## Concepts in Latitude

 The simplest example to illustrate how latitude is determined is to consider Polaris, the North Star. Now Polaris is not exactly on the north celestial pole, but close enough for our intuition to work here. If we were sitting on Earth's north pole (avoiding polar bears), we would observe that Polaris would be directly overhead, at the zenith point. Relative to the horizon, it would have an altitude of approximately 90 degrees of angle. Our latitude at the North Pole coincidentally is also 90 degrees. If now instead we were sweating somewhere on the equator on a hill in Ecuador at night, we would see Polaris just on the northern horizon. The altitude relative to the horizon would be approximately zero. Coincidentally, the latitude on the equator is zero. To see why this is not really a coincidence, see the illustration to understand the geometry involved. We could say generally that the observed altitude of Polaris is equal to the latitude of the observer (actually small corrections need to be made since Polaris is slightly off center from the pole). Also note that the declination of Polaris in the celestial sphere is about 90 degrees. We can generalize the matter by taking into account the declination of any particular star, as shown in the illustration. Such a star can be the Sun, and if we know the declination for every hour of the year, we can wait until the Sun is at its meridian passage (local apparent noon LAN) to make an altitude measurement Ho. The Latitude is then 90 + DEC - Ho.

In those rare occasions when a celestial object reaches 90 degrees altitude, your latitude is equal to the object's declination at that moment in time. That is a good emergency navigation trick, and sometimes this happens with a noon sighting or with stars when the conditions are just right.

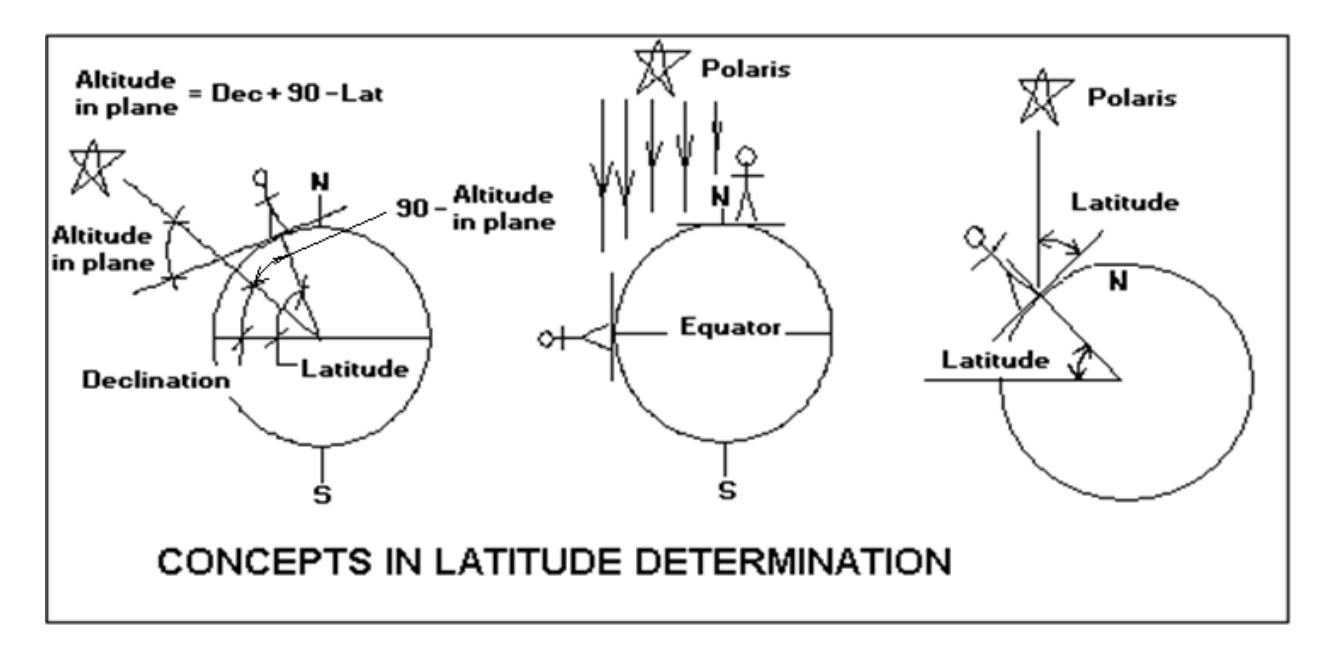

#### Concepts in Longitude

 If we think of a car traveling at 60 mph, in 2 hours it will have traveled 120 miles (60 $\cdot$ 2). To determine distance, all we needed was knowledge of the speed, and a clock. For a rotating object, it is the same. If we know the rotational speed, say  $\frac{1}{4}$  revolutions per minute (RPM), and we have a stopwatch, in 2 minutes it should have rotated  $\frac{1}{2}$  revolution(0.25  $\cdot$  2), or 180 degrees( $0.25 \cdot 2 \cdot 360$  degrees per rev). Now let's think of the Earth. It rotates once in 24 hours with respect to the position of the mean Sun in the sky. That's 360 degrees in 24 hours, or 15 degrees per hour (360/24). If a person on the Earth observes the Sun passing across the local N-S meridian line (in other words, local noon), and observes the time to be 15:00 UT, that's 3 hours past noon in Greenwich. You will recall, UT is based on the time in Greenwich, zero longitude. The difference in angle between the observer and Greenwich, is 15 deg/hour x 3 hours  $=$  45 degrees of longitude in the westward direction. This is why the chronometer needs to be synchronized with Greenwich time, so the observer can determine the difference in angle (longitude) with respect to the prime meridian (zero longitude). This idea was noted as early as 1530 by the Flemish professor Gemma Frisius. Pendulum clocks were not suitable for the motion of ships, and it was John Harrison in 1735 that made the first semi portable clock, with its 'grasshopper' escapement and twin balance-arm oscillator. What a contraption! But, it was the start of marine chronometers that could take the rocking and rolling of a ship and not lose a beat.

It is no coincidence that along a *great arc* on the Earth (such as the equator), one minute of arc  $(1/60$  degree) corresponds to one *nautical mile* (n mi) of distance. One nautical mile is equal to 1.15 statute miles. The Earth's circumference is then equal to 21600 n mi (1nm per arcmin x 60 arcmin per deg x 360 deg per full circle). The maximum surface speed of rotation for Sun observations will occur along the equator at 15 n mi per minute of time (21600 n mi per day/(24hr per day x 60 min per hr)). This is also equivalent to  $\frac{1}{4}$  n mi per second of time. It is easy to see now how a time error (either the clock is off or the time is read wrong) can put the longitude determination way off. In mid-latitudes, a time error of 60 seconds will put the longitude off by 10 n mi.

 You get the general picture, but actually the true position of the Sun does not correspond with clock time as we have already described earlier. It is a little off due to Earth's elliptical orbit.

 The upshot of all this explanation is that to know longitude, one then needs to have a clock set to the time in Greenwich England.

#### Traditional Noon Sighting

The *noon sighting* is an old way of determining latitude and (with misgivings) longitude, as the azimuth is unambiguously known as either due south or due north. The method has certain steps to maintain accuracy. Here, the trigonometry disappears and reduces down to mere arithmetic. The technique is to predict approximate *local apparent noon* (LAN) for your estimated longitude from *dead reckoning* navigation. Take sightings with your sextant several minutes before LAN, and with a sighting every minute, capture the highest point in the sky that the Sun traveled plus some sightings after meridian passage. You make corrections to obtain the true altitudes, and plot this information as true altitude versus time. From the plot you can smooth the curve and determine the highest point  $(Ho_{\text{non}})$  and estimate the time of LAN to within several minutes or better of Universal Time (~10-20 n miles of longitude error). Using the nautical almanac, obtain the GHA and declination of the Sun (DEC) at the time of LAN. Remember the sign convention and apply it. We will now make a distinction regarding the direction of meridian passage, whether the sun peaked in the south or in the north, by introducing a new variable Sign<sub>noon</sub>. In keeping with the consistent sign convention, when the meridian passage is northwards such as commonly occurs in S. latitudes, the value of  $Sign_{\text{non}}$  is +1. When the meridian passage is southwards such as commonly occurs in N. latitudes, the value of  $Sign_{\text{non}}$  is -1. Thus:

Latitude =  $Sign_{noon} \cdot Ho_{noon} + DEC + 90$ 

## If this calculated latitude is greater than 90 degrees, then subtract 180 from it.

If Sign<sub>noon</sub>  $\cdot$  Ho<sub>noon</sub> + DEC is equal to zero, then you are exactly on either the north or south pole. If you don't know which pole you're on then you should have stayed home.

This equation works whether you are in the northern or southern hemispheres, in or out of the tropics. Just follow the sign convention, and it will all come out fine.

For longitude, the local hour angle LHA is zero, and so, determine the sun's GHA at the instant of LAN using the almanac:

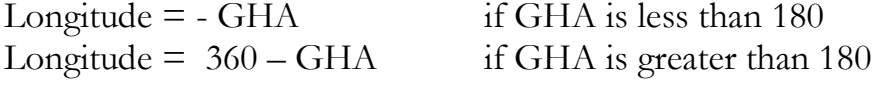

Remember, if your chronometer is inaccurate then the longitude will be off considerably since you are in essence comparing the local time with time in Greenwich. It will be off considerably anyway due to the plotting estimates.

## 3-Measurement Noon Sighting: Double Altitudes

There is an antiquated technique to determine latitude and longitude with a noon sighting using 3 measurements. 15 minutes before LAN, you can shoot the sun for a reference point of altitude and time. Record this as your measurement #1. Then keep track of the sun with the sextant and when it reaches the maximum altitude, record this as your measurement #2. Finally, set the sextant to the altitude setting that you had in measurement #1, and observe the sun. The moment the altitude matches the pre-positioned setting, record the time (UTC). Noon will be at the average between time measurements #1 and #3. The latitude will be derived from measurement #2.

From the almanac, determine the sun's declination DEC. For southwards meridian passage,  $Sign_{\text{non}} = +1$ , and a northerly passage = -1.

Latitude =  $Sign_{\text{moon}} \cdot Ho_{\#2} + DEC + 90$  (remember the sign for DEC) If this calculated latitude is greater than 90 degrees, then subtract 180 from it.

Time of LAN = (Time  $\#1 +$  Time  $\#2$ ) \*0.5

For longitude, the local hour angle LHA is zero, and so determine the sun's GHA at the instant of LAN using the almanac:

Longitude  $=$  - GHA if GHA is less than 180 Longitude =  $360 - \text{GHA}$  if GHA is greater than 180

If for example T#1 = 19:27:31, and T#3 = 19:48:43, then the difference between them is 21 min and 12 sec. Half that is 0:10:36 difference, so add that to T#1 and you get 19:37:67 which is 19:38:07 as LAN (67 seconds  $= 1 \text{ min}+7$ sec).

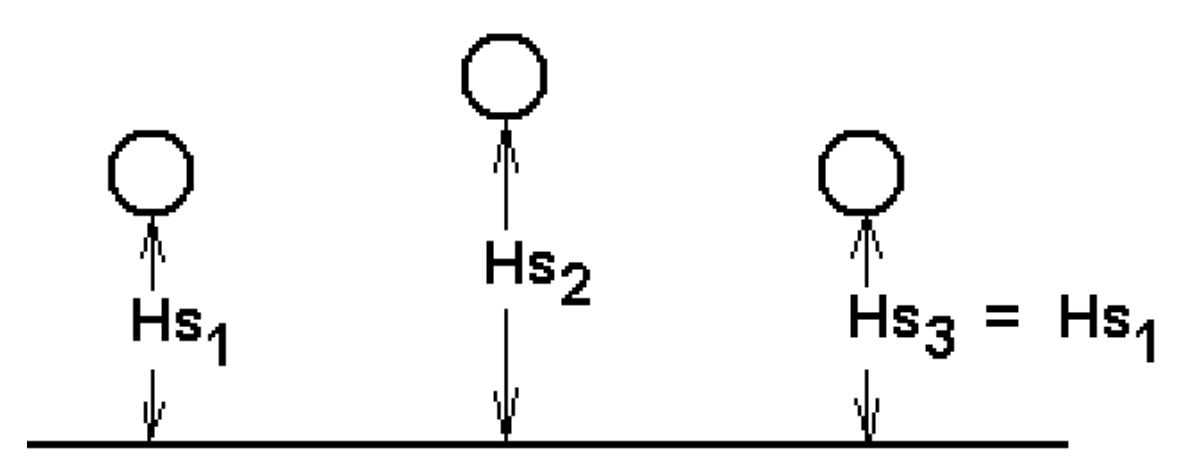

## Plane Trigonometry

The simplest notion of 'trig' is the relationship of the sides and angles in a triangle. All you have to know are these three basic relationships:

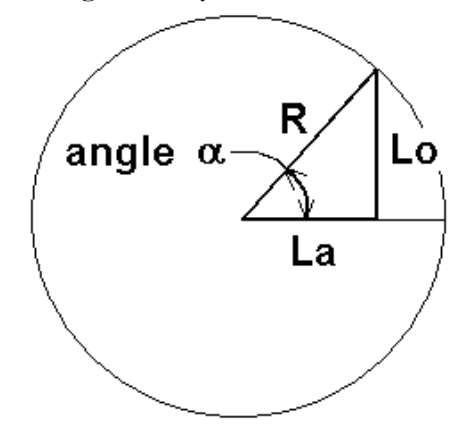

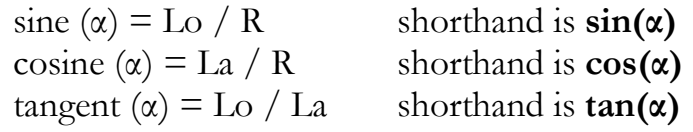

The values of these trigonometric functions can be expressed as an infinite series, which your calculator will approximate by truncating the series after evaluating only a few terms. ArcSin or arcCos is the inverse function. On your calculator it might be ASIN, or InvSIN.

Useful identities:  $sin(\alpha) = cos(90^\circ - \alpha)$  $\cos(\alpha) = \sin(90^\circ - \alpha)$ 

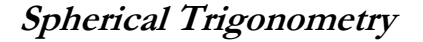

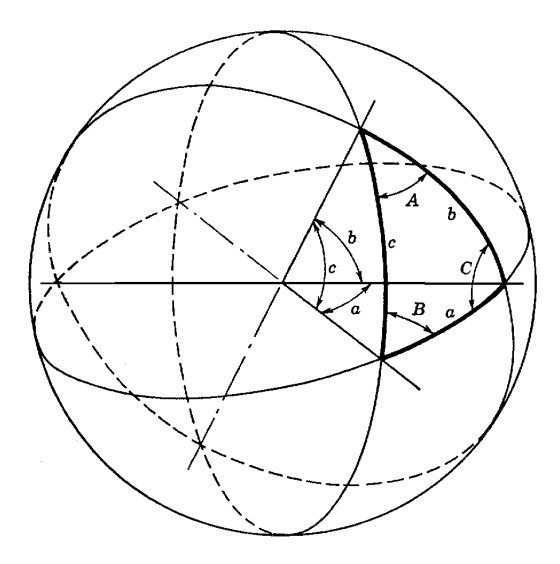

Three Great Circles on a sphere will intersect to form three inner corner angles a, b, c, and three surface angles A, B, C. Every intersecting pair of Great Circles is the same as having two intersecting planes. The angles between the intersecting planes are the same as the surface angles on the surface of the sphere. Relationships between the corner angles and surface angles have been worked out over the centuries, with the law of sines and the law of cosines (spherical trigonometry) being the most relevant to navigation.

Law of Sines:  $\sin(a)/\sin(A) = \frac{\sin(b)}{\sin(B)} = \frac{\sin(c)}{\sin(C)}$ 

Law of Cosines:  $cos(a) = cos(b) \cdot cos(c) + sin(b) \cdot sin(c) \cdot cos(A)$ 

Law of Cosines in terms of co-angles by using the useful identies:  $sin(90-a) = sin(90-b) \cdot sin(90-c) + cos(90-b) \cdot cos(90-c) \cdot cos(A)$ 

## The Navigational Triangle

 The navigational triangle applies spherical trigonometry, in that the inner corner angles a, b, c are related to altitude, latitude, and declination angles, and the surface angles are related to azimuth and LHA angles.

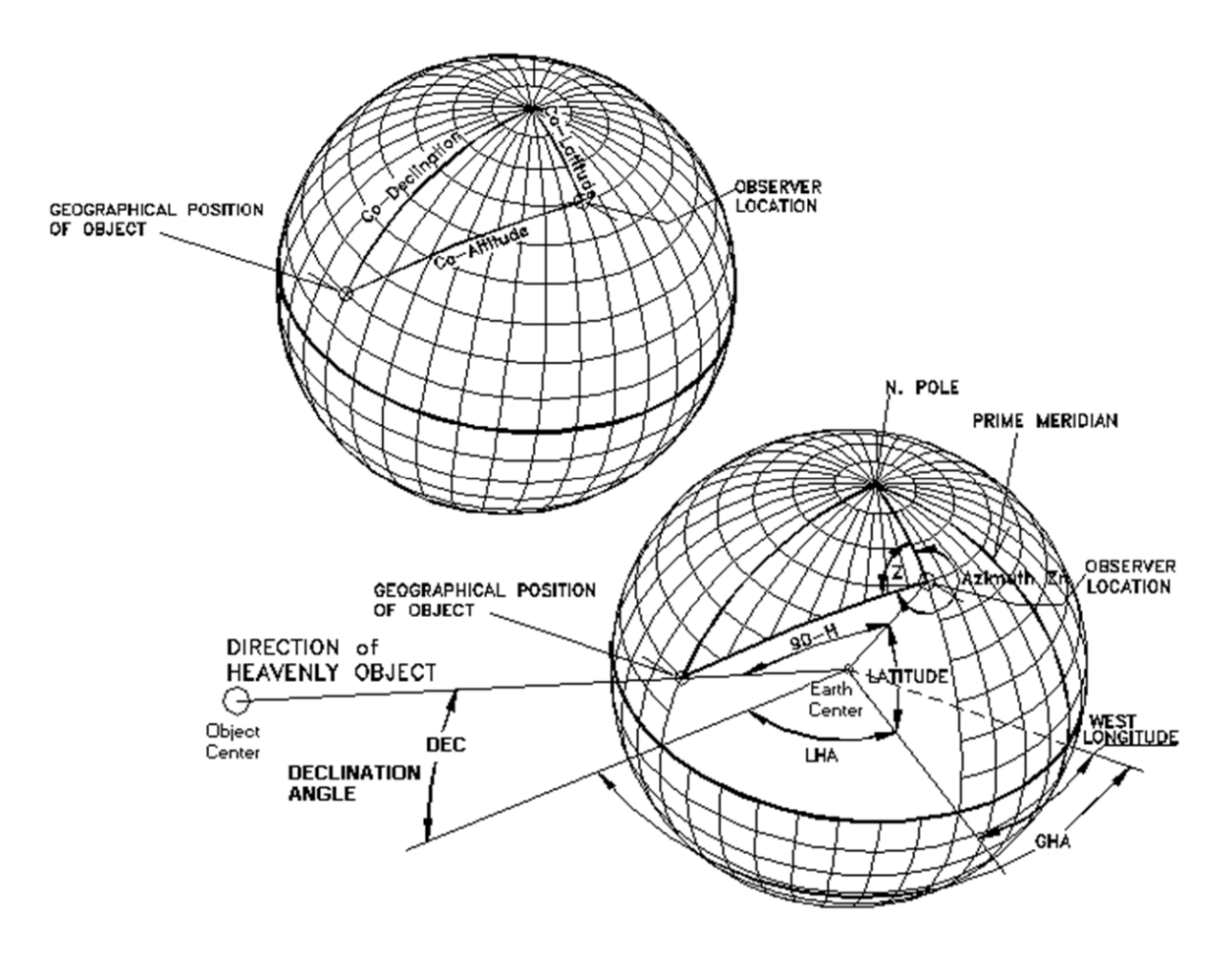

The inner corner angles corresponding to the arc sides are modifications of the altitude, latitude and declinations. As can be seen in the drawing the "coangles" are 90˚ – the inner corner angle:

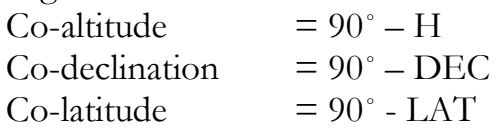

Most authorities will examine 4 cases concerning North or South declination and latitude. But if a consistent sign convention is used, we need only concern ourselves with the one picture. If you substitute a co-altitude (like 90-H) into the co-altitude formula (90-a),  $a = 90$ -H, so 90-(90-H) = H. The modified law of cosines formula for co-altitudes becomes:

 $sin(H) = sin(Lat) \cdot sin(DEC) + cos(Lat) \cdot cos(DEC) \cdot cos(LHA).$ 

## Chapter Four Calculations for Line of Position

The *calculated altitude* is a way of predicting the altitude of a heavenly object by first assuming a latitude and longitude for a hypothetical observer and working out the problem backwards. The math becomes direct and unambiguous when done in this manner. The obvious choice of assumed latitude and longitude is the estimated position by dead reckoning. Dead *reckoning* is the method of advancing from a last known position by knowing the direction you headed in, how fast you were going, and how long you went. You will eventually compare this calculated altitude to a measured altitude, and so the calculated altitude must correspond to the same time as the measured altitude. This is important to extract the proper values of GHA and declination from the nautical almanac. You must be talking about the same instant in time for a correct comparison. Remembering to use the sign convention, the law of cosines gives us this relationship for the calculated altitude Hc:

## $Hc = \arcsin[\sin(Lat_A) \cdot \sin(DEC) + \cos(Lat_A) \cdot \cos(DEC) \cdot \cos(LHA)]$

Where  $\text{Lat}_A$  is the assumed latitude,  $\text{Lon}_A$  is the assumed longitude and the calculated local hour angle  $LHA = GHA + Lon_A$ If LHA is greater than 360, then subtract 360 from the calculated LHA. **DEC** is of course the declination of the heavenly object.

The uncorrected azimuth angle  $\mathbb{Z}$ o of a heavenly object can also be calculated as thus:

## $Zo = \arccos[\{Sin(DEC) - Sin(Lat_A) \cdot Sin(Hc)\}/\{Cos(Lat_A) \cdot Cos(Hc)\}]$

Corrected azimuth angle  $Z$  (not used in any of the equations here) If N. latitudes, then  $Z = Zo$  If S. latitudes, then  $Z = 180 - Zo$ 

True Azimuth Angle from True North **Zn** If LHA is pre-meridian passage (-, or  $180\leq$ LHA  $\leq 360$ ),  $\mathbb{Z}n = \mathbb{Z}o$ If LHA is post-meridian passage ( $0$ <LHA < 180),  $\mathbb{Z}n = 360 - \mathbb{Z}o$ Post meridian check can also be established if:  $Sin(LHA) > 0$ Remember, arcSin or arcCos on your calculator could also be designated as ASIN, ACOS, or INVSIN, INVCOS.

By using the sign convention, we only have two cases to examine to obtain the true azimuth angle. All texts on celestial that I know of will list 4 cases due to the inconsistently applied signs on declination and latitude. Classical same name (N-N, S-S) or opposite name (N-S, S-N) rules do not apply here.

## Line of Position by the Marcq Saint-Hilaire Intercept Method

 This clever technique determines the true line of position from an *assumed line of position* and is the basis of modern sight reduction. Let's say you measured the altitude of the Sun at a given moment in time. You look up the GHA and declination of the Sun in the nautical almanac corresponding to the time of your altitude measurement. From an assumed position of latitude and longitude, you calculate the altitude and azimuth of the Sun according to the preceding section and arrive at  $He$  and  $Zn$ . On your map, you draw a line thru the pin-point assumed latitude and longitude, angled perpendicular to the azimuth angle. This is your assumed line of position. The true line of position will be offset from this line either towards the sun or away from it after comparing it to the actual *observed altitude* **Ho** (the raw sextant measurement is Hs, and needs all the appropriate corrections applied to make it an 'observed altitude').

The offset distance  $\mathbf{D}_{\text{OFFSET}}$  to determine the true line of position is equal to:

 $D_{\text{OFFSET}} = 60 \cdot (\text{Ho} - \text{Hc})$ , altitudes Ho and Hc in decimal degrees, or  $D_{\text{OFFSET}} = (Ho - Hc)$ , altitudes in minutes of arc.  $D_{\text{OFFSET}}$  is in nautical miles for both cases.

If  $D_{\text{OFFSET}}$  is positive, then parallel offset your assumed line of position in the azimuth direction towards the heavenly object. If negative, then draw it away from the heavenly object. If the offset is greater than 25 nautical miles, you may want to assume a different longitude and latitude to minimize errors.

 By calculating an altitude, you have created one circle of constant altitude about the geographical position, knowing that the actual circle of constant altitude is concentric to the calculated one. The difference in observed altitude and calculated altitude informs you how much smaller or larger the actual circle is. Offsetting along the radial azimuth line, the true circle will cross the azimuth line at the *intercept point*. You could also simply remember that a higher observed altitude means you are closer to the geographical position GP. If not, you are further away.

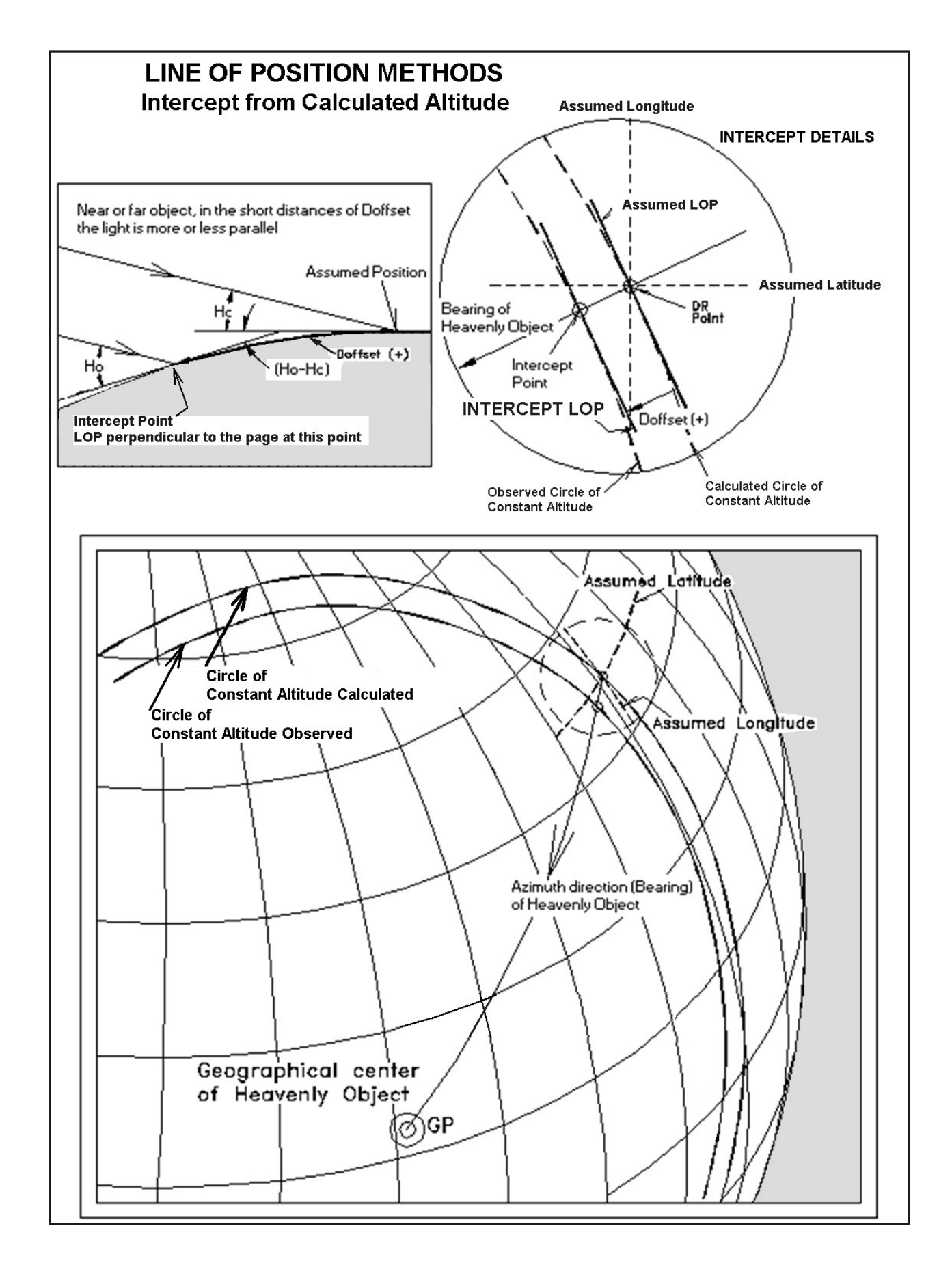

#### Line of Position by the Sumner Line Method

 If we measure the altitude of a heavenly object and make all the proper corrections, this reduces to the observed altitude Ho. As we should know by now, there is a circle surrounding the geographical position of the heavenly object where all observed altitudes have the same value Ho. We could practically draw the entire circle on the map, but why bother? What if instead, we draw a small arc in the vicinity of our dead reckoning position. In fact, why an arc at all, since at the map scale that interest us, a straight line will do just fine. All we need do is to rearrange the equation of calculated altitude, to make it the observed altitude instead and to solve the equation for LHA, which will give us longitude. The procedure is to input an assumed latitude, the GHA and declination for the time of observation, and out pops a longitude. Mark longitude and latitude on the map. Now input a slightly different latitude, and out pops a slightly different longitude. Mark the map, connect the dots and you have a *Sumner Line*. These are two points on the circle in the vicinity of your dead reckoning position. Or were they? Was the answer for longitude unreasonably off? Notice that for every latitude line that crosses the circle, there are 2 solutions for longitude, an east and west solution. In the arcCos function, the answer can be the angle A or the angle -A. Check both just to make sure.

East side of the circle when the object is westwards (post meridian):  $\text{Lon}_{\text{C}} = \text{arcCos}[\{\text{Sin}(\text{Ho}) - \text{Sin}(\text{DEC}) \cdot \text{Sin}(\text{Lat}_{\text{A}})\}/\{\text{Cos}(\text{Lat}_{\text{A}}) \cdot \text{Cos}(\text{DEC})\}] - \text{GHA}$ 

West side of the circle when the object is eastwards (pre meridian):  $\text{Lon}_{\text{C}} = -\text{arcCos}[\{\text{Sin}(\text{Ho}) - \text{Sin}(\text{DEC}) \cdot \text{Sin}(\text{Lat}_{\text{A}})\}/\{\text{Cos}(\text{Lat}_{\text{A}}) \cdot \text{Cos}(\text{DEC})\}] - \text{GHA}$ 

Where  $\text{Lat}_A$  is the assumed latitude,  $\text{Lon}_C$  is the calculated longitude DEC is of course the declination of the heavenly object.

The two values for assumed latitude could be the dead reckoning latitude  $\text{Lat}_{\text{DR}}$  $+ 0.1$  and  $- 0.1$  degree.

The advantage to this method is that the LOP comes out directly without offsets. There is no azimuth calculation, just two calculations with the same equation having slightly differing latitude arguments. Also, the fact that only the assumed latitude is required means no estimated position of the longitude is needed at all. This method turns into an E-W LOP when near the meridian passage, just like a noon shot.
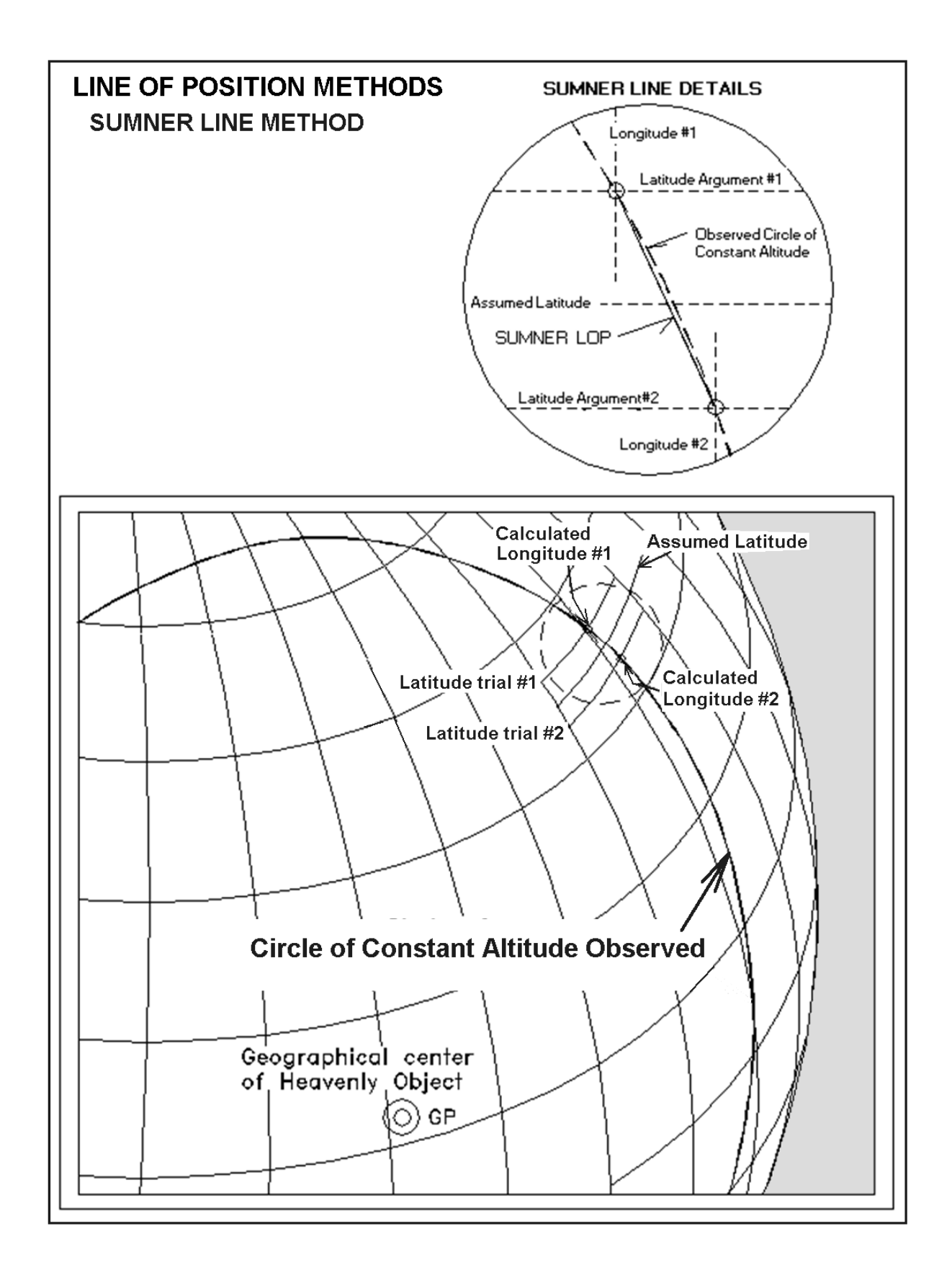

# History of the Sumner Line

The Sumner line of position takes its name from Capt. Thomas H. Sumner, an American ship-master, who discovered the technique serendipitously and published it. I recount here his discovery, paraphrased from his book:

Capt. Sumner sailed from Charleston S.C. on November 25<sup>th</sup>, 1837, and was bound for Greenock, Ireland. After passing 21 deg west longitude, he had no observations due to thick weather until he came close to land. He was within 40 miles of the Tuskar lighthouse off the coast of Ireland by dead reckoning with the weather getting worse at around midnight December 17<sup>th</sup>. At that point the wind backed from the south to the south east making the coast a lee shore. He kept close to the wind tacking back and forth until daylight, and then kept on a course of ENE. At about 10 am local time he was able to make a sun shot observation, but going so long since the last observation, he was unsure of his dead reckoning latitude. A longitude (Lon1) with his uncertain latitude (Lat1) was calculated:

 $\text{Lon}_1 = -\text{arcCos}[\{ \text{Sin}(\text{Ho}) - \text{Sin}(\text{DEC}) \cdot \text{Sin}(\text{Lat}_1) \} / \{ \text{Cos}(\text{Lat}_1) \cdot \text{Cos}(\text{DEC}) \} ] - \text{GHA}$ 

Declination and GHA of the sun was from the almanac and the time mark from the sun shot. The longitude was 15' east of his dead reckoning position. He then assumed a second latitude (Lat2) 10' north of his dead reckoning towards the coast:

 $\text{Lon}_2 = -\text{arcCos}[\{ \text{Sin}(\text{Ho}) - \text{Sin}(\text{DEC}) \cdot \text{Sin}(\text{Lat}_2) \} / \{ \text{Cos}(\text{Lat}_2) \cdot \text{Cos}(\text{DEC}) \} ] - \text{GHA}$ 

Marking the chart with the location Lat1, Lon1, and then with Lat2, Lon2, he noticed the 2nd position was 27 miles ENE of the 1<sup>st</sup> position

He did this a 3<sup>rd</sup> time with another 10' more northerly latitude assumption and calculated a 3rd longitude:

Lon<sub>3</sub> = -arcCos[{ Sin(Ho) - Sin(DEC)  $\cdot$  Sin(Lat<sub>3</sub>)}/{Cos(Lat<sub>3</sub>)  $\cdot$  Cos(DEC)}] – GHA

After plotting this third point on the chart (Lat3, Lon3), he noticed that all three of the points were on a line. This line just happened to cross Smalls Light as well. Capt. Sumner rightfully concluded that all three points saw the same observed altitude of the Sun, and so where he might not know exactly where he was, he knew he was somewhere on that line. Coincidentally his course was on that line as well, and he continued to sail ENE; within an hour he saw Smalls Light and made his landfall. Thus the Sumner Line method was discovered accidently by practice.

# Chapter 5 Measuring Altitude with the Sextant

 The sextant is a wonderfully clever precision optical instrument for which we can thank Sir Issac Newton for the design. It reflects the image of the Sun (or anything, really) twice with two flat mirrors in order to combine it with a straight-thru view, allowing you to see the horizon and heavenly object simultaneously in the same pupil image. This allows for a 'shake-free' view, as the horizon and Sun move together in the combined image. The straight-thru view is accomplished with the second mirror *(horizon mirror)*, which is really a half mirror, silvered on the right and clear on the left. You see the horizon unchanged on the left, and the twice-reflected sun on the right if you use a 'traditional' mirror as opposed to a 'whole horizon' mirror. With a whole horizon mirror, both horizon and Sun will be in the entire view. It does this by partial silvering of the entire horizon mirror like some sunglasses are, reflecting some light and transmitting the rest. This makes the easy shots easier, but the more difficult shots with poor illumination or star shots more difficult. Even with the traditional mirror, curiously, you will see a whole image of the sun in the pupil that you can move to the right or left by rocking the sextant side to side. The glass surface itself is reflective. When it is at its lowest point, you are correctly holding the sextant and can take a reading. The horizon however, will only be on the left side of the image. In order to determine the altitude of the Sun, you change the angle of the first mirror *(index mirror)* with the *index arm* until the Sun is close to the horizon in the pupil image. Now turn the precision index drum (knob) until the lower *limb* of the Sun just kisses the horizon. Rock it back and forth to make sure you have the lowest reading. In order not to burn your eye out (that would be stupid...), there are *filters* (shades) that can be rotated over the image path of the index mirror. Likewise, there are other filters that cover the horizon mirror to remove the glare and increase the contrast between horizon and sky.

39

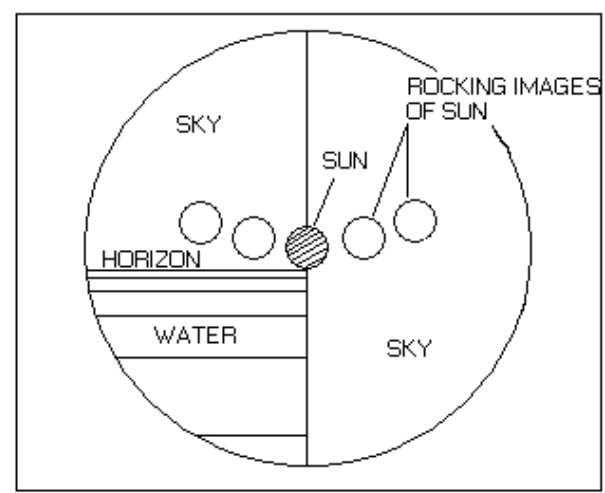

₥ **Index Mirror HORIZON Horizon Mirror** Index arm Index drum

SUN SHOT, VIEW THRU THE SEXTANT EYE PIECE

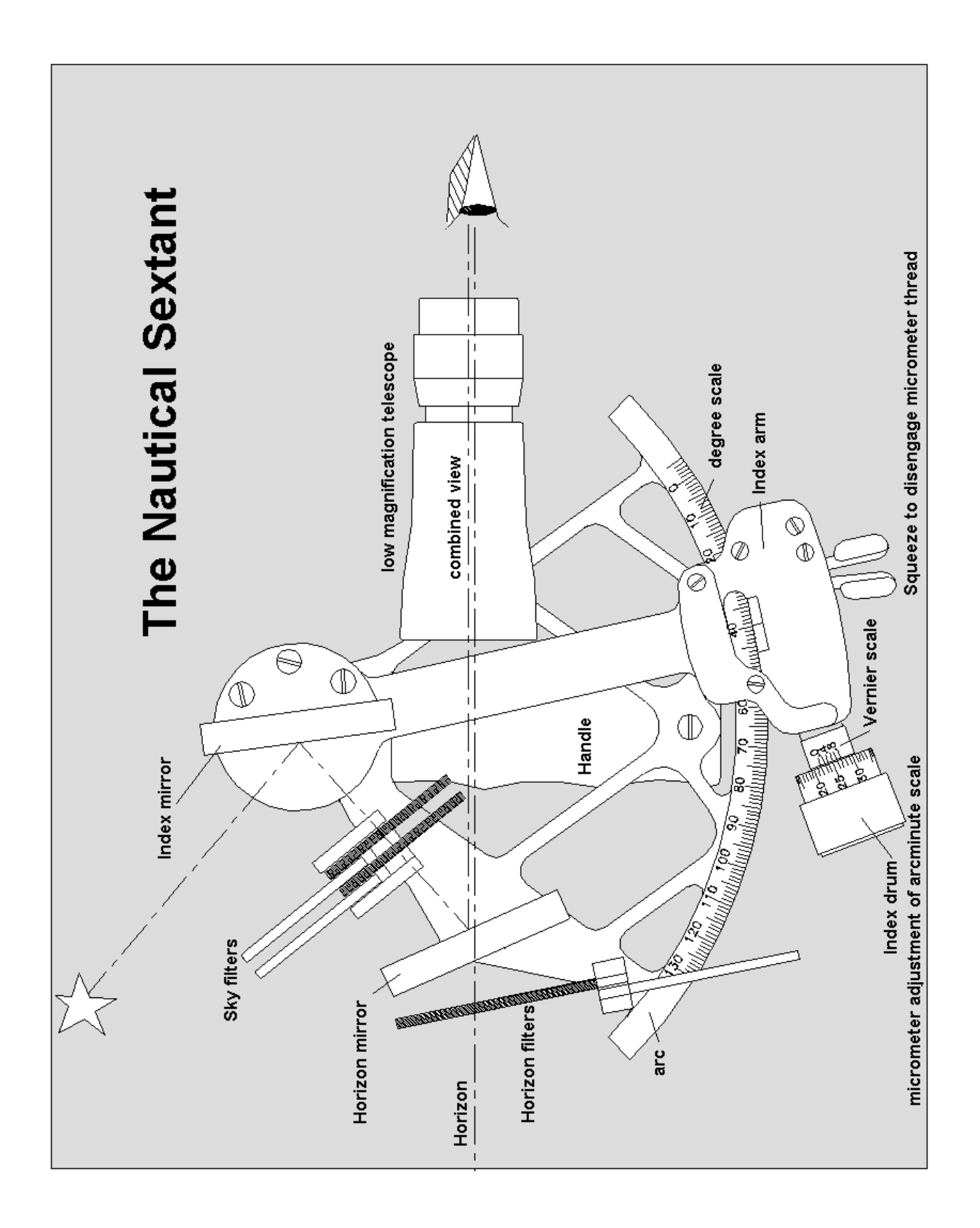

# Mirror Alignments

Even an expensive precision instrument will give you large errors (although consistent systematic error) unless it is adjusted and calibrated. Before any round of measurements are taken, you should get into the habit of calibrating and if necessary adjusting the mirrors to minimize the errors.

The first check is to see if the index mirror is perpendicular to the sextant's arc. Known as *Perpendicularity Alignment*, it is checked in a round-about manner by finding the image of the arc in the index mirror when viewed externally at a low angle. Set the arc to about 45 degrees. The reflected arc in the index mirror should be in line with the actual arc. This can be tricky, as it only works if the mirrored surface is exactly along the pivot axis of the index arm. Since most mirrors are *secondary surface* mirrors (the silvering is on the back of the glass), you need to compare the position of the rear of the glass to the pivot axis first to see if this technique will work. First surface mirrors (the silvering is on the front of the glass) seem to be an upgrade, but the sextant's manufacturer may not have necessarily redesigned the mirror-holding mount. This positions the index mirror reflecting surface 2 to 3 mm or so in front of the pivot axis. In that case, the reflected image of the arc should be slightly below the viewed actual arc. There are precision-machined cylinders about an inch high that you can place on the arc and view their reflections. The reflections should be parallel to the actual cylinders. If not, then turn the set screw behind the index mirror to bring it into perpendicular alignment.

The next alignment is *Side Error Alignment* of the horizon mirror. This can be done two ways after setting the arc to the zero angle point such that you see the same object on the left and right in the pupil image. First, at sea in the daytime, point the sextant at the horizon. You will see the horizon on the left and the reflected horizon on the right. Adjust the index drum until they are in perfect alignment while holding the sextant upright. Now roll (tilt) the sextant side to side. Is the horizon and reflected image still line-to-line? If not, then side error exists. This is corrected with adjustments to the set screw that is perpendicularly away from the plane of the arc on the horizon mirror. Second method is to wait until nighttime, where a point source that is nearly infinitely far away presents itself (yes, I mean a star). Same procedure as before except that you need not roll the sextant. What you will see is two points of light. The horizontal separation is the *side error*, and the vertical separation is the *index* error. Adjust the drum knob to negate the index error effect until the star and its reflection are vertically line-to-line but still separated horizontally. Make adjustments to the side-error set screw until the points of light converge to a single image point.

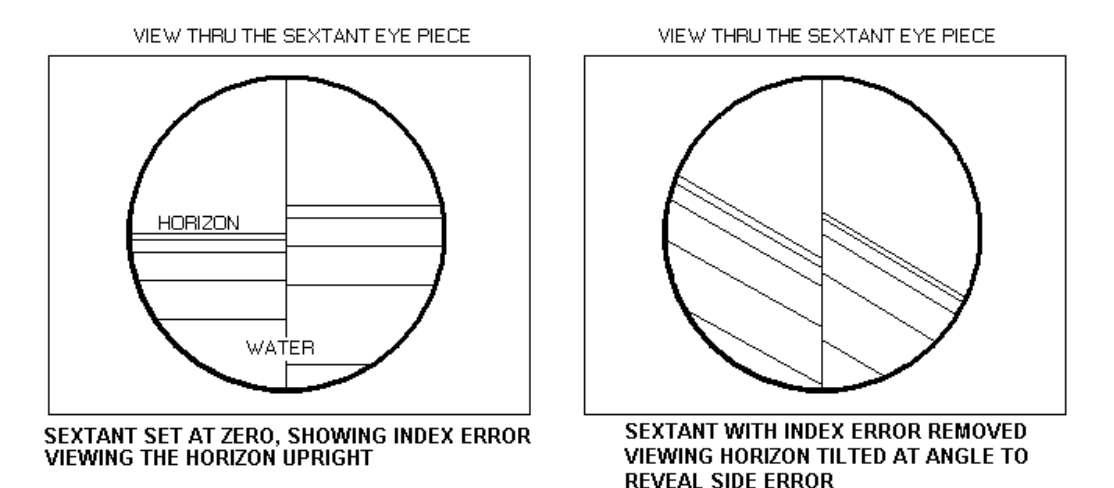

You could stop here at this point, reading the drum to determine the index error IE (Note: index correction  $IC = -IE$ ). Or you could continue to zero out the index error as well with a last series of adjustments. In which case, for the Index Error Alignment, set the arc to zero (index arm and drum to the zero angle position). You will notice that the star image now has two points separated vertically. Adjusting the remaining set screw on the horizon mirror (which is near the top of the mirror), you can eliminate the vertical separation. Unfortunately this last set screw does not only change the vertical separation, but it slightly affects the horizontal separation as well. Now you need to play around with both set screws until you zero-in the two images simultaneously. With a little practice these procedures will be easy and routine. A word of caution: the little wrench used to adjust the set screws maybe very difficult to replace if you should drop it overboard. Making a little hand lanyard for the wrench will preserve it. Maybe…

Note: I have also used high altitude jet aircraft, their contrails, and even cloud edges to adjust the mirrors (low accuracy…). If you have dark enough horizon shades, you can even use the sun's disk to adjust the mirrors.

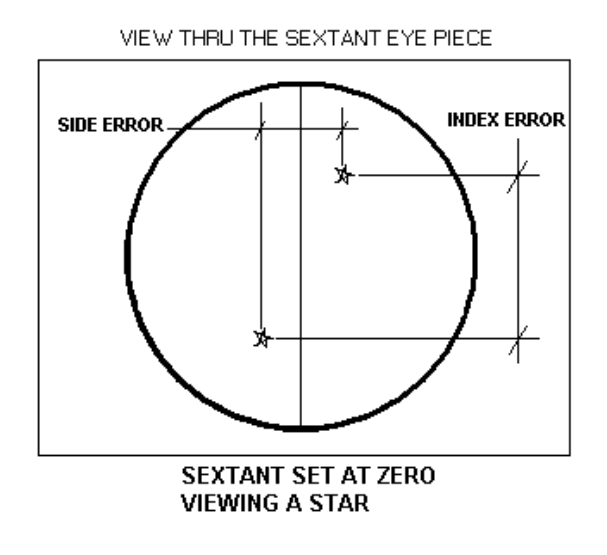

# Sighting Techniques

### Bringing the object down

Finding the horizon is much easier than finding the correct heavenly object in the finder scope. So, the best technique is to first set the index arm to zero degrees and sight the object by pointing straight at it. Then keeping it in view, 'lower' it down to the horizon by increasing the angle on the index arm until the horizon is in sight. Careful with the sun, as you don't want to see it unfiltered thru the horizon glass; keep the sun on the right hand side of the mirror using the darkest shade over the index mirror.

### Rocking for the lowest position

Rocking the sextant from side to side will help you determine when the sextant is being pointed in the right direction and held proper, as the object will find its lowest point. This will give the true sextant altitude Hs.

# Letting her rise, letting her set

Often it is easier to set the sextant 'ahead' of where the heavenly object is going, and to simply let her rise or set as the case may be to the horizon. At that point you mark the time. That way you can be rocking the sextant to get the true angle without also fiddling with the index drum. This leaves a hand free, sort of, to hold the chronometer such that at the time of mark, you just have to glance to the side a little to see the time.

### Upper limb, lower limb

With an object such as the Sun or Moon, you can choose which limb to use, the lower limb or upper limb. Unless the Sun is partially obscured by clouds, the lower limb is generally used. Depending on the phase of the moon, either lower limb or upper limb is used.

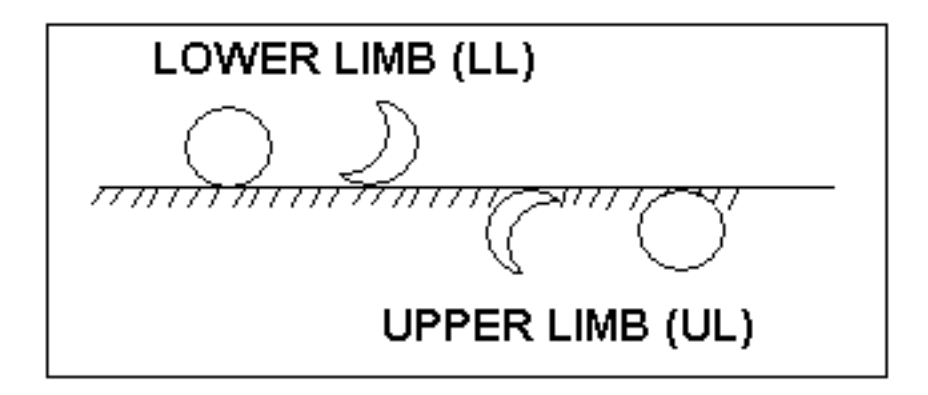

#### Brief History of Marine Navigational Instruments

The earliest instrument was the *astrolabe*, constructed in the Middle East during the 9<sup>th</sup> century AD. It was a mechanical rotating slide rule with a pointer to determine the altitude of stars against a protractor. Contemporary was a very simple instrument, the *quadrant*. It was a quarter of a circle protractor with a plumb-bob and a pair of peep sights to line up with Polaris. The first real ancestor to the modern sextant was the *cross staff*, described in 1342. A perpendicular sliding cross piece over a straight frame allowed one to line up two objects and determine the angle. Of course one had to look at both objects simultaneously by dithering the eyeball back and forth – a bit of a problem. Also one had to look into the blinding sun. Since a cross staff looked like a crossbow, one was said to be 'shooting the sun', an expression still used today. The *Davis backstaff* in 1594 was an ingenious device where sun shots were taken with your back to the sun, using the sun's shadow over a vane to cast a sharp edge (so the navigator wouldn't go blind!). The navigator would line up the horizon opposite the sun azimuth with a pair of peep holes, and rotated a shadow vane on an arc until the shadow edge lined up on the forward peep hole. This limited one to only sun shots to determine latitude. In the 1600's a French soldier-mathematician by the name of Vernier invented the *vernier scale*, whereby one could easily interpolate between degree scales to a 1/10 or 1/20 between the engraved lines on the protractor scale. The search for determining longitude created bizarre proposals, but it was recognized that determining the time was the answer, and so one needed an accurate clock. A clock could be mechanical, or astronomical. The Moon is about ½ degree of arc across its face, and moves across the celestial sphere at the rate of about one lunar diameter every hour  $(\sim 0.5$  arcminute per minute of time). Therefore its arc distance to another star could be used as a sort of astronomical clock. Tables to do this were first published in 1764. The calculations and corrections are indeed frightening, and this method of determining time to within several minutes of Greenwich Mean Time is called doing *Lunars*, and those who practice it are Lunarians. Undoubtedly if you used this method too often you would have been branded a *Lunatic*. Fortunately in 1735 John Harrison invented the first *marine chronometer*, having some wood elements and weighing 125 lbs. He worked on it for 40 years (until he produced the alarm-clock size H4)! The *Hadley Octant* in 1731 was the first to use the double reflecting principle as described by Isaac Newton a century before. It could measure across 90 degrees of arc, even though it was only physically 45 degrees arc, an 1/8 of a circle. The sextant with it's ability to record angles of 120 degrees came about for use in doing lunars, and so was a contemporary of the octant. By 1780, refinements such as tangential screws, vernier scales, and shades glasses, fixed the design of sextants and octants for the next 150 years.

# VARIOUS ANTIQUE INSTRUMENTS

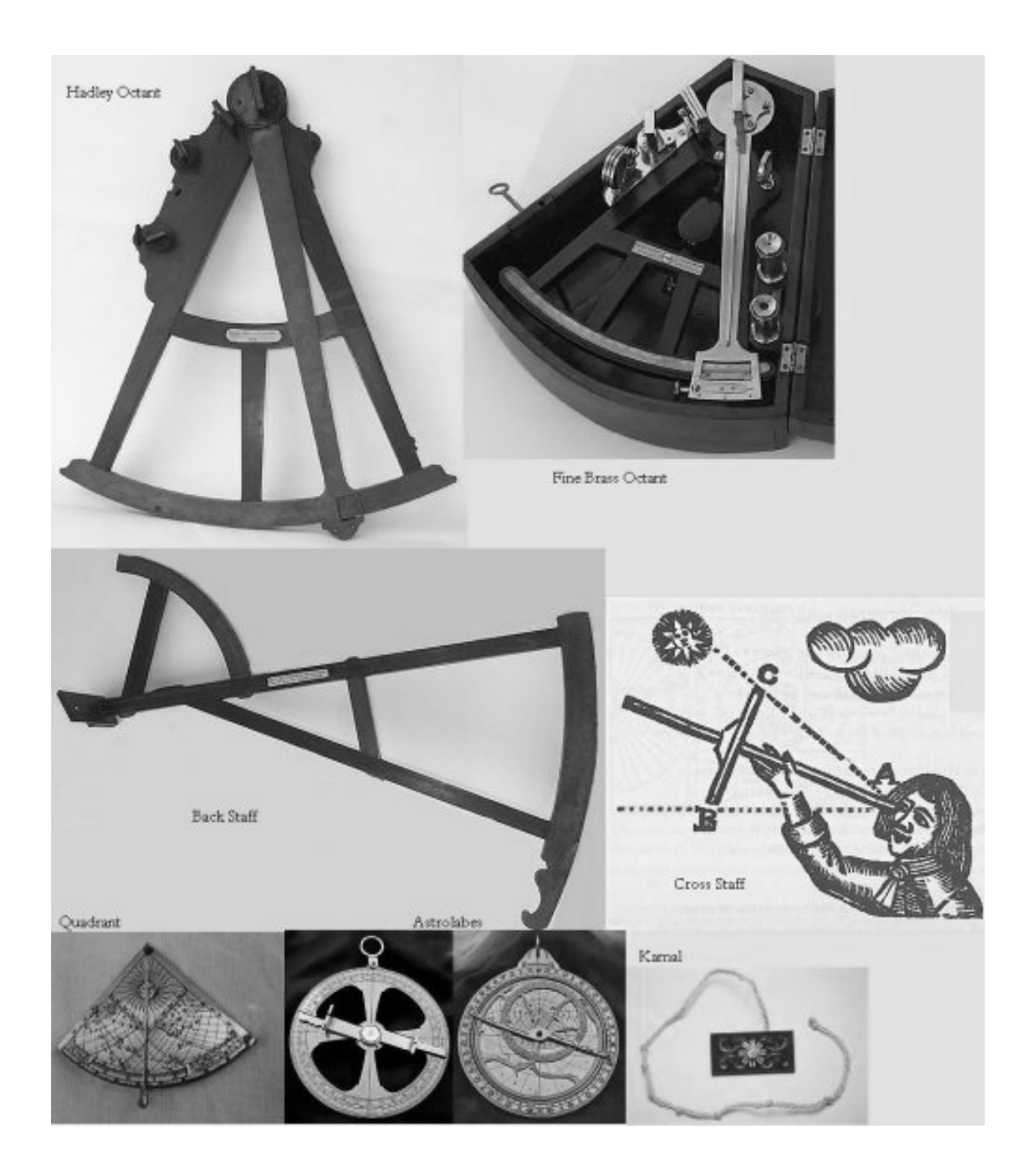

Octants, Back Staff, Cross Staff, Quadrant, Astrolabes, Kamal

# Chapter 6 Corrections to Measurements

There are numerous corrections to be made with the as-measured altitude Hs that you read off of the sextant's arc degree scale and arc minute drum and vernier. Your zero point on the scale could be off, the same as the bathroom scale when you notice that it says you weigh 3 lbs even before you get on it. This is known as index error IE, and the correction is  $IC$  (IC = -IE). For our example of the bathroom scale,  $IC = -3$ . The other major corrections are parallax, semi-diameter, refraction, and dip, listed from the largest effect to the smallest. Lunar parallax can be at most a degree, semi-diameter  $\frac{1}{4}$  degree, refraction and dip are on the order of 1/20th degree.

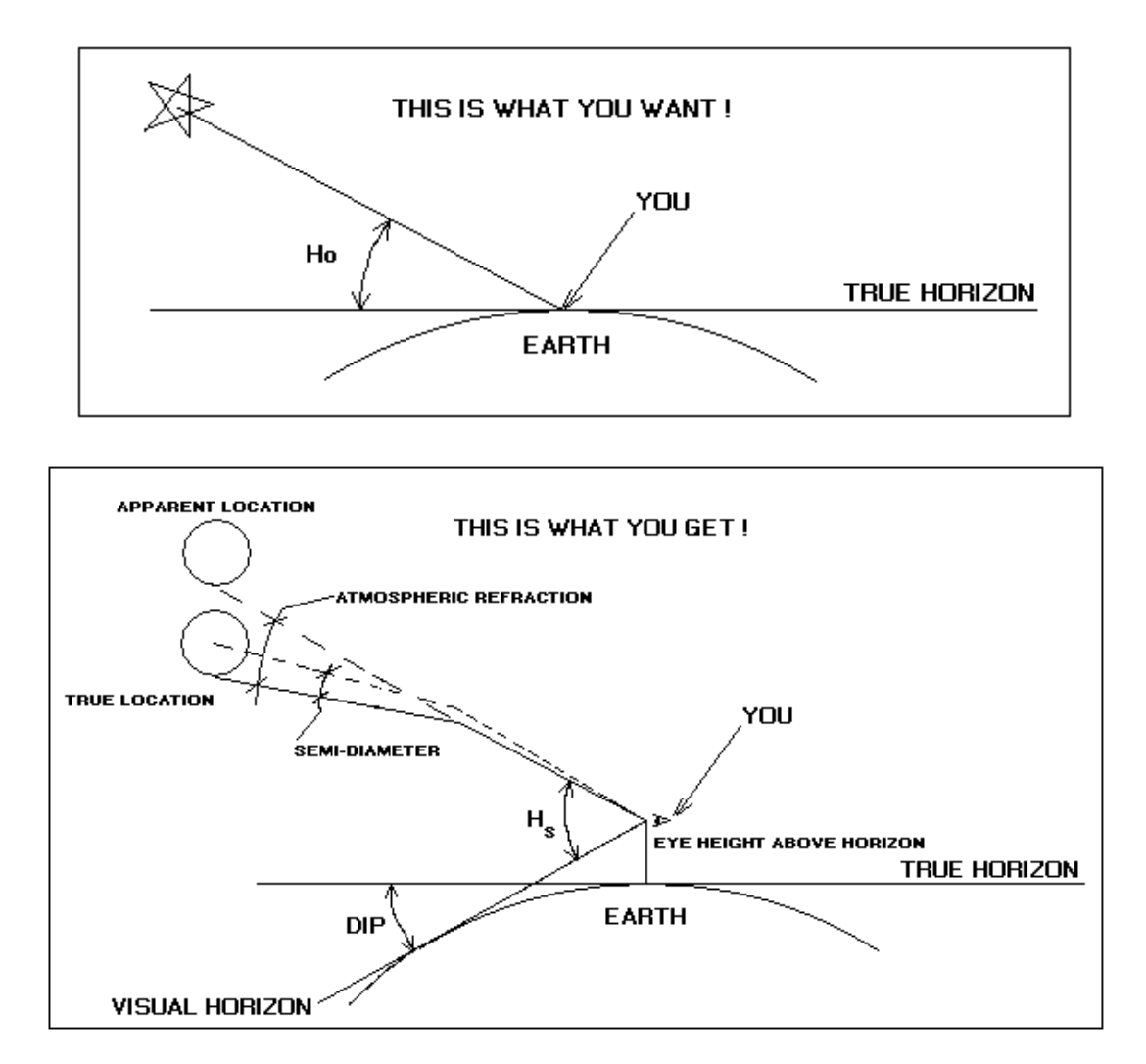

Note, the Hs in the figure conveniently does not account for the index error.

The sextant basically has an index correction  $IC$  and an instrument correction I. The instrument error is due to manufacturing inaccuracies and distortions, and should be listed on a calibration sheet from the manufacturer. Generally it's negligible. Index error is due to the angular misalignment of the index mirror, with respect to the zero point on the scale. The correction IC is negative when the zero is "on the scale", and positive when "off the scale". By adjusting the drum knob as described on pages 40 and 41 to negate the optical index error, one can see if the zero is on or off the scale.

# Dip Correction

 $Dip$  is the angle of the visual horizon, dipping below the true horizon due to your eye height above it. This is also tabulated in the nautical almanac. An approximate equation for dip correction that incorporates a standard horizon refraction is thus:

**Corr**  $\frac{DIP}{DIP}$  = -0.0293 · SquareRoot(h<sub>eye</sub>) in Decimal Degrees **Corr**  $DIP = -1.758 \cdot \text{SquareRoot}(h_{\text{eye}})$  in arc minutes Where  $h_{\text{eye}}$  is the eye height above the water, meters. Corr<sup>DIP</sup> is always negative.

Distance to visible horizon as a function of eye height above the water:<br>Distance to horizon  $d_{\text{horiz}}$ , n.mi

 $d_{\text{horiz}} = 2.118 \sqrt{h_{\text{eve}}}$ 

eye height h<sub>eve</sub>, meters

# Altitude Corrections

Let us first define the apparent altitude,  $Ha = Hs + IC + Corr^{DIP}$ Ha is the altitude without corrections for refraction, semi-diameter, or parallax. The atmosphere bends (refracts) light in a predictable way. These corrections are tabulated on the  $1<sup>st</sup>$  page of the nautical almanac based on the apparent altitude Ha. The corrections vary for different seasons, and whether you are using the lower or upper *limb* of the Sun for your observations. Since measurements are made to the edge (limb) and not the center of the Sun, the angle of the Sun's visual radius (semi-diameter) must be accounted for. The table also lists slight deviations from the nominal for listed planets. There are special lunar correction tables at the end of the almanac, which include the effects of lunar semi-diameter, parallax and refraction. The variable name for all of these combined altitude error corrections, lunar, solar or otherwise, is Corr ALT, sometimes called the 'Main Correction'.

The true observed altitude is a matter of adding up all the corrections:  $Ho = Ha + Corr<sup>ALT</sup>$ 

### Tables of Altitude and Dip Correction, averaged values

For simplified corrections, use these tables instead of the Nautical Almanac.

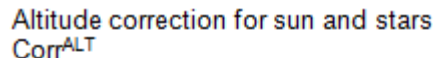

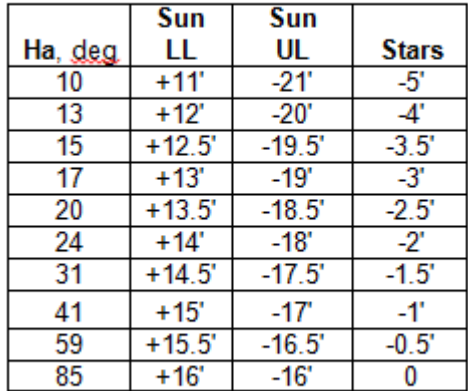

| <b>Dip Correction</b> |                     |
|-----------------------|---------------------|
| <b>Height</b>         | Corr <sup>DIP</sup> |
| 0.7 <sub>m</sub>      | -1.5'               |
| 1.3 <sub>m</sub>      | -2'                 |
| 2.0 <sub>m</sub>      | -2.5'               |
| 2.9 <sub>m</sub>      | -3'                 |
| 3.9 <sub>m</sub>      | -3.5'               |
| 5.1 <sub>m</sub>      |                     |
| 6.4m                  | 15                  |

 $Ha = Hs + IC + Corr^{DIP}$  $Ho = Ha + Corr<sup>ALT</sup>$ For the moon use the almanac which will include SD, R, and PA

Graph of Dip Correction, for when land is used as horizon

#### Dip Correction, arcmin with land or sea horizon  $-20$ arc minutes  $-19$ Land I mulle away  $\frac{h_{eye}}{1852 \cdot d_h}$  $\begin{array}{c}\n\stackrel{\text{d}}{\longrightarrow} \\
\hline\n8268\n\end{array}$  $-18$  $\text{Dip} = 60 \text{ atan}$  $-17$  $-16$ eye height h<sub>eye</sub>, meters  $-15$  $-14$ 身 distance to land/horizon d<sub>h</sub>, n.mi  $-13$  $Corr$  $-12$  $-11$ Land 2 nmiles away  $-10$  $-9$  $-8 -7$  $L$ and -6  $-5$ Normal Sea Horizon  $-4$  $-3$  $-2$ Eye Height above water, meters  $-1$ 0  $\overline{a}$ 3  $\boldsymbol{0}$  $\mathbf 1$  $\overline{\mathcal{L}}$ 5 6 7 8 9 10

# Refinements

Corrections for observations can be calculated instead of using tables, and refinements can be employed for non-standard conditions.

Start with the apparent altitude Ha:  $Ha = Hs + IC + Corr<sup>DIP</sup>$ (assume instrument correction  $I \sim 0$ )

The *horizontal parallax* for the Moon is given in the nautical almanac tables as the variable HP in minutes of arc, and you must convert it to decimal degrees. HP for the Sun  $= 0.0024$  degrees, but this is rarely included as being so small a value. For Venus, the HP is hidden in the altitude correction tables, listed as 'Additional Corr<sup>n</sup>'. Use the largest number at zero altitude to  $=$  HP<sub>Venus</sub>. To determine the *parallax-in-altitude* **PA**, use this equation:

 $PA = HP \cdot Cos(Ha) \cdot (1 - (Sin^2(Lat))/298.25)$  includes earth oblateness

The semi-diameter of the Sun **SD** is given at the bottom of the page of the tables in the nautical almanac in minutes of arc, and you must convert it to decimal degrees. So is the semi-diameter daily average of the Moon, but you can calculate one based on the hourly value of **HP**:

The semi-diameter of the Moon:  $SD = 0.2724 \cdot HP \cdot (1 + Sin(Ha)/60.5)$ The terms in the parenthesis are "augmentation", meaning the observer is a very little closer to the moon with greater altitude angle. This is a small term.

Atmospheric refraction is standardized to surface conditions of 10 deg C and 1010mb pressure. This standard refraction correction **Ro** is thus:  $Ro = -0.0167 / Tan[Ha + 7.31/(Ha+4.4)]$  degrees

The correction for non-standard atmospheric conditions is referred to as f:  $f = 0.28 \cdot \text{Pressure}_{\text{mb}} / (\text{Temperature}_{\text{DEG C}} + 273)$ The final refraction correction  $\bf{R}$  is thus:  $\mathbf{R} = \mathbf{Ro} \cdot \mathbf{f}$  This number is always negative.

If the lower limb were observed, then  $sign_{\text{limb}} = +1$ If the upper limb were observed, then  $sign_{\text{limb}} = -1$ 

Observed altitude with refinements:  $Ho = Ha + R + PA + SD \cdot sign_{\text{limb}}$ 

Here we see that the altitude correction Corr  $^{ALT} = R + PA + SD \cdot sign_{\text{limb}}$ Note: Convert arcminutes to decimal degrees for consistent calculations.

# Artificial horizon

A fun way of practicing sighting the Sun while on land is to use an artificial horizon. This is simply a pan of water or old motor oil that you place down on the ground in view of the Sun. Since the liquid will be perfectly parallel with the true horizon (no dip corrections here), it can be used as a reflecting plane. In essence you point the sextant to the pan of liquid where you see the reflection of the Sun. Move the index arm until you bring the real Sun into the pupil image with the index mirror. With the micrometer drum bring both images together (no semi-diameter corrections either) and take your reading. This gives a reading twice the apparent altitude. Undoubtedly you will need to position extra filters over the horizon mirror to darken the Sun's image, as normally you would be looking at a horizon. Correct the reading by taking the apparent altitude Ha and divide by two, then add the refraction correction:

 $Ha = (Hs + IC)/2$  no dip correction  $H_0 = Ha + R$  no semi-diameter correction

The wind is very bothersome, as it will ripple the water's surface and therefore the reflected image. Protective wind guards around the pan work somewhat, but generally you may have to wait minutes for a perfect calm. What works best is mineral oil in a protected pan set up on a tripod so that you can get right up to it. The ripples dampen out almost immediately.

To be very accurate, you can let the sun touch limb-to-limb. If pre-meridian (morning) then let the bottom image rise onto the reflected image, measure the time, and SUBTRACT a semi-diameter (UL):  $Ho = Ha + R - SD$ If post meridian (afternoon), let the top image set onto the reflected image, measure the time, and ADD a semi-diameter (LL):  $Ho = Ha + R + SD$ 

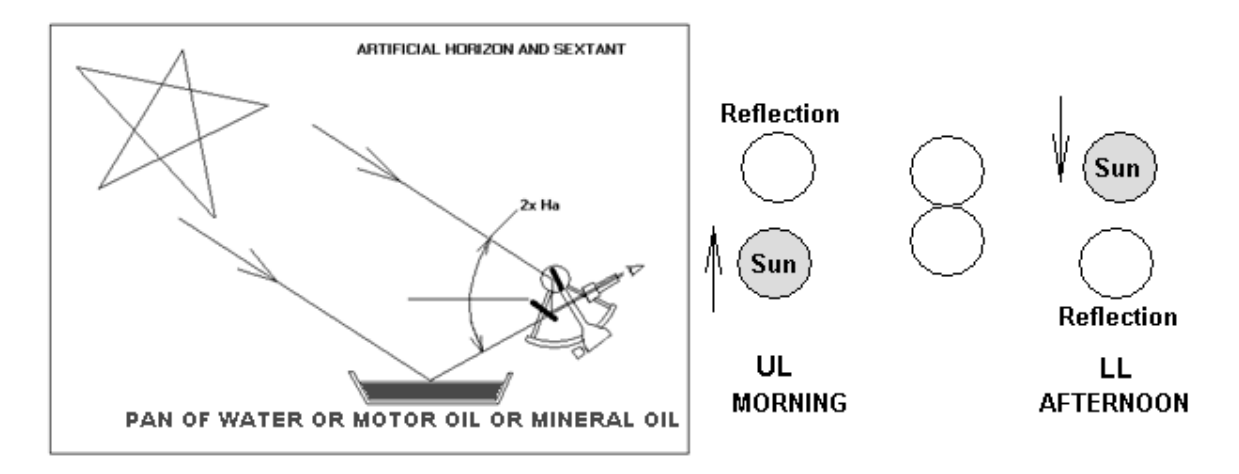

# Chapter 7 **Reading the Nautical Almanac**

The nautical almanac has detailed explanations in the back regarding how to read the tabular data and how to use the interpolation tables (increments and corrections). The data is tabulated for each hour on the dot for every day of the year, and you must interpolate for the minutes and seconds between hours. Every left hand page in the almanac is similar to all other left hand pages, and the same for all right hand pages. Three days of data are presented for every left and right hand page pairs. The left page contains tabular data of GHA and declination for Aries (declination = 0), Venus, Mars, Jupiter, Saturn and 57 selected stars. The right page has similar data for the Sun and Moon. It also provides the **Local Mean Time** (LMT) for the events of sunrise, sunset, moonrise, and moonset at the prime meridian. For your particular locality, you can express the event time in UT with the following equation:

EventTime<sub>UT</sub> = LMT – Longitude/15. Hours UT at your longitude. Remember the sign convention, West -, East +.

#### Interpolation tables,  $v$  and  $d$  corrections

Probably the most confusing part of the tables is *interpolation* for times between hourly-tabulated data, and how to properly apply the mysterious v and  $d$ corrections. The interpolation tables ('increments and corrections') are based on nominal rates of change of GHA for the motions of the Sun and planets, Moon, and Aries. This way, only one set of interpolation tables is required, with variances to the rates compensated with the  $\nu$  and  $d$  values. These are hourly variances, and their applicable fraction (the correction Corr  $V$  and Corr  $\phi$ ) is given in the interpolation tables for the minute of the hour. The  $\nu$  number refers to variances in the nominal GHA rate. There is no nominal rate for changes in declination, so  $d$  is the direct hourly rate of change of declination. For GHA, the interpolation tables will tabulate increments (Corr <sup>GHA</sup>) down to the second of each minute. The  $\nu$  and  $d$  correction is interpolated only for every minute. Take the hourly data in the tables, GHA, add the interpolated increment for the minutes and seconds, and finally add the interpolated  $\nu$ correction. Similarly for declination, take the tabulated hourly value Dec and add the interpolated d correction. Our sign convention imposes that a south declination is negative, and a north declination is positive. A word of caution, the value of  $d$  (with our sign convention) may be positive or negative. If the tabulated hourly data for declination is advancing northwards (less southwards), then the sign is positive. We could have a negative declination (south), but have a positive *d* if declination is becoming less southwards. Along the same line, we could have a positive declination (north) but a negative  $d$  if the declination is

heading south (less northwards). Unfortunately the almanac has no sign for d so you must devine the correct sign by looking at the progression of DEC.

The final values at the particular hour, minute, and second are thus:  $GHA = GHA<sub>hour</sub> + Corr<sup>GHA</sup> + Corr<sup>V</sup>$  (For stars  $GHA = SHA + GHA<sup>Aries</sup>$ )  $DEC = DEC_{hour} + Corr^d$ Where  $\text{GHA}_{\text{hour}}$  and  $\text{DEC}_{\text{hour}}$  are the table values in the almanac for the hour.

After all the interpolations and corrections are performed, convert the angles to decimal degrees and make sure the sign convention was applied consistently to the declination value.

Note: In the nautical almanac, liberal use is made of the correction factor Corr<sup>n</sup>. It seems to appear everywhere and applied to everything. The n is actually a variable name for any of the parameters that require 'correction'. Notably, Corr  $^{DIP}$ , Corr  $^{ALT}$ , Corr  $^{GHA}$ , Corr  $^{V}$ , and Corr  $^{d}$ .

Since we like to use our calculators, instead of using the 'increments and corrections' table (it's actually very easy) we can interpolate for ourselves in the following manner. Let's say we shot an observation at Universal Time H hours, M minutes, and S seconds (H:M:S). The nautical almanac tables for the particular day gave us a GHA in degrees and arcminutes at the UT hour. We convert it to decimal degrees and call it  $\text{GHA}_{\text{hour}}$ . We do the same for the declination and call it  $\bf DEC_{\text{hour}}$ . Note the hourly variance v and declination rate d in arcminutes per hour. We can also define the hour fraction,  $\Delta t$ , which are the minutes and seconds in decimal form:  $\Delta t = (M/60) + (S/3600)$ . Now, the correct interpolated value for our specific time of observation is thus: GHA = GHA<sub>hour</sub> + {Rate + ( $v/60$ )}  $\cdot \Delta t$  decimal degrees

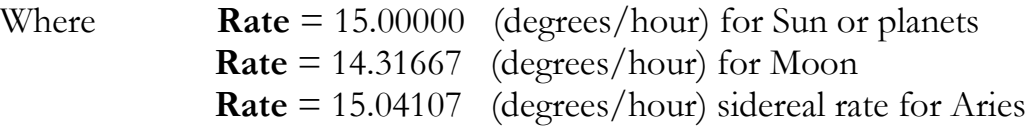

In a similar line, declination is interpolated thus:  $\text{DEC} = \text{DEC}_{\text{hour}} + (d/60) \cdot \Delta t$  (DEC <sub>hour</sub> and d with the proper sign)

Note,  $\nu/60$  and  $\frac{d}{60}$  converts arcminutes per hour to degrees per hour. Carry out all calculations to 4 decimal places, and make sure the sign convention was applied correctly (carpenter's rule: measure twice, cut once). Visit an on-line Nautical Almanac at: http://www.tecepe.com.br/scripts/AlmanacPagesISAPI.isa

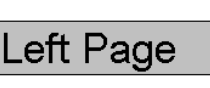

2000 JUNE 8, 9, 10 (THURS., FRI., SAT.)

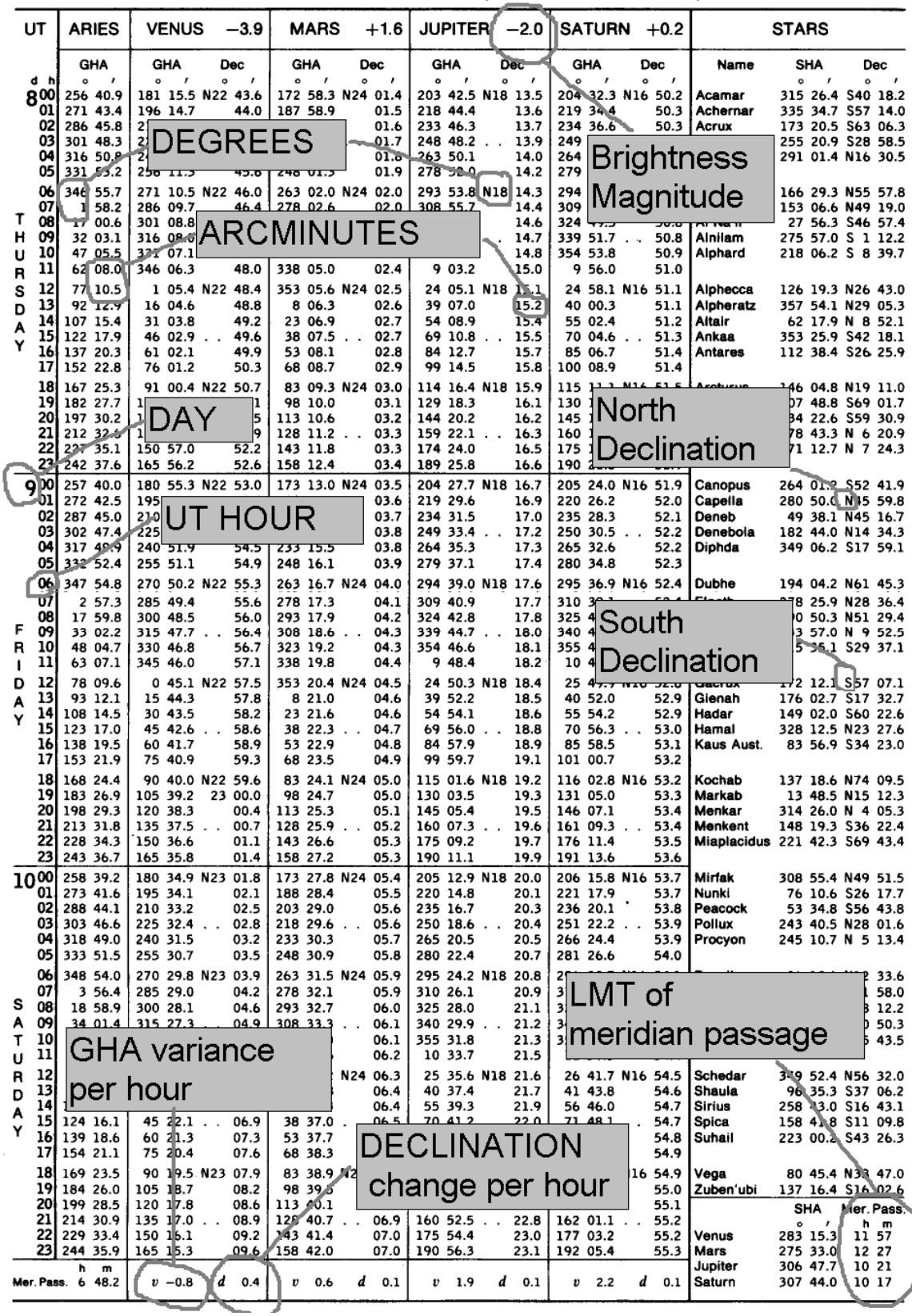

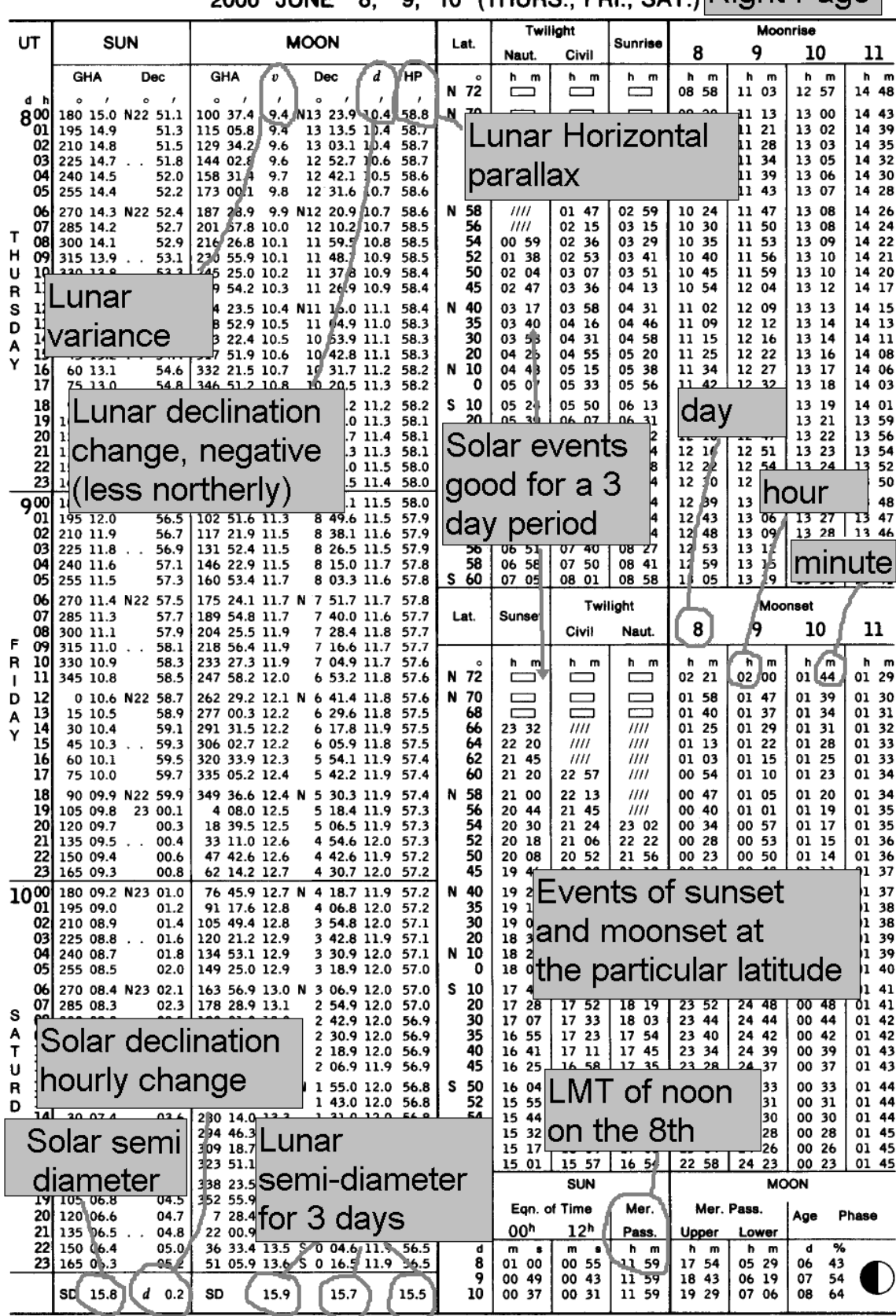

2000 JUNE 8. 9. 10 (THURS., FRI., SAT.) Right Page

# Chapter 8 Sight Reduction

The process of taking the raw observational data and turning the information into a Line Of Position (LOP) is called sight reduction. Even though the equations and methods have been described all throughout the book, what is needed here most is <u>organization</u> to minimize the calculation random errors.

#### History

Trigonometric tables were first published by Regiomontanus in the mid 1400's, followed by the early logarithm tables of Edmund Gunter in the late 1600's, which allowed multiplication to be treated as addition problems. This is the basis of the slide rule (does anybody remember those??). French almanacs were published in the late 1600's where the original zero longitude 'rose line' ran thru Paris. The English almanacs were published later in the 1700's. The altitude-difference method of determining a line of position introduced the age of improved navigation, described in 1875 by Commander Adolphe-Laurent-Anatole Marcq de Blonde de Saint-Hilaire, of the French Navy. This 'Marcq Saint-Hilaire' method remains the basis of almost all celestial navigation used today. But the Sumner line method may be considered equally easy, 2 computations for the Saint-Hilaire method, and 2 for the Sumner line method. Computed altitude and azimuth angle have been calculated by means of the log sine, cosine, and haversine  $(\frac{1}{2} [1-\cos(a)]$  also called natural haversine) tables.

Sight reduction was greatly simplified early in the 1900's by the coming of the various short-method tables - such as the Weems Line of Position Book, Dreisonstok's *Hydrographic Office* method H.O. 208 (1928), and Ageton's H.O. 211 (1931). Almost all calculations were eliminated when the inspection tables, H.O. 214 (1936), H.O. 229, and H.O. 249 were published, which tabulated zillions of pre-computed solutions to the navigational triangle for all combinations where LHA and latitude are whole numbers. The last two methods, H.O. 229 and H.O. 249 developed in the mid 1940's and early 1950's remain the principle tabular method used today. The simplest tabular method of all is to use a shorthand version of Ageton's tables known as the S-tables, which are only 9 pages long. No whole number assumptions are required, and the answers are the same as a navigational calculator. You must do some minor addition, though, and the tables are a bit of a maze (takes practice).

The following page is an example of a sight-reduction form using the "calculator method" instead of the typical HO 229, 249 tabular methods.

# SIGHT REDUCTION BY CALCULATOR, INTERCEPT METHOD

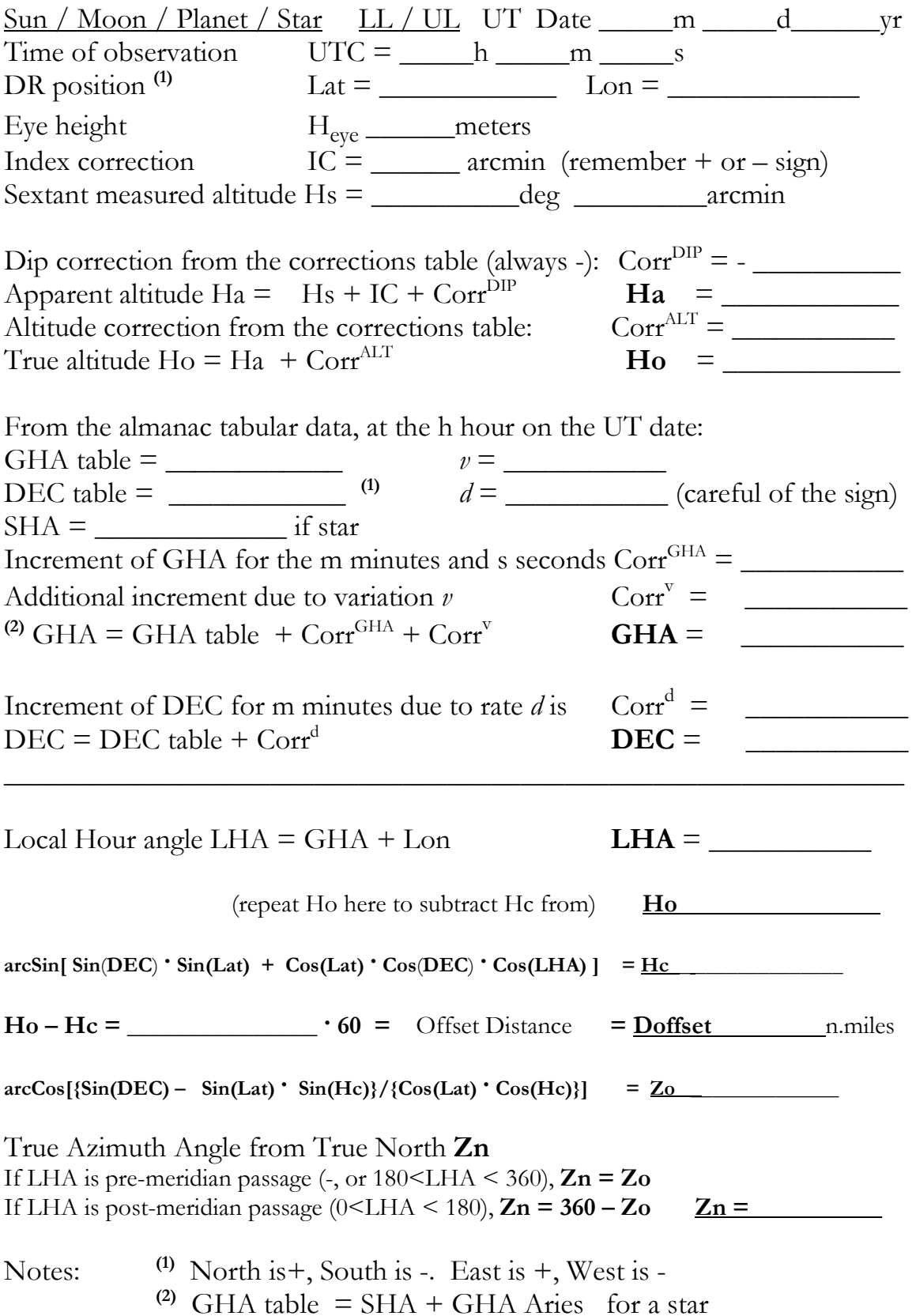

### Sun Shot Example

Let's say this is the data: DR position Lat =  $44.025^\circ$  N, Lon =  $-67.850^\circ$  W Eye height  $= 2$  meters Greenwich date  $7/15/2001$ Index correction IC  $= +3.4'$  (off the arc) Time of observation UTC  $= 14h 15m 37s$ Sextant measured altitude of the sun  $Hs = 52^{\circ}$  52.3' Lower Limb

Altitude corrections from the abridged corrections table:  $Corr<sup>DIP</sup> = -2.5'$  Corr<sup>ALT</sup> = +15.3' (interpolate in your head) Observed true altitude  $Ho = 52° 52.3' + 3.4' - 2.5' + 15.3' = 53° 8.5' = 53.1416°$ (Remember adding a negative number is the same as subtracting the number)

From the almanac tabular data, at the  $14<sup>th</sup>$  hour July 15 2001: GHA table  $= 28^{\circ} 30.6'$ DEC table =  $+21^\circ 27.3^\circ$  N d = -0.4' (moving less northerly, so -d)

Increment of GHA for the 15 minutes and 37 seconds  $Corr<sup>GHA</sup> = 3° 54.3'$  $GHA = 28° 30.6' + 3° 54.3' = 32° 24.9' = 32.4150°$ 

Increment of DEC for 15 minutes due to rate d is  $Corr^d = -0.1$ '  $DEC = +21° 27.3' - 0.1' = 21° 27.2' = 21.4533°$ 

Calculations:

Local Hour angle LHA = GHA + Lon =  $32.415^{\circ}$  + -  $67.850^{\circ}$  = -  $35.435^{\circ}$ 

Calculated Altitude Hc = arcSin[ Sin(21.453°) • Sin(44.025°) +  $Cos(44.025°)$  •  $Cos(21.453°)$  •  $Cos(-35.435°)$ ]  $\text{Hc} = 53.0767^{\circ} = 53^{\circ} 4.6^{\circ}$ 

Intercept Offset distance Doffset =  $60 \cdot (53.1416^{\circ} - 53.0767^{\circ}) = +3.9$  n mile Offset the assumed LOP towards the Sun azimuth.

Calculated Azimuth direction of sun  $Zo = \arccos[\frac{\sin(21.453^\circ)}{-\sin(44.025^\circ)} \cdot \frac{\sin(53.0767^\circ)}{\cos(44.025^\circ)} \cdot \frac{\cos(53.0767^\circ)}{}]$  $Zo = 116^\circ$ , and since LHA is negative (pre-meridian),  $Zn = Zo = 116^\circ$ 

### Moon Shot Example

Let's say this is the data: DR position Lat =  $44.025^\circ$  N, Lon =  $-67.850^\circ$  W Eye height  $= 2$  meters Greenwich date  $7/15/2001$ Index correction IC  $= +3.4$ <sup>'</sup> Time of observation  $UTC = 14h 20m 21s$ Sextant measured altitude of the moon  $Hs = 44^\circ$  22.1' Upper Limb (UL)

Altitude corrections from almanac moon correction tables, in two parts:  $Corr<sup>DIP</sup> = -2.5'$ Corr<sup>ALT</sup> = +50.9' + 3.2' –30.0' (the –30' is for using the UL) = 24.1' True altitude Ho =  $44^{\circ}$  22.1' + 3.4' -2.5' +24.1' =  $44^{\circ}$  47.1' =  $44.7850^{\circ}$ 

From the almanac tabular data, at the  $14<sup>th</sup>$  hour July 15 2001: GHA table =  $100^{\circ}$  23.7' v = +12.2' DEC table =  $+12^{\circ}$  9.4' N d =  $+11.2^{\circ}$  HP = 56.8'

Increment of GHA for the 20 minutes and 21 seconds  $Corr<sup>GHA</sup> = 4° 51.3'$ Additional increment due to variation v  $Corr^v = 4.2$ <sup>'</sup> GHA =  $100^{\circ}$  23.7' + 4° 51.3' + 4.2' =  $105^{\circ}$  19.2' =  $105.3200^{\circ}$ 

Increment of DEC for 20 minutes due to rate d is  $Corr^d = +3.8$ '  $DEC = +12^{\degree}$  9.4' + 3.8' = 12<sup>°</sup> 13.2' = 12.2200<sup>°</sup>

Calculations:

Local Hour angle LHA = GHA + Lon =  $105.32^{\circ}$  + -  $67.850^{\circ}$  =  $37.470^{\circ}$ 

Calculated Altitude  $Hc = \arcsin[\sin(12.22^\circ) \cdot \sin(44.025^\circ) + \cos(44.025^\circ) \cdot \cos(12.22^\circ) \cdot \cos(37.470^\circ)]$  $Hc = 44.817^{\circ} = 44^{\circ} 49.0^{\circ}$ 

Intercept Offset distance Doffset =  $60 \cdot (44.368^\circ - 44.817^\circ) = -2.0 \text{ n mile}$ Offset the assumed LOP away from the moon's azimuth.

Calculated Azimuth direction of moon  $Zo = \arccos[\{\sin(12.22^\circ) - \sin(44.025^\circ) \cdot \sin(44.817^\circ)\} / {\{Cos(44.025^\circ) \cdot Cos(44.817^\circ)\}}]$ Zo = 123 $\degree$ , and since  $0 \leq$  LHA  $\leq$  180 (post-meridian), Zn = 360 - Zo = 237 $\degree$ 

### Star Shot Example

You took a shot of Deneb in the constellation of Cygnus, morning twilight: DR position Lat =  $44.025^\circ$  N, Lon =  $-67.850^\circ$  W Eye height  $= 2$  meters Greenwich date  $7/15/2001$ Index correction  $IC = +3.4$ <sup>\*</sup> Time of observation  $UTC = 8h$  31m 24s Sextant measured altitude of Deneb,  $Hs = 59° 47.8'$ 

Altitude corrections from the abridged corrections table:  $Corr<sup>DIP</sup> = -2.5'$  $Corr<sup>ALT</sup> = -0.5'$ True altitude Ho =  $59^{\circ}$  47.8' +3.4' -2.5' -  $0.5'$  =  $59^{\circ}$  48.2' =  $59.8033^{\circ}$ 

From the almanac tabular data, at the  $8<sup>th</sup>$  hour July 15 2001:

GHA<sub>Aries</sub> table = 53° 14.4' SHA<sub>DENEB</sub> = 49° 37.4'  $DEC<sub>DERNER</sub> = +45° 17.1' N$ 

No  $\nu$  or  $d$  corrections for stars

Increment of GHA for the 31 minutes and 24 seconds  $Corr<sup>GHA</sup> = 7° 52.3'$ GHA =  $53^{\circ}$  14.4' + 7°  $52.3'$  + 49°  $37.4'$  =  $110^{\circ}$  44.1' =  $110.735^{\circ}$ 

 $DEC = DEC_{DFNER} = +45° 17.1' N = +45.2850°$ 

Calculations:

Local Hour angle LHA = GHA + Lon =  $110.735^{\circ}$  + –  $67.850^{\circ}$  = 42.885 $^{\circ}$ 

Calculated Altitude Hc = arcSin[ Sin(45.285°)  $\cdot$  Sin(44.025°) + Cos(44.025°)  $\cdot$  Cos(45.285°)  $\cdot$  Cos(42.885°)]  $\text{Hc} = 59.830^{\circ} = 59^{\circ} 49.8^{\circ}$ 

Intercept Offset distance Doffset =  $60 \cdot (59.8033^{\circ} - 59.830^{\circ}) = -1.6$  n mile Offset the assumed LOP <u>away</u> from the star's azimuth.

Calculated Azimuth direction of star  $Zo = \arccos[\{\sin(45.2850^\circ) - \sin(44.025^\circ) \cdot \sin(59.83^\circ)\} / \{\cos(44.025^\circ) \cdot \cos(59.83^\circ)\}]$ Zo = 72°, and since  $0 \leq$  LHA  $\leq$  180 (post-meridian), Zn = 360 - Zo = 288°

### Planet Shot Example

Mars in the evening, same local day, but the next day in GMT: DR position Lat =  $44.025^\circ$  N, Lon =  $-67.850^\circ$  W Eye height  $= 2$  meters Greenwich date  $7/16/2001$ Index correction IC  $= +3.4$ <sup>'</sup> Time of observation  $UTC = 01h 11m 24s$ Sextant measured altitude of Mars,  $Hs = 18° 40.0'$ 

Altitude corrections from the abridged corrections table:  $Corr<sup>DIP</sup> = -2.5'$  $Corr<sup>ALT</sup> = -3.0'$ True altitude  $Ho = 18° 40.0' + 3.4' - 2.5' - 3.0' = 18° 37.9' = 18.632°$ 

From the almanac tabular data, at the  $1<sup>st</sup>$  hour July 16 2001: GHA<sub>MARS</sub> table = 55° 30.6' DEC<sub>MARS</sub> table =  $-26^\circ$  50.5' S  $v = +2.6$ <sup>o</sup> and  $d = 0$ Increment of GHA for the 11 minutes and 24 seconds  $Corr<sup>GHA</sup> = 2° 51.0'$ Additional increment due to variation v  $Corr^v = 0.5'$ GHA =  $55^{\circ}$  30.6' + 2 $^{\circ}$  51.0' + 0.5' =  $58^{\circ}$  22.1' =  $58.368^{\circ}$ 

 $DEC = DEC<sub>mass</sub> = -26° 50.5' = -26.842°$ 

Calculations:

Local Hour angle LHA = GHA + Lon =  $58.368^{\circ}$  + –  $67.850^{\circ}$  = –  $9.482^{\circ}$ 

Calculated Altitude Hc = arcSin[ Sin(-26.842<sup>°</sup>) • Sin(44.025<sup>°</sup>) + Cos(44.025<sup>°</sup>) • Cos(-26.842<sup>°</sup>) • Cos(-9.482<sup>°</sup>)]  $Hc = 18.602^{\circ} = 18^{\circ} 36.1'$ 

Intercept Offset distance Doffset =  $60 \cdot (18.632^{\circ} - 18.602^{\circ}) = +1.8$  n mile Offset the assumed LOP towards Mars's azimuth.

Calculated Azimuth direction of Mars  $Zo = \arccos[\frac{\sin(-26.842^\circ) - \sin(44.025^\circ) \cdot \sin(18.602^\circ)}{\cos(44.025^\circ) \cdot \cos(18.602^\circ)}]$  $Z_0 = 171^{\circ}$ , and since LHA is negative (pre-meridian),  $Z_n = Z_0 = 171^{\circ}$ 

# Plots of the Lines Of Position (LOP) from the previous 4 examples

The observer was stationary during all of the observations. The arrows indicate the azimuth direction (bearing from true north) of the heavenly objects. These observations are over the course of a day, from early morning twilight to midmorning to evening twilight. The ellipse represents the 95% probability area of the position fix using all 4 LOPs.

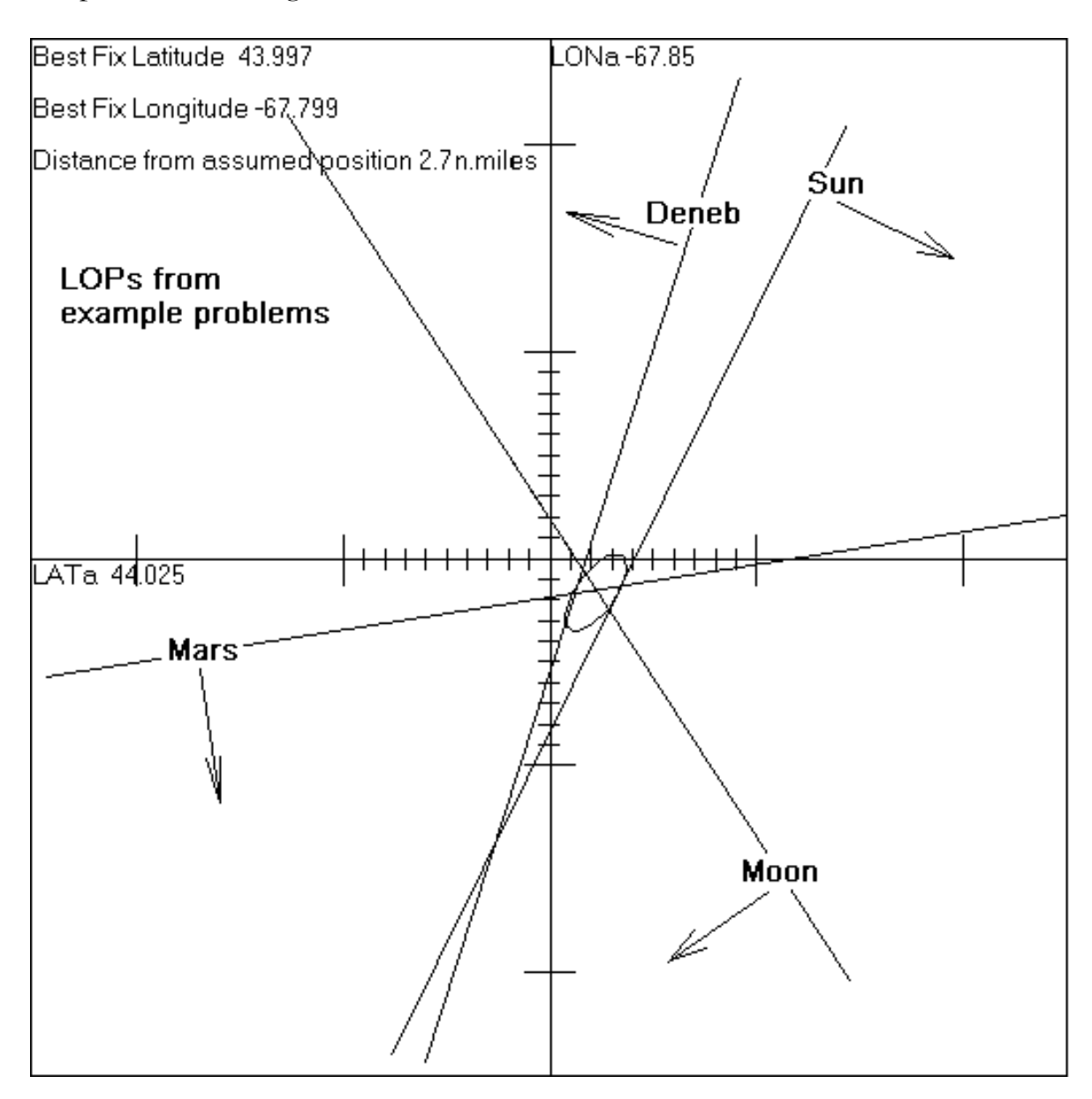

# Chapter 9 Putting it Together and Navigating

I encourage you the navigator to program your simple calculators to provide the calculated altitude Hc and calculated uncorrected azimuth Zo from inputs of latitude, longitude, GHA, and DEC. It's too easy to make mistakes punching in numbers and doing the trig. A simple programmable calculator mechanizing the simple steps in the calculations will go a long way in reducing the silly arithmetic errors.

# Plane Sailing and Dead Reckoning (DR)

With the celestial methods described so far, an important element was the estimated position, also known as the *dead reckoning* (DR) position. Undoubtedly, if you didn't reckon correctly, you would sooner or later regret it. Strictly speaking, an estimated position is not needed, just as it is not needed with the Global Positioning System. In the case of GPS, orbiting spacecraft have geographical positions and circles of constant altitude, but electronically it is circles of constant timing. Three spacecraft, three circles and you are pinpointed. But since intersecting straight LOPs is a lot easier than solving simultaneous equations for intersecting circles, an estimated position is essential for our simple methods. In our day-to-day wanderings, flat-Earth approximations are close enough to advance the estimated position from a previously known fix. These approximation methods are known as *plane sailing*.

Dead reckoning is simple to understand on a flat earth, say using your car. If you head northwest at 60 mph, and you drove for 2 hours, you should be 120 miles to the northwest of your last position. But on a spherical surface, the longitude lines start to crowd in on each other as they reach the poles. The 'crowding in' at the current latitude can be thought of as being more or less fixed for short distances. Just think, on the north or South Pole, you could wander across all 360 longitude lines in just a few short steps!

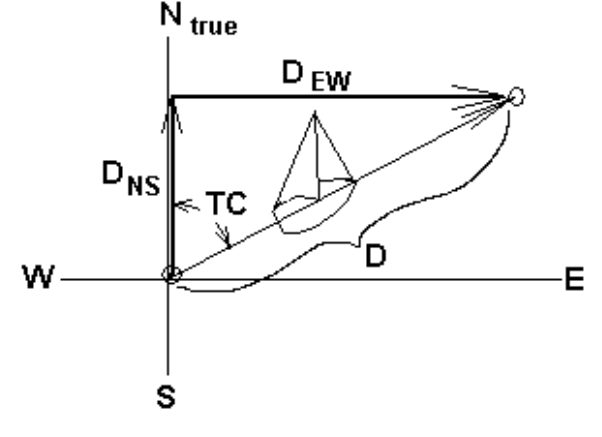

#### Plane Sailing Shorthand

True course from true north TC Speed of vessel, knots Time interval from last fix, hours  $D = Speed \cdot Time$  distance traveled nmile  $D_{\text{EW}} = D \sin(TC)$  east-west distance  $D_{NS} = D \cos(TC)$  north-south distance  $\Delta$ Lat =  $D_{NS}$  arcmin latitude change  $\Delta$ Lon =  $D_{FW}/cos(Lat)$  arcmin longitude change

# Plane Sailing Work Sheet

Last Known Latitude, decimal degrees N+, S-

Lat<sub>o</sub> =  $\longrightarrow$ 

Last Known Longitude, decimal degrees E+, W-

 $\text{Lon}_0 =$   $\longrightarrow \lceil$ 

Speed of vessel, corrected for current, knots (kts)

 $V =$   $\longrightarrow$  [

Time interval between the present desired fix and the last fix, decimal hours

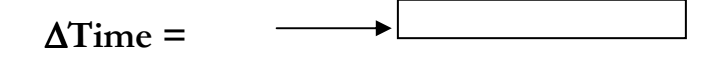

True course made good (heading, compensated for leeway and current), decimal degrees from true north

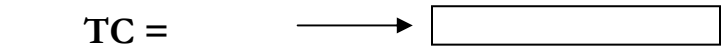

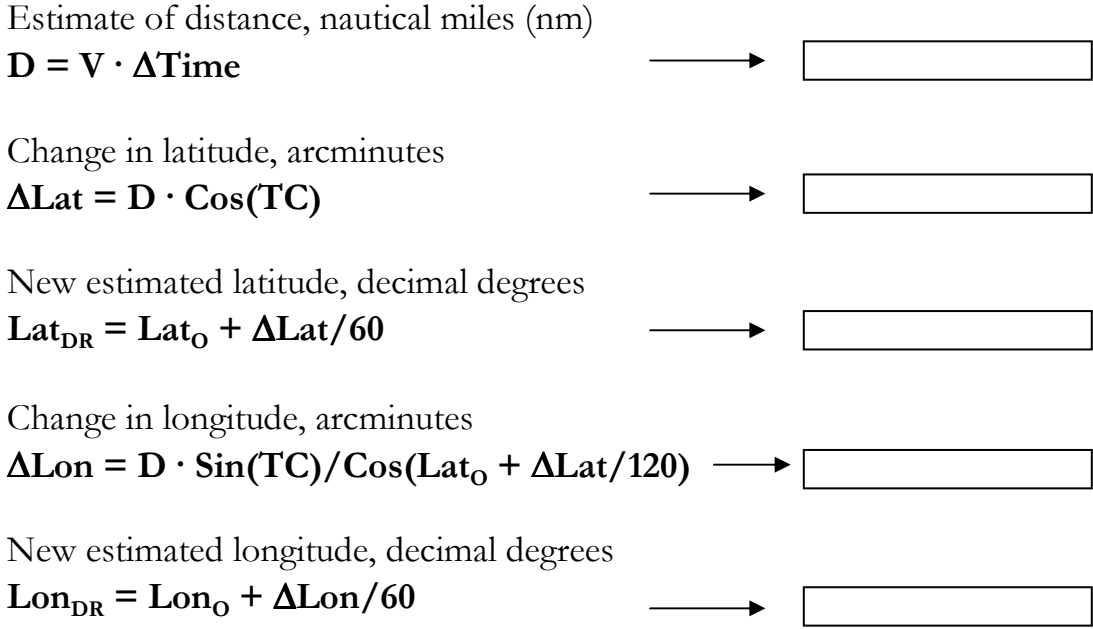

# Running Fix

The *running fix* is a method by which two or more line of positions (LOPs) taken at different times on a moving vessel can be coalesced together to represent a navigational fix at any single arbitrary time between the observations. Most frequently, it is used to advance an old LOP to get a fix with a new LOP while the ship is under way. Quite simply, the old LOP is parallel-advanced in the direction of the true course-made-good (TC) to the DR distance between the last LOP and the new one. With a quick study of the figure, the reader should discern the mechanics involved. Essentially, if you produced a 'good' LOP earlier, you can 'drag it' along with your moving vessel as if it were pinned to the stern using the simple distance  $=$  rate  $x$  time for the distance to drag, and it gets dragged in the same course direction as the vessel.

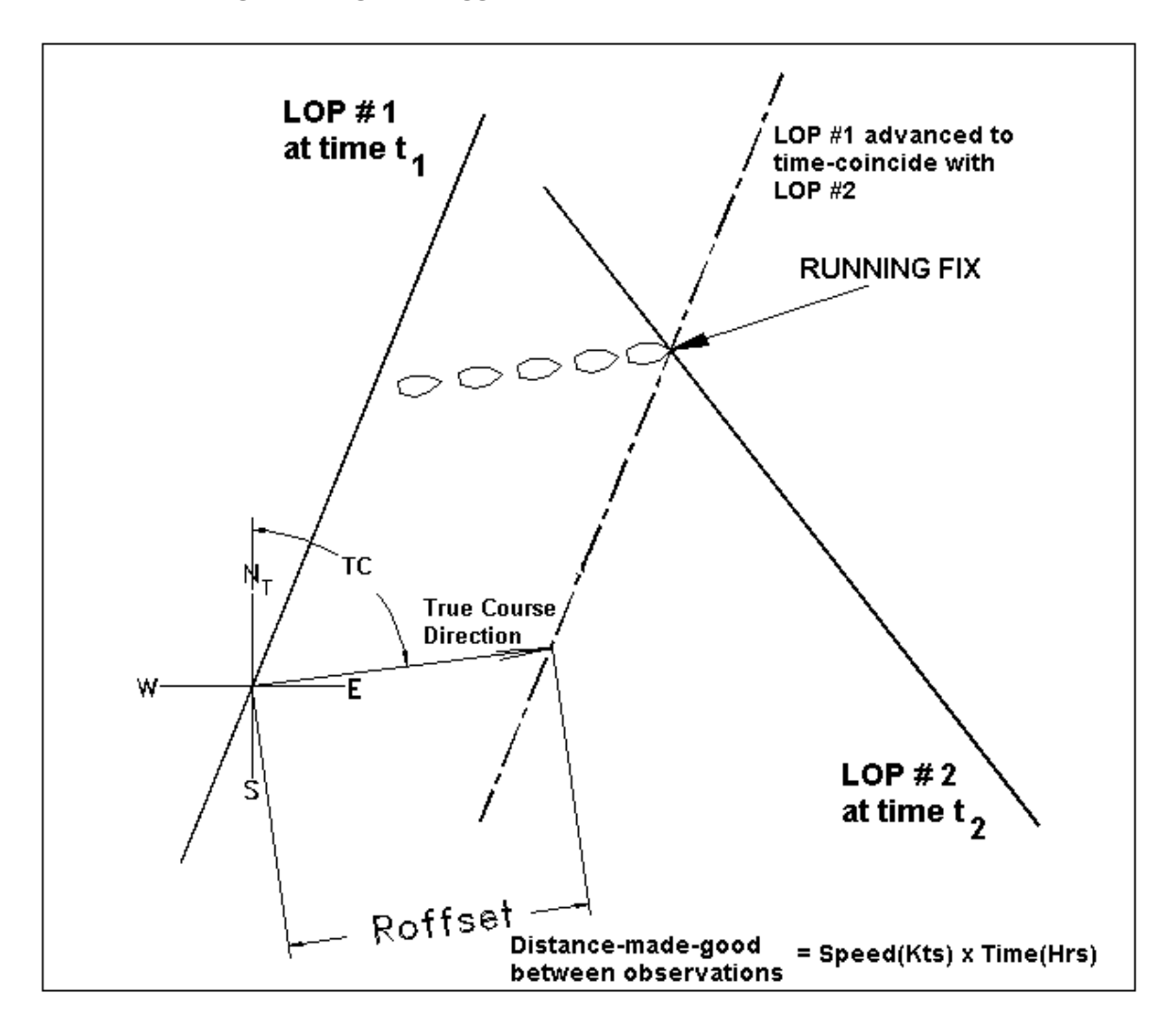

# Daily Observation Schedule

During your typical navigating in-the-blue sort of day, you would follow a procedure similar to this:

- 1) Pre-dawn sighting of planets and stars, providing a definite fix.
- 2) Mid-morning Sun observation, advancing a dawn LOP for a running fix.
- 3) Noonish sighting, advancing the mid-morning LOP for a running fix.
- 4) Mid-afternoon Sun observation, advancing the noon LOP for a running fix.
- 5) Twilight observation of planets and stars, providing a definite fix.

Note: Morning and evening twilight observations need to be carefully planned. It is a time when both night objects and the horizon are visible simultaneously. That's not a whole lot of time for off-the-cuff navigation. Plan the objects, their estimated altitudes and azimuth angles. Double check with the compass, so that you are sure of what you are looking at.

A Sun-Moon fix is nice when available. When the moon is a young moon, it will be in the sky east of the sun in the late afternoon. When it is an old moon, it will share the sky west of the sun during the morning hours.

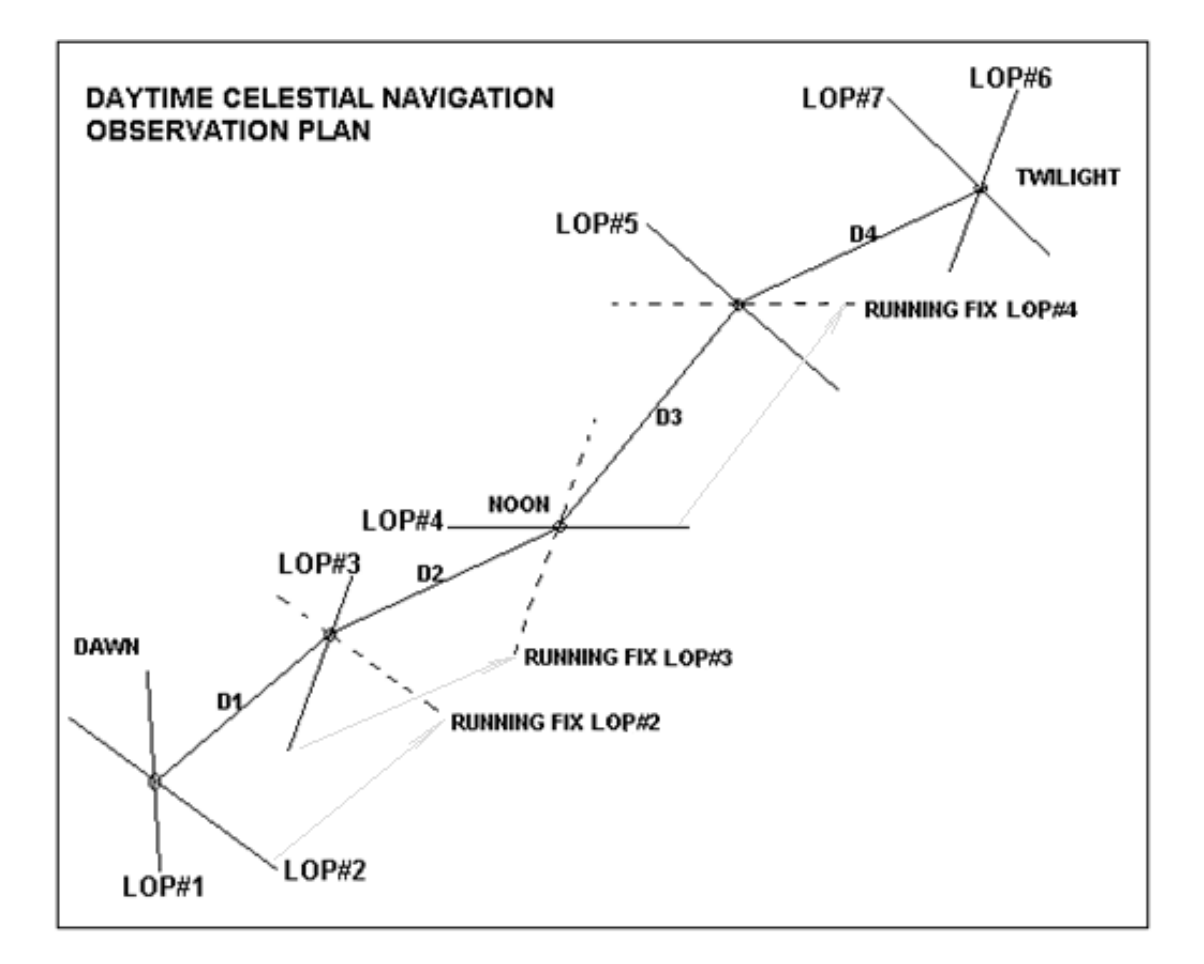

#### Plotting Multiple Lines of Position (LOP) with Running Fixes

Plotting the LOPs is best done on a **universal plotting** sheet, which is a sheet of paper with a graduated compass rose in the center. This is very convenient, as you can do everything necessary to plot a LOP, requiring in addition a drafting triangle and a scaled ruler. Let us say that we have the true course TC, the speed V (kts), the times of the observation  $t_1$ ,  $t_2$ ,  $t_3$  (decimal hrs), etc., the observed altitudes  $Ho<sub>1</sub>, Ho<sub>2</sub>, Ho<sub>3</sub>,$  and an assumed position LATa, LONa. From sight reduction, we also have the calculated altitudes  $\rm Ha_1, Ha_2, Ha_3$ , the intercept distances  $\textbf{Doffset}_1, \textbf{Doffset}_2, \textbf{Doffset}_3$  and the calculated azimuths  $\sum n_1$ ,  $\sum n_2$ ,  $\sum n_3$ . Since the vessel is continuously underway, we define an arbitrary time that we want the newest fix to apply to. We were at such-andsuch location at such-and-such time, even though that time does not correspond exactly to any of the observation times. This selected time for the fix is called the time of fix,  $t_{fix}$ . We calculate the running fix distance corrections that each observation will require, and designate it Roffset<sub>1</sub>, Roffset<sub>2</sub>, Roffset<sub>3</sub>. The corrections are calculated thus:

Roffset<sub>1</sub> =  $V \cdot (t_{fix} - t_1)$ ), Roffset<sub>2</sub> =  $V \cdot (t_{fix} - t_2)$ , etc.. (n.miles)

Notice that for observation times after the time of fix, the offset is negative.

The procedure seems complicated, but after trying it once, the mechanics will seem obvious. Basically you draw the Roffset vector from the center of the compass rose along the direction of the true course, then draw the Doffset vector from the head of the Roffset vector, then draw the LOP from that point.

Here are the detailed steps:

- 1) The very center of the compass rose on the plotting sheet is designated as the assumed position LATa, LONa. All else is relative to this location.
- 2) Draw a line thru the center in the direction of the true course TC going both ways, but with an arrow showing the forward direction.
- 3) Generally there are two scales you can use. The plotting sheet has a built-in scale of 60 n.miles which could just as easily be 6 n.miles for those close encounters. Staying in either the 60 or 6 n.m. scale makes corresponding latitude and longitude measurements possible without calculations.
- 4) For the first observation, measure along the true course line in the forward direction (if Roffset is +, backwards if Roffset is -) the distance Roffset and mark it with a dot.
- 5) Then from that mark, draw a line in the azimuth direction Zn, the length being the distance Doffset. If Doffset is negative, draw the line in the opposite direction (180 degrees different). Mark the spot.
- 6) Draw a line perpendicular to the Zn, passing thru the last mark. This is the LOP compensated for intercept and running to an arbitrary time.
- 7) Repeat for all the other LOPs.

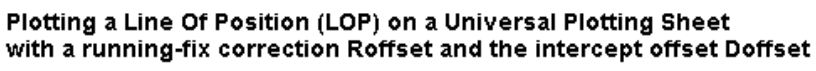

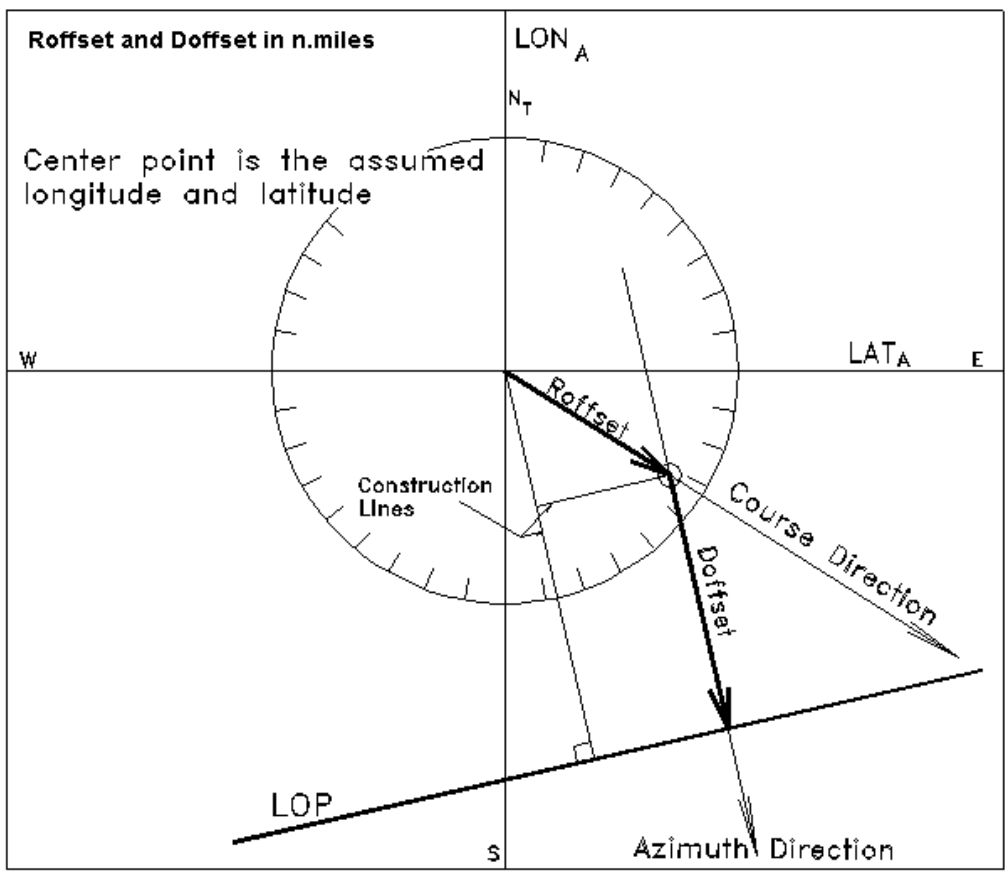

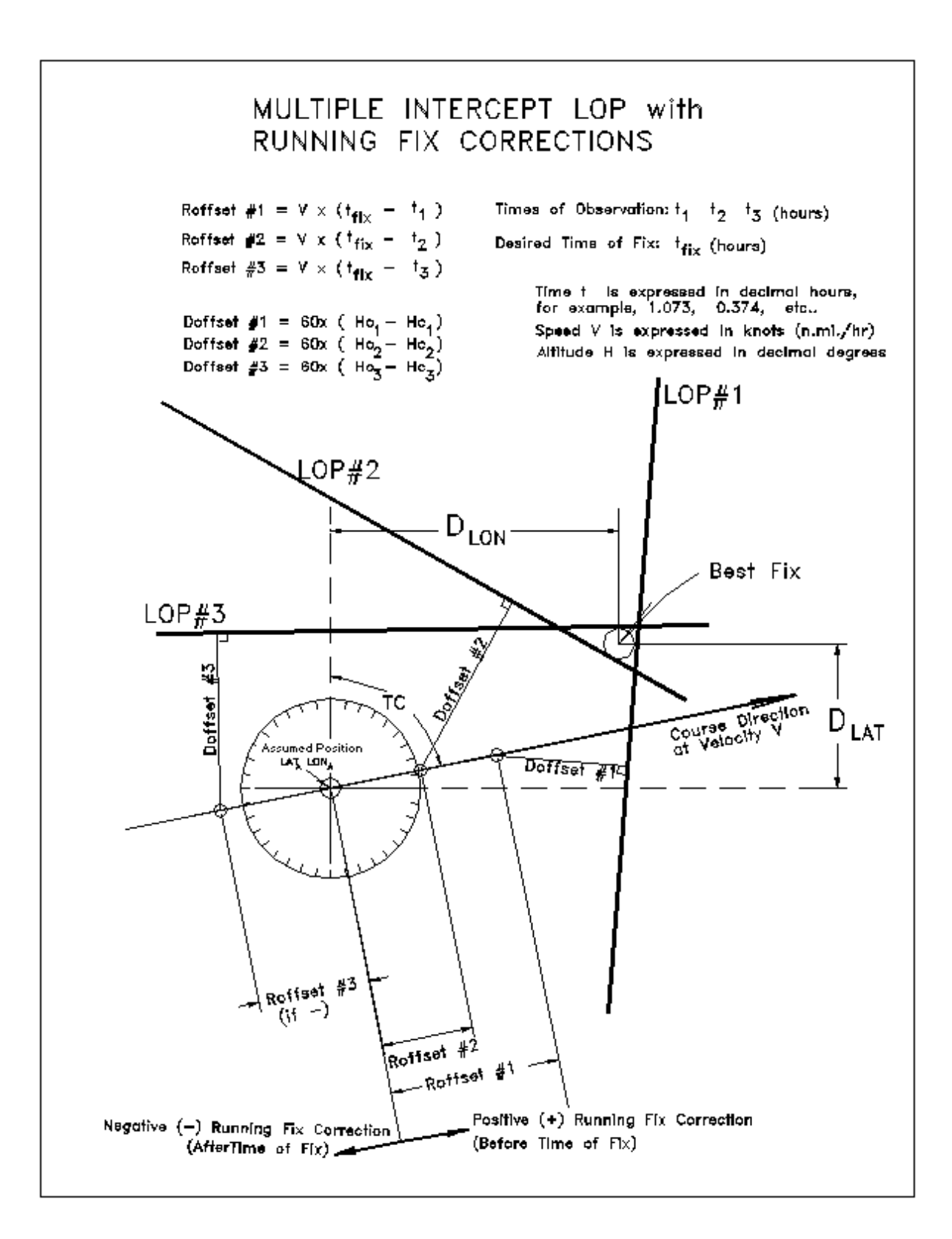

Once all the LOPs are plotted, you can mark what appears to be the best solution of the fix. Measure the distance with the linear scale you are using for the plot from the center. The north-south distance we will designate as  $D_{LAT}$ , and the east-west distance as  $D_{LON}$  in nautical miles. Following the sign conventions, if northwards or eastwards, the number is +. If southwards or westwards, the number is -. The corrective change  $\Delta$  in latitude and longitude from the assumed position  $LATa$ ,  $LONa$  is thus:

 $LAT_{\Delta} = (D_{LAT} / 60)$  decimal degrees

 $LON_A = (D_{LON}/60)/Cos(LATa + LAT_A/2)$  decimal degrees

The position of the new fix is thus:  $LAT<sub>FIX</sub> = LATa + LAT<sub>Δ</sub>$  $LON_{\text{FIX}} = LONa + LON_{\Delta}$ 

The corrective change can also be deduced graphically, from the universal plotting sheet, as it is really set up for this. The compass rose lets you set up your own custom longitude scale for your latitude. Where the latitude angle intersects the circle, you draw the custom longitude line for that position. Remember, 1 nautical mile N-S is equivalent to 1 arc minute of latitude.

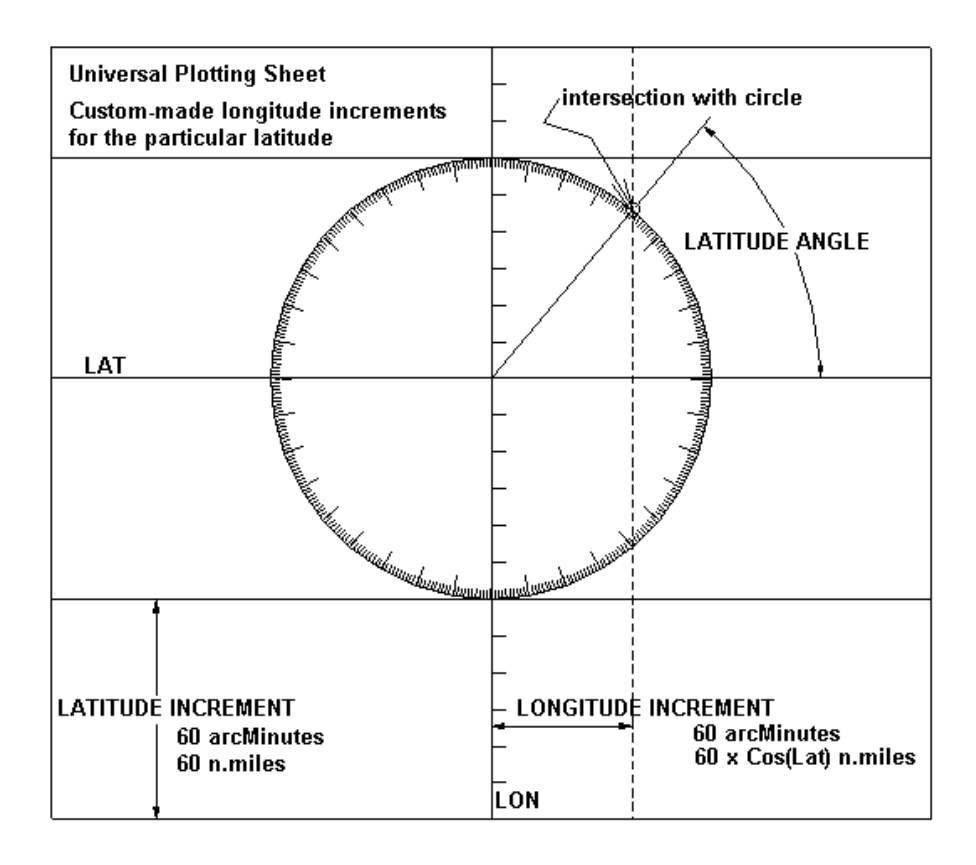

#### CALCULATING A FIX FROM MULTIPLE LOPs FROM A FIXED ASSUMED POSITION WHILE RUNNING

 $N =$  total number of LOPs participating in the fix

Form the quantities A,B,C,D,E,G from these summations:

$$
A = \sum_{n=1}^{N} \cos (AZM_n)^2
$$
  
B =  $\sum_{n=1}^{N} \cos (AZM_n) \cdot \sin (AZM_n)$ 

$$
C = \sum_{n=1}^{N} \sin(AZM_n)^2
$$
  
 
$$
D = \sum_{n=1}^{N} \cos(AZM_n) \cdot (p1_n + p2_n)
$$

$$
G = A \cdot C - B^2
$$
  

$$
E = \sum_{n=1}^{N} \sin(AZM_n) \cdot (p1_n + p2_n)
$$

Where 
$$
p1_n = \frac{\text{Doffset}_n}{60}
$$
 and  $p2_n = \frac{\text{Roffset}_n}{60} \cdot \text{Cos} (\text{AZM}_n - \text{TC})$ 

Doffset<sub>n</sub> is the n<sup>th</sup> intercept offset distance, n.miles

Roffset<sub>n</sub> is the n<sup>th</sup> running-fix offset distance, n.miles

AZM<sub>n</sub> is the n<sup>th</sup> azimuth direction of the n<sup>th</sup> heavenly body

TC is the true course angle from true north

 $LON_I = LON_A$  $(A \cdot E - B \cdot D)$  $\mathrm{G}\!\cdot\!\mathrm{Cos}\!\left(\mathrm{LAT}\,_{\mathrm{A}}\right)$ Improved Longitude estimate from the assumed position

$$
LAT_{I} = LAT_{A} + \frac{(C \cdot D - B \cdot E)}{G}
$$

Improved Longitude estimate from the assumed position

dist = 
$$
60 \cdot \sqrt{\left( \text{LON } I - \text{LON } A \right)^2 \cdot \cos \left( \text{LAT } A \right)^2 + \left( \text{LAT } I - \text{LAT } A \right)^2}
$$

Distance from assumed fix to calculated fix, nm. Should be < 20 nm. If not, use the improved fix as the new assumed position and start all over again

# Good Practice and Error Reduction Techniques

There are many sources of error, not the least misidentification of the heavenly object. Slim chance of that happening with the Sun or Moon. With objects that you are sure of, a set of 3 or 4 shots of each known object can reduce random measurement errors. With stars at twilight, perhaps it is better to take single shots but have many targets to reduce the effects of misidentification. This type of error has the distinction of putting you hundreds of miles off, and so are easy to catch, allowing you to disregard the specific data.

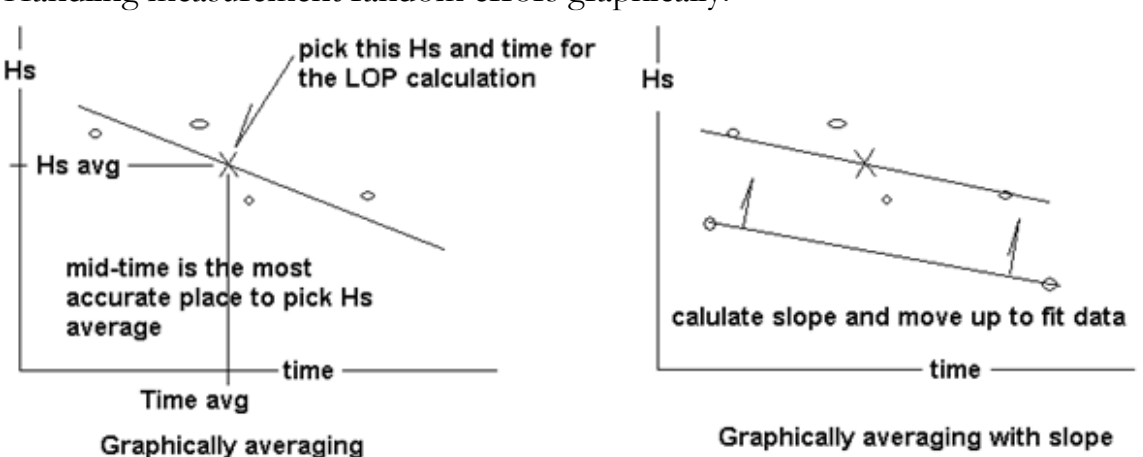

Handling measurement random errors graphically:

### Random Errors

The effect of multiple shots of the same object are such that the random errors, some +, some -, will average to zero. Random measurement errors of plus or minus several miles are handled several basic ways for a set of shots of the same object:

- 1) Calculate all the LOPs in a set and average them graphically on the map.
- 2) Arithmetically average the times and altitudes for a set of shots, and calculate one LOP using the averaged value of time and altitude.
- 3) Graph the set of shots with time on the horizontal and altitude on the vertical. Draw a line representing the average and from that pick one time and altitude from the line to calculate one LOP. This is the easiest.
- 4) Graph the shots as in 3), but calculate a slope and fit it to the data. The slope is determined by calculating Hc for two different times in the range of the data set with your estimated position. With these two new points, draw a line between them. Parallel offset this new line until it fits best in the data points already drawn. Then, as in 3), pick one time and altitude from the line to calculate one LOP.

Using technique 4) should result in the most accurate LOP; however there are more calculations making it the same trouble as 1). On the other hand, practical navigation is not usually concerned with establishing a position to within  $\frac{1}{4}$  mile, so unless you are particular, graphing your measurements as in technique 3) may be the easiest to implement with a good payoff for reducing random errors. Arithmetically averaging instead of graphically averaging is a good way to introduce unwanted calculation mistakes, so I would steer away from technique 2) for manual calculations.

#### Systematic Errors

This species of error, where a constant error is in all of the measurements, can come from such things as an instrument error, a misread index error, your personal technique and bias, strange atmospheric effects, and clock error. All but clock error can be handled with the following technique. If you have many objects to choose from, choose 4 stars that are ~90 degrees apart from each other in azimuth, or with 3 stars make sure they are  $\sim$ 120 degrees apart. This creates a set of LOPs where the effect of optical systematic errors cancels.

Examples of Systematic Error:

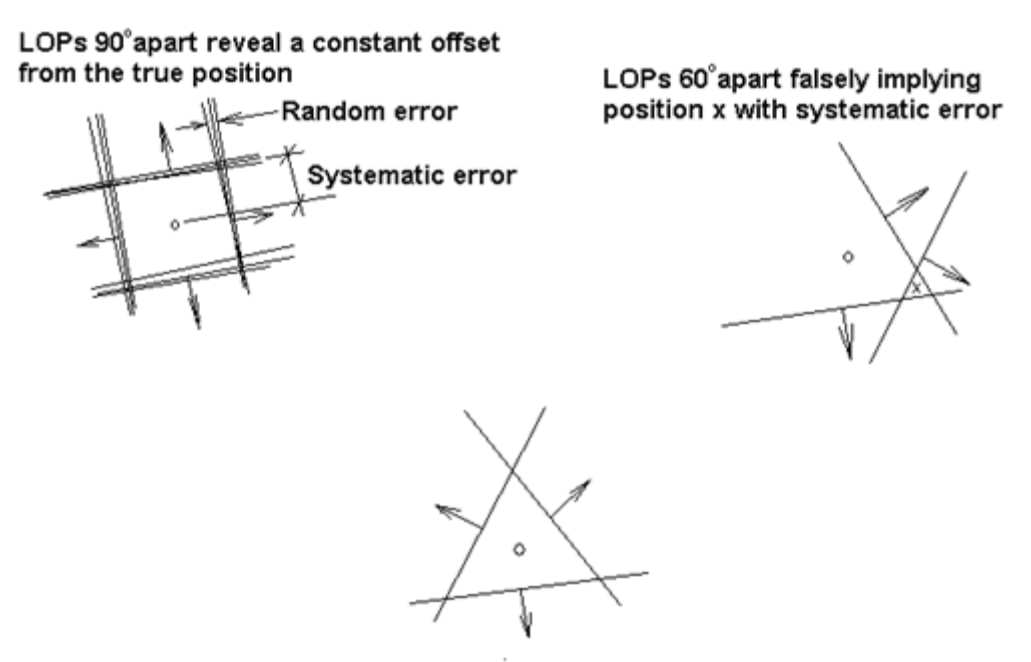

LOPs 120° apart canceling systematic error
#### The steps for good practice

- 1) For a good fix, pick 3 or more clearly identified heavenly objects.
- 2) Pick objects that are spaced in azimuth 90 to 120 degrees apart for systematic error reduction.
- 3) If you can, make a tight spaced grouping of 3 shots per object.
- 4) Apply averaging techniques for random error reduction.

5) Advance the LOPs with a running fix technique to time coincide with the time of your last shots.

# Chapter 10 Star Identification

There are various star finding charts, the 2102-D and Celestaire star chart come to mind. However, you could use the equations for calculated altitude and azimuth, rearranged, to help you identify stars. Now this only applies to the bright 58 'navigational stars', as data for their position on the celestial sphere (star globe) is given.

Rearranging the azimuth equation, we get the declination DEC:

#### $DEC = \arcsin[\cos(AZM) \cdot \cos(Lat) \cdot \cos(H) + \sin(Lat) \cdot \sin(H)]$

If the declination is  $+$ , it is North, if – then it is South.

AZM is the approximate azimuth angle (magnetic compass + magnetic variation), Lat is the assumed latitude, and H is the altitude angle (don't bother with dip and refraction corrections).

Rearrange the calculated altitude equation to get local hour angle LHA:

### LHA =  $(+/-)$  arc $\text{Cos}(\text{sin}(H) - \text{sin}(DEC) \cdot \text{sin}(Lat)$   $\}/$  {cos(Lat)  $\cdot$  cos(DEC)}]

If the azimuth is greater than  $180^{\circ}$ , then LHA is  $\pm$ . If the azimuth is less than  $180^{\circ}$ , then LHA is  $-$ . The sidereal hour angle ('longitude' on the star globe) is then:

# $SHA = LHA - GHA<sub>Aries</sub> - Lon$

Where GHA aries is the Greenwich hour angle of aries (zero 'longitude' on the star globe) at the time of this observation from the almanac, and Lon is the assumed longitude position.

Once you have the essential information, SHA and DEC, then you can look it up in the star chart data to match it with the closest numbers. If the numbers still don't match any stars, then look in the almanac to match up SHA and DEC with any planets listed.

Star magnitudes refer to their brightness. Numerically, the larger the number, the dimmer the star. The brightest stars actually have negative magnitudes, such as Sirius (the brightest star) has a magnitude of -1.6.

It's actually best to this by software, or have constellation charts handy.

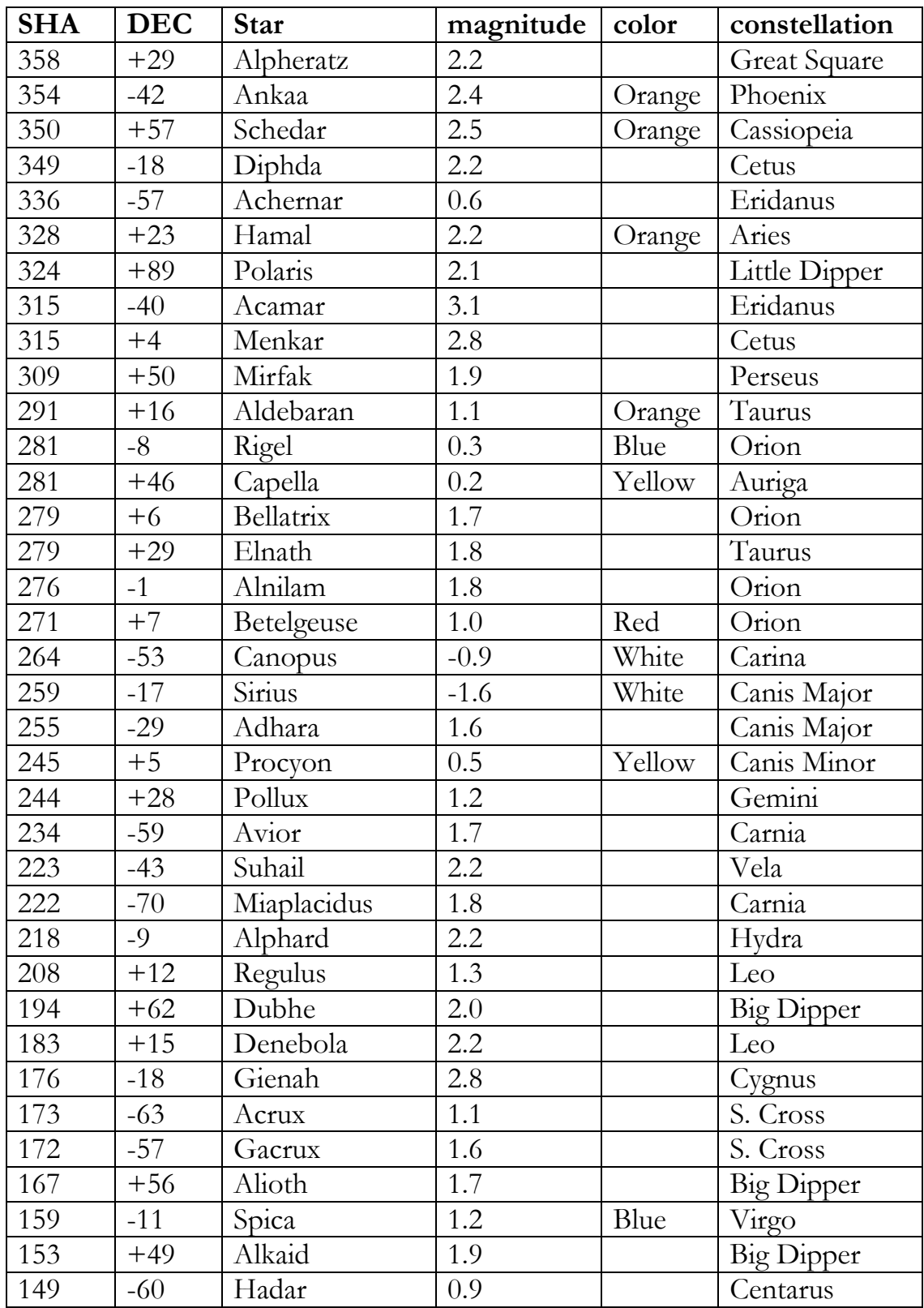

# The 58 Navigational Stars Listing

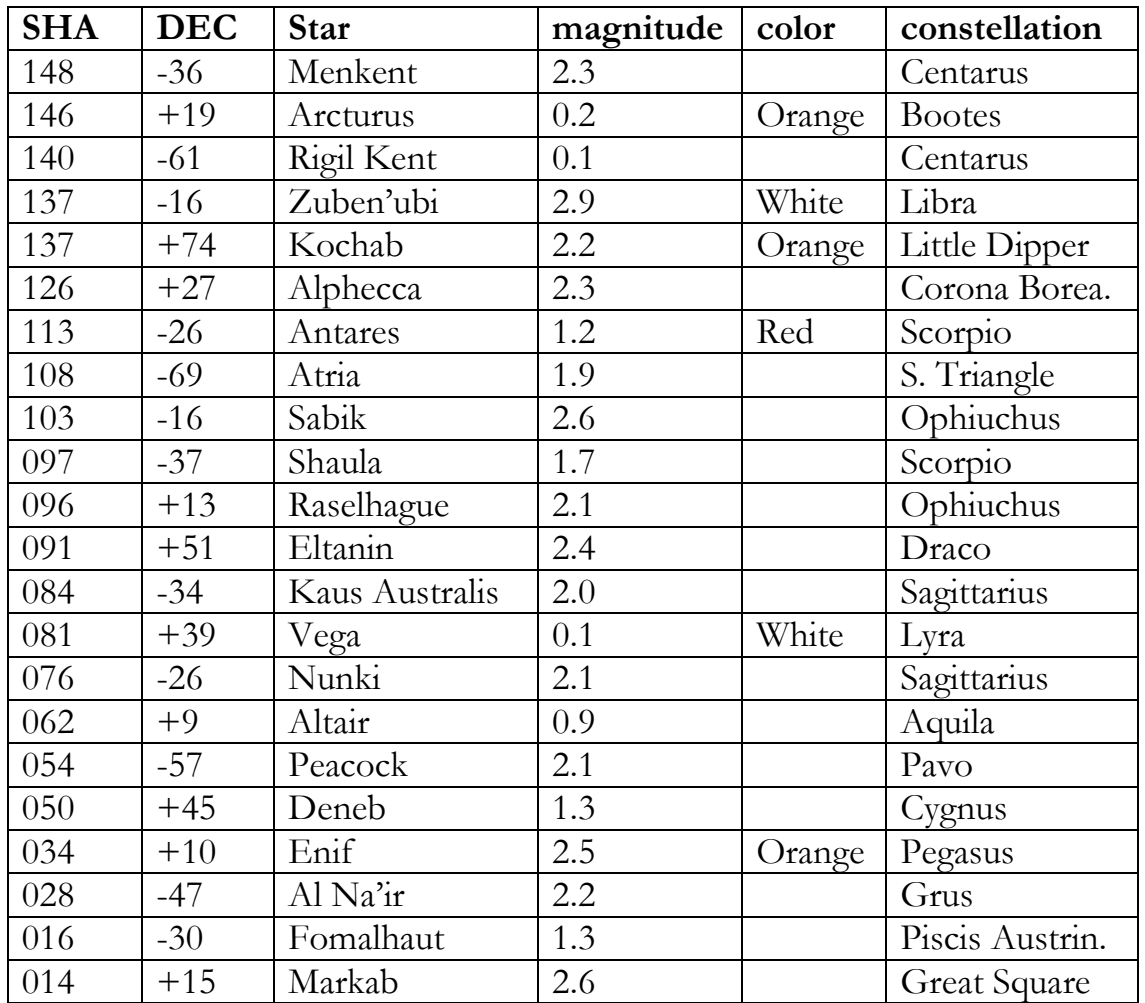

If one waits until the Little Dipper is in this orientation, then the 41' that Polaris is off from the celestial pole won't matter and then the observed altitude will equal the latitude. Kochab will be slightly lower than Polaris.

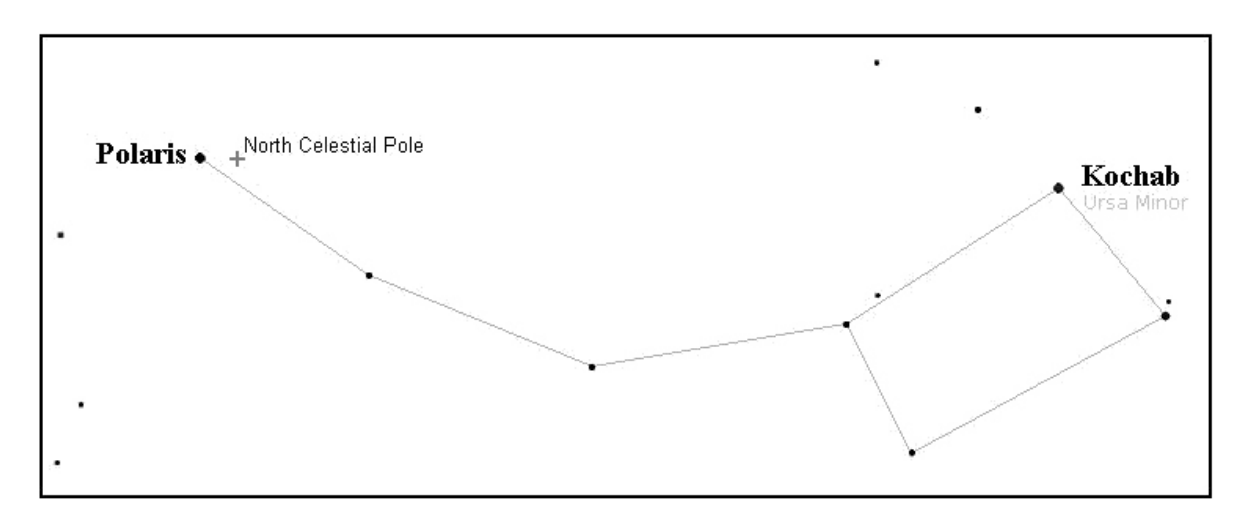

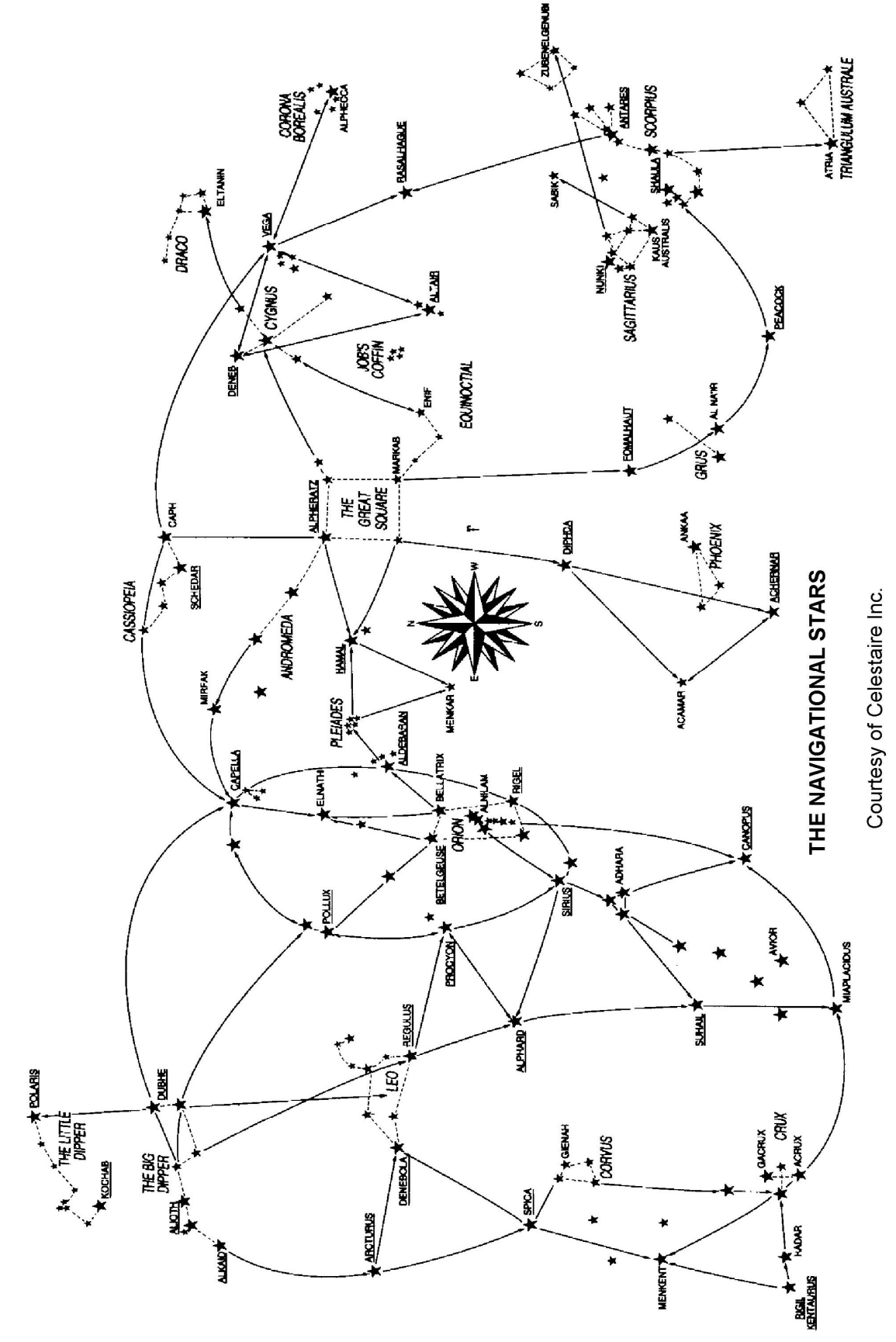

77

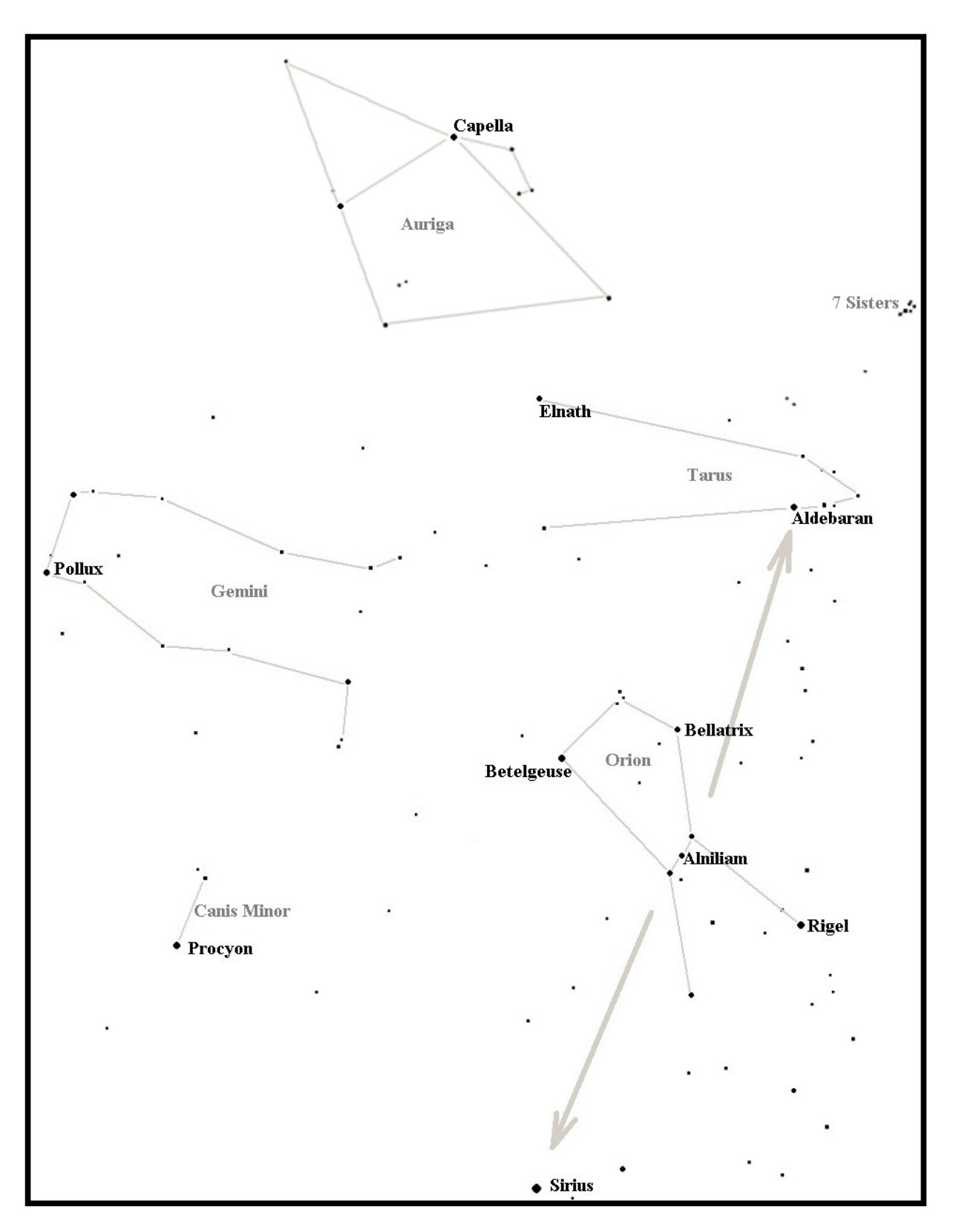

SOME STAR CHARTS AND THEIR CONSTELLATIONS

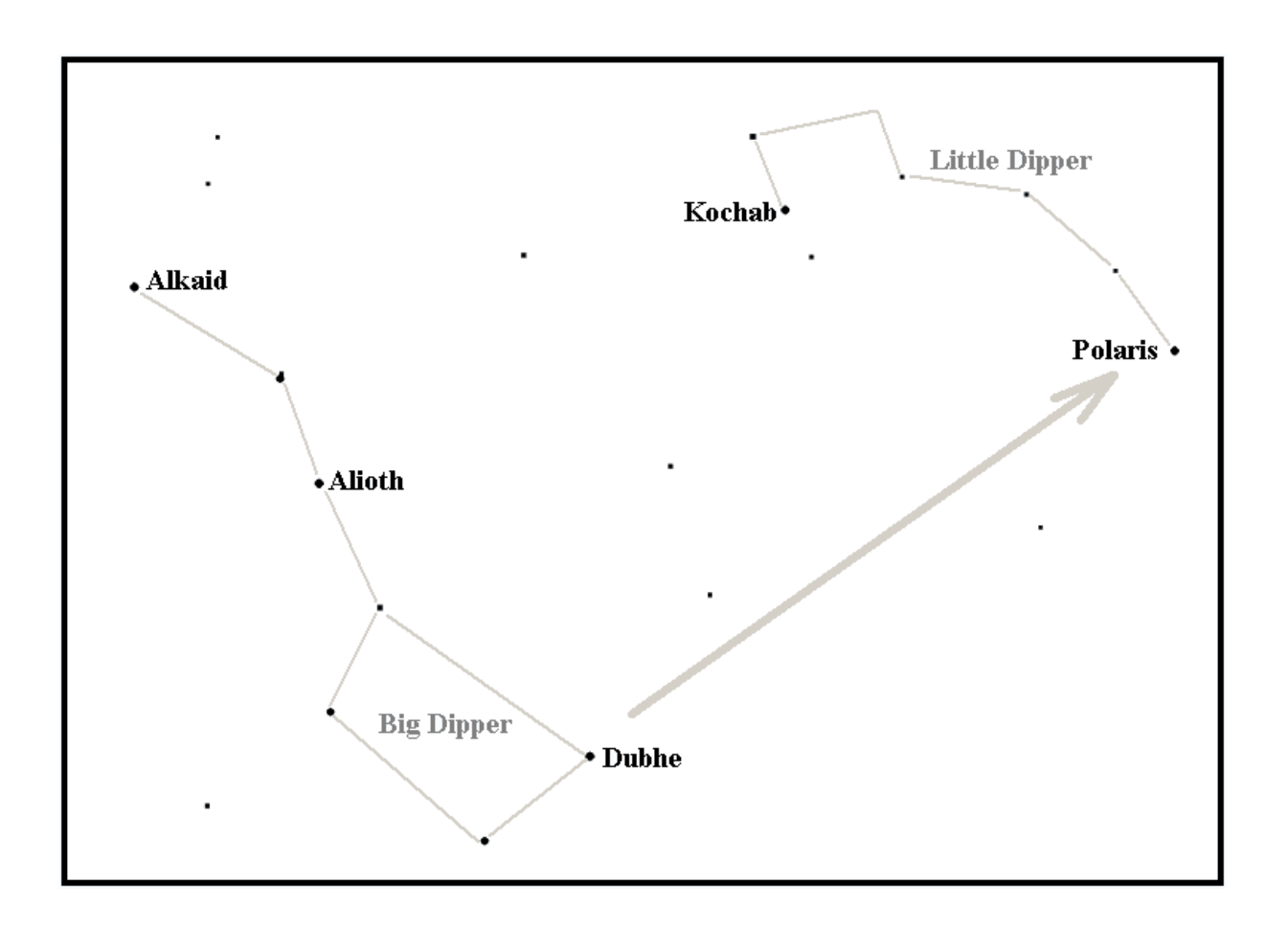

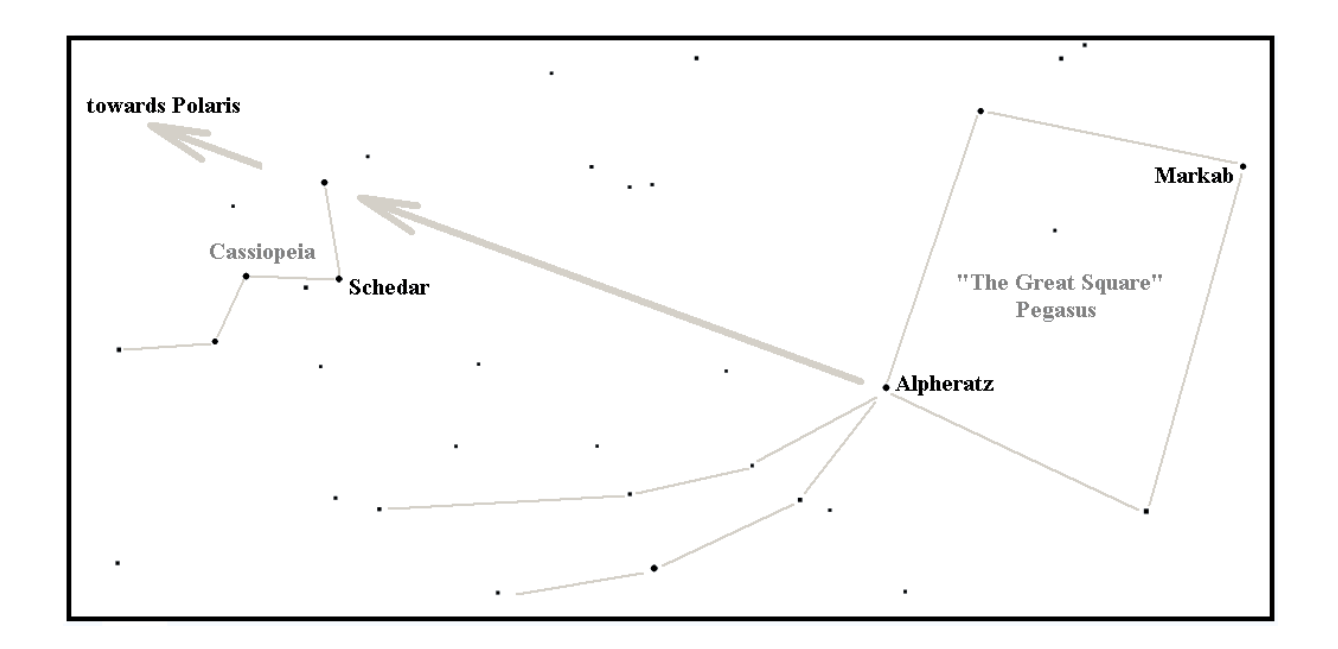

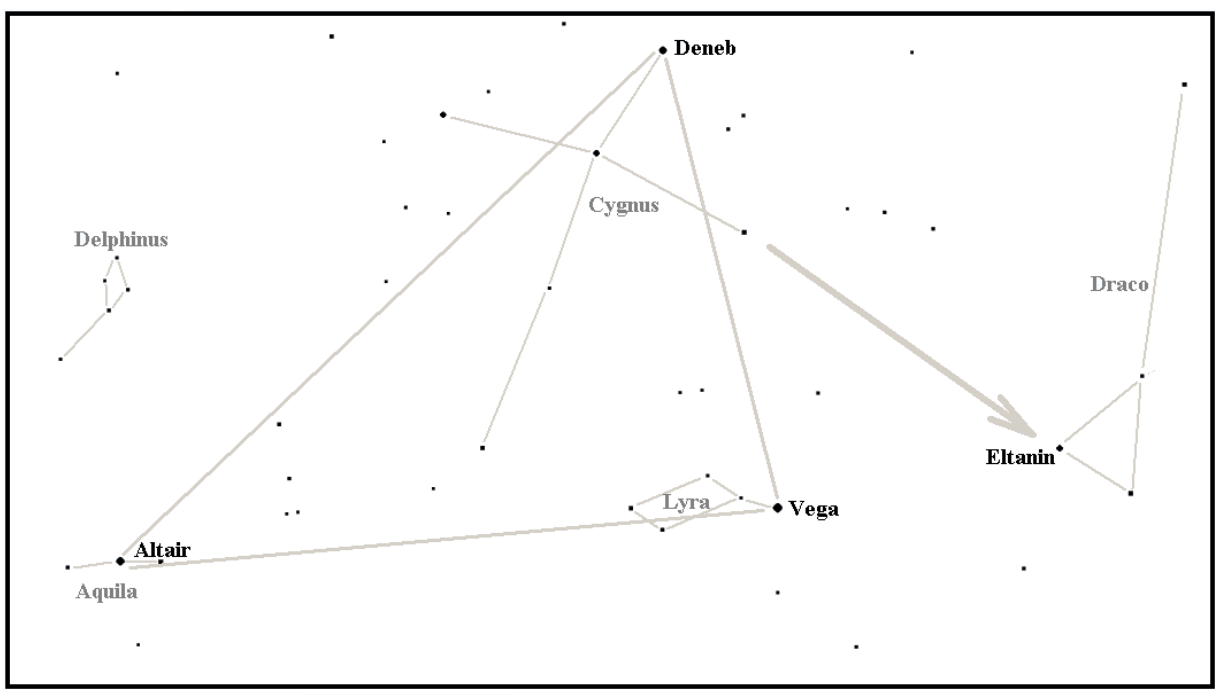

The "summer triangle"

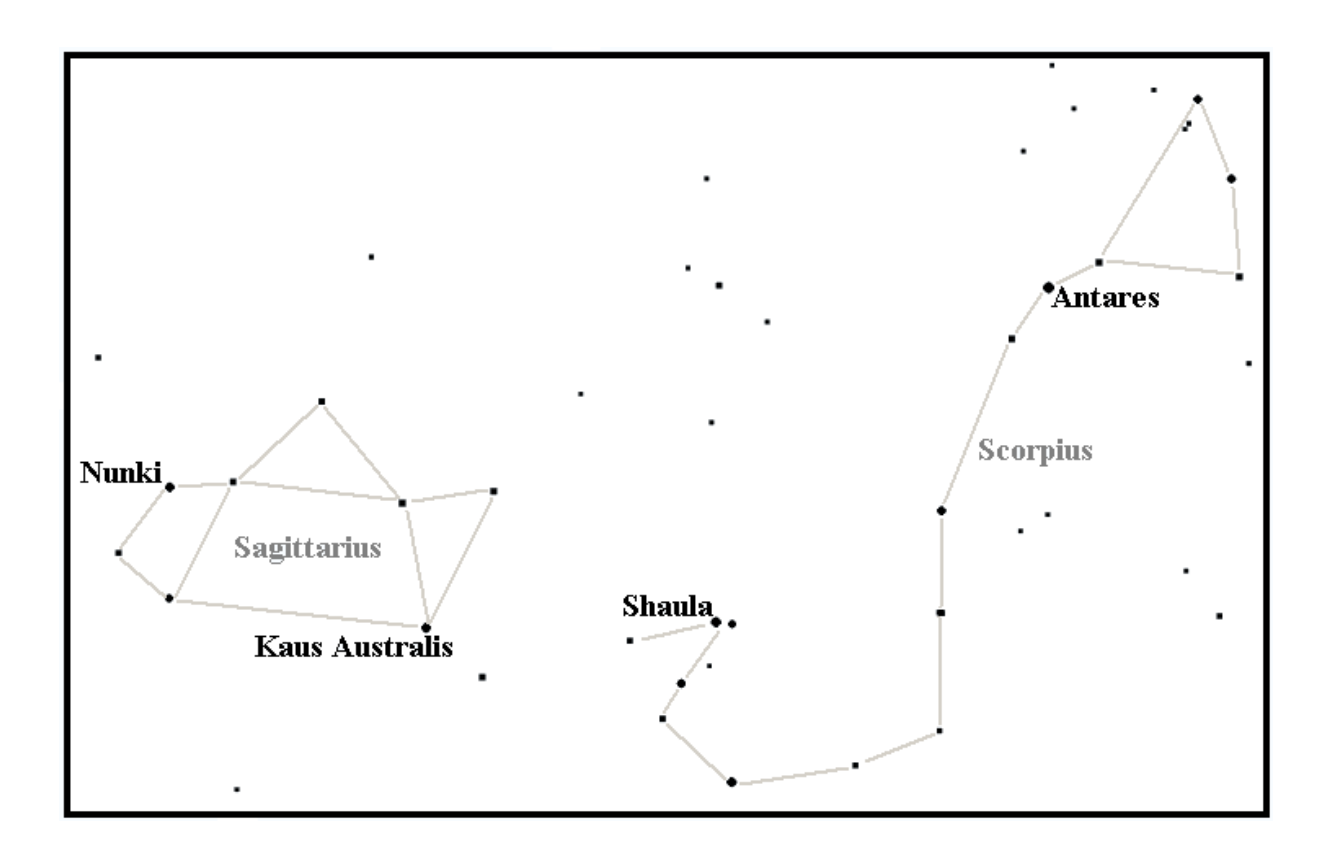

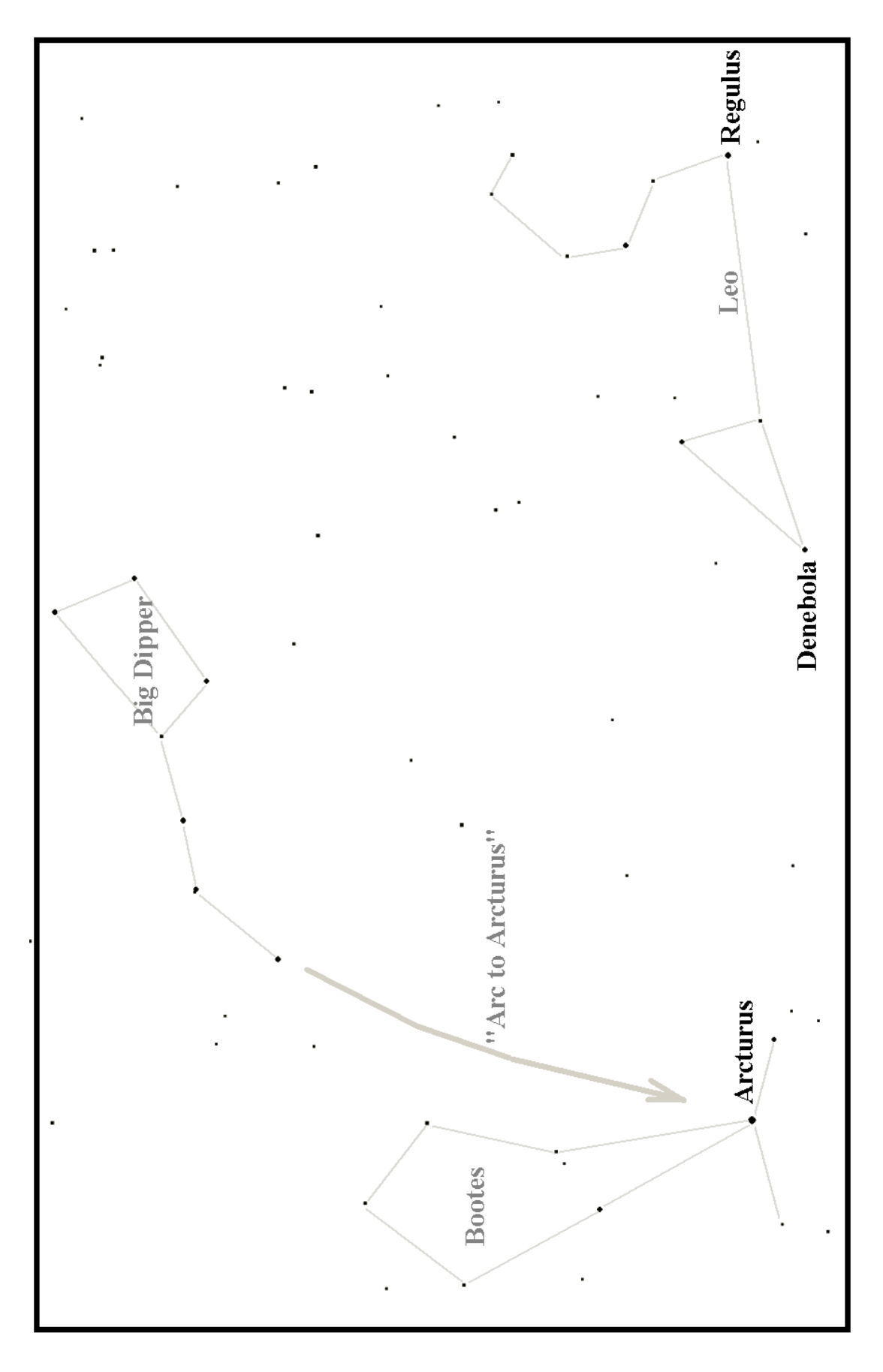

# Chapter 11 Special Topics

Determining Longitude and Latitude Individually

Some simplified methods can be used at specific times of the day to calculate latitude and longitude individually, then combining them with running fix techniques. A scenario like this presents itself: take the height of Polaris at dawn twilight for a latitude fix, then with the timing of sunrise or just after with the *prime vertical sight* determine longitude. Use the running fix technique to 'forward' along the latitude LOP to time coincide with the longitude LOP.

These techniques are probably not used so much anymore, since with tabular methods and calculators the complexity of the navigational triangle is not so daunting. In other words, the only limitations now are ones of visibility of the heavenly object, not mathematical.

#### Latitude Determination, a purely East-West LOP

#### By meridian transit

This has already been covered in the discussion of the noon sighting for the sun. One could do it for any heavenly body, but the sun is the favorite.

#### By the height of Polaris

Since Polaris is not exactly on the celestial north pole, corrections for this slight offset and annual aberration must be accounted for. The nautical almanac has tables where:

Latitude = Ho -1° + ao + a1 + a2, where  $Ho = Hs + IC + Corr<sup>DIP</sup> + Corr<sup>ALT</sup>$ ao is a function of local hour angle LHA

a1 is a function of estimated latitude

a2 is a function of what month it is

#### By the length of time of day

If you measure the time of day from sunup to sunset in hours, minutes, and seconds, you can calculate your latitude. Start the timing and end the timing when the sun's lower limb is about ½ diameter above the horizon. Convert the time into decimal hours, and name it ElapsedTime.

# Lat =  $\arctan$ [ -cos(7.5 · ElapsedTime) /  $\tan(DEC)$ ]

Since there are refraction effects, use the altitudes calculated in the next section.

#### **Longitude Determination**, a purely North-South LOP

#### By the timing of sunrise or sunset

The equations simplify when the true altitude Ho is zero. But due to dip, refraction, semi-diameter and index error, the sextant altitude needs to be preset at a low but specific angle to catch the sun at true horizon sunrise or sunset. If:

 $Ho = Hs + IC + Corr<sup>DIP</sup> + Corr<sup>ALT</sup>$  then  $Hs = Ho - IC - Corr<sup>DIP</sup> - Corr<sup>ALT</sup>$ So, for  $Ho = 0$ :  $Hs = -IC - Corr<sup>DIP</sup> - Corr<sup>ALT</sup>$ 

It should be apparent that:

 $Ha = -\text{Corr}^{ALT} = -R - SD_{LL}$  or  $= -R + SD_{UL}$ 

Since the average sun semi-diameter is 16', we can figure the refraction correction for when  $Ho = 0$ . Refraction correction is a function of Ha, so we need to do a little iteration. Fortunately I've done it for you, so here are the results:

Using the sun's lower limb (LL), the Corr<sup>ALT</sup> =  $-15.5$ <sup>'</sup> LL Using the sun upper limb (UL), the  $Corr<sup>ALT</sup> = -43'$  UL

In short, set the sextant to:  $Hs = -IC - Corr<sup>DIP</sup> + 15.5'$  (LL) or  $Hs = -IC - Corr<sup>DIP</sup> + 43.0'$  (UL)

The dip correction is always negative, but in this equation the double negative will make this number a positive. Same with the altitude corrections in this case. With the sextant preset to this angle, when the sun's limb kisses the horizon, observe the time UTC. In the almanac, look up the GHA and declination, adding the increments for the minutes and seconds. Longitude is then:

Lon =  $\{(+ / -) \arccos[-Tan(Lat) \cdot Tan(DEC)]\} - GHA$ ,

 $(+ / -)$  negative if sunrise or positive if sunset

Example: IC = -2.1',  $h = 2$  meters, so Corr<sup>DIP</sup> = -0.5'. Latitude = 41.75° With the sun's LL Corr<sup>ALT</sup> =  $-15.5$ ' So, preset the sextant angle to Hs =  $-(-2.1') - (-0.5') - (-15.5') = +0^{\circ} 18.1'$ When the sun is at this altitude, the time was 11h 30m 10s. From the almanac let's say that GHA =345.390 $^{\circ}$ , and DEC = 10.235 $^{\circ}$  N So: Lon =  $-\arcs[-\text{Tan}(41.75^\circ) \cdot \text{Tan}(10.235^\circ)] - 345.39^\circ = -444.664^\circ$ Add 360 to it,  $\text{Lon} = 360^{\circ} - 444.664^{\circ} = -84.664^{\circ}$  West Longitude

#### By the prime vertical sight

If you will recall the illustration on page 21, the prime vertical circle goes from due east to the zenith to due west. In the summer months, the sun will rise a bit to the north of east (northern hemisphere) and it may be some time after sunrise that the sun crosses this imaginary line. When it does, the azimuth is exactly 90˚. This simplifies the equations such that:

### $Ho = arcsin[Sin(DEC) / Sin(Lat)]$

Work out the sextant angle by:

### $Hs = Ho - IC - Corr<sup>DIP</sup> - Corr<sup>ALT</sup>$

Determine the UTC time when this condition occurs by waiting for the object to attain Hs, then look up in the almanac GHA for the sun. Then:

### $\text{Lon} = (+ / -) \arcsin[\text{Cos(Ho)} / \text{Cos(DEC)}] - \text{GHA}$

 $(+ / -)$  negative if sunrise or positive if sunset

Example: IC =  $-2.1$ ', h = 2 meters, so Corr<sup>DIP</sup> =  $-0.5$ '. Latitude = 41.75° If Ha  $\sim$  15° then Corr<sup>ALT</sup> = +12.5' For the approximated time, from the almanac  $DEC = 10.260^{\circ} N$  $Ho = \arcsin[\sin(10.260^{\circ}) / \sin(41.75^{\circ})] = 15.515^{\circ}$ When the sun is at this altitude, the time was 12h 54m 3s. From the almanac let's say that GHA =  $6.365^{\circ}$ , and DEC =  $10.260^{\circ}$  N Lon =  $arcsin[Cos(15.515^{\circ}) / Cos(10.260^{\circ})] - 6.365^{\circ} = -84.664^{\circ}$  West

By the time sight

This uses the Sumner line equation, used only once by imputing your best estimate for latitude. Be careful of the  $(+/-)$  sign, determine if the object is pre or post meridian. Easily done with the sextant, if the object continues to rise, it is pre meridian. The closer to meridian transit the less accurate the answer since at meridian transit the LOP is East-West, not North-South. In these circumstances, a little error in latitude will translate into a large longitude error from the calculation.

East side of the circle when the object is westwards (post meridian): Lon =  $\arccos[\{ \sin(Ho) - \sin(DEC) \cdot \sin(Lat) \} / {\{Cos(Lat) \cdot Cos(DEC) \}}] - GHA$ 

West side of the circle when the object is eastwards (pre meridian): Lon = -arcCos[{ $Sin(Ho)$  -  $Sin(DEC)$   $\cdot$   $Sin(Lat)}$ }/{Cos(Lat)  $\cdot$  Cos(DEC)}] – GHA

#### By the haversine method

One can do this straight with a calculator, or use Norie's tables which have log values and haversines to turn multiplication into addition. That is the basic application of logs, such that if you convert each value of a multiplier by its log, then you can add up the results, then finally inverse log to get the final product. For example, if an as yet uncalculated quantity  $d = a \times b \times c$ , then when converted it becomes  $log(a) + log(b) + log(c) = log(d)$ . Add up the three logs then de-convert the result to get d. The point is that addition is easier on the sailor's brain than multiplication!

Define the haversine function hav of angle a:  $hav(a) = (1 - cos(a)) / 2$  $HA =$  Hour Angle = absolute value of LHA =  $|LHA|$  $ZX = co$ -altitude = 90 – Ho Lat is latitude Dec is declination of the object.

Basic haversine formulation based on navigational triangle: hav( $ZX$ ) = hav(Lat – Dec) + cos(Lat) ·cos(Dec) ·hav(HA)

We algebraically manipulate this so that HA is alone on the left side of the equation:

hav(HA) =  $[\text{hav}(ZX) - \text{hav}(Lat - Dec)] / [\cos(Lat) \cdot \cos(Dec)]$ 

With the simple definition of secant(a) =  $sec(a) = 1/cos(a)$ : hav(HA) =  $[\text{hav}(ZX) - \text{hav}(Lat - Dec)] \cdot \text{sec}(Lat) \cdot \text{sec}(Dec)]$ 

Taking the log of both sides, and using the rules of log where multiplication is converted to addition:

 $Log[{\text{hav}}(HA)] =$ Log[ hav( $ZX$ ) - hav(Lat – Dec)] + Log[sec(Lat)] + Log[sec(Dec)] Define  $havDiff = [hav(ZX) - hav(Lat - Dec)]$ 

So finally:  $Log[{\rm hav}(HA)] = Log[{\rm havDiff}] + Log[{\rm sec}(Lat)] + Log[{\rm sec}(Dec)]$  Since we have ZX, Lat, and Dec, we can add up the quantities on the right, which then equals the Log of the Haversine of HA. Then we convert log back to the Haversine, then convert the Haversine back to just the angle HA. If you have a special table you can do the double conversion in one step.

Assume we have tables for Haversine of angles, log of quantities, log secant of angles, and log Haversine of angles.

In an algorithm it would look like this:

1) Determine latitude Lat from a noon sighting not too many hours ago and even update to a DR Lat with plane sailing calculations

- 2) Take a sun shot at time T where you measure the sextant angle Hs
- 3) Convert Hs to Ho using appropriate corrections
- 4) Determine the GHA of the sun at time T with the Nautical Almanac
- 5) Determine co altitude  $ZX = 90 Ho$
- 6) Determine latitude difference between you and the sun  $(Lat Dec)$ , paying attention to the signs for Lat and Dec  $(N \text{ is } +, S \text{ is } -)$ . Take the absolute value of the final difference (no negative numbers)
- 7) With table, Natural Haversine of ZX
- 8) With table, Natural Haversine of (Lat Dec)
- 9) Subtract 8) from 7); Natural Haversine = havDiff =  $h$ av( $ZX$ ) -  $h$ av( $Lat - Dec$ ) = 7) minus 8)
- 10) With table Convert to  $Log = Log[{\rm havDiff}]$
- 11) With table L. Sec. DR. Lat  $=$  Log[sec(Lat)]
- 12) With table L. Sec. Dec  $=$  Log[sec(Dec)]
- 13) Add the last three quantities; Log. Hav.  $HA = 10 + 11 + 12 = 1$  $Log[{\rm havDiff}] + Log[{\rm sec}({\rm Lat})] + Log[{\rm sec}({\rm Dec})]$
- 14) With log Haversine table, convert quantity 13) back to an angle HA
- 15) If post-meridian subtract HA from GHA, if pre-meridian then add to GHA; Lon =  $360 - (GHA +/- HA)$

Here is a MathCad implementation of the above haversine method with an example from a voyage in 1977 by Jack & Jude, an adventurous Australian couple, somewhere in the Indian Ocean. The latitude was determined first with a noon sighting, then several hours later another sun shot was taken for the longitude calculation.

H<sub>o</sub> := 
$$
\left\{50 + \frac{42}{60}\right\}
$$
 Let :=  $\left\{5 + \frac{38}{60}\right\}$  IN  
\n $Dec := -\left\{8 + \frac{19.7}{60}\right\}$  S GHA :=  $\left\{307 + \frac{24.4}{60}\right\}$   
\n $ZX := 90 - H_o = \left\{39 + \frac{18}{60}\right\}$  (Lat - Dec) =  $\left\{13 + \frac{57.7}{60}\right\}$   
\n $Rel. Hay. ZX$  hav $(ZX) = 0.11308$   
\nNat. Hav. DR. Lat-Dec  
\nhav<sub>diff</sub> := hav $(ZX) - hav(Lat - Dec)$  hav<sub>diff</sub> = 0.098309  
\nConvert to Log  
\n $log(hav \text{ diff}) = -1.007409$   
\nL. Sec. DR. Lat  
\n $log(sec(Lat)) = 0.002103$   
\nL. Sec. Dec.  
\n $log(sec(Dec)) = 0.004604$   
\nLog. Hav. H.A. =  $log(hav \text{ diff}) + log(sec(Lat)) + log(sec(Lat)) = -1.003$ 

$$
HavHA := 10^{LogHavHa}
$$
  
 
$$
HavHA = 0.099265
$$
 With no table, this  
is done in 2 steps  
HA := 2-asin $\sqrt{\frac{HavHA}{HavHA}}$  =  $\left(36 + \frac{43.7}{60}\right)$  If post meridian shot, subtract LHA from GHA  
 If premeridian shot, add LHA to GHA

$$
\begin{array}{rcl} \text{(GHA - HA)} & = & \left\{ 270 + \frac{40.6}{60} \right\} \\ \text{post meridian} \end{array}
$$

Observed Long. 
$$
360 - (GHA - HA) = \left(89 + \frac{19.4}{60}\right)
$$

The observation was post-meridian, so HA is subtracted from GHA.

# Chapter 12 Lunars

These days, with quartz watches and radio time-ticks, lunars are for the hardcore celestial zealot. This is a method whereby you can reset your untrustworthy chronometer if you are in the middle of the ocean (or anywhere) without friends or a short-wave radio. Or perhaps you just want to feel challenged.

Essentially the arc-distance between the moon's limb and a heavenly object close to the ecliptic plane (such as a planet) is measured. Since the arc distance is changing with time relatively fast  $(\sim 0.508 \deg \pi)$  hour), one can infer a particular time in UT to a particular arc distance. The nautical almanac contains predictions for both objects, and so the arc distance between the two objects can be worked out as a function of time. The almanac many years ago contained these functions, but stopped in 1907. It must be done by calculation or by special lunar tables.

Since the moon appears to orbit about the Earth once every 29 ½ days (27 1/3 days in inertial space), the angular closing speed between the moon and a planet or star near the ecliptic plane, from our earthly point of view, is about  $0.5$ arcminute per minute of time. Practically speaking, between messy observations and even messier calculations, this means you won't get any closer to the real time by a minute or so. Still, that's not bad, it just means you'll have to make allowances in your longitude estimate to the tune of  $15 \cdot \text{Cos}(\text{Lat})$ n.miles per minute of time error. But you won't know the error, so you'll just have to assume something like 2 minutes of time.

The tabular data in the almanac does not consider refraction or parallax, and so the observer will have to correct for it. In order to do that, the observer must nearly simultaneously obtain the altitudes of both the moon and star (or planet) as well as the actual measured arc distance between the two. Whew! It helps to have two friends in the same boat with sextants. It is possible that the errors will be small if you take three consecutive measurements within a few minutes, since the altitude measurements are for refraction and parallax *corrections*, which won't change fast. By small, I mean the time estimate may be off by several minutes per degree of altitude change. A degree of altitude change at it's worst will take 4 minutes (at the equator). But if the measurements are taken with the objects near the meridian line, you may have quite a bit of time to make measurements sequentially. In fact, one can measure sequentially and correct the altitude measurements to time coincide with the arc distance measurement, a sort of 'running fix' correction on altitude.

If the time difference between the arc measurement and altitude measurement is  $\delta$ T minutes of time, then add this increment to the altitude measurement:

# $\delta H = 15 \cdot [-\text{Cos}(LAT) \cdot \text{Cos}(DEC) \cdot \text{Sin}(LHA) / \text{Cos}(Ho)] \cdot \delta T$  arcminutes

where  $\delta T = Tarc - T$ altitude in minutes of time. Tarc refers to the time you took the arc distance measurement, and Taltitude is the time you took the altitude measurement. The absolute time is not important; rather the time difference is what should be accurate. Since there are 2 altitude measurements, there will be a  $\delta$ Hstar, and  $\delta$ Hmoon increment based on time increments  $\delta$ Tstar,  $\delta$ Tmoon.

LAT is your latitude, DEC is the declination of the observed object, LHA is your best guess at the local hour angle for the object, and Ho is the observed altitude for the object  $(Hs + SD)$  is close enough). This way, the parallax and refraction corrections will be identical had you done simultaneous measurements.

When the measured arc distance **Ds** is corrected for index error, refraction, and semi-diameter, it is referred to the apparent arc distance Da. When final corrections are made for parallax, the resulting number is the arc distance as seen from an observer at the Earth's center. That final arc distance is designated as  $D_{\text{cleared}}$  and the entire procedure is known as **clearing the lunar** distance. The equation for  $\mathbf{D}_{\text{cleaned}}$  presented here was first published in 1856 by J.R. Young, although I derived the exact same equation independently when approaching the problem.

The case presented is for when you don't know the exact time and you have made the three necessary measurements as though you were doing it for real. Besides, it's fun. Well, sort of. This entire task is simplified if you have a computer and use MathCad software to write and evaluate the equations. By the way, good luck. Oh, as far as sequencing the observations to minimize errors if you don't feel like making the 'running fix' corrections, do this:

- 1) measure the arc distance first
- 2) measure the altitude of the most east/west next, quickly

3) measure the altitude of the southern/northern most object last The objects farthest away from meridian passage change altitude the quickest and should be measured soonest after the arc distance measurement.

There is a second method using one measurement and an assumed position. Here the method assumes that the latitude assumed is very accurate, but the longitude is as far off as the chronometer. Employed best by computer.

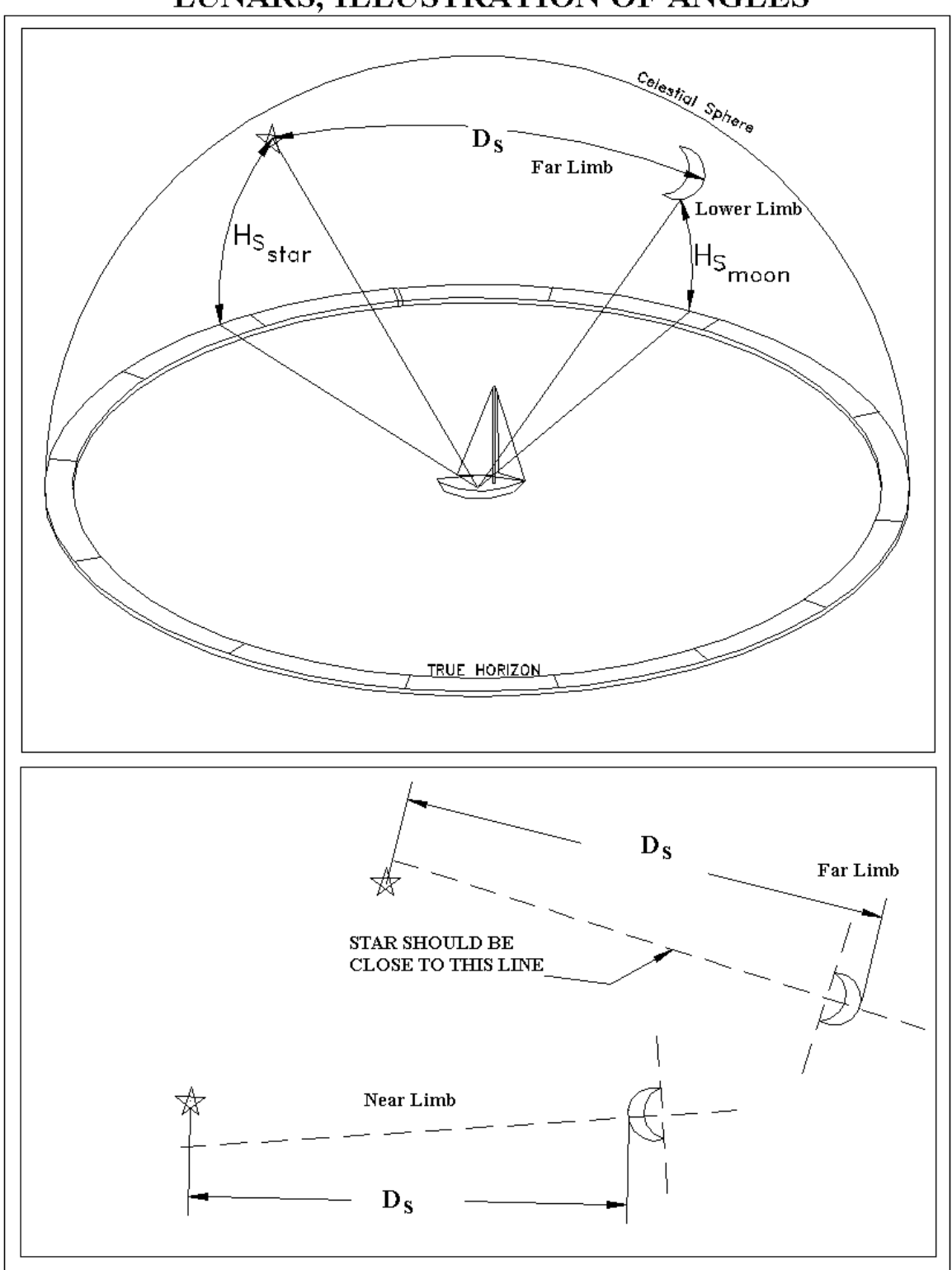

LUNARS, ILLUSTRATION OF ANGLES

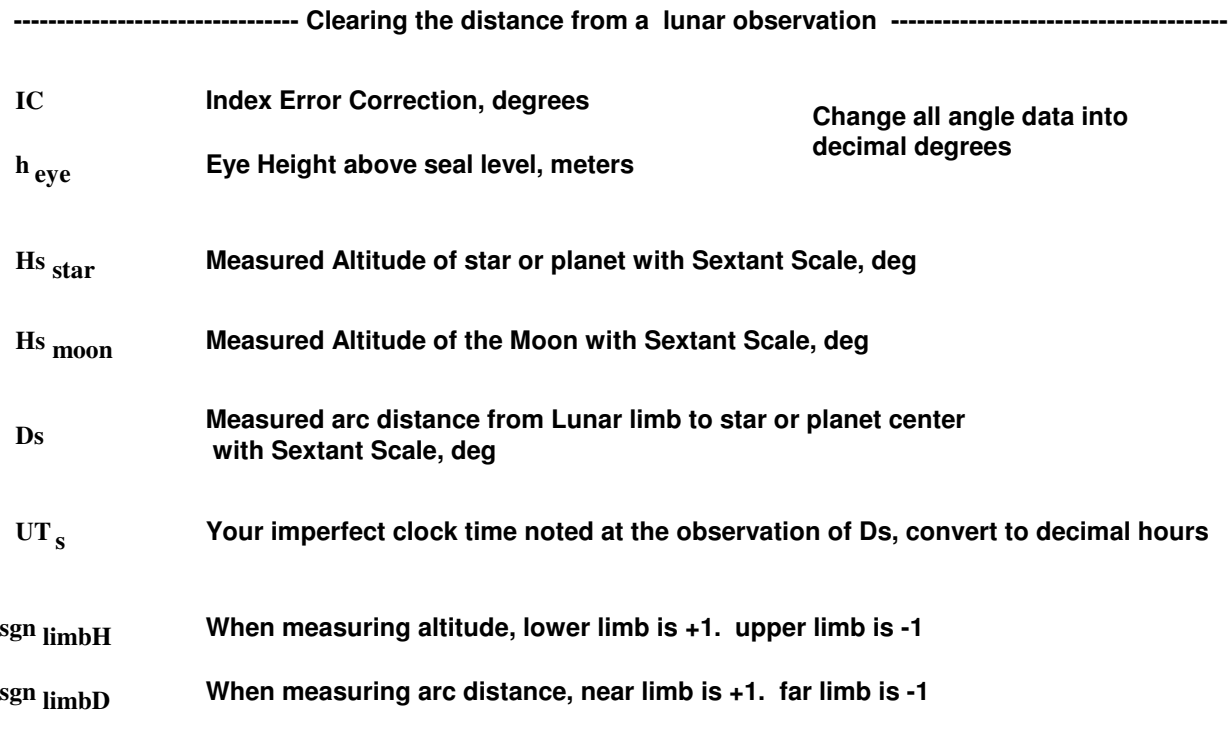

**HP Horizontal Parallax HP, from the nautical almanac, degrees**

**SD moon <sup>=</sup> 0.2724 HP** . **Lunar semi-diameter, degrees**

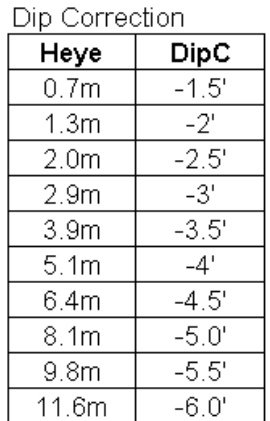

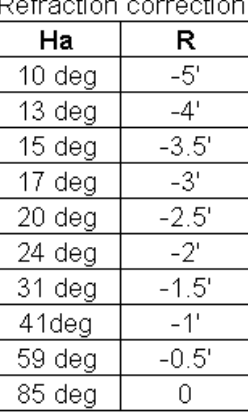

**From this table, determine the refraction correction for the star and the moon**

**Record values for:**

**R star**

**Convert the dip and refraction corrections to decimal degrees !! R** moon

\n
$$
\text{Ha}_{\text{star}} = \text{Hs}_{\text{star}} + \text{IC} + \text{DipC}
$$
\n\n Apply an algorithm of the data for the data of the data. The data is given by:\n 
$$
\text{Ha}_{\text{star}} = \text{Ha}_{\text{star}} + \text{R}_{\text{star}}
$$
\n

\n\n The data is given by:\n 
$$
\text{Ha}_{\text{star}} = \text{Ha}_{\text{star}} + \text{R}_{\text{star}}
$$
\n

\n\n The data is given by:\n 
$$
\text{Ha}_{\text{star}} = \text{Ha}_{\text{star}} + \text{R}_{\text{star}}
$$
\n

Apparent Altitude of moon corrected for dip, semidiameter and sextant errors

$$
Ha_{\text{moon}} = Hs_{\text{moon}} + IC + DipC + sgn_{\text{limbH}} SD_{\text{moon}} \left(1 + \frac{\sin(Ha_{\text{moon}})}{60.5}\right)
$$
\n
$$
PA = HP \cdot \cos(Ha_{\text{moon}}) \cdot \left(1 - \frac{\sin(Lat)^{2}}{300}\right)
$$
\n
$$
Ho_{\text{moon}} = Ha_{\text{moon}} + R_{\text{moon}} + PA
$$
\n
$$
True \, observed \, altitude \, of \, moon \, correcte
$$

for refraction and parallax

Apparent distance from observer point of view before refraction corrections to the arc measurement, degrees

$$
Da = Ds + IC + sgn_{\text{limbH}} SD_{\text{moon}} \cdot \left(1 + \frac{\sin(\text{Ha}_{\text{moon}})}{60.5}\right)
$$

 $\mathbf{C}_{\text{ratio}} = \begin{bmatrix} \cos(\text{Ho star}) \cdot \cos(\text{Ho moon})) \\ \frac{\cos(\text{Ha star}) \cdot \cos(\text{Ha moon})}{\cos(\text{Ha moon})} \end{bmatrix}$  Ratio of cosine values

Arc distance from the Earth's center point of view, no more corrections, degrees

 $D_{\text{ cleared}} = \arccos \Big[ \Big( \cos (Da) + \cos \Big( \text{Ha}_{\text{moon}} + \text{Ha}_{\text{star}} \Big) \Big) \cdot C_{\text{ratio}} - \cos \Big( \text{Ho}_{\text{moon}} + \text{Ho}_{\text{star}} \Big) \Big]$ 

Next we get tabular values for GHA and declination for the moon and the star in the UT hour we think we are in. We will designate that hour as "UT1". DEC1 moon GHA1 moon GHAI  $_{star}$  DEC1  $_{star}$ Calculate the arc distance at UT1, no parallax, or refraction (geocentric)  $D_1 = \arccos \left( \cos \left( \text{GHAl}_{\text{moon}} - \text{GHAl}_{\text{star}} \right) \cdot \text{Cos} \left( \text{DEC1}_{\text{moon}} \right) \cdot \text{Cos} \left( \text{DEC1}_{\text{star}} \right) + \text{Sin} \left( \text{DEC1}_{\text{moon}} \right) \cdot \text{Sin} \left( \text{DEC1}_{\text{star}} \right) \right)$ Next we get tabular values for GHA and declination for the moon and the star at the next UT hour from UT1. We will designate that hour as "UT2". (UT2 = UT1 + 1.0) DEC2 moon  $GHA2$ <sub>moon</sub> GHA2  $_{\text{star}}$  DEC2  $_{\text{star}}$ Calculate the arc distance at UT2, no parallax, or refraction (geocentric)  $D_2 = \arccos \left( \cos \left( \text{GHA2}_{\text{moon}} - \text{GHA2}_{\text{star}} \right) \cdot \text{Cos} \left( \text{DEC2}_{\text{moon}} \right) \cdot \text{Cos} \left( \text{DEC2}_{\text{star}} \right) + \text{Sin} \left( \text{DEC2}_{\text{moon}} \right) \cdot \text{Sin} \left( \text{DEC2}_{\text{star}} \right) \right)$ The fraction of time in decimal hours before (-) or ahead (+) of UT1 hour is  $\qquad \colon$ ATIME =  $\frac{\left\langle \mathbf{D}_{\text{ cleared}} - \mathbf{D}_{1} \right\rangle}{\left\langle \mathbf{D}_{2} - \mathbf{D}_{1} \right\rangle}$ Decimal hours, this value can be positive or negative Best estimate of the time of observation when the arcdistance UT observation = UT1 +  $\triangle$  TIME Ds was measured, decimal hours Clock error, decimal hours. TIME error  $=$  UT  $_s$  - UT observation Positive means clock is fast, negative clock is slow Convert the decimal hour to minutes by multiplying by 60 For example, TIMEerror = - 0.14765 is: NO ITERATION REQUIRED  $60 x - 0.14765 = 8.859$  minutes slow = 8 minutes 52 seconds slow

The 2<sup>nd</sup> method with one measurement (the arc distance) will calculate the altitudes based on the assumed position and imperfect chronometer reading. With the new corrected time, you can also correct the assumed longitude, and iterate once or twice more with the better time and longitude results. The basic assumption is that the latitude is more accurate.

#### Derivation of the equations used in clearing the lunar distance

Law of Sines:  $\sin(a)/\sin(A) = \sin(b)/\sin(B) = \sin(c)/\sin(C)$ 

Law of Cosines:  $cos(a) = cos(b) \cdot cos(c) + sin(b) \cdot sin(c) \cdot cos(A)$ 

(these laws are for spherical trigonometry; there are similar ones for plane trig)

Useful identities:  $sin(\alpha) = cos(90^\circ - \alpha)$  $\cos(\alpha) = \sin(90^\circ - \alpha)$ 

Law of Cosines in terms of co-angles:  $sin(90-a) = sin(90-b) \cdot sin(90-c) + cos(90-b) \cdot cos(90-c) \cdot cos(A)$ 

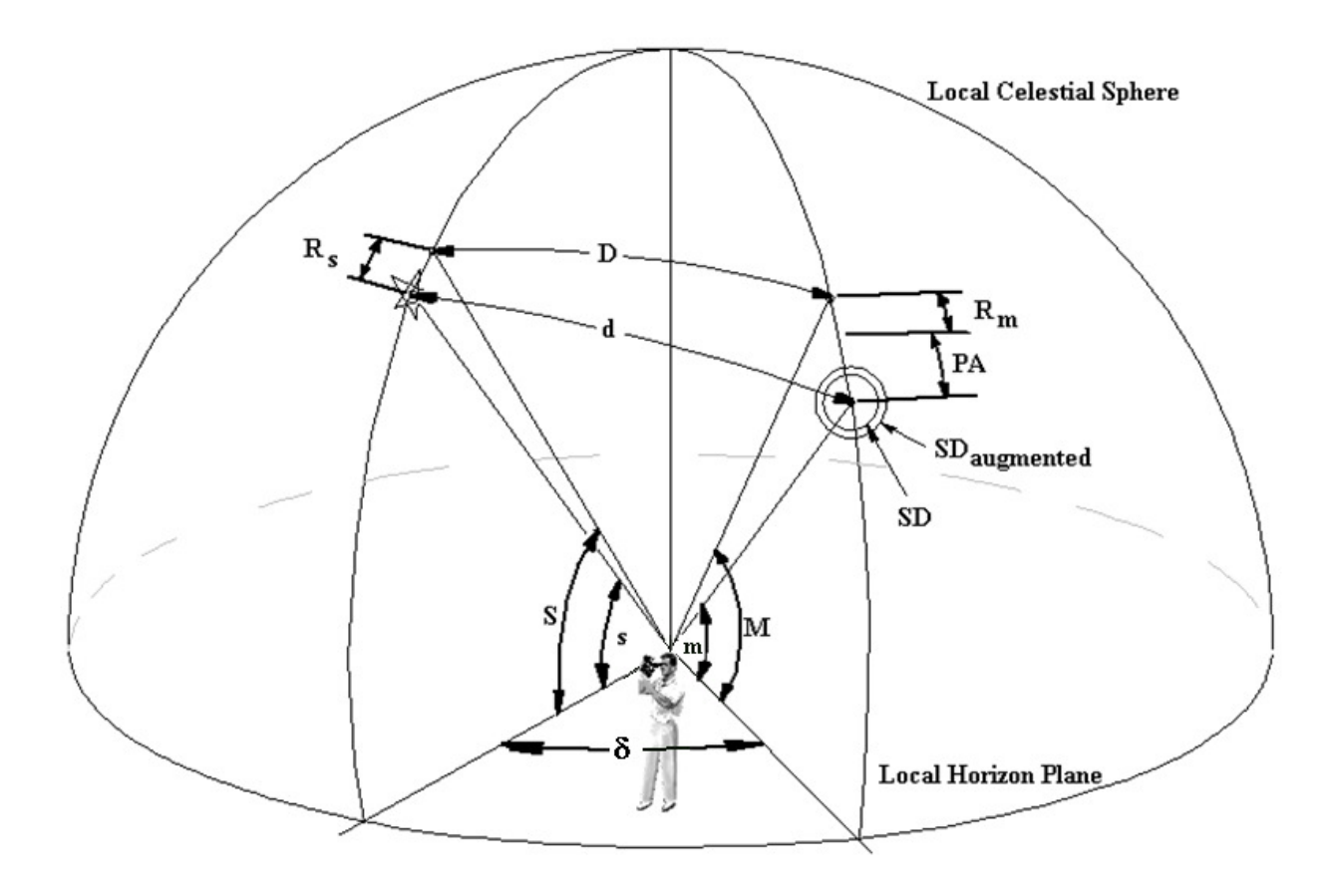

$$
S = s + R_S
$$
  
\n
$$
M = m + R_m + PA
$$
  
\n
$$
d = d_{\text{sextant}} + IC + SD_{\text{aug}}
$$
  
\n
$$
s = Ha_{\text{star}} \qquad S = Ho_{\text{star}} \qquad m = Ha_{\text{moon}} \quad M = Ho_{\text{moon}}
$$
  
\n
$$
\cos(d) = \sin(s) \cdot \sin(m) + \cos(s) \cdot \cos(m) \cdot \cos(\delta)
$$
  
\n
$$
\cos(D) = \sin(S) \cdot \sin(M) + \cos(S) \cdot \cos(M) \cdot \cos(\delta)
$$

Rearrange  $cos(d)$ :  $cos(\delta) = \frac{cos(d) - sin(s) \cdot sin(m)}{c}$  $cos(s) \cdot cos(m)$  $d$   $\theta$  -  $\sin(s) \cdot \sin(m)$  $\delta$ ) =  $\frac{\cos(d) - \sin(s) \cdot \text{si}}{\cos(s) \cdot \cos(m)}$ ⋅

Now substitute into  $cos(D)$ :

$$
cos(D) = sin(S) \cdot sin(M) + cos(S) \cdot cos(M) \cdot \left[ \frac{cos(d) - sin(s) \cdot sin(m)}{cos(s) \cdot cos(m)} \right]
$$

Rearrange:

$$
\cos(D) = \sin(S) \cdot \sin(M) + (\cos(d) - \sin(s) \cdot \sin(m)) \cdot \left[ \frac{\cos(S) \cdot \cos(M)}{\cos(s) \cdot \cos(m)} \right]
$$

But using the trig identity:  $\sin(a) \cdot \sin(b) = -\cos(a + b)$ 

And substituting this definition:

$$
C_{\text{ratio}} = \left[ \frac{\cos(S) \cdot \cos(M)}{\cos(s) \cdot \cos(m)} \right]
$$

$$
cos(D) = (cos(d) + cos(s + m)) \cdot C_{ratio} - cos(S + M)
$$

$$
D = arccos\left[\left(\cos(d) + \cos(s+m)\right) \cdot C_{\text{ratio}} - \cos(S+M)\right]
$$

The key to the problem is to realize that the parallax and refraction corrections only change the altitudes, not the 'wedge angle' δ. When the corrections are applied, and using the law of cosines, the equation with s, m can be related to S, M with the common angle  $\delta$ . Even though refraction corrections are negative, the picture is drawn in the positive direction to establish a consistent sign convention.

### Chapter 13 Coastal Navigation Using the Sextant

Early in this book a surveyor's technique was mentioned, and it is useful in costal navigation where the relative angle between the observer and 3 identified costal objects are measured. This is the 3-arm protractor technique (3-point resection in surveyor's tech-speak), and will be described in detail. A wonderful property of a simple circular arc with 2 end points is that a line drawn from one end point to anywhere on the arc back to the other end point, is the same angle as any other line similarly drawn to another point on the arc.

If you are an observer measuring the relative angle between two known objects on the map, there will exist one unique circle of position where anyone on that arc will measure the same angle between the two known coastal objects. Include another observation for a third coastal object and make a second angle measurement. Take for example points A and B on the map (maybe they are water towers or prominent points). An observer measures the relative angle 'a' between them using the sextant held sideways. Then the observer measures an angle 'b' between points B and C (or A and C). The navigator then constructs the two arcs on the map, and where they cross is the position fix. For any arc, if D is the distance between A and B, then the circle's radius R:  $R = 0.25 \cdot D \cdot \frac{\tan(a/2) + 1}{\tan(a/2)}$ 

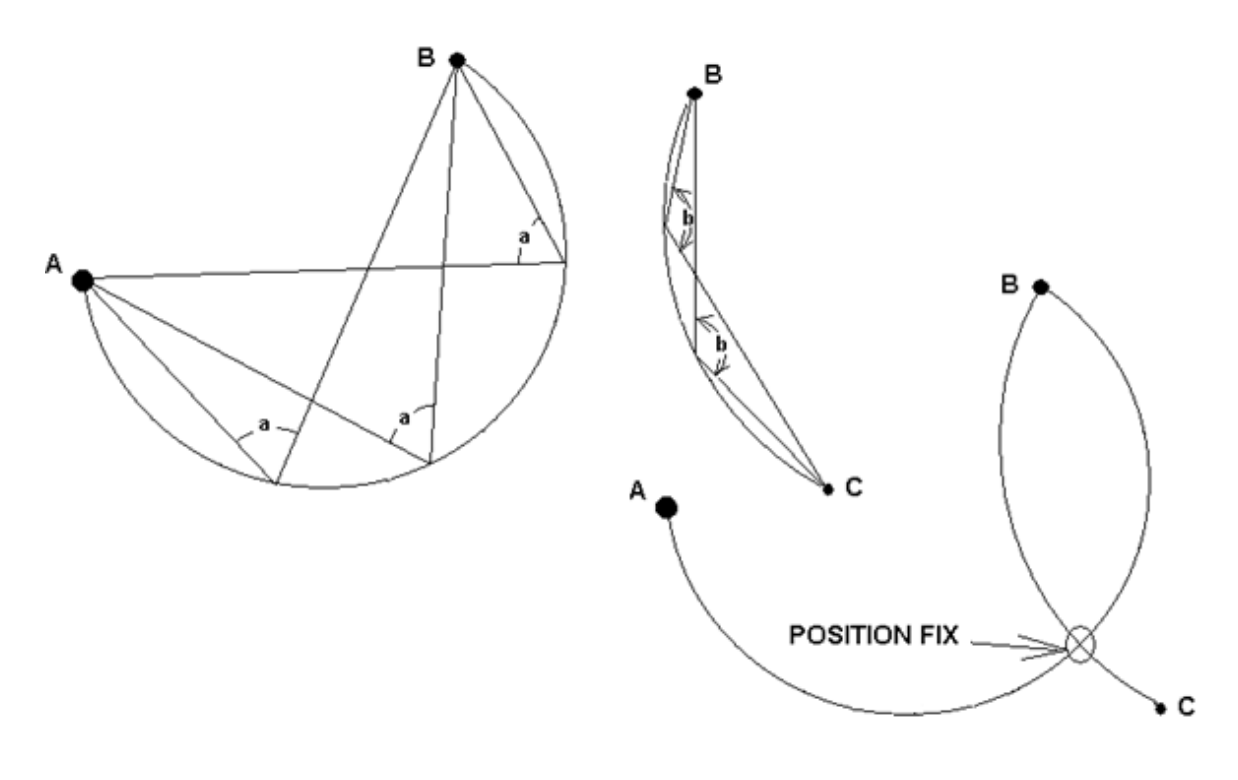

#### Constructing the arcs by graphical means

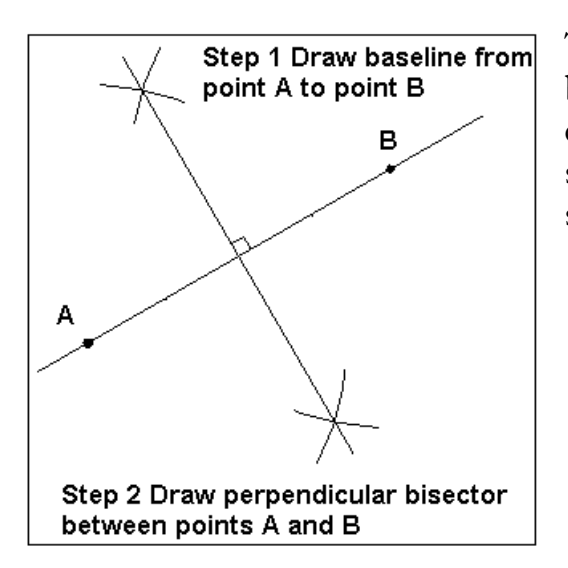

After the bisector is constructed, use a protractor and measure an angle away from the baseline of  $(90-a/2)$  from point 'A', if the measured angle with the sextant was 'a' degrees. Where it intersects the bisector, call this point 'X'.

The first step is to draw the baseline between points A and B. Recalling how to draw perpendicular bisectors from middle school geometry using a bow compass, do so for the baseline.

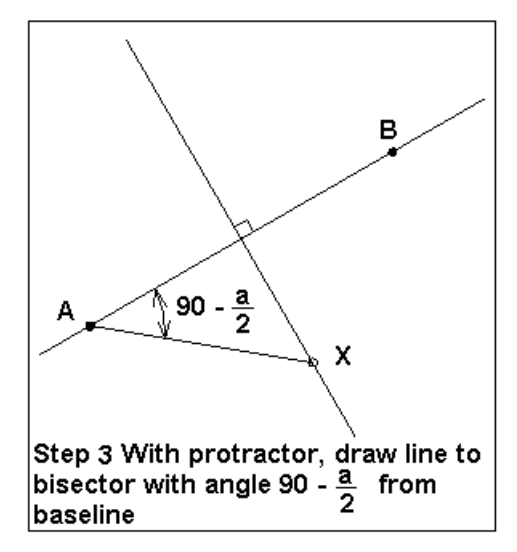

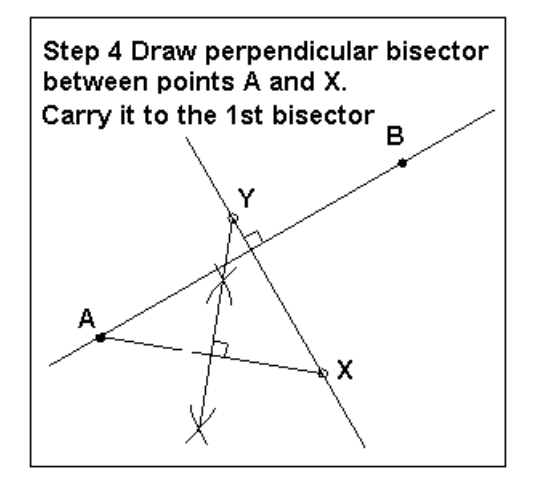

Then draw another perpendicular to split the line A-X, carrying this line until it intersects the first bisector. Call this point 'Y'. It represents the center point of the circle of position.

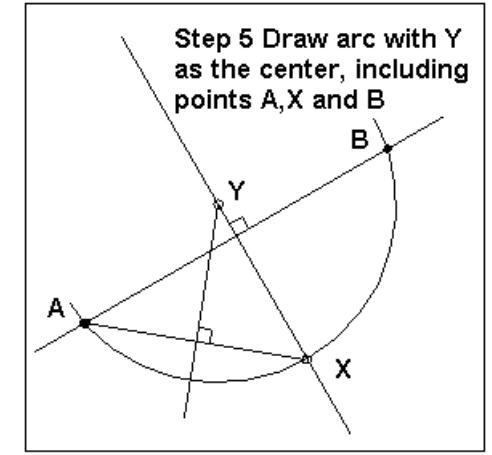

Finally, using point Y as the center, use the bow compass to draw an arc by setting the radius to include either points A, B, or X. This is the circle of position. Repeat steps for drawing the circle of position for points B and C with included angle 'b'. Voila!

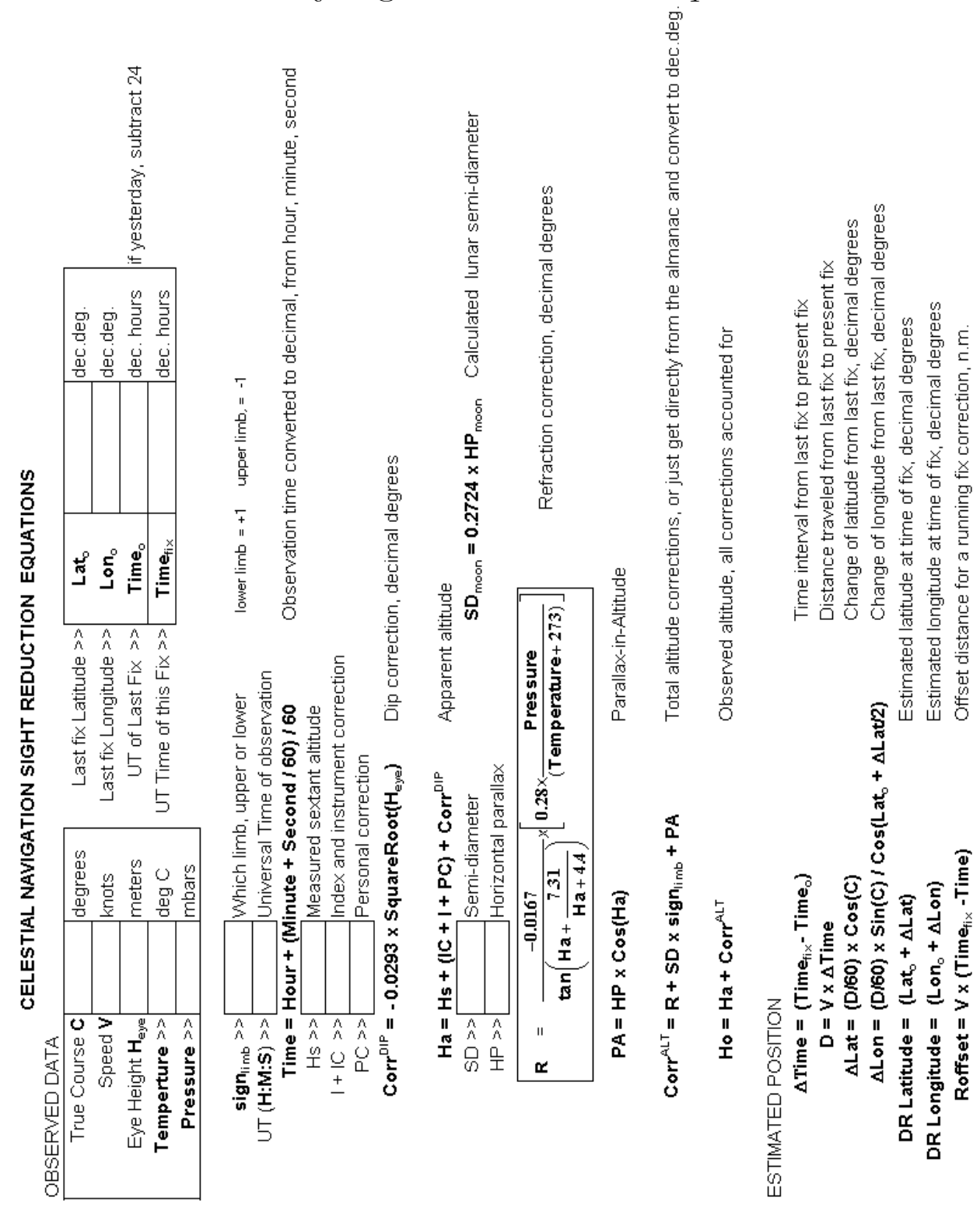

# Appendix 1 Generalized Sight Reduction and Intercept Work Sheet

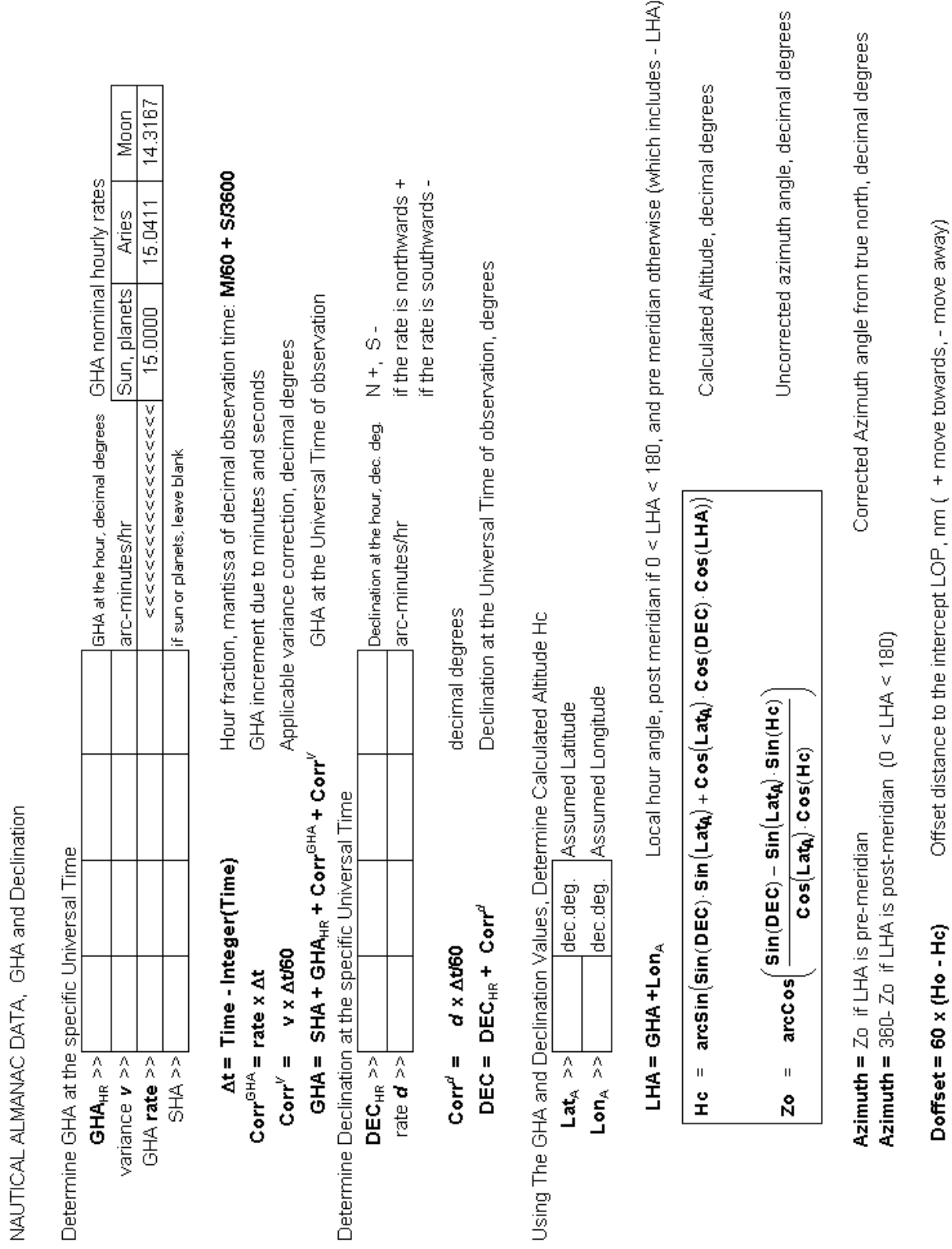

# Appendix 2 Making Your Very Own Octant

Frames for octants can be made from just about any clear wood. In the case of the author's octant, it was made from ¾ inch thick clear maple, and epoxied to form the fine-boned frame shown here. The mirrors are indexed to their position using 3 brads, 2 along the bottom forming a horizontal line, and the third brad along the side to index side-to-side motion. Brass shim stock cut into rectangles and formed over a round pencil produced the U-shaped mirror retaining springs. One-inch long #4-40 screws and nuts are used to make a 3 point adjustable platform for mirror alignment

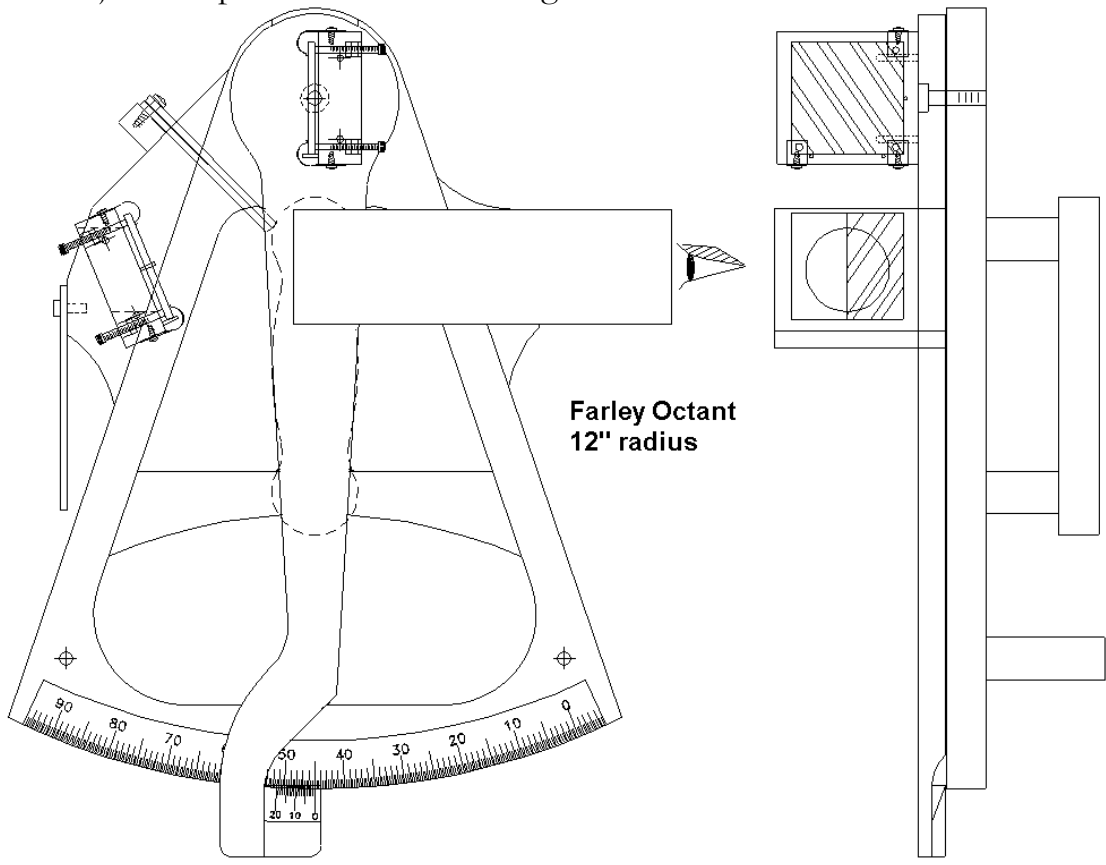

The arc degree scale and Vernier scale were drawn in a 2-D computer aided design program and printed out at 1:1 scale. The laser and bubble jet printers of today are amazingly accurately. The Vernier scale should not go edge to edge with the degree scale, but rather overlap it on a tapered ramp. This means that you do not need to sand the wood edge perfectly arc-shaped, so only the degree scale needs to be placed with accuracy. The Vernier scale is moved radially in and out until it lines up perfectly with the degree scale, only then is it glued to the index arm.

#### Mirrors

Surprisingly good mirrors can be found in craft stores,  $2"x2"$  for about  $25¢$ each. Terrible mirrors can be had at the dollar store out of compacts. The quality can be surmised by tilting the mirror until you are seeing a small glancing reflection of something. Ripples (slope errors) will be quite evident at these high reflection angles. The ripples may be just in one direction, and so the mirror can be oriented on the sextant to minimize altitude distortions. The next best is to order a second surface mirror (50mm square) from an optics house such as Edmunds Scientifics for about \$4. In their specialty house, you can order first surface mirrors for maybe \$20. The second surface mirrors are good enough for a homemade (and professional) sextant. Removing the aluminized surface for the horizon mirror requires patience, and is best accomplished with a fixture to hold the mirror and a guide for the tool. The back has a protective coating that must be removed to get to the reflective material. For a tool, I use a very well sharpened/honed 1" wide wood chisel. The edges should be slightly rounded so as not to dig in. Under no circumstances should you use a scotch-brite pad to remove the silvering, as it will scratch glass. The silvering can best be removed with a metal polisher such as Brasso, using a soft cloth.

### **Shades**

Shades for the sky and horizon filters can be made from welder's mask replacement filter plates, available at welding supply houses for about \$1.65. They cut out 99.9% of harmful UV and infrared heat as well as act as neutral density filters to reduce the over-all amount of visible light. The welding shades are numbered 1 thru 16, 1 being the lightest and 16 the darkest. Shades can be additive, that is a #5 shade plus a #6 shade is equivalent to a #11 shade. A #4 shade allows about 13% visible transmission, while a #5 allows around 5%. Shades equivalent to a commercial sextant (by unscientific methods) is approximately 14, 10, 4 for the sky filters and 8, 4 for the horizon filters. Most of these welder's shades will turn the Sun green. Replacement shade filter plates typically can be found for 4 thru 14. Use a 5, a 10, and a 14, which would seem to cover all viewing situations without having to double-up on filters (the glass is not perfect, and more than one filter will distort the Sun's image slightly). A 4 and 6 for the horizon will give 4, 6, and 10. The problem of contrast arises, a green sun disk on a green horizon. But safety of your eyes is paramount, no sense of increasing chances of cataracts due to ultraviolet overexposure. Buy the plates in a 2 by 4.25 inch size, and cut them in half to make 2 squares. Now glass cutting these thick plates is no laughing matter. I have found that if you score lines with a handheld glass cutter on the front and back (and edges too) so that the lines are right over each other, you stand a much better chance of a successful cut. This will require practice…

# Springs

Torsion springs to hold the mirrors in place can be easily made by wrapping thin (0.015") music wire around larger diameter music wire or brad nails. Leaf type springs can be cut out from 0.010" brass sheet stock or tin can lids, and wrapped around a pencil to get a 'U' shape.

# Sighting telescope

A simple Galilean telescope can be made with a convex lens for the objective lens, and a concave lens for the eyepiece. The image will be upright, and the magnification need not be greater than 3. The convex lens has a positive focal length (FL1), while the concave lens has a negative focal length (FL2). The spacing 'S' between the lenses should be FL1+FL2, and the magnification 'M' is -FL1/FL2. For example, if the objective lens has a focal length of 300mm and the eyepiece lens has a focal length of -150mm, then: Spacing  $S = FL1 + FL2 = 300 + (-150) = 150$ mm Magnification M = - (FL1/FL2) = -(300 / (-150)) = 2

Edmunds Scientifics sells 38mm diameter lenses for about \$3 to \$4 each. The tubes can be made with a square cross section using basswood or thin hobby plywood.

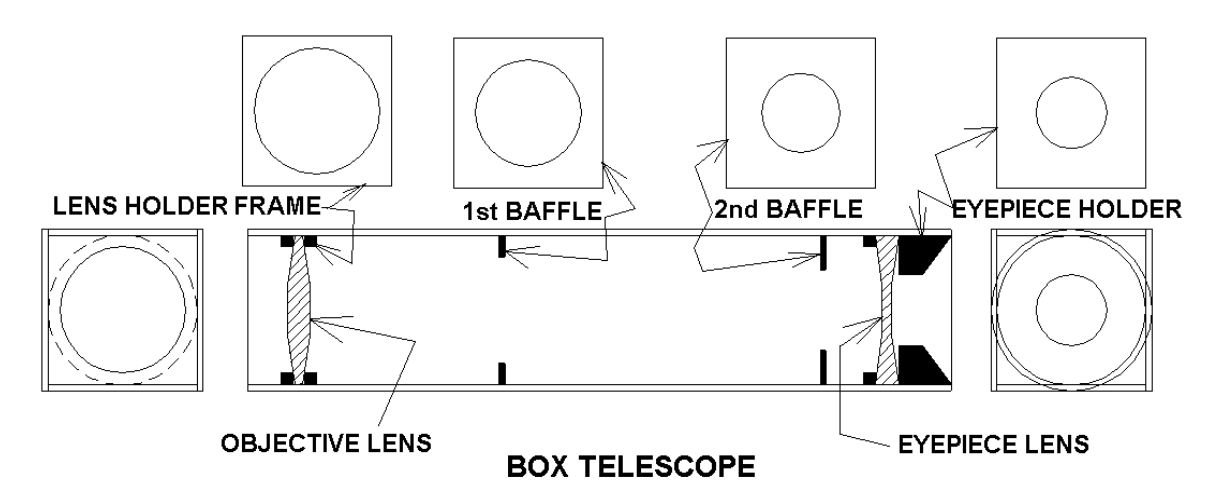

Paint the insides of the tube flat black. The baffles are used to keep stray light from glaring up the insides of the tube, which then reflect into the eyepiece. These baffles effectively trap the unwanted light. Generally speaking, the more baffles, the better the image contrast.

# Photos of the Octant

Making of the telescope Horizon mirror and mount

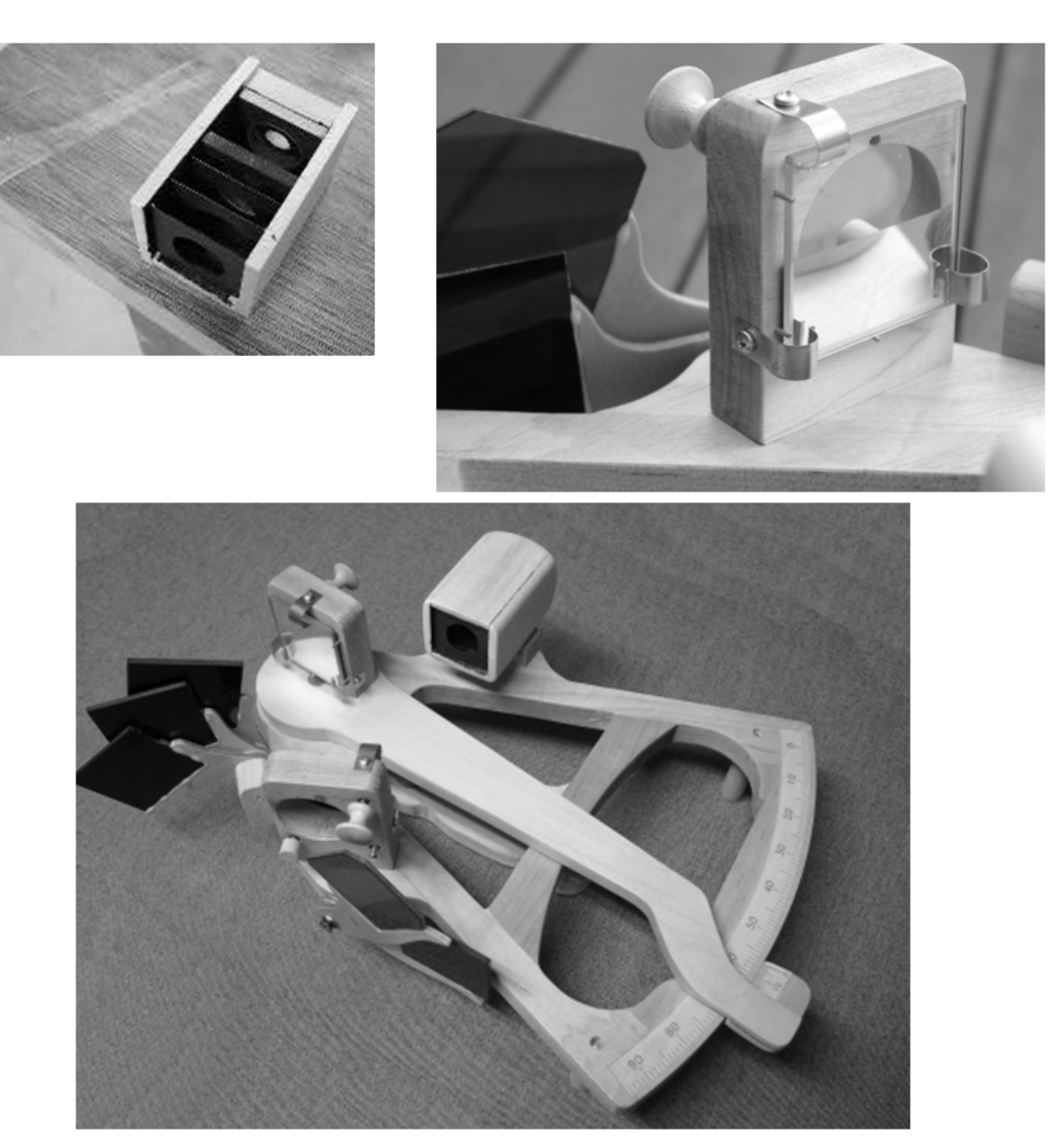

The completed Octant

# Appendix 3 On-Line Resources for Celestial Navigation

Star Path navigational school http://www.starpath.com/resources/cellinks.htm

**Celestaire** http://celestaire.com/catalog/

On-line nautical almanac http://www.tecepe.com.br/scripts/AlmanacPagesISAPI.isa

US Naval Observatory http://aa.usno.navy.mil/data/docs/celnavtable.html

Celestial navigation net- good all around source http://www.celestialnavigation.net/index.html

A short guide to celestial navigation and freeware http://home.t-online.de/home/h.umland/index.htm

Official UTC time http://nist.time.gov/timezone.cgi?UTC/s/0/java

International Earth Rotation Service, gives delta T for Ephemeris Time http://maia.usno.navy.mil/

Edmunds Scientifics, supplier of mirrors and lenses http://www.scientificsonline.com/

Edmund Optics, higher grade of optics http://www.edmundoptics.com/catalog/

American Science and Surplus, with all sorts of spare optical stuff http://www.sciplus.com/

My web site: www.teacupnavigation.net

Appendix 4 S-Tables

# Celestial Navigation via the S-Tables And Ageton's Method

By Teacup Navigation

Rodger E. Farley

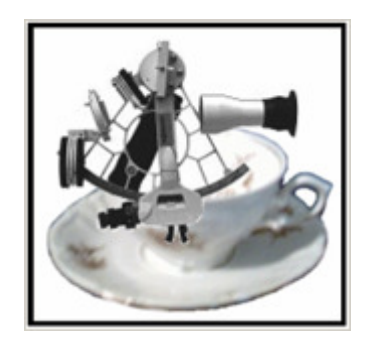

# Contents

Introduction

Determining Local Hour Angle

Individual Steps

Work Sheets

Tables

All rights reserved.

I assume no liabilities of any form from any party: Warning, user beware! This is for educational purposes only.

### Introduction

Ageton devised a method of dividing the navigational triangle into 2 simpler right-angle triangles to solve. Using the Ageton equations for calculated altitude and meridian angle, a step by step solution to the problem can be implemented using tables and simple addition/subtraction. Ageton reformulated his equations with secant and co-secant functions, but I have retained the original with sine, cosine. The tables represent the log (base 10) of sine and cosine of angles, and then multiplied by -100 for ease.

These are the basic Ageton's equations:

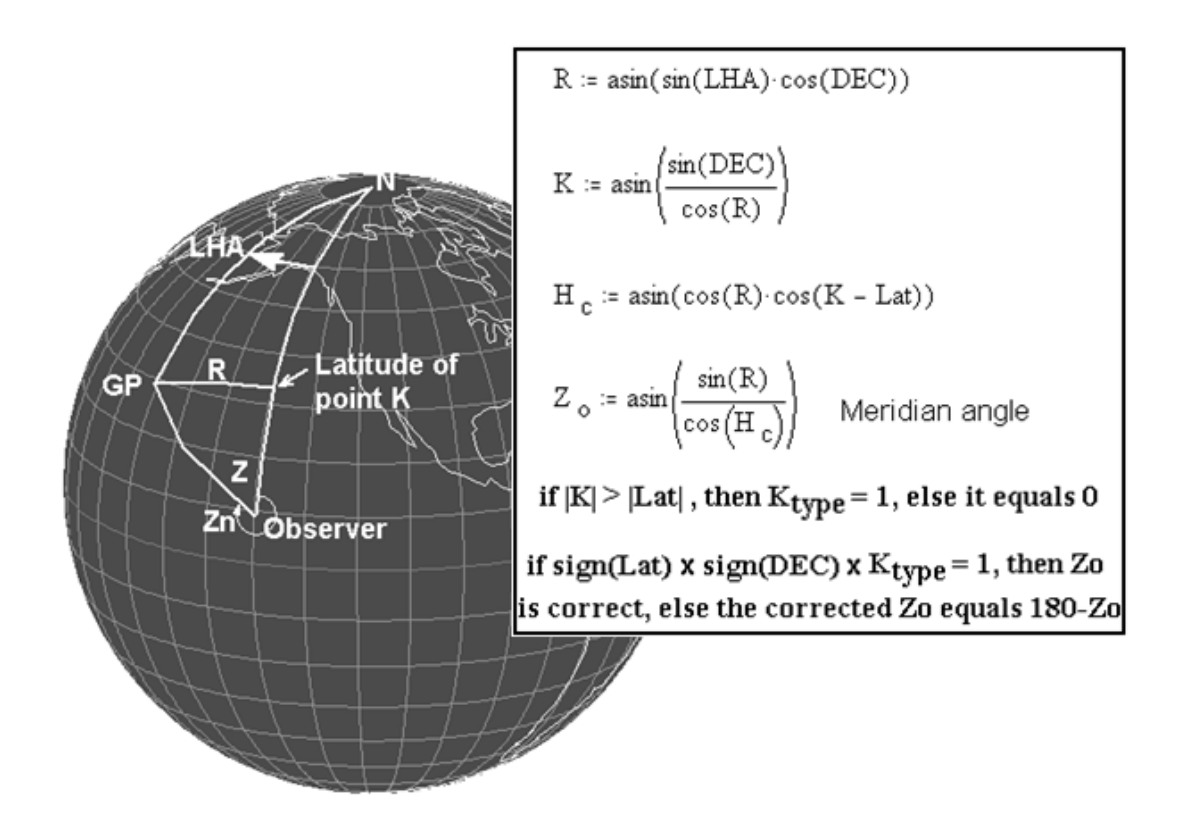

Corrected meridian angle then needs to be converted to true azimuth angle, Zn.

### Determining Local Hour Angle LHA

North Lat is +, South Lat is - East Lon is +, West Lon is -

The Nautical Almanac hourly tabular values of Greenwich Hour Angle  $(GHA<sub>hour</sub>)$  is corrected for minutes and seconds increments (Corr <sup>GHA</sup>) plus any hourly variances  $v$  (Corr <sup>V</sup> for the minutes). For stars **GHA = SHA +** GHAAries

Hourly values of declination  $(DEC_{hour})$  are corrected for minutes with hourly rate  $d$  (Corr  $d$  for the minutes). Beware of using the correct sign  $[+/$ -] in rate **d**. If the declinations are moving in a northerly direction, then the sign of **d** is positive  $(+)$  even if the declination is still southern. If **d** is moving in a southerly direction (Dec becoming more southerly in the next hour) then d is negative (-), even if the declination is still northern.

```
GHA = GHA<sub>hour</sub> + Corr <sup>GHA</sup> + Corr <sup>V</sup>
DEC = DEC<sub>hour</sub> + Corr<sup>d</sup>If DEC is N then it is +, if S, then DEC is -
```
Using the correct sign  $(+/-)$  for longitude LON:  $LHA = GHA + LON$ If LHA  $>$  360, then subtract 360.

LHA is divided into two camps: post-meridian passage and premeridian passage. Post meridian angles range from zero to 180 degrees ( 0<LHA<180), and pre meridian angles range from 180 to 360 ( 180<LHA<360). For a computer program, pre-meridian LHAs need to be converted to a negative angle (-180<LHA<0) by subtracting 360 from a pre-meridian angle(for example 276 is equivalent to - 84) . The tables and rules can handle both forms if you are careful!

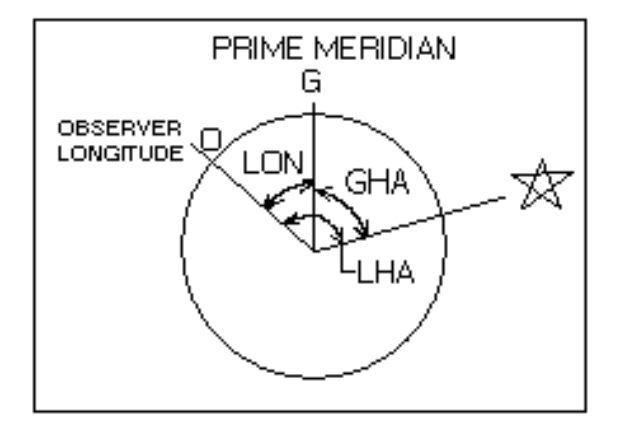
## Individual Steps

In the following algorithm, the arrows with "tables" mean go to the Stables and look at the numbers in the columns. In each column there are 2 numbers side-by-side. If the number sought is an S number, then the one in the same column next to it is a C number. If you have an arrow with "tables/angle", it means locate the given S number, and note the corresponding angle. There are 4 choices of angle, but you will select from the 2 bold numbers, and the given rules will make it clear which of the two to use. Also note that calculated altitude Hc is always less than 90 deg.

- 1) With  $|LHA|$  in tables  $\rightarrow$  S1
- 2) With  $|DEC|$  in tables  $\rightarrow$  S2, C2
- 3)  $S3 = S1 + C2$ , in tables find corresponding C3
- 4)  $S4 = S2 C3$ , in tables corresponding angle = K
	- $K > 90$  if LHA between 90 and 270
- 5)  $K' = |K LATx \text{ sign}(DEC)|$ , in tables  $\rightarrow$  C5
- 6) S6 = C5 + C3, in tables  $\rightarrow$  C6
- 7) Also, in tables corresponding angle of  $S6 = Hc$
- 8)  $S7 = |S3 C6|$ , in tables corresponding angle  $= Z_0$ Choose the bold-faced angle greater than 90, unless LAT and DEC same name AND  $|K| > |LAT|$ , in which case choose the angle less than 90.

## Notes:

A variable in straight brackets, for example |LHA|, means to take the absolute value of LHA. In that if it is negative, then make it positive. If LHA = -12, then  $|LHA|$  = 12. A greater-than sign is  $>$  and a less-than sign is  $\leq$  (K>90 means K greater than 90). When there is a variable prefixed with sign(variable), it means determine the sign and assign it  $a +1$ value if it's positive, or a -1 value if the sign of the number is negative.

## Converting Corrected Meridian angle Zo to true azimuth Zn

Name of LAT to select  $N$  or  $S$  prefix. For  $E$  or  $W$  suffix: If LHA pre-meridian  $(-180<$ LHA $<$ 0 or 180 $<$ LHA $<$ 360) then **E** If LHA post-meridian  $(0<$ LHA $<$ 180) then W

 $NW: Zn = 360 - Zo$   $NE: Zn = Zo$ **SE**:  $Zn = 180 - Zo$  **SW**:  $Zn = Zo + 180$ 

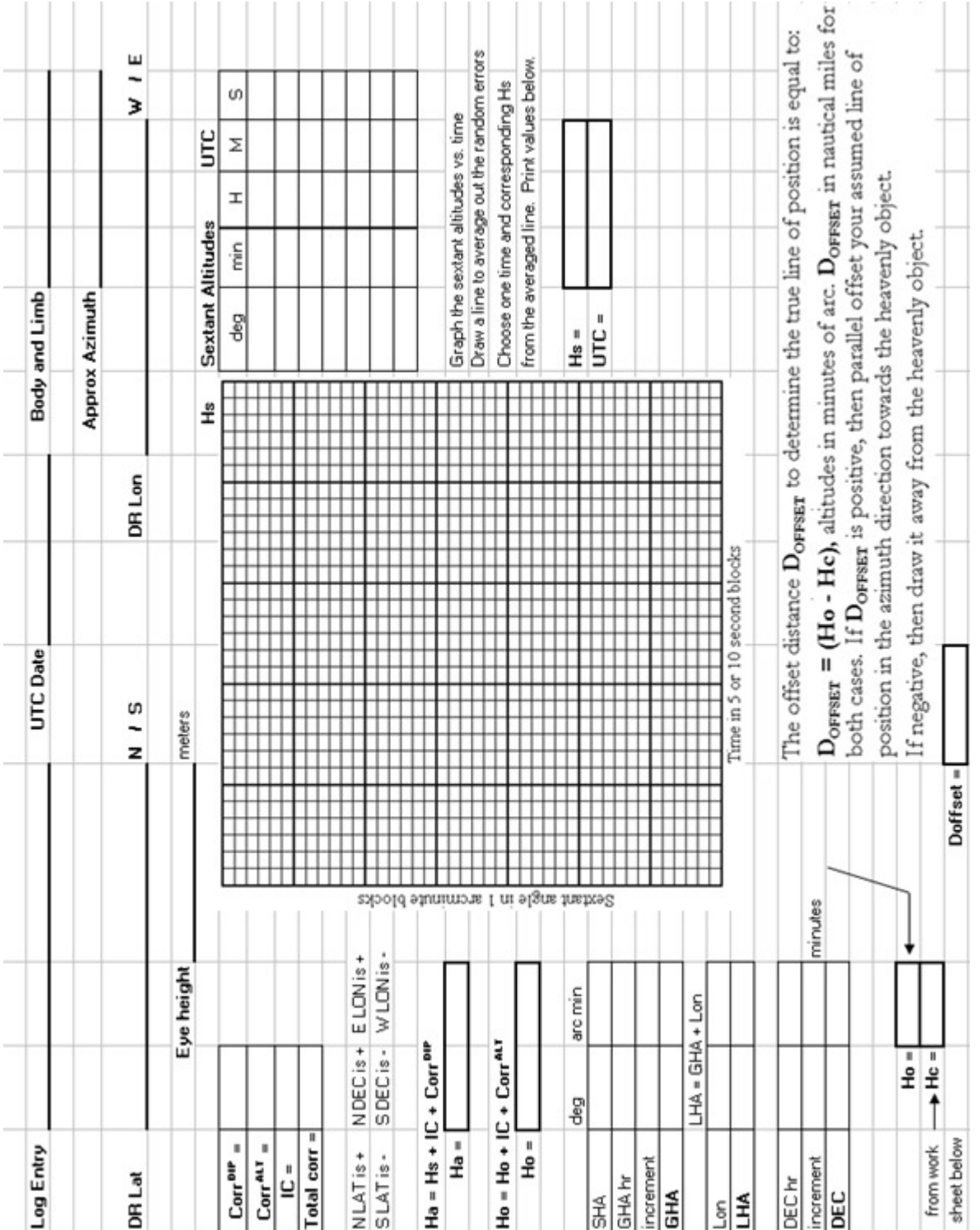

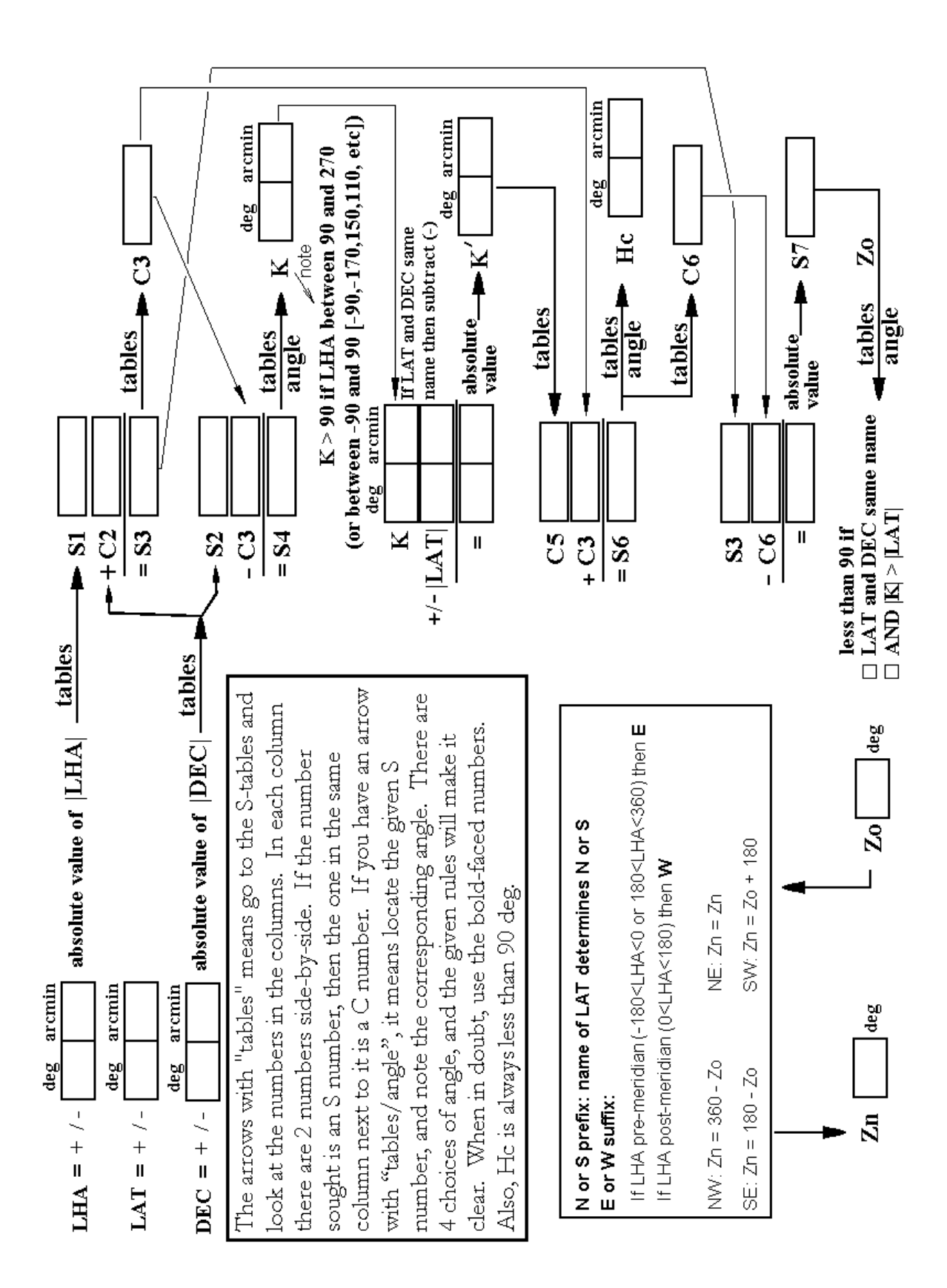

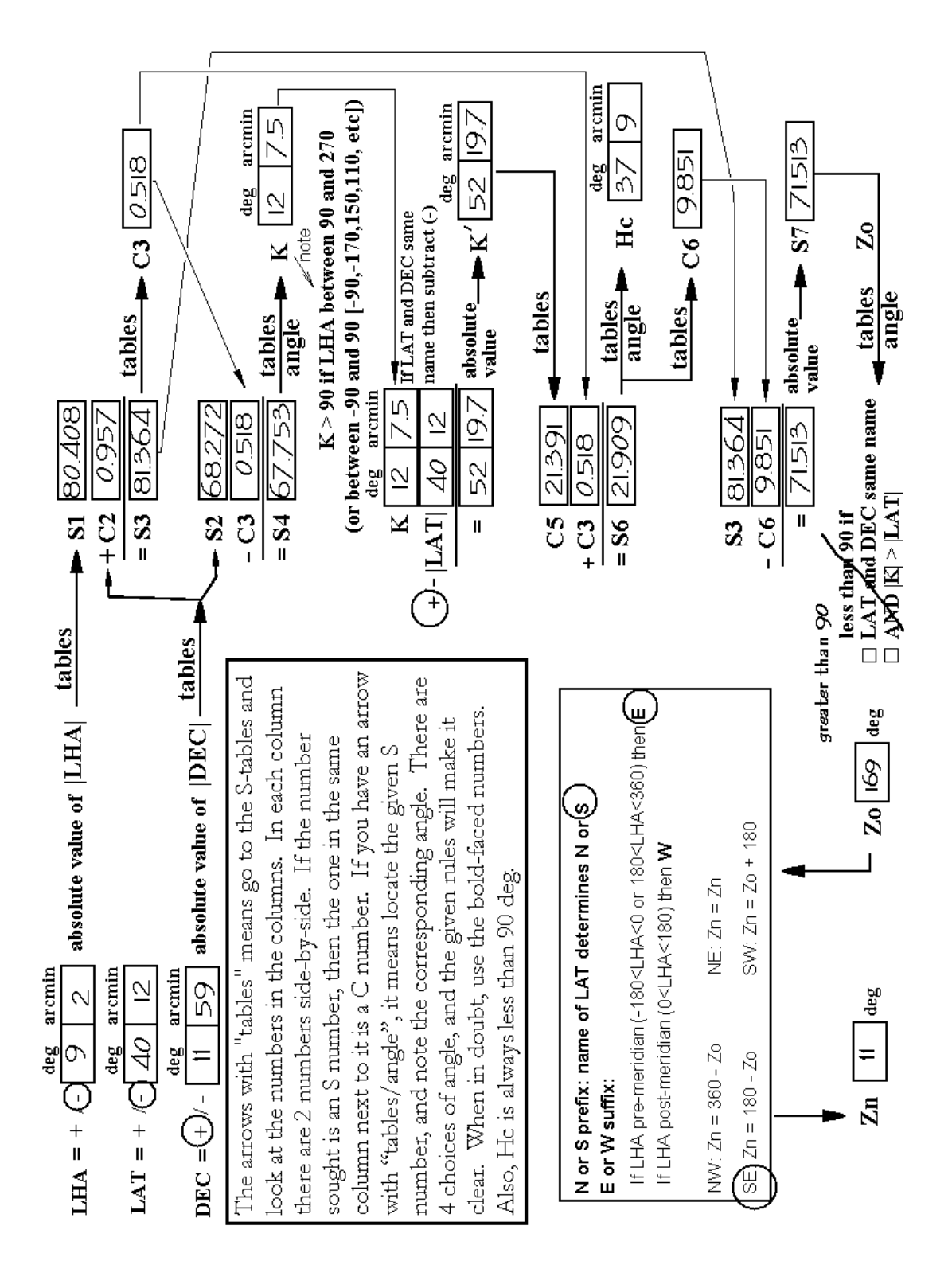

This is an example where the LHA was already figured from the GHA and assumed longitude. The assumed latitude is -40° 12' S. Just work it out line by line to see the genesis of the numbers with the corresponding tabular values.

## Using the S-Tables

In this section I will provide examples of how to navigate the tables. In the tables, these are the equations tabulated to the arc minute: If x is the angle, then  $S(x) = -100*log(sin(x))$ , and  $C(x) = -100*log(cos(x))$ .  $S(x)$  and  $C(x)$  are the S and C values associated with the angle x. Why go to this trouble? Because logarithms change multiplication into addition, and addition is much easier!

If declination DEC is 20<sup>o</sup> 13' S, that means DEC = -(20<sup>o</sup> 13'), and

 $|DEC| = 20^{\circ} 13'$ . In the tables look up the boldfaced degree 20 (S-Tables, P5). That heading is on the top of the table which means the arc minutes to use are on the left hand side as indicated by the double arrows. Go down to minute 13 and look across to the column for the 20 deg. That number (46.146) is the S number, and the one next to it in the same column is the C number

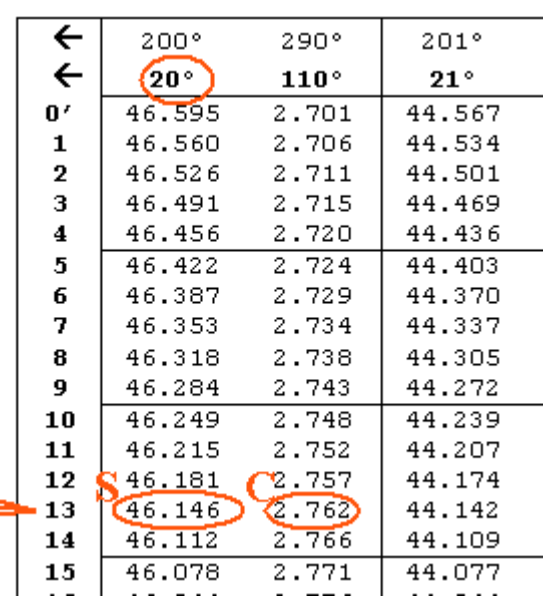

 $(2.762)$ . If the number you were looking up was 110° 13', then 2.762 would be the S number, and 46.146 would be the C number. Get it?

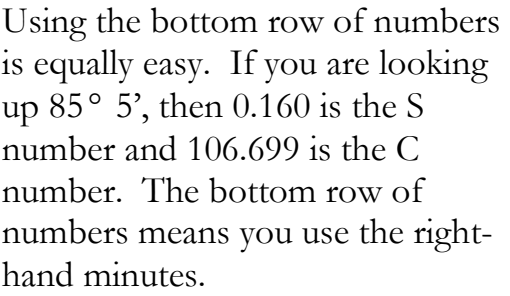

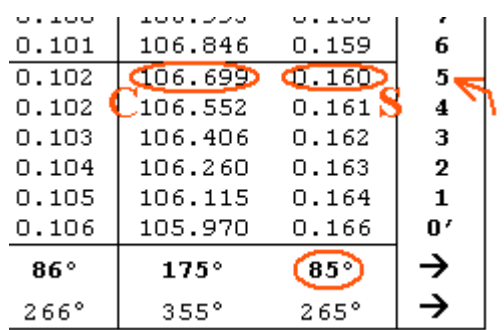

Follow the calculation steps from top to bottom, adding or subtracting where indicated. For the values of K, Hc, and Zo you have "go backwards" thru the tables (an S value is given and you have to determine the corresponding angle).

S-Tables, P1

| $\leftarrow$ | 180°               | 270°           | $1\,8\,1\,^{\rm o}$ | 271°           | 182°               | 272°           | 183°               | 273°           | 184°               | 274°           |               |
|--------------|--------------------|----------------|---------------------|----------------|--------------------|----------------|--------------------|----------------|--------------------|----------------|---------------|
| $\leftarrow$ | $0^{\circ}$        | 90°            | $1^{\circ}$         | 91°            | $2^{\circ}$        | 92°            | $3^{\circ}$        | 93°            | 40                 | 94°            |               |
| 0'           | 1000.000           | 0.000          | 175.815             | 0.007          | 145.718            | 0.026          | 128.120            | 0.060          | 115.642            | 0.106          | 60'           |
| 1            | 353.627            | 0.000          | 175.097             | 0.007          | 145.358            | 0.027          | 127.880            | 0.060          | 115.461            | 0.107          | 59            |
| $\mathbf 2$  | 323.524            | 0.000          | 174.391             | 0.007          | 145.001            | 0.027          | 127.641            | 0.061          | 115.282            | 0.108          | 58            |
| 3<br>4       | 305.915            | 0.000          | 173.696             | 0.007          | 144.646<br>144.295 | 0.028          | 127.403            | 0.062          | 115.103            | 0.109          | 57<br>56      |
| 5            | 293.421<br>283.730 | 0.000<br>0.000 | 173.012<br>172.339  | 0.008<br>0.008 | 143.946            | 0.028<br>0.029 | 127.166<br>126.931 | 0.062<br>0.063 | 114.925<br>114.748 | 0.109<br>0.110 | 55            |
| 6            | 275.812            | 0.000          | 171.676             | 0.008          | 143.600            | 0.029          | 126.697            | 0.064          | 114.571            | 0.111          | 54            |
| 7            | 269.118            | 0.000          | 171.023             | 0.008          | 143.257            | 0.030          | 126.465            | 0.064          | 114.395            | 0.112          | 53            |
| 8            | 263.318            | 0.000          | 170.379             | 0.008          | 142.916            | 0.030          | 126.233            | 0.065          | 114.220            | 0.113          | 52            |
| 9            | 258.203            | 0.000          | 169.745             | 0.009          | 142.579            | 0.031          | 126.003            | 0.066          | 114.045            | 0.114          | 51            |
| 10           | 253.627            | 0.000          | 169.121             | 0.009          | 142.243            | 0.031          | 125.774            | 0.066          | 113.872            | 0.115          | 50            |
| 11           | 249.488            | 0.000          | 168.505             | 0.009          | 141.911            | 0.032          | 125.546            | 0.067          | 113.699            | 0.116          | 49            |
| 12<br>13     | 245.709<br>242.233 | 0.000<br>0.000 | 167.897<br>167.298  | 0.010<br>0.010 | 141.581<br>141.253 | 0.032<br>0.033 | 125.320<br>125.095 | 0.068<br>0.068 | 113.526<br>113.355 | 0.117<br>0.118 | 48<br>47      |
| 14           | 239.015            | 0.000          | 166.708             | 0.010          | 140.928            | 0.033          | 124.870            | 0.069          | 113.184            | 0.119          | 46            |
| 15           | 236.018            | 0.000          | 166.125             | 0.010          | 140.605            | 0.033          | 124.647            | 0.070          | 113.013            | 0.120          | 45            |
| 16           | 233.216            | 0.000          | 165.550             | 0.011          | 140.285            | 0.034          | 124.425            | 0.071          | 112.844            | 0.121          | 44            |
| 17           | 230.583            | 0.001          | 164.982             | 0.011          | 139.967            | 0.034          | 124.205            | 0.071          | 112.675            | 0.121          | 43            |
| 18           | 228.100            | 0.001          | 164.422             | 0.011          | 139.651            | 0.035          | 123.985            | 0.072          | 112.506            | 0.122          | 42            |
| 19           | 225.752            | 0.001          | 163.869             | 0.011          | 139.338            | 0.036          | 123.766            | 0.073          | 112.339            | 0.123          | 41            |
| 20<br>21     | 223.525            | 0.001          | 163.322             | 0.012          | 139.027            | 0.036          | 123.549            | 0.074          | 112.172            | 0.124          | 40<br>39      |
| 22           | 221.406<br>219.385 | 0.001<br>0.001 | 162.783<br>162.250  | 0.012<br>0.012 | 138.718<br>138.411 | 0.037<br>0.037 | 123.333<br>123.117 | 0.074<br>0.075 | 112.005<br>111.839 | 0.125<br>0.126 | 38            |
| 23           | 217.455            | 0.001          | 161.724             | 0.013          | 138.106            | 0.038          | 122.903            | 0.076          | 111.674            | 0.127          | 37            |
| 24           | 215.607            | 0.001          | 161.204             | 0.013          | 137.804            | 0.038          | 122.690            | 0.077          | 111.510            | 0.128          | 36            |
| 25           | 213.834            | 0.001          | 160.690             | 0.013          | 137.504            | 0.039          | 122.478            | 0.077          | 111.346            | 0.129          | 35            |
| 26           | 212.131            | 0.001          | 160.182             | 0.014          | 137.205            | 0.039          | 122.267            | 0.078          | 111.183            | 0.130          | 34            |
| 27           | 210.491            | 0.001          | 159.680             | 0.014          | 136.909            | 0.040          | 122.057            | 0.079          | 111.020            | 0.131          | 33            |
| 28<br>29     | 208.912            | 0.001          | 159.184             | 0.014          | 136.615            | 0.040          | 121.848            | 0.080          | 110.858            | 0.132          | 32<br>31      |
| 30           | 207.388<br>205.916 | 0.002<br>0.002 | 158.693<br>158.208  | 0.015<br>0.015 | 136.322<br>136.032 | 0.041<br>0.041 | 121.640<br>121.433 | 0.080<br>0.081 | 110.697<br>110.536 | 0.133<br>0.134 | 30            |
| 31           | 204.492            | 0.002          | 157.728             | 0.015          | 135.744            | 0.042          | 121.226            | 0.082          | 110.375            | 0.135          | 29            |
| 32           | 203.113            | 0.002          | 157.254             | 0.016          | 135.457            | 0.042          | 121.021            | 0.083          | 110.216            | 0.136          | 28            |
| 33           | 201.777            | 0.002          | 156.784             | 0.016          | 135.173            | 0.043          | 120.817            | 0.083          | 110.057            | 0.137          | 27            |
| 34           | 200.480            | 0.002          | 156.320             | 0.016          | 134.890            | 0.044          | 120.614            | 0.084          | 109.898            | 0.138          | 26            |
| 35           | 199.221            | 0.002          | 155.861             | 0.017          | 134.609            | 0.044          | 120.412            | 0.085          | 109.740            | 0.139          | 25            |
| 36<br>37     | 197.998<br>196.808 | 0.002<br>0.003 | 155.406<br>154.956  | 0.017<br>0.017 | 134.330<br>134.053 | 0.045<br>0.045 | 120.211<br>120.010 | 0.086<br>0.087 | 109.583<br>109.426 | 0.140<br>0.141 | 24<br>23      |
| 38           | 195.650            | 0.003          | 154.511             | 0.018          | 133.777            | 0.046          | 119.811            | 0.087          | 109.270            | 0.142          | 22            |
| 39           | 194.522            | 0.003          | 154.070             | 0.018          | 133.503            | 0.046          | 119.612            | 0.088          | 109.115            | 0.143          | 21            |
| 40           | 193.422            | 0.003          | 153.634             | 0.018          | 133.231            | 0.047          | 119.415            | 0.089          | 108.960            | 0.144          | 20            |
| 41           | 192.350            | 0.003          | 153.202             | 0.019          | 132.961            | 0.048          | 119.218            | 0.090          | 108.805            | 0.145          | 19            |
| 42           | 191.304            | 0.003          | 152.774             | 0.019          | 132.692            | 0.048          | 119.022            | 0.091          | 108.651            | 0.146          | 18            |
| 43<br>44     | 190.282<br>189.283 | 0.003<br>0.004 | 152.350<br>151.931  | 0.019<br>0.020 | 132.425<br>132.160 | 0.049<br>0.049 | 118.827<br>118.633 | 0.091<br>0.092 | 108.498<br>108.345 | 0.147<br>0.148 | 17<br>16      |
| 45           | 188.307            | 0.004          | 151.515             | 0.020          | 131.896            | 0.050          | 118.440            | 0.093          | 108.193            | 0.149          | 15            |
| 46           | 187.353            | 0.004          | 151.104             | 0.021          | 131.633            | 0.051          | 118.248            | 0.094          | 108.041            | 0.150          | 14            |
| 47           | 186.419            | 0.004          | 150.696             | 0.021          | 131.373            | 0.051          | 118.056            | 0.095          | 107.890            | 0.152          | 13            |
| 48           | 185.505            | 0.004          | 150.292             | 0.021          | 131.114            | 0.052          | 117.866            | 0.096          | 107.739            | 0.153          | 12            |
| 49           | 184.609            | 0.004          | 149.892             | 0.022          | 130.856            | 0.052          | 117.676            | 0.096          | 107.589            | 0.154          | 11            |
| 50<br>51     | 183.732<br>182.872 | 0.005          | 149.496             | 0.022          | 130.600            | 0.053          | 117.487            | 0.097          | 107.439<br>107.290 | 0.155          | 10<br>9       |
| 52           | 182.029            | 0.005<br>0.005 | 149.103<br>148.713  | 0.023<br>0.023 | 130.346<br>130.093 | 0.054<br>0.054 | 117.299<br>117.112 | 0.098<br>0.099 | 107.141            | 0.156<br>0.157 | 8             |
| 53           | 181.202            | 0.005          | 148.327             | 0.023          | 129.841            | 0.055          | 116.925            | 0.100          | 106.993            | 0.158          | 7             |
| 54           | 180.390            | 0.005          | 147.945             | 0.024          | 129.591            | 0.056          | 116.739            | 0.101          | 106.846            | 0.159          | 6             |
| 55           | 179.593            | 0.006          | 147.566             | 0.024          | 129.342            | 0.056          | 116.554            | 0.102          | 106.699            | 0.160          | 5             |
| 56           | 178.811            | 0.006          | 147.190             | 0.025          | 129.095            | 0.057          | 116.370            | 0.102          | 106.552            | 0.161          | 4             |
| 57           | 178.042            | 0.006          | 146.817             | 0.025          | 128.849            | 0.058          | 116.187            | 0.103          | 106.406            | 0.162          | 3             |
| 58<br>59     | 177.287            | 0.006          | 146.448<br>146.081  | 0.026          | 128.605            | 0.058          | 116.004<br>115.823 | 0.104          | 106.260            | 0.163          | $\mathbf 2$   |
| 60'          | 176.544<br>175.815 | 0.006<br>0.007 | 145.718             | 0.026<br>0.026 | 128.362<br>128.120 | 0.059<br>0.060 | 115.642            | 0.105<br>0.106 | 106.115<br>105.970 | 0.164<br>0.166 | 1<br>0'       |
|              | 179°               | $89^\circ$     | 178°                | $88^\circ$     | 177°               | 87°            | 176°               | $86^\circ$     | 175°               | 85°            | →             |
|              | 359°               | 269°           | 358°                | 268°           | 357°               | 267°           | 356°               | 266°           | 355°               | 265°           | $\rightarrow$ |

S-Tables, P2

| $\leftarrow$ | 185°               | 275°           | 186°             | 276°           | 187°             | 277°           | 188°             | 278°           | 189°             | 279°           |                |
|--------------|--------------------|----------------|------------------|----------------|------------------|----------------|------------------|----------------|------------------|----------------|----------------|
| $\leftarrow$ | $5^{\circ}$        | 95°            | $6^{\circ}$      | 96°            | $7^{\circ}$      | 97°            | $8^{\circ}$      | 98°            | 9۰               | $99^{\circ}$   |                |
| 0'           | 105.970            | 0.166          | 98.077           | 0.239          | 91.411           | 0.325          | 85.645           | 0.425          | 80.567           | 0.538          | 60'            |
| 1<br>2       | 105.826            | 0.167          | 97.957           | 0.240          | 91.308           | 0.326          | 85.555           | 0.426          | 80.487           | 0.540          | 59<br>58       |
| 3            | 105.683<br>105.539 | 0.168<br>0.169 | 97.837<br>97.717 | 0.241<br>0.243 | 91.205<br>91.103 | 0.328<br>0.330 | 85.465<br>85.376 | 0.428<br>0.430 | 80.408<br>80.328 | 0.542<br>0.544 | 57             |
| 4            | 105.397            | 0.170          | 97.598           | 0.244          | 91.001           | 0.331          | 85.286           | 0.432          | 80.249           | 0.546          | 56             |
| 5            | 105.254            | 0.171          | 97.480           | 0.245          | 90.899           | 0.333          | 85.197           | 0.434          | 80.170           | 0.548          | 55             |
| 6            | 105.113            | 0.172          | 97.361           | 0.247          | 90.798           | 0.334          | 85.109           | 0.435          | 80.091           | 0.550          | 54             |
| 7            | 104.971            | 0.173          | 97.243           | 0.248          | 90.696           | 0.336          | 85.020           | 0.437          | 80.012           | 0.552          | 53             |
| 8<br>9       | 104.830<br>104.690 | 0.175<br>0.176 | 97.126<br>97.008 | 0.249<br>0.251 | 90.595<br>90.494 | 0.337<br>0.339 | 84.931<br>84.843 | 0.439<br>0.441 | 79.933<br>79.855 | 0.554<br>0.556 | 52<br>51       |
| 10           | 104.550            | 0.177          | 96.891           | 0.252          | 90.394           | 0.341          | 84.755           | 0.443          | 79.777           | 0.558          | 50             |
| 11           | 104.411            | 0.178          | 96.774           | 0.253          | 90.294           | 0.342          | 84.667           | 0.444          | 79.698           | 0.560          | 49             |
| 12           | 104.272            | 0.179          | 96.658           | 0.255          | 90.193           | 0.344          | 84.579           | 0.446          | 79.620           | 0.562          | 48             |
| 13           | 104.133            | 0.180          | 96.542           | 0.256          | 90.094           | 0.345          | 84.492           | 0.448          | 79.542           | 0.564          | 47             |
| 14<br>15     | 103.995<br>103.857 | 0.181<br>0.183 | 96.426<br>96.310 | 0.258<br>0.259 | 89.994<br>89.894 | 0.347<br>0.349 | 84.404<br>84.317 | 0.450<br>0.452 | 79.465<br>79.387 | 0.566<br>0.568 | 46<br>45       |
| 16           | 103.720            | 0.184          | 96.195           | 0.260          | 89.795           | 0.350          | 84.230           | 0.454          | 79.309           | 0.571          | 44             |
| 17           | 103.583            | 0.185          | 96.080           | 0.262          | 89.696           | 0.352          | 84.143           | 0.455          | 79.232           | 0.573          | 43             |
| 18           | 103.447            | 0.186          | 95.966           | 0.263          | 89.598           | 0.353          | 84.056           | 0.457          | 79.155           | 0.575          | 42             |
| 19           | 103.311            | 0.187          | 95.852           | 0.264          | 89.499           | 0.355          | 83.970           | 0.459          | 79.078           | 0.577          | 41             |
| 20<br>21     | 103.175<br>103.040 | 0.188<br>0.190 | 95.738<br>95.624 | 0.266<br>0.267 | 89.401<br>89.303 | 0.357<br>0.358 | 83.884<br>83.797 | 0.461<br>0.463 | 79.001<br>78.924 | 0.579<br>0.581 | 40<br>39       |
| 22           | 102.905            | 0.191          | 95.510           | 0.269          | 89.205           | 0.360          | 83.712           | 0.465          | 78.847           | 0.583          | 38             |
| 23           | 102.771            | 0.192          | 95.397           | 0.270          | 89.107           | 0.362          | 83.626           | 0.467          | 78.771           | 0.585          | 37             |
| 24           | 102.637            | 0.193          | 95.285           | 0.272          | 89.010           | 0.363          | 83.540           | 0.468          | 78.695           | 0.587          | 36             |
| 25           | 102.504            | 0.194          | 95.172           | 0.273          | 88.913           | 0.365          | 83.455           | 0.470          | 78.618           | 0.589          | 35             |
| 26<br>27     | 102.371<br>102.238 | 0.196<br>0.197 | 95.060<br>94.948 | 0.274<br>0.276 | 88.816<br>88.719 | 0.367<br>0.368 | 83.369<br>83.284 | 0.472<br>0.474 | 78.542<br>78.466 | 0.591<br>0.593 | 34<br>33       |
| 28           | 102.106            | 0.198          | 94.836           | 0.277          | 88.623           | 0.370          | 83.199           | 0.476          | 78.390           | 0.596          | 32             |
| 29           | 101.974            | 0.199          | 94.725           | 0.279          | 88.526           | 0.371          | 83.114           | 0.478          | 78.315           | 0.598          | 31             |
| 30           | 101.843            | 0.200          | 94.614           | 0.280          | 88.430           | 0.373          | 83.030           | 0.480          | 78.239           | 0.600          | 30             |
| 31           | 101.712            | 0.202          | 94.503           | 0.282          | 88.334           | 0.375          | 82.945           | 0.482          | 78.164           | 0.602          | 29             |
| 32<br>33     | 101.581<br>101.451 | 0.203<br>0.204 | 94.393<br>94.283 | 0.283<br>0.284 | 88.239<br>88.143 | 0.376<br>0.378 | 82.861<br>82.777 | 0.483<br>0.485 | 78.088<br>78.013 | 0.604<br>0.606 | 28<br>27       |
| 34           | 101.321            | 0.205          | 94.173           | 0.286          | 88.048           | 0.380          | 82.693           | 0.487          | 77.938           | 0.608          | 26             |
| 35           | 101.192            | 0.207          | 94.063           | 0.287          | 87.953           | 0.382          | 82.609           | 0.489          | 77.863           | 0.610          | 25             |
| 36           | 101.063            | 0.208          | 93.954           | 0.289          | 87.858           | 0.383          | 82.526           | 0.491          | 77.789           | 0.612          | 24             |
| 37           | 100.934            | 0.209          | 93.845           | 0.290          | 87.764           | 0.385          | 82.442           | 0.493          | 77.714           | 0.615          | 23             |
| 38<br>39     | 100.806<br>100.678 | 0.210<br>0.211 | 93.736<br>93.628 | 0.292<br>0.293 | 87.669<br>87.575 | 0.387<br>0.388 | 82.359<br>82.276 | 0.495<br>0.497 | 77.639<br>77.565 | 0.617<br>0.619 | 22<br>21       |
| 40           | 100.550            | 0.213          | 93.519           | 0.295          | 87.481           | 0.390          | 82.193           | 0.499          | 77.491           | 0.621          | 20             |
| 41           | 100.423            | 0.214          | 93.412           | 0.296          | 87.388           | 0.392          | 82.110           | 0.501          | 77.417           | 0.623          | 19             |
| 42           | 100.296            | 0.215          | 93.304           | 0.298          | 87.294           | 0.393          | 82.027           | 0.503          | 77.343           | 0.625          | 18             |
| 43           | 100.170            | 0.217          | 93.196           | 0.299          | 87.201           | 0.395          | 81.945           | 0.505          | 77.269           | 0.628          | 17             |
| 44<br>45     | 100.044<br>99.918  | 0.218<br>0.219 | 93.089<br>92.982 | 0.301<br>0.302 | 87.108<br>87.015 | 0.397<br>0.399 | 81.863<br>81.780 | 0.506<br>0.508 | 77.195<br>77.122 | 0.630<br>0.632 | 16<br>15       |
| 46           | 99.793             | 0.220          | 92.876           | 0.304          | 86.922           | 0.400          | 81.698           | 0.510          | 77.048           | 0.634          | 14             |
| 47           | 99.668             | 0.222          | 92.769           | 0.305          | 86.829           | 0.402          | 81.617           | 0.512          | 76.975           | 0.636          | 13             |
| 48           | 99.544             | 0.223          | 92.663           | 0.307          | 86.737           | 0.404          | 81.535           | 0.514          | 76.902           | 0.638          | 12             |
| 49           | 99.420             | 0.224          | 92.558           | 0.308          | 86.645           | 0.405          | 81.453           | 0.516          | 76.829           | 0.641          | 11             |
| 50<br>51     | 99.296<br>99.172   | 0.225<br>0.227 | 92.452<br>92.347 | 0.310<br>0.311 | 86.553<br>86.461 | 0.407<br>0.409 | 81.372<br>81.291 | 0.518<br>0.520 | 76.756<br>76.683 | 0.643<br>0.645 | 10<br>9        |
| 52           | 99.049             | 0.228          | 92.242           | 0.313          | 86.370           | 0.411          | 81.210           | 0.522          | 76.610           | 0.647          | 8              |
| 53           | 98.926             | 0.229          | 92.137           | 0.314          | 86.278           | 0.412          | 81.129           | 0.524          | 76.538           | 0.649          | $\overline{7}$ |
| 54           | 98.804             | 0.231          | 92.032           | 0.316          | 86.187           | 0.414          | 81.048           | 0.526          | 76.465           | 0.652          | 6              |
| 55           | 98.682             | 0.232          | 91.928           | 0.317          | 86.096           | 0.416          | 80.967           | 0.528          | 76.393           | 0.654          | 5              |
| 56<br>57     | 98.560<br>98.439   | 0.233<br>0.235 | 91.824<br>91.720 | 0.319<br>0.320 | 86.006<br>85.915 | 0.418<br>0.419 | 80.887<br>80.807 | 0.530<br>0.532 | 76.321<br>76.249 | 0.656<br>0.658 | 4<br>3         |
| 58           | 98.318             | 0.236          | 91.617           | 0.322          | 85.825           | 0.421          | 80.727           | 0.534          | 76.177           | 0.660          | $\mathbf{2}$   |
| 59           | 98.197             | 0.237          | 91.514           | 0.323          | 85.734           | 0.423          | 80.647           | 0.536          | 76.105           | 0.663          | 1              |
| 60'          | 98.077             | 0.239          | 91.411           | 0.325          | 85.645           | 0.425          | 80.567           | 0.538          | 76.033           | 0.665          | 01             |
|              | 174°               | $84^{\,\circ}$ | 173°             | 83°            | 172°             | 82 $^{\circ}$  | 171°             | 81°            | 170°             | $80^{\circ}$   | →              |
|              | 354°               | $264^\circ$    | $353^\circ$      | 263°           | 352°             | 262°           | $351^\circ$      | 261°           | 350°             | 260°           | $\rightarrow$  |

S-Tables, P3

| $\leftarrow$ | 1900             | 280°           | 1910             | 281°           | 192°             | 282°               | 1930                | 2830           | 1940             | 2840           |                    |
|--------------|------------------|----------------|------------------|----------------|------------------|--------------------|---------------------|----------------|------------------|----------------|--------------------|
| $\leftarrow$ | $10^{\circ}$     | $100^{\circ}$  | $11^{\circ}$     | 101°           | $12^{\circ}$     | 102°               | 13°                 | $103^\circ$    | $14^{\circ}$     | $104^{\circ}$  |                    |
| 0'           | 76.033           | 0.665          | 71.940           | 0.805          | 68.212           | 0.960              | 64.791              | 1.128          | 61.633           | 1.310          | 60'                |
| 1            | 75.961           | 0.667          | 71.875           | 0.808          | 68.153           | 0.962              | 64.737              | 1.131          | 61.582           | 1.313          | 59                 |
| 2<br>3       | 75.890           | 0.669          | 71.810           | 0.810          | 68.093           | 0.965              | 64.682<br>64.627    | 1.133          | 61.531           | 1.316          | 58<br>57           |
| 4            | 75.819<br>75.747 | 0.672<br>0.674 | 71.746<br>71.681 | 0.813<br>0.815 | 68.034<br>67.975 | 0.968<br>0.970     | 64.573              | 1.136<br>1.139 | 61.481<br>61.430 | 1.319<br>1.322 | 56                 |
| 5            | 75.676           | 0.676          | 71.616           | 0.818          | 67.916           | 0.973              | 64.519              | 1.142          | 61.380           | 1.325          | 55                 |
| 6            | 75.605           | 0.678          | 71.552           | 0.820          | 67.857           | 0.976              | 64.464              | 1.145          | 61.330           | 1.329          | 54                 |
| 7            | 75.534           | 0.681          | 71.488           | 0.823          | 67.798           | 0.978              | 64.410              | 1.148          | 61.279           | 1.332          | 53                 |
| 8            | 75.464           | 0.683          | 71.423           | 0.825          | 67.739           | 0.981              | 64.356              | 1.151          | 61.229           | 1.335          | 52                 |
| 9<br>10      | 75.393<br>75.323 | 0.685<br>0.687 | 71.359<br>71.295 | 0.828<br>0.830 | 67.681<br>67.622 | 0.984<br>0.987     | 64.302<br>64.248    | 1.154<br>1.157 | 61.179<br>61.129 | 1.338<br>1.341 | 51<br>50           |
| 11           | 75.252           | 0.690          | 71.231           | 0.833          | 67.563           | 0.989              | 64.194              | 1.160          | 61.079           | 1.344          | 49                 |
| 12           | 75.182           | 0.692          | 71.167           | 0.835          | 67.505           | 0.992              | 64.140              | 1.163          | 61.029           | 1.348          | 48                 |
| 13           | 75.112           | 0.694          | 71.104           | 0.838          | 67.447           | 0.995              | 64.086              | 1.166          | 60.979           | 1.351          | 47                 |
| 14           | 75.042           | 0.696          | 71.040           | 0.840          | 67.388           | 0.998              | 64.032              | 1.169          | 60.929           | 1.354          | 46                 |
| 15<br>16     | 74.972<br>74.902 | 0.699<br>0.701 | 70.976<br>70.913 | 0.843<br>0.845 | 67.330<br>67.272 | 1.000<br>1.003     | 63.979<br>63.925    | 1.172          | 60.879<br>60.830 | 1.357<br>1.360 | 45<br>44           |
| 17           | 74.832           | 0.703          | 70.850           | 0.848          | 67.214           | 1.006              | 63.871              | 1.175<br>1.178 | 60.780           | 1.364          | 43                 |
| 18           | 74.763           | 0.706          | 70.786           | 0.850          | 67.156           | 1.009              | 63.818              | 1.181          | 60.731           | 1.367          | 42                 |
| 19           | 74.693           | 0.708          | 70.723           | 0.853          | 67.098           | 1.011              | 63.764              | 1.184          | 60.681           | 1.370          | 41                 |
| 20           | 74.624           | 0.710          | 70.660           | 0.855          | 67.040           | 1.014              | 63.711              | 1.187          | 60.632           | 1.373          | 40                 |
| 21           | 74.555           | 0.712          | 70.597           | 0.858          | 66.982           | 1.017              | 63.658              | 1.190          | 60.582           | 1.377          | 39                 |
| 22<br>23     | 74.486<br>74.417 | 0.715<br>0.717 | 70.534<br>70.471 | 0.860<br>0.863 | 66.925<br>66.867 | 1.020<br>1.022     | 63.605<br>63.552    | 1.193<br>1.196 | 60.533<br>60.483 | 1.380<br>1.383 | 38<br>37           |
| 24           | 74.348           | 0.719          | 70.409           | 0.865          | 66.810           | 1.025              | 63.498              | 1.199          | 60.434           | 1.386          | 36                 |
| 25           | 74.279           | 0.722          | 70.346           | 0.868          | 66.752           | 1.028              | 63.445              | 1.202          | 60.385           | 1.390          | 35                 |
| 26           | 74.210           | 0.724          | 70.284           | 0.870          | 66.695           | 1.031              | 63.393              | 1.205          | 60.336           | 1.393          | 34                 |
| 27           | 74.142           | 0.726          | 70.221           | 0.873          | 66.638           | 1.033              | 63.340              | 1.208          | 60.287           | 1.396          | 33                 |
| 28<br>29     | 74.073<br>74.005 | 0.729          | 70.159<br>70.097 | 0.876          | 66.580<br>66.523 | 1.036              | 63.287              | 1.211          | 60.238           | 1.399          | 32<br>31           |
| 30           | 73.937           | 0.731<br>0.733 | 70.035           | 0.878<br>0.881 | 66.466           | 1.039<br>1.042     | 63.234<br>63.182    | 1.214<br>1.217 | 60.189<br>60.140 | 1.403<br>1.406 | 30                 |
| 31           | 73.869           | 0.736          | 69.972           | 0.883          | 66.409           | 1.045              | 63.129              | 1.220          | 60.091           | 1.409          | 29                 |
| 32           | 73.801           | 0.738          | 69.911           | 0.886          | 66.353           | 1.047              | 63.076              | 1.223          | 60.042           | 1.412          | 28                 |
| 33           | 73.733           | 0.740          | 69.849           | 0.888          | 66.296           | 1.050              | 63.024              | 1.226          | 59.994           | 1.416          | 27                 |
| 34           | 73.665           | 0.743          | 69.787           | 0.891          | 66.239           | 1.053              | 62.972              | 1.229          | 59.945           | 1.419          | 26                 |
| 35<br>36     | 73.597<br>73.530 | 0.745<br>0.748 | 69.725<br>69.664 | 0.894<br>0.896 | 66.182<br>66.126 | 1.056<br>1.059     | 62.919<br>62.867    | 1.232<br>1.235 | 59.897<br>59.848 | 1.422<br>1.426 | 25<br>24           |
| 37           | 73.462           | 0.750          | 69.602           | 0.899          | 66.069           | 1.062              | 62.815              | 1.238          | 59.800           | 1.429          | 23                 |
| 38           | 73.395           | 0.752          | 69.541           | 0.901          | 66.013           | 1.064              | 62.763              | 1.241          | 59.751           | 1.432          | 22                 |
| 39           | 73.328           | 0.755          | 69.479           | 0.904          | 65.957           | 1.067              | 62.711              | 1.244          | 59.703           | 1.435          | 21                 |
| 40           | 73.261           | 0.757          | 69.418           | 0.907          | 65.900           | 1.070              | 62.659              | 1.247          | 59.654           | 1.439          | 20                 |
| 41<br>42     | 73.194<br>73.127 | 0.759<br>0.762 | 69.357<br>69.296 | 0.909<br>0.912 | 65.844<br>65.788 | 1.073<br>1.076     | 62.607<br>62.555    | 1.250<br>1.254 | 59.606<br>59.558 | 1.442<br>1.445 | 19<br>18           |
| 43           | 73.060           | 0.764          | 69.235           | 0.914          | 65.732           | 1.079              | 62.503              | 1.257          | 59.510           | 1.449          | 17                 |
| 44           | 72.993           | 0.767          | 69.174           | 0.917          | 65.676           | 1.081              | 62.451              | 1.260          | 59.462           | 1.452          | 16                 |
| 45           | 72.927           | 0.769          | 69.113           | 0.920          | 65.620           | 1.084              | 62.400              | 1.263          | 59.414           | 1.455          | 15                 |
| 46           | 72.860           | 0.771          | 69.053           | 0.922          | 65.565           | 1.087              | 62.348              | 1.266          | 59.366           | 1.459          | 14                 |
| 47<br>48     | 72.794<br>72.727 | 0.774<br>0.776 | 68.992<br>68.932 | 0.925<br>0.928 | 65.509<br>65.453 | 1.090<br>1.093     | 62.297<br>62.245    | 1.269<br>1.272 | 59.318<br>59.270 | 1.462<br>1.465 | 13<br>12           |
| 49           | 72.661           | 0.779          | 68.871           | 0.930          | 65.398           | 1.096              | 62.194              | 1.275          | 59.222           | 1.469          | 11                 |
| 50           | 72.595           | 0.781          | 68.811           | 0.933          | 65.342           | 1.099              | 62.142              | 1.278          | 59.175           | 1.472          | 10                 |
| 51           | 72.529           | 0.783          | 68.751           | 0.936          | 65.287           | 1.102              | 62.091              | 1.281          | 59.127           | 1.475          | 9                  |
| 52           | 72.463           | 0.786          | 68.690           | 0.938          | 65.231           | 1.104              | 62.040              | 1.285          | 59.079           | 1.479          | 8                  |
| 53           | 72.398           | 0.788          | 68.630           | 0.941          | 65.176           | 1.107              | 61.989              | 1.288          | 59.032           | 1.482          | 7                  |
| 54<br>55     | 72.332<br>72.266 | 0.791<br>0.793 | 68.570<br>68.510 | 0.944<br>0.946 | 65.121<br>65.066 | 1.110<br>1.113     | 61.938<br>61.887    | 1.291<br>1.294 | 58.984<br>58.937 | 1.485<br>1.489 | 6<br>5             |
| 56           | 72.201           | 0.796          | 68.451           | 0.949          | 65.011           | 1.116              | 61.836              | 1.297          | 58.889           | 1.492          | 4                  |
| 57           | 72.136           | 0.798          | 68.391           | 0.952          | 64.956           | 1.119              | 61.785              | 1.300          | 58.842           | 1.495          | 3                  |
| 58           | 72.070           | 0.800          | 68.331           | 0.954          | 64.901           | 1.122              | 61.734              | 1.303          | 58.795           | 1.499          | $\mathbf{2}$       |
| 59           | 72.005           | 0.803          | 68.272           | 0.957          | 64.846           | 1.125              | 61.683              | 1.306          | 58.748           | 1.502          | 1                  |
| 60'          | 71.940           | 0.805          | 68.212           | 0.960          | 64.791           | 1.128              | 61.633              | 1.310          | 58.700           | 1.506          | 01                 |
|              | 169°<br>3490     | 79°<br>259°    | 168°<br>3480     | 78°<br>2580    | 167°<br>3470     | $77^\circ$<br>257° | $166^\circ$<br>3460 | 76°<br>2560    | 165°<br>345°     | 75°<br>255°    | →<br>$\rightarrow$ |
|              |                  |                |                  |                |                  |                    |                     |                |                  |                |                    |

S-Tables, P4

| $\leftarrow$ | 1950             | 285°           | 1960             | 2860           | 1970             | 287°           | 1980             | 2880           | 1990             | 2890           |                   |
|--------------|------------------|----------------|------------------|----------------|------------------|----------------|------------------|----------------|------------------|----------------|-------------------|
| $\leftarrow$ | 15°              | 105°           | 16°              | $106^\circ$    | 17°              | 107°           | $18^{\circ}$     | $108^\circ$    | $19^{\circ}$     | $109^\circ$    |                   |
| 0'           | 58.700           | 1.506          | 55.966           | 1.716          | 53.407           | 1.940          | 51.002           | 2.179          | 48.736           | 2.433          | 60'               |
| 1            | 58.653           | 1.509          | 55.922           | 1.719          | 53.365           | 1.944          | 50.963           | 2.183          | 48.699           | 2.437          | 59                |
| 2            | 58.606           | 1.512          | 55.878           | 1.723          | 53.324           | 1.948          | 50.924           | 2.188          | 48.663           | 2.442          | 58                |
| 3<br>4       | 58.559<br>58.512 | 1.516<br>1.519 | 55.834<br>55.790 | 1.727<br>1.730 | 53.283<br>53.242 | 1.952<br>1.956 | 50.885<br>50.847 | 2.192<br>2.196 | 48.626<br>48.589 | 2.446<br>2.450 | 57<br>56          |
| 5            | 58.465           | 1.523          | 55.747           | 1.734          | 53.200           | 1.960          | 50.808           | 2.200          | 48.553           | 2.455          | 55                |
| 6            | 58.419           | 1.526          | 55.703           | 1.738          | 53.159           | 1.964          | 50.769           | 2.204          | 48.516           | 2.459          | 54                |
| 7            | 58.372           | 1.529          | 55.659           | 1.741          | 53.118           | 1.967          | 50.731           | 2.208          | 48.480           | 2.464          | 53                |
| 8            | 58.325           | 1.533          | 55.615           | 1.745          | 53.077           | 1.971          | 50.692           | 2.212          | 48.443           | 2.468          | 52                |
| 9            | 58.278           | 1.536          | 55.572           | 1.749          | 53.036           | 1.975          | 50.653           | 2.216          | 48.407           | 2.472          | 51                |
| 10<br>11     | 58.232<br>58.185 | 1.540<br>1.543 | 55.528<br>55.485 | 1.752<br>1.756 | 52.995<br>52.955 | 1.979<br>1.983 | 50.615<br>50.576 | 2.221<br>2.225 | 48.371<br>48.334 | 2.477<br>2.481 | 50<br>49          |
| 12           | 58.139           | 1.547          | 55.441           | 1.760          | 52.914           | 1.987          | 50.538           | 2.229          | 48.298           | 2.485          | 48                |
| 13           | 58.092           | 1.550          | 55.398           | 1.763          | 52.873           | 1.991          | 50.500           | 2.233          | 48.262           | 2.490          | 47                |
| 14           | 58.046           | 1.553          | 55.354           | 1.767          | 52.832           | 1.995          | 50.461           | 2.237          | 48.226           | 2.494          | 46                |
| 15           | 57.999           | 1.557          | 55.311           | 1.771          | 52.791           | 1.999          | 50.423           | 2.241          | 48.189           | 2.499          | 45                |
| 16           | 57.953           | 1.560          | 55.267           | 1.774          | 52.751           | 2.003          | 50.385           | 2.246          | 48.153           | 2.503          | 44                |
| 17<br>18     | 57.907<br>57.861 | 1.564<br>1.567 | 55.224<br>55.181 | 1.778<br>1.782 | 52.710<br>52.670 | 2.007<br>2.011 | 50.346<br>50.308 | 2.250<br>2.254 | 48.117<br>48.081 | 2.508<br>2.512 | 43<br>42          |
| 19           | 57.814           | 1.571          | 55.138           | 1.785          | 52.629           | 2.014          | 50.270           | 2.258          | 48.045           | 2.516          | 41                |
| 20           | 57.768           | 1.574          | 55.095           | 1.789          | 52.589           | 2.018          | 50.232           | 2.262          | 48.009           | 2.521          | 40                |
| 21           | 57.722           | 1.578          | 55.052           | 1.793          | 52.548           | 2.022          | 50.194           | 2.266          | 47.973           | 2.525          | 39                |
| 22           | 57.676           | 1.581          | 55.009           | 1.796          | 52.508           | 2.026          | 50.156           | 2.271          | 47.937           | 2.530          | 38                |
| 23           | 57.630           | 1.585          | 54.966           | 1.800          | 52.467           | 2.030          | 50.118           | 2.275          | 47.901           | 2.534          | 37                |
| 24<br>25     | 57.584<br>57.539 | 1.588<br>1.591 | 54.923<br>54.880 | 1.804<br>1.808 | 52.427<br>52.387 | 2.034<br>2.038 | 50.080<br>50.042 | 2.279<br>2.283 | 47.865<br>47.829 | 2.539<br>2.543 | 36<br>35          |
| 26           | 57.493           | 1.595          | 54.837           | 1.811          | 52.346           | 2.042          | 50.004           | 2.287          | 47.793           | 2.547          | 34                |
| 27           | 57.447           | 1.598          | 54.794           | 1.815          | 52.306           | 2.046          | 49.966           | 2.292          | 47.758           | 2.552          | 33                |
| 28           | 57.401           | 1.602          | 54.751           | 1.819          | 52.266           | 2.050          | 49.928           | 2.296          | 47.722           | 2.556          | 32                |
| 29           | 57.356           | 1.605          | 54.709           | 1.823          | 52.226           | 2.054          | 49.890           | 2.300          | 47.686           | 2.561          | 31                |
| 30<br>31     | 57.310<br>57.265 | 1.609<br>1.612 | 54.666<br>54.623 | 1.826<br>1.830 | 52.186<br>52.146 | 2.058<br>2.062 | 49.852<br>49.815 | 2.304<br>2.309 | 47.651<br>47.615 | 2.565<br>2.570 | 30<br>29          |
| 32           | 57.219           | 1.616          | 54.581           | 1.834          | 52.106           | 2.066          | 49.777           | 2.313          | 47.579           | 2.574          | 28                |
| 33           | 57.174           | 1.619          | 54.538           | 1.838          | 52.066           | 2.070          | 49.739           | 2.317          | 47.544           | 2.579          | 27                |
| 34           | 57.128           | 1.623          | 54.496           | 1.841          | 52.026           | 2.074          | 49.702           | 2.321          | 47.508           | 2.583          | 26                |
| 35           | 57.083           | 1.627          | 54.453           | 1.845          | 51.986           | 2.078          | 49.664           | 2.326          | 47.473           | 2.588          | 25                |
| 36<br>37     | 57.038           | 1.630          | 54.411           | 1.849          | 51.946           | 2.082          | 49.627           | 2.330          | 47.437           | 2.592          | 24<br>23          |
| 38           | 56.993<br>56.947 | 1.634<br>1.637 | 54.368<br>54.326 | 1.853<br>1.856 | 51.906<br>51.867 | 2.086<br>2.090 | 49.589<br>49.552 | 2.334<br>2.338 | 47.402<br>47.366 | 2.597<br>2.601 | 22                |
| 39           | 56.902           | 1.641          | 54.284           | 1.860          | 51.827           | 2.094          | 49.514           | 2.343          | 47.331           | 2.606          | 21                |
| 40           | 56.857           | 1.644          | 54.242           | 1.864          | 51.787           | 2.098          | 49.477           | 2.347          | 47.295           | 2.610          | 20                |
| 41           | 56.812           | 1.648          | 54.199           | 1.868          | 51.748           | 2.102          | 49.439           | 2.351          | 47.260           | 2.615          | 19                |
| 42           | 56.767           | 1.651          | 54.157           | 1.871          | 51.708           | 2.106          | 49.402           | 2.355          | 47.225           | 2.619          | 18                |
| 43<br>44     | 56.722<br>56.677 | 1.655<br>1.658 | 54.115<br>54.073 | 1.875<br>1.879 | 51.668<br>51.629 | 2.110<br>2.114 | 49.365<br>49.327 | 2.360<br>2.364 | 47.190<br>47.154 | 2.624<br>2.628 | 17<br>16          |
| 45           | 56.633           | 1.662          | 54.031           | 1.883          | 51.589           | 2.118          | 49.290           | 2.368          | 47.119           | 2.633          | 15                |
| 46           | 56.588           | 1.666          | 53.989           | 1.887          | 51.550           | 2.122          | 49.253           | 2.372          | 47.084           | 2.637          | 14                |
| 47           | 56.543           | 1.669          | 53.947           | 1.890          | 51.511           | 2.126          | 49.216           | 2.377          | 47.049           | 2.642          | 13                |
| 48           | 56.498           | 1.673          | 53.905           | 1.894          | 51.471           | 2.130          | 49.179           | 2.381          | 47.014           | 2.647          | 12                |
| 49           | 56.454           | 1.676          | 53.864           | 1.898          | 51.432           | 2.134          | 49.142           | 2.385          | 46.979           | 2.651          | 11                |
| 50<br>51     | 56.409<br>56.365 | 1.680<br>1.683 | 53.822<br>53.780 | 1.902<br>1.906 | 51.393<br>51.353 | 2.139<br>2.143 | 49.104<br>49.067 | 2.390<br>2.394 | 46.944<br>46.909 | 2.656<br>2.660 | 10<br>9           |
| 52           | 56.320           | 1.687          | 53.738           | 1.910          | 51.314           | 2.147          | 49.030           | 2.398          | 46.874           | 2.665          | 8                 |
| 53           | 56.276           | 1.691          | 53.697           | 1.913          | 51.275           | 2.151          | 48.994           | 2.403          | 46.839           | 2.669          | $\overline{7}$    |
| 54           | 56.231           | 1.694          | 53.655           | 1.917          | 51.236           | 2.155          | 48.957           | 2.407          | 46.804           | 2.674          | 6                 |
| 55           | 56.187           | 1.698          | 53.614           | 1.921          | 51.197           | 2.159          | 48.920           | 2.411          | 46.769           | 2.678          | 5                 |
| 56           | 56.143           | 1.701          | 53.572           | 1.925          | 51.158           | 2.163          | 48.883           | 2.416          | 46.734           | 2.683          | 4                 |
| 57<br>58     | 56.099<br>56.054 | 1.705<br>1.709 | 53.531<br>53.489 | 1.929<br>1.933 | 51.119<br>51.080 | 2.167<br>2.171 | 48.846<br>48.809 | 2.420<br>2.424 | 46.699<br>46.664 | 2.688<br>2.692 | 3<br>$\mathbf{2}$ |
| 59           | 56.010           | 1.712          | 53.448           | 1.937          | 51.041           | 2.175          | 48.773           | 2.429          | 46.630           | 2.697          | 1                 |
| 60'          | 55.966           | 1.716          | 53.407           | 1.940          | 51.002           | 2.179          | 48.736           | 2.433          | 46.595           | 2.701          | 01                |
|              | $164^\circ$      | $74^{\circ}$   | 163°             | $73^\circ$     | 162°             | 72°            | 161°             | $71^{\circ}$   | 160°             | $70^{\circ}$   | →                 |
|              | 3440             | 254°           | 3430             | 253°           | 3420             | 252°           | 3410             | 251°           | 340°             | 250°           | $\rightarrow$     |

S-Tables, P5

| $\leftarrow$ | 200°             | 290°           | 201°             | 291°           | 202°             | 292°           | 203°             | 293°           | 204°             | 294°           |               |
|--------------|------------------|----------------|------------------|----------------|------------------|----------------|------------------|----------------|------------------|----------------|---------------|
| $\leftarrow$ | 20°              | 110°           | $21^{\circ}$     | 111°           | $22^{\circ}$     | 112°           | 23°              | 113°           | $24^{\circ}$     | $114^{\circ}$  |               |
| $\mathbf{0}$ | 46.595           | 2.701          | 44.567           | 2.985          | 42.642           | 3.283          | 40.812           | 3.597          | 39.069           | 3.927          | 60'           |
| 1            | 46.560           | 2.706          | 44.534           | 2.990          | 42.611           | 3.289          | 40.782           | 3.603          | 39.040           | 3.933          | 59            |
| 2            | 46.526           | 2.711          | 44.501           | 2.995          | 42.580           | 3.294          | 40.753           | 3.608          | 39.012           | 3.938          | 58            |
| 3<br>4       | 46.491<br>46.456 | 2.715<br>2.720 | 44.469<br>44.436 | 2.999<br>3.004 | 42.549<br>42.518 | 3.299<br>3.304 | 40.723<br>40.693 | 3.613<br>3.619 | 38.984<br>38.955 | 3.944<br>3.950 | 57<br>56      |
| 5            | 46.422           | 2.724          | 44.403           | 3.009          | 42.486           | 3.309          | 40.664           | 3.624          | 38.927           | 3.955          | 55            |
| 6            | 46.387           | 2.729          | 44.370           | 3.014          | 42.455           | 3.314          | 40.634           | 3.630          | 38.899           | 3.961          | 54            |
| 7            | 46.353           | 2.734          | 44.337           | 3.019          | 42.424           | 3.319          | 40.604           | 3.635          | 38.871           | 3.966          | 53            |
| 8            | 46.318           | 2.738          | 44.305           | 3.024          | 42.393           | 3.324          | 40.575           | 3.640          | 38.842           | 3.972          | 52            |
| 9            | 46.284           | 2.743          | 44.272           | 3.029          | 42.362           | 3.330          | 40.545           | 3.646          | 38.814           | 3.978          | 51            |
| 10<br>11     | 46.249           | 2.748          | 44.239           | 3.034<br>3.038 | 42.331           | 3.335          | 40.516           | 3.651          | 38.786           | 3.983          | 50<br>49      |
| 12           | 46.215<br>46.181 | 2.752<br>2.757 | 44.207<br>44.174 | 3.043          | 42.300<br>42.269 | 3.340<br>3.345 | 40.486<br>40.457 | 3.657<br>3.662 | 38.758<br>38.730 | 3.989<br>3.995 | 48            |
| 13           | 46.146           | 2.762          | 44.142           | 3.048          | 42.238           | 3.350          | 40.427           | 3.667          | 38.702           | 4.000          | 47            |
| 14           | 46.112           | 2.766          | 44.109           | 3.053          | 42.207           | 3.355          | 40.398           | 3.673          | 38.674           | 4.006          | 46            |
| 15           | 46.078           | 2.771          | 44.077           | 3.058          | 42.176           | 3.360          | 40.368           | 3.678          | 38.646           | 4.012          | 45            |
| 16           | 46.044           | 2.776          | 44.044           | 3.063          | 42.146           | 3.366          | 40.339           | 3.684          | 38.618           | 4.018          | 44            |
| 17           | 46.009           | 2.780          | 44.012           | 3.068          | 42.115           | 3.371          | 40.310           | 3.689          | 38.590           | 4.023          | 43            |
| 18<br>19     | 45.975<br>45.941 | 2.785          | 43.979           | 3.073          | 42.084           | 3.376          | 40.280           | 3.695<br>3.700 | 38.562<br>38.534 | 4.029          | 42<br>41      |
| 20           | 45.907           | 2.790<br>2.794 | 43.947<br>43.915 | 3.078<br>3.083 | 42.053<br>42.022 | 3.381<br>3.386 | 40.251<br>40.222 | 3.706          | 38.506           | 4.035<br>4.040 | 40            |
| 21           | 45.873           | 2.799          | 43.882           | 3.088          | 41.992           | 3.392          | 40.192           | 3.711          | 38.478           | 4.046          | 39            |
| 22           | 45.839           | 2.804          | 43.850           | 3.093          | 41.961           | 3.397          | 40.163           | 3.716          | 38.450           | 4.052          | 38            |
| 23           | 45.805           | 2.808          | 43.818           | 3.097          | 41.930           | 3.402          | 40.134           | 3.722          | 38.422           | 4.058          | 37            |
| 24           | 45.771           | 2.813          | 43.785           | 3.102          | 41.900           | 3.407          | 40.105           | 3.727          | 38.394           | 4.063          | 36            |
| 25           | 45.737           | 2.818          | 43.753           | 3.107          | 41.869           | 3.412          | 40.076           | 3.733          | 38.366           | 4.069          | 35            |
| 26<br>27     | 45.703           | 2.822<br>2.827 | 43.721<br>43.689 | 3.112<br>3.117 | 41.838           | 3.418<br>3.423 | 40.046           | 3.738<br>3.744 | 38.338<br>38.311 | 4.075<br>4.080 | 34<br>33      |
| 28           | 45.669<br>45.635 | 2.832          | 43.657           | 3.122          | 41.808<br>41.777 | 3.428          | 40.017<br>39.988 | 3.749          | 38.283           | 4.086          | 32            |
| 29           | 45.601           | 2.837          | 43.625           | 3.127          | 41.747           | 3.433          | 39.959           | 3.755          | 38.255           | 4.092          | 31            |
| 30           | 45.568           | 2.841          | 43.592           | 3.132          | 41.716           | 3.438          | 39.930           | 3.760          | 38.227           | 4.098          | 30            |
| 31           | 45.534           | 2.846          | 43.560           | 3.137          | 41.686           | 3.444          | 39.901           | 3.766          | 38.200           | 4.103          | 29            |
| 32           | 45.500           | 2.851          | 43.528           | 3.142          | 41.655           | 3.449          | 39.872           | 3.771          | 38.172           | 4.109          | 28            |
| 33<br>34     | 45.466           | 2.855          | 43.496           | 3.147          | 41.625           | 3.454          | 39.843           | 3.777          | 38.144           | 4.115          | 27<br>26      |
| 35           | 45.433<br>45.399 | 2.860<br>2.865 | 43.464<br>43.432 | 3.152<br>3.157 | 41.594<br>41.564 | 3.459<br>3.465 | 39.814<br>39.785 | 3.782<br>3.788 | 38.117<br>38.089 | 4.121<br>4.127 | 25            |
| 36           | 45.365           | 2.870          | 43.401           | 3.162          | 41.534           | 3.470          | 39.756           | 3.793          | 38.061           | 4.132          | 24            |
| 37           | 45.332           | 2.874          | 43.369           | 3.167          | 41.503           | 3.475          | 39.727           | 3.799          | 38.034           | 4.138          | 23            |
| 38           | 45.298           | 2.879          | 43.337           | 3.172          | 41.473           | 3.480          | 39.698           | 3.804          | 38.006           | 4.144          | 22            |
| 39           | 45.265           | 2.884          | 43.305           | 3.177          | 41.443           | 3.486          | 39.670           | 3.810          | 37.979           | 4.150          | 21            |
| 40           | 45.231           | 2.889          | 43.273           | 3.182          | 41.412           | 3.491          | 39.641           | 3.815          | 37.951           | 4.155          | 20            |
| 41<br>42     | 45.198<br>45.164 | 2.893<br>2.898 | 43.241<br>43.210 | 3.187<br>3.192 | 41.382<br>41.352 | 3.496<br>3.502 | 39.612<br>39.583 | 3.821<br>3.826 | 37.924<br>37.896 | 4.161<br>4.167 | 19<br>18      |
| 43           | 45.131           | 2.903          | 43.178           | 3.197          | 41.322           | 3.507          | 39.554           | 3.832          | 37.869           | 4.173          | 17            |
| 44           | 45.097           | 2.908          | 43.146           | 3.202          | 41.292           | 3.512          | 39.526           | 3.838          | 37.841           | 4.179          | 16            |
| 45           | 45.064           | 2.913          | 43.114           | 3.207          | 41.261           | 3.517          | 39.497           | 3.843          | 37.814           | 4.185          | 15            |
| 46           | 45.031           | 2.917          | 43.083           | 3.212          | 41.231           | 3.523          | 39.468           | 3.849          | 37.787           | 4.190          | 14            |
| 47           | 44.997           | 2.922          | 43.051           | 3.217          | 41.201           | 3.528          | 39.439           | 3.854          | 37.759           | 4.196          | 13            |
| 48<br>49     | 44.964<br>44.931 | 2.927<br>2.932 | 43.020<br>42.988 | 3.222<br>3.228 | 41.171<br>41.141 | 3.533<br>3.539 | 39.411<br>39.382 | 3.860<br>3.865 | 37.732<br>37.704 | 4.202<br>4.208 | 12<br>11      |
| 50           | 44.898           | 2.937          | 42.956           | 3.233          | 41.111           | 3.544          | 39.354           | 3.871          | 37.677           | 4.214          | 10            |
| 51           | 44.864           | 2.941          | 42.925           | 3.238          | 41.081           | 3.549          | 39.325           | 3.877          | 37.650           | 4.220          | 9             |
| 52           | 44.831           | 2.946          | 42.893           | 3.243          | 41.051           | 3.555          | 39.296           | 3.882          | 37.623           | 4.225          | 8             |
| 53           | 44.798           | 2.951          | 42.862           | 3.248          | 41.021           | 3.560          | 39.268           | 3.888          | 37.595           | 4.231          | 7             |
| 54           | 44.765           | 2.956          | 42.831           | 3.253          | 40.991           | 3.565          | 39.239           | 3.893          | 37.568           | 4.237          | 6             |
| 55<br>56     | 44.732<br>44.699 | 2.961<br>2.965 | 42.799<br>42.768 | 3.258<br>3.263 | 40.961<br>40.931 | 3.571<br>3.576 | 39.211<br>39.182 | 3.899<br>3.905 | 37.541<br>37.514 | 4.243<br>4.249 | 5<br>4        |
| 57           | 44.666           | 2.970          | 42.736           | 3.268          | 40.902           | 3.581          | 39.154           | 3.910          | 37.487           | 4.255          | 3             |
| 58           | 44.633           | 2.975          | 42.705           | 3.273          | 40.872           | 3.587          | 39.125           | 3.916          | 37.459           | 4.261          | $\mathbf{2}$  |
| 59           | 44.600           | 2.980          | 42.674           | 3.278          | 40.842           | 3.592          | 39.097           | 3.921          | 37.432           | 4.267          | 1             |
| 60'          | 44.567           | 2.985          | 42.642           | 3.283          | 40.812           | 3.597          | 39.069           | 3.927          | 37.405           | 4.272          | 01            |
|              | 159°             | 69°            | 158°             | 68°            | 157°             | 67°            | $156^\circ$      | $66^\circ$     | $155^\circ$      | 65°            | →             |
|              | 3390             | 249°           | 3380             | 2480           | 3370             | 2470           | 3360             | 246°           | 3350             | 245°           | $\rightarrow$ |

S-Tables, P6

| $\leftarrow$ | 205°             | 295°           | 206°             | 296°           | 207°             | 297°           | 2080             | 2980           | 209°             | 2990           |               |
|--------------|------------------|----------------|------------------|----------------|------------------|----------------|------------------|----------------|------------------|----------------|---------------|
| $\leftarrow$ | 25°              | 115°           | $26^{\circ}$     | 116°           | 27°              | 117°           | 28°              | 118°           | 29∘              | 119°           |               |
| $\mathbf{0}$ | 37.405           | 4.272          | 35.816           | 4.634          | 34.295           | 5.012          | 32.839           | 5.406          | 31.443           | 5.818          | 60'           |
| $\mathbf{1}$ | 37.378           | 4.278          | 35.790           | 4.640          | 34.271           | 5.018          | 32.815           | 5.413          | 31.420           | 5.825          | 59            |
| 2            | 37.351           | 4.284          | 35.764           | 4.646          | 34.246           | 5.025          | 32.792           | 5.420          | 31.397           | 5.832          | 58            |
| 3            | 37.324           | 4.290          | 35.738           | 4.652          | 34.221           | 5.031          | 32.768           | 5.427          | 31.375           | 5.839          | 57            |
| 4            | 37.297           | 4.296          | 35.712           | 4.659          | 34.196           | 5.038          | 32.744           | 5.433          | 31.352           | 5.846          | 56            |
| 5<br>6       | 37.270<br>37.243 | 4.302<br>4.308 | 35.687           | 4.665          | 34.172           | 5.044          | 32.721           | 5.440          | 31.329<br>31.306 | 5.853          | 55<br>54      |
| 7            | 37.216           | 4.314          | 35.661<br>35.635 | 4.671<br>4.677 | 34.147<br>34.122 | 5.051<br>5.057 | 32.697<br>32.673 | 5.447<br>5.454 | 31.284           | 5.860<br>5.867 | 53            |
| 8            | 37.189           | 4.320          | 35.609           | 4.683          | 34.098           | 5.064          | 32.650           | 5.460          | 31.261           | 5.874          | 52            |
| 9            | 37.162           | 4.326          | 35.583           | 4.690          | 34.073           | 5.070          | 32.626           | 5.467          | 31.238           | 5.881          | 51            |
| 10           | 37.135           | 4.332          | 35.558           | 4.696          | 34.048           | 5.077          | 32.602           | 5.474          | 31.216           | 5.888          | 50            |
| 11           | 37.108           | 4.337          | 35.532           | 4.702          | 34.024           | 5.083          | 32.579           | 5.481          | 31.193           | 5.895          | 49            |
| 12           | 37.082           | 4.343          | 35.506           | 4.708          | 33.999           | 5.089          | 32.555           | 5.487          | 31.171           | 5.902          | 48            |
| 13           | 37.055           | 4.349          | 35.481           | 4.714          | 33.975           | 5.096          | 32.532           | 5.494          | 31.148           | 5.910          | 47            |
| 14<br>15     | 37.028           | 4.355          | 35.455           | 4.721          | 33.950           | 5.102          | 32.508           | 5.501          | 31.125           | 5.917          | 46<br>45      |
| 16           | 37.001<br>36.974 | 4.361<br>4.367 | 35.429<br>35.404 | 4.727<br>4.733 | 33.925<br>33.901 | 5.109<br>5.115 | 32.485<br>32.461 | 5.508<br>5.515 | 31.103<br>31.080 | 5.924<br>5.931 | 44            |
| 17           | 36.948           | 4.373          | 35.378           | 4.739          | 33.876           | 5.122          | 32.438           | 5.521          | 31.058           | 5.938          | 43            |
| 18           | 36.921           | 4.379          | 35.353           | 4.746          | 33.852           | 5.129          | 32.414           | 5.528          | 31.035           | 5.945          | 42            |
| 19           | 36.894           | 4.385          | 35.327           | 4.752          | 33.827           | 5.135          | 32.391           | 5.535          | 31.013           | 5.952          | 41            |
| 20           | 36.867           | 4.391          | 35.302           | 4.758          | 33.803           | 5.142          | 32.367           | 5.542          | 30.990           | 5.959          | 40            |
| 21           | 36.841           | 4.397          | 35.276           | 4.764          | 33.779           | 5.148          | 32.344           | 5.549          | 30.968           | 5.966          | 39            |
| 22           | 36.814           | 4.403          | 35.251           | 4.771          | 33.754           | 5.155          | 32.320           | 5.555          | 30.945           | 5.973          | 38            |
| 23<br>24     | 36.787           | 4.409          | 35.225           | 4.777          | 33.730           | 5.161          | 32.297           | 5.562          | 30.923           | 5.980          | 37<br>36      |
| 25           | 36.761<br>36.734 | 4.415<br>4.421 | 35.200<br>35.174 | 4.783<br>4.789 | 33.705<br>33.681 | 5.168<br>5.174 | 32.274<br>32.250 | 5.569<br>5.576 | 30.900<br>30.878 | 5.988<br>5.995 | 35            |
| 26           | 36.708           | 4.427          | 35.149           | 4.796          | 33.657           | 5.181          | 32.227           | 5.583          | 30.856           | 6.002          | 34            |
| 27           | 36.681           | 4.433          | 35.123           | 4.802          | 33.632           | 5.187          | 32.204           | 5.590          | 30.833           | 6.009          | 33            |
| 28           | 36.655           | 4.439          | 35.098           | 4.808          | 33.608           | 5.194          | 32.180           | 5.596          | 30.811           | 6.016          | 32            |
| 29           | 36.628           | 4.445          | 35.073           | 4.815          | 33.584           | 5.201          | 32.157           | 5.603          | 30.788           | 6.023          | 31            |
| 30           | 36.602           | 4.451          | 35.047           | 4.821          | 33.559           | 5.207          | 32.134           | 5.610          | 30.766           | 6.030          | 30            |
| 31           | 36.575           | 4.457          | 35.022           | 4.827          | 33.535           | 5.214          | 32.110           | 5.617          | 30.744           | 6.037          | 29            |
| 32<br>33     | 36.549           | 4.463          | 34.997           | 4.833          | 33.511           | 5.220          | 32.087           | 5.624          | 30.722           | 6.045          | 28<br>27      |
| 34           | 36.522<br>36.496 | 4.469<br>4.475 | 34.971<br>34.946 | 4.840<br>4.846 | 33.487<br>33.463 | 5.227<br>5.233 | 32.064<br>32.041 | 5.631<br>5.638 | 30.699<br>30.677 | 6.052<br>6.059 | 26            |
| 35           | 36.469           | 4.481          | 34.921           | 4.852          | 33.438           | 5.240          | 32.018           | 5.644          | 30.655           | 6.066          | 25            |
| 36           | 36.443           | 4.487          | 34.896           | 4.859          | 33.414           | 5.247          | 31.994           | 5.651          | 30.632           | 6.073          | 24            |
| 37           | 36.417           | 4.493          | 34.870           | 4.865          | 33.390           | 5.253          | 31.971           | 5.658          | 30.610           | 6.080          | 23            |
| 38           | 36.390           | 4.500          | 34.845           | 4.871          | 33.366           | 5.260          | 31.948           | 5.665          | 30.588           | 6.088          | 22            |
| 39           | 36.364           | 4.506          | 34.820           | 4.878          | 33.342           | 5.266          | 31.925           | 5.672          | 30.566           | 6.095          | 21            |
| 40           | 36.338           | 4.512          | 34.795           | 4.884          | 33.318           | 5.273          | 31.902           | 5.679          | 30.544           | 6.102          | 20            |
| 41<br>42     | 36.311           | 4.518<br>4.524 | 34.770<br>34.745 | 4.890          | 33.294           | 5.280          | 31.879           | 5.686          | 30.521           | 6.109          | 19<br>18      |
| 43           | 36.285<br>36.259 | 4.530          | 34.719           | 4.897<br>4.903 | 33.269<br>33.245 | 5.286<br>5.293 | 31.856<br>31.833 | 5.693<br>5.700 | 30.499<br>30.477 | 6.116<br>6.124 | 17            |
| 44           | 36.233           | 4.536          | 34.694           | 4.910          | 33.221           | 5.300          | 31.810           | 5.707          | 30.455           | 6.131          | 16            |
| 45           | 36.207           | 4.542          | 34.669           | 4.916          | 33.197           | 5.306          | 31.787           | 5.714          | 30.433           | 6.138          | 15            |
| 46           | 36.180           | 4.548          | 34.644           | 4.922          | 33.173           | 5.313          | 31.764           | 5.720          | 30.411           | 6.145          | 14            |
| 47           | 36.154           | 4.554          | 34.619           | 4.929          | 33.149           | 5.320          | 31.741           | 5.727          | 30.389           | 6.153          | 13            |
| 48           | 36.128           | 4.560          | 34.594           | 4.935          | 33.125           | 5.326          | 31.718           | 5.734          | 30.367           | 6.160          | 12            |
| 49           | 36.102           | 4.566          | 34.569           | 4.941          | 33.101           | 5.333          | 31.695           | 5.741          | 30.345           | 6.167          | 11            |
| 50<br>51     | 36.076<br>36.050 | 4.573<br>4.579 | 34.544<br>34.519 | 4.948<br>4.954 | 33.078<br>33.054 | 5.340<br>5.346 | 31.672<br>31.649 | 5.748<br>5.755 | 30.323<br>30.301 | 6.174<br>6.181 | 10<br>9       |
| 52           | 36.024           | 4.585          | 34.494           | 4.961          | 33.030           | 5.353          | 31.626           | 5.762          | 30.279           | 6.189          | 8             |
| 53           | 35.998           | 4.591          | 34.469           | 4.967          | 33.006           | 5.360          | 31.603           | 5.769          | 30.257           | 6.196          | 7             |
| 54           | 35.972           | 4.597          | 34.444           | 4.973          | 32.982           | 5.366          | 31.580           | 5.776          | 30.235           | 6.203          | 6             |
| 55           | 35.946           | 4.603          | 34.420           | 4.980          | 32.958           | 5.373          | 31.557           | 5.783          | 30.213           | 6.211          | 5             |
| 56           | 35.920           | 4.609          | 34.395           | 4.986          | 32.934           | 5.380          | 31.534           | 5.790          | 30.191           | 6.218          | 4             |
| 57           | 35.894           | 4.616          | 34.370           | 4.993          | 32.910           | 5.386          | 31.511           | 5.797          | 30.169           | 6.225          | 3             |
| 58<br>59     | 35.868<br>35.842 | 4.622          | 34.345           | 4.999<br>5.005 | 32.887           | 5.393          | 31.489           | 5.804          | 30.147<br>30.125 | 6.232<br>6.240 | 2<br>1        |
| 60'          | 35.816           | 4.628<br>4.634 | 34.320<br>34.295 | 5.012          | 32.863<br>32.839 | 5.400<br>5.406 | 31.466<br>31.443 | 5.811<br>5.818 | 30.103           | 6.247          | $\mathbf{0}$  |
|              | $154^\circ$      | 64°            | 153°             | 63°            | 152°             | 62°            | 151°             | 61°            | 150°             | $60^{\circ}$   | →             |
|              | 3340             | $244$ °        | 3330             | 243°           | 332°             | 242°           | 331°             | 241°           | 3300             | 240°           | $\rightarrow$ |
|              |                  |                |                  |                |                  |                |                  |                |                  |                |               |

S-Tables, P7

| $\leftarrow$ | 210°             | 300°           | 211°             | 301°           | 212°             | 302°           | 213°             | 303°           | 214°             | 304°           |               |
|--------------|------------------|----------------|------------------|----------------|------------------|----------------|------------------|----------------|------------------|----------------|---------------|
| $\leftarrow$ | 30°              | 120°           | 31°              | 121°           | 32°              | 122°           | $33^\circ$       | $123^\circ$    | 34 °             | $124^{\circ}$  |               |
| $\mathbf{0}$ | 30.103           | 6.247          | 28.816           | 6.693          | 27.579           | 7.158          | 26.389           | 7.641          | 25.244           | 8.143          | 60'           |
| $\mathbf{1}$ | 30.081           | 6.254          | 28.795           | 6.701          | 27.559           | 7.166          | 26.370           | 7.649          | 25.225           | 8.151          | 59            |
| $\mathbf{2}$ | 30.059           | 6.262          | 28.774           | 6.709          | 27.539           | 7.174          | 26.350           | 7.657          | 25.206           | 8.160          | 58            |
| 3            | 30.037           | 6.269          | 28.753           | 6.716          | 27.518           | 7.182          | 26.331           | 7.665          | 25.188           | 8.168          | 57            |
| 4            | 30.016           | 6.276          | 28.732           | 6.724          | 27.498           | 7.190          | 26.311           | 7.674          | 25.169           | 8.177          | 56            |
| 5<br>6       | 29.994           | 6.283          | 28.711           | 6.731          | 27.478           | 7.197          | 26.292           | 7.682          | 25.150           | 8.185          | 55<br>54      |
| 7            | 29.972<br>29.950 | 6.291<br>6.298 | 28.690<br>28.669 | 6.739<br>6.747 | 27.458<br>27.438 | 7.205<br>7.213 | 26.273<br>26.253 | 7.690<br>7.698 | 25.132<br>25.113 | 8.194<br>8.202 | 53            |
| 8            | 29.928           | 6.305          | 28.648           | 6.754          | 27.418           | 7.221          | 26.234           | 7.707          | 25.094           | 8.211          | 52            |
| 9            | 29.907           | 6.313          | 28.627           | 6.762          | 27.398           | 7.229          | 26.215           | 7.715          | 25.076           | 8.219          | 51            |
| 10           | 29.885           | 6.320          | 28.607           | 6.770          | 27.378           | 7.237          | 26.195           | 7.723          | 25.057           | 8.228          | 50            |
| 11           | 29.863           | 6.327          | 28.586           | 6.777          | 27.357           | 7.245          | 26.176           | 7.731          | 25.039           | 8.237          | 49            |
| 12           | 29.842           | 6.335          | 28.565           | 6.785          | 27.337           | 7.253          | 26.157           | 7.740          | 25.020           | 8.245          | 48            |
| 13           | 29.820           | 6.342          | 28.544           | 6.793          | 27.317           | 7.261          | 26.137           | 7.748          | 25.001           | 8.254          | 47            |
| 14           | 29.798           | 6.350          | 28.523           | 6.800          | 27.297           | 7.269          | 26.118           | 7.756          | 24.983           | 8.262          | 46            |
| 15<br>16     | 29.776<br>29.755 | 6.357<br>6.364 | 28.502<br>28.481 | 6.808<br>6.816 | 27.277<br>27.257 | 7.277<br>7.285 | 26.099<br>26.079 | 7.764<br>7.773 | 24.964<br>24.946 | 8.271<br>8.280 | 45<br>44      |
| 17           | 29.733           | 6.372          | 28.461           | 6.823          | 27.237           | 7.293          | 26.060           | 7.781          | 24.927           | 8.288          | 43            |
| 18           | 29.712           | 6.379          | 28.440           | 6.831          | 27.217           | 7.301          | 26.041           | 7.789          | 24.909           | 8.297          | 42            |
| 19           | 29.690           | 6.386          | 28.419           | 6.839          | 27.197           | 7.309          | 26.022           | 7.798          | 24.890           | 8.305          | 41            |
| 20           | 29.668           | 6.394          | 28.398           | 6.846          | 27.177           | 7.317          | 26.003           | 7.806          | 24.872           | 8.314          | 40            |
| 21           | 29.647           | 6.401          | 28.378           | 6.854          | 27.157           | 7.325          | 25.983           | 7.814          | 24.853           | 8.323          | 39            |
| 22           | 29.625           | 6.409          | 28.357           | 6.862          | 27.137           | 7.333          | 25.964           | 7.823          | 24.835           | 8.331          | 38            |
| 23           | 29.604           | 6.416          | 28.336           | 6.869          | 27.118           | 7.341          | 25.945           | 7.831          | 24.816           | 8.340          | 37            |
| 24           | 29.582           | 6.423          | 28.315           | 6.877          | 27.098           | 7.349          | 25.926           | 7.839          | 24.798           | 8.349          | 36            |
| 25<br>26     | 29.561<br>29.539 | 6.431<br>6.438 | 28.295<br>28.274 | 6.885<br>6.892 | 27.078<br>27.058 | 7.357<br>7.365 | 25.907<br>25.888 | 7.848<br>7.856 | 24.779<br>24.761 | 8.357<br>8.366 | 35<br>34      |
| 27           | 29.518           | 6.446          | 28.253           | 6.900          | 27.038           | 7.373          | 25.868           | 7.864          | 24.742           | 8.375          | 33            |
| 28           | 29.496           | 6.453          | 28.233           | 6.908          | 27.018           | 7.381          | 25.849           | 7.873          | 24.724           | 8.383          | 32            |
| 29           | 29.475           | 6.461          | 28.212           | 6.916          | 26.998           | 7.389          | 25.830           | 7.881          | 24.706           | 8.392          | 31            |
| 30           | 29.453           | 6.468          | 28.192           | 6.923          | 26.978           | 7.397          | 25.811           | 7.889          | 24.687           | 8.401          | 30            |
| 31           | 29.432           | 6.475          | 28.171           | 6.931          | 26.959           | 7.405          | 25.792           | 7.898          | 24.669           | 8.409          | 29            |
| 32           | 29.410           | 6.483          | 28.150           | 6.939          | 26.939           | 7.413          | 25.773           | 7.906          | 24.650           | 8.418          | 28            |
| 33<br>34     | 29.389           | 6.490          | 28.130           | 6.947          | 26.919           | 7.421          | 25.754           | 7.914          | 24.632           | 8.427          | 27<br>26      |
| 35           | 29.367<br>29.346 | 6.498<br>6.505 | 28.109<br>28.089 | 6.954<br>6.962 | 26.899<br>26.879 | 7.429<br>7.437 | 25.735<br>25.716 | 7.923<br>7.931 | 24.614<br>24.595 | 8.435<br>8.444 | 25            |
| 36           | 29.325           | 6.513          | 28.068           | 6.970          | 26.860           | 7.445          | 25.697           | 7.940          | 24.577           | 8.453          | 24            |
| 37           | 29.303           | 6.520          | 28.048           | 6.978          | 26.840           | 7.454          | 25.678           | 7.948          | 24.559           | 8.462          | 23            |
| 38           | 29.282           | 6.528          | 28.027           | 6.986          | 26.820           | 7.462          | 25.659           | 7.956          | 24.541           | 8.470          | 22            |
| 39           | 29.261           | 6.535          | 28.007           | 6.993          | 26.800           | 7.470          | 25.640           | 7.965          | 24.522           | 8.479          | 21            |
| 40           | 29.239           | 6.543          | 27.986           | 7.001          | 26.781           | 7.478          | 25.621           | 7.973          | 24.504           | 8.488          | 20            |
| 41           | 29.218           | 6.550          | 27.966           | 7.009          | 26.761           | 7.486          | 25.602           | 7.982          | 24.486           | 8.496          | 19            |
| 42           | 29.197           | 6.558          | 27.945           | 7.017          | 26.741           | 7.494          | 25.583           | 7.990          | 24.467           | 8.505          | 18            |
| 43<br>44     | 29.176<br>29.154 | 6.565<br>6.573 | 27.925<br>27.904 | 7.024<br>7.032 | 26.722<br>26.702 | 7.502<br>7.510 | 25.564<br>25.545 | 7.998<br>8.007 | 24.449<br>24.431 | 8.514<br>8.523 | 17<br>16      |
| 45           | 29.133           | 6.580          | 27.884           | 7.040          | 26.682           | 7.518          | 25.526           | 8.015          | 24.413           | 8.531          | 15            |
| 46           | 29.112           | 6.588          | 27.863           | 7.048          | 26.663           | 7.527          | 25.507           | 8.024          | 24.395           | 8.540          | 14            |
| 47           | 29.091           | 6.595          | 27.843           | 7.056          | 26.643           | 7.535          | 25.488           | 8.032          | 24.376           | 8.549          | 13            |
| 48           | 29.069           | 6.603          | 27.823           | 7.064          | 26.623           | 7.543          | 25.469           | 8.041          | 24.358           | 8.558          | 12            |
| 49           | 29.048           | 6.610          | 27.802           | 7.071          | 26.604           | 7.551          | 25.451           | 8.049          | 24.340           | 8.567          | 11            |
| 50           | 29.027           | 6.618          | 27.782           | 7.079          | 26.584           | 7.559          | 25.432           | 8.058          | 24.322           | 8.575          | 10            |
| 51           | 29.006           | 6.625          | 27.762           | 7.087          | 26.565           | 7.567          | 25.413           | 8.066          | 24.304           | 8.584          | 9             |
| 52<br>53     | 28.985<br>28.964 | 6.633<br>6.640 | 27.741<br>27.721 | 7.095<br>7.103 | 26.545<br>26.526 | 7.575<br>7.584 | 25.394<br>25.375 | 8.075<br>8.083 | 24.286<br>24.267 | 8.593<br>8.602 | 8<br>7        |
| 54           | 28.942           | 6.648          | 27.701           | 7.111          | 26.506           | 7.592          | 25.356           | 8.092          | 24.249           | 8.611          | 6             |
| 55           | 28.921           | 6.656          | 27.680           | 7.119          | 26.487           | 7.600          | 25.338           | 8.100          | 24.231           | 8.619          | 5             |
| 56           | 28.900           | 6.663          | 27.660           | 7.126          | 26.467           | 7.608          | 25.319           | 8.109          | 24.213           | 8.628          | 4             |
| 57           | 28.879           | 6.671          | 27.640           | 7.134          | 26.448           | 7.616          | 25.300           | 8.117          | 24.195           | 8.637          | 3             |
| 58           | 28.858           | 6.678          | 27.620           | 7.142          | 26.428           | 7.624          | 25.281           | 8.126          | 24.177           | 8.646          | 2             |
| 59           | 28.837           | 6.686          | 27.599           | 7.150          | 26.409           | 7.633          | 25.263           | 8.134          | 24.159           | 8.655          | 1             |
| 60'          | 28.816           | 6.693          | 27.579           | 7.158          | 26.389           | 7.641          | 25.244           | 8.143          | 24.141           | 8.664          | 01            |
|              | 149°             | 59°            | 148°             | 58°            | 147°             | 57°            | $146^\circ$      | 56°            | 145°             | $55^\circ$     | →             |
|              | 3290             | 2390           | 3280             | 2380           | 327°             | 237°           | 3260             | 2360           | 325°             | 235°           | $\rightarrow$ |

S-Tables, P8

| $\leftarrow$ | 215°             | 305°           | 2160             | 306°           | 217°             | 307°             | 218°             | 3080             | 219°             | 309°             |               |
|--------------|------------------|----------------|------------------|----------------|------------------|------------------|------------------|------------------|------------------|------------------|---------------|
| $\leftarrow$ | 35°              | 125°           | 36°              | 126°           | 37°              | 127°             | 38°              | 128°             | 39°              | 129°             |               |
| $\mathbf{0}$ | 24.141           | 8.664          | 23.078           | 9.204          | 22.054           | 9.765            | 21.066           | 10.347           | 20.113           | 10.950           | 60'           |
| 1            | 24.123           | 8.672          | 23.061           | 9.213          | 22.037           | 9.775            | 21.050           | 10.357           | 20.097           | 10.960           | 59            |
| 2<br>3       | 24.105           | 8.681          | 23.043           | 9.223          | 22.020           | 9.784            | 21.034           | 10.367<br>10.376 | 20.082           | 10.970           | 58<br>57      |
| 4            | 24.087<br>24.069 | 8.690<br>8.699 | 23.026<br>23.009 | 9.232<br>9.241 | 22.003<br>21.987 | 9.794<br>9.803   | 21.017<br>21.001 | 10.386           | 20.066<br>20.051 | 10.980<br>10.991 | 56            |
| 5            | 24.051           | 8.708          | 22.991           | 9.250          | 21.970           | 9.813            | 20.985           | 10.396           | 20.035           | 11.001           | 55            |
| 6            | 24.033           | 8.717          | 22.974           | 9.259          | 21.953           | 9.822            | 20.969           | 10.406           | 20.019           | 11.011           | 54            |
| 7            | 24.015           | 8.726          | 22.957           | 9.269          | 21.937           | 9.832            | 20.953           | 10.416           | 20.004           | 11.021           | 53            |
| 8            | 23.997           | 8.734          | 22.939           | 9.278          | 21.920           | 9.841            | 20.937           | 10.426           | 19.988           | 11.032           | 52            |
| 9<br>10      | 23.979           | 8.743          | 22.922           | 9.287          | 21.903<br>21.887 | 9.851            | 20.921           | 10.436           | 19.973           | 11.042           | 51<br>50      |
| 11           | 23.961<br>23.943 | 8.752<br>8.761 | 22.905<br>22.888 | 9.296<br>9.306 | 21.870           | 9.861<br>9.870   | 20.905<br>20.889 | 10.446<br>10.456 | 19.957<br>19.942 | 11.052<br>11.063 | 49            |
| 12           | 23.925           | 8.770          | 22.870           | 9.315          | 21.853           | 9.880            | 20.872           | 10.466           | 19.926           | 11.073           | 48            |
| 13           | 23.907           | 8.779          | 22.853           | 9.324          | 21.837           | 9.889            | 20.856           | 10.476           | 19.911           | 11.083           | 47            |
| 14           | 23.889           | 8.788          | 22.836           | 9.333          | 21.820           | 9.899            | 20.840           | 10.486           | 19.895           | 11.094           | 46            |
| 15           | 23.872           | 8.797          | 22.819           | 9.343          | 21.803           | 9.909            | 20.824           | 10.495           | 19.880           | 11.104           | 45            |
| 16<br>17     | 23.854<br>23.836 | 8.806<br>8.815 | 22.801<br>22.784 | 9.352<br>9.361 | 21.787<br>21.770 | 9.918<br>9.928   | 20.808<br>20.792 | 10.505<br>10.515 | 19.864<br>19.849 | 11.114<br>11.125 | 44<br>43      |
| 18           | 23.818           | 8.824          | 22.767           | 9.370          | 21.754           | 9.937            | 20.776           | 10.525           | 19.834           | 11.135           | 42            |
| 19           | 23.800           | 8.833          | 22.750           | 9.380          | 21.737           | 9.947            | 20.760           | 10.535           | 19.818           | 11.145           | 41            |
| 20           | 23.782           | 8.842          | 22.733           | 9.389          | 21.720           | 9.957            | 20.744           | 10.545           | 19.803           | 11.156           | 40            |
| 21           | 23.764           | 8.851          | 22.715           | 9.398          | 21.704           | 9.966            | 20.728           | 10.555           | 19.787           | 11.166           | 39            |
| 22           | 23.747           | 8.859          | 22.698           | 9.408          | 21.687           | 9.976            | 20.712           | 10.565           | 19.772           | 11.176           | 38            |
| 23<br>24     | 23.729<br>23.711 | 8.868<br>8.877 | 22.681<br>22.664 | 9.417<br>9.426 | 21.671<br>21.654 | 9.986<br>9.995   | 20.696<br>20.681 | 10.575<br>10.585 | 19.756<br>19.741 | 11.187<br>11.197 | 37<br>36      |
| 25           | 23.693           | 8.886          | 22.647           | 9.435          | 21.638           | 10.005           | 20.665           | 10.595           | 19.726           | 11.207           | 35            |
| 26           | 23.676           | 8.895          | 22.630           | 9.445          | 21.621           | 10.015           | 20.649           | 10.605           | 19.710           | 11.218           | 34            |
| 27           | 23.658           | 8.904          | 22.613           | 9.454          | 21.605           | 10.024           | 20.633           | 10.615           | 19.695           | 11.228           | 33            |
| 28           | 23.640           | 8.913          | 22.595           | 9.463          | 21.588           | 10.034           | 20.617           | 10.625           | 19.680           | 11.239           | 32            |
| 29           | 23.622           | 8.922          | 22.578           | 9.473          | 21.572           | 10.044           | 20.601           | 10.635           | 19.664           | 11.249           | 31            |
| 30<br>31     | 23.605<br>23.587 | 8.931<br>8.940 | 22.561<br>22.544 | 9.482<br>9.491 | 21.555<br>21.539 | 10.053<br>10.063 | 20.585<br>20.569 | 10.646<br>10.656 | 19.649<br>19.634 | 11.259<br>11.270 | 30<br>29      |
| 32           | 23.569           | 8.949          | 22.527           | 9.501          | 21.522           | 10.073           | 20.553           | 10.666           | 19.618           | 11.280           | 28            |
| 33           | 23.552           | 8.958          | 22.510           | 9.510          | 21.506           | 10.082           | 20.537           | 10.676           | 19.603           | 11.291           | 27            |
| 34           | 23.534           | 8.967          | 22.493           | 9.520          | 21.490           | 10.092           | 20.522           | 10.686           | 19.588           | 11.301           | 26            |
| 35           | 23.516           | 8.977          | 22.476           | 9.529          | 21.473           | 10.102           | 20.506           | 10.696           | 19.572           | 11.312           | 25            |
| 36<br>37     | 23.499<br>23.481 | 8.986<br>8.995 | 22.459<br>22.442 | 9.538<br>9.548 | 21.457           | 10.112<br>10.121 | 20.490           | 10.706<br>10.716 | 19.557<br>19.542 | 11.322           | 24<br>23      |
| 38           | 23.463           | 9.004          | 22.425           | 9.557          | 21.440<br>21.424 | 10.131           | 20.474<br>20.458 | 10.726           | 19.527           | 11.332<br>11.343 | 22            |
| 39           | 23.446           | 9.013          | 22.408           | 9.566          | 21.408           | 10.141           | 20.443           | 10.736           | 19.511           | 11.353           | 21            |
| 40           | 23.428           | 9.022          | 22.391           | 9.576          | 21.391           | 10.151           | 20.427           | 10.746           | 19.496           | 11.364           | 20            |
| 41           | 23.410           | 9.031          | 22.374           | 9.585          | 21.375           | 10.160           | 20.411           | 10.756           | 19.481           | 11.374           | 19            |
| 42           | 23.393           | 9.040          | 22.357           | 9.595          | 21.358           | 10.170           | 20.395           | 10.767           | 19.466           | 11.385           | 18            |
| 43<br>44     | 23.375<br>23.358 | 9.049<br>9.058 | 22.340<br>22.323 | 9.604<br>9.614 | 21.342<br>21.326 | 10.180<br>10.190 | 20.379<br>20.364 | 10.777<br>10.787 | 19.451<br>19.435 | 11.395<br>11.406 | 17<br>16      |
| 45           | 23.340           | 9.067          | 22.306           | 9.623          | 21.309           | 10.199           | 20.348           | 10.797           | 19.420           | 11.416           | 15            |
| 46           | 23.323           | 9.076          | 22.289           | 9.632          | 21.293           | 10.209           | 20.332           | 10.807           | 19.405           | 11.427           | 14            |
| 47           | 23.305           | 9.085          | 22.273           | 9.642          | 21.277           | 10.219           | 20.316           | 10.817           | 19.390           | 11.437           | 13            |
| 48           | 23.288           | 9.094          | 22.256           | 9.651          | 21.261           | 10.229           | 20.301           | 10.827           | 19.375           | 11.448           | 12            |
| 49           | 23.270           | 9.104          | 22.239           | 9.661          | 21.244           | 10.239           | 20.285           | 10.838           | 19.359           | 11.458           | 11            |
| 50<br>51     | 23.253<br>23.235 | 9.113<br>9.122 | 22.222<br>22.205 | 9.670<br>9.680 | 21.228<br>21.212 | 10.248<br>10.258 | 20.269<br>20.254 | 10.848<br>10.858 | 19.344<br>19.329 | 11.469<br>11.479 | 10<br>9       |
| 52           | 23.218           | 9.131          | 22.188           | 9.689          | 21.196           | 10.268           | 20.238           | 10.868           | 19.314           | 11.490           | 8             |
| 53           | 23.200           | 9.140          | 22.171           | 9.699          | 21.179           | 10.278           | 20.222           | 10.878           | 19.299           | 11.501           | 7             |
| 54           | 23.183           | 9.149          | 22.155           | 9.708          | 21.163           | 10.288           | 20.207           | 10.888           | 19.284           | 11.511           | 6             |
| 55           | 23.165           | 9.158          | 22.138           | 9.718          | 21.147           | 10.297           | 20.191           | 10.899           | 19.269           | 11.522           | 5             |
| 56<br>57     | 23.148           | 9.168          | 22.121           | 9.727          | 21.131           | 10.307           | 20.175           | 10.909           | 19.254           | 11.532           | 4             |
| 58           | 23.130<br>23.113 | 9.177<br>9.186 | 22.104<br>22.087 | 9.737<br>9.746 | 21.114<br>21.098 | 10.317<br>10.327 | 20.160<br>20.144 | 10.919<br>10.929 | 19.238<br>19.223 | 11.543<br>11.553 | з<br>2        |
| 59           | 23.096           | 9.195          | 22.070           | 9.756          | 21.082           | 10.337           | 20.128           | 10.939           | 19.208           | 11.564           | 1             |
| 60'          | 23.078           | 9.204          | 22.054           | 9.765          | 21.066           | 10.347           | 20.113           | 10.950           | 19.193           | 11.575           | 01            |
|              | $144^\circ$      | $54^{\circ}$   | 143°             | 53°            | 142°             | 52°              | $141^\circ$      | 51°              | 140°             | $50^{\circ}$     | →             |
|              | 324°             | 234°           | 3230             | 2330           | 322°             | 232°             | 321°             | 231°             | 320°             | 230°             | $\rightarrow$ |

S-Tables, P9

| $\leftarrow$      | 220°             | 310°             | 221°             | 311°             | 222°             | 312°             | 223°             | 313°             | 224°             | 314°             |               |
|-------------------|------------------|------------------|------------------|------------------|------------------|------------------|------------------|------------------|------------------|------------------|---------------|
| $\leftarrow$      | 40°              | 130°             | 41°              | 131°             | 42∘              | 132°             | 43∘              | $133^\circ$      | 44∘              | $134^\circ$      |               |
| $\mathbf{0}$      | 19.193           | 11.575           | 18.306           | 12.222           | 17.449           | 12.893           | 16.622           | 13.587           | 15.823           | 14.307           | 60'           |
| $\mathbf{1}$<br>2 | 19.178           | 11.585           | 18.291           | 12.233           | 17.435           | 12.904           | 16.608           | 13.599           | 15.810           | 14.319           | 59<br>58      |
| 3                 | 19.163<br>19.148 | 11.596<br>11.606 | 18.277<br>18.262 | 12.244<br>12.255 | 17.421<br>17.407 | 12.915<br>12.927 | 16.595<br>16.581 | 13.611<br>13.623 | 15.797<br>15.784 | 14.331<br>14.343 | 57            |
| 4                 | 19.133           | 11.617           | 18.248           | 12.266           | 17.393           | 12.938           | 16.568           | 13.634           | 15.771           | 14.355           | 56            |
| 5                 | 19.118           | 11.628           | 18.233           | 12.277           | 17.379           | 12.950           | 16.554           | 13.646           | 15.758           | 14.368           | 55            |
| 6<br>7            | 19.103<br>19.088 | 11.638<br>11.649 | 18.219<br>18.204 | 12.288<br>12.299 | 17.365           | 12.961<br>12.972 | 16.541           | 13.658           | 15.745           | 14.380<br>14.392 | 54<br>53      |
| 8                 | 19.073           | 11.660           | 18.190           | 12.310           | 17.351<br>17.337 | 12.984           | 16.527<br>16.514 | 13.670<br>13.682 | 15.732<br>15.718 | 14.404           | 52            |
| 9                 | 19.058           | 11.670           | 18.175           | 12.321           | 17.323           | 12.995           | 16.500           | 13.694           | 15.705           | 14.417           | 51            |
| 10                | 19.043           | 11.681           | 18.161           | 12.332           | 17.309           | 13.007           | 16.487           | 13.705           | 15.692           | 14.429           | 50            |
| 11<br>12          | 19.028<br>19.013 | 11.692<br>11.702 | 18.146<br>18.132 | 12.343<br>12.354 | 17.295<br>17.281 | 13.018<br>13.030 | 16.473<br>16.460 | 13.717<br>13.729 | 15.679<br>15.666 | 14.441<br>14.453 | 49<br>48      |
| 13                | 18.998           | 11.713           | 18.118           | 12.365           | 17.267           | 13.041           | 16.446           | 13.741           | 15.653           | 14.466           | 47            |
| 14                | 18.983           | 11.724           | 18.103           | 12.376           | 17.253           | 13.053           | 16.433           | 13.753           | 15.640           | 14.478           | 46            |
| 15                | 18.968           | 11.734           | 18.089           | 12.387           | 17.239           | 13.064           | 16.419           | 13.765           | 15.628           | 14.490           | 45            |
| 16                | 18.954           | 11.745           | 18.074           | 12.399           | 17.225           | 13.075           | 16.406           | 13.777           | 15.615           | 14.503           | 44            |
| 17<br>18          | 18.939<br>18.924 | 11.756<br>11.766 | 18.060<br>18.046 | 12.410<br>12.421 | 17.212<br>17.198 | 13.087<br>13.098 | 16.393<br>16.379 | 13.788<br>13.800 | 15.602<br>15.589 | 14.515<br>14.527 | 43<br>42      |
| 19                | 18.909           | 11.777           | 18.031           | 12.432           | 17.184           | 13.110           | 16.366           | 13.812           | 15.576           | 14.540           | 41            |
| 20                | 18.894           | 11.788           | 18.017           | 12.443           | 17.170           | 13.121           | 16.352           | 13.824           | 15.563           | 14.552           | 40            |
| 21                | 18.879           | 11.799           | 18.002           | 12.454           | 17.156           | 13.133           | 16.339           | 13.836           | 15.550           | 14.564           | 39            |
| 22<br>23          | 18.864<br>18.849 | 11.809<br>11.820 | 17.988<br>17.974 | 12.465<br>12.476 | 17.142<br>17.128 | 13.144<br>13.156 | 16.326<br>16.312 | 13.848<br>13.860 | 15.537<br>15.524 | 14.577<br>14.589 | 38<br>37      |
| 24                | 18.834           | 11.831           | 17.959           | 12.487           | 17.115           | 13.168           | 16.299           | 13.872           | 15.511           | 14.601           | 36            |
| 25                | 18.820           | 11.842           | 17.945           | 12.499           | 17.101           | 13.179           | 16.285           | 13.884           | 15.498           | 14.614           | 35            |
| 26                | 18.805           | 11.852           | 17.931           | 12.510           | 17.087           | 13.191           | 16.272           | 13.896           | 15.485           | 14.626           | 34            |
| 27<br>28          | 18.790<br>18.775 | 11.863<br>11.874 | 17.916<br>17.902 | 12.521<br>12.532 | 17.073<br>17.059 | 13.202<br>13.214 | 16.259<br>16.245 | 13.908<br>13.920 | 15.472<br>15.460 | 14.639<br>14.651 | 33<br>32      |
| 29                | 18.760           | 11.885           | 17.888           | 12.543           | 17.045           | 13.225           | 16.232           | 13.932           | 15.447           | 14.663           | 31            |
| 30                | 18.746           | 11.895           | 17.874           | 12.554           | 17.032           | 13.237           | 16.219           | 13.944           | 15.434           | 14.676           | 30            |
| 31<br>32          | 18.731           | 11.906           | 17.859           | 12.566           | 17.018           | 13.248           | 16.206           | 13.956           | 15.421           | 14.688           | 29<br>28      |
| 33                | 18.716<br>18.701 | 11.917<br>11.928 | 17.845<br>17.831 | 12.577<br>12.588 | 17.004<br>16.990 | 13.260<br>13.272 | 16.192<br>16.179 | 13.968<br>13.980 | 15.408<br>15.395 | 14.701<br>14.713 | 27            |
| 34                | 18.686           | 11.939           | 17.817           | 12.599           | 16.977           | 13.283           | 16.166           | 13.992           | 15.382           | 14.725           | 26            |
| 35                | 18.672           | 11.949           | 17.802           | 12.610           | 16.963           | 13.295           | 16.152           | 14.004           | 15.370           | 14.738           | 25            |
| 36<br>37          | 18.657<br>18.642 | 11.960<br>11.971 | 17.788<br>17.774 | 12.622<br>12.633 | 16.949<br>16.935 | 13.306<br>13.318 | 16.139<br>16.126 | 14.016<br>14.028 | 15.357<br>15.344 | 14.750<br>14.763 | 24<br>23      |
| 38                | 18.628           | 11.982           | 17.760           | 12.644           | 16.922           | 13.330           | 16.113           | 14.040           | 15.331           | 14.775           | 22            |
| 39                | 18.613           | 11.993           | 17.745           | 12.655           | 16.908           | 13.341           | 16.099           | 14.052           | 15.318           | 14.788           | 21            |
| 40                | 18.598           | 12.004           | 17.731           | 12.666           | 16.894           | 13.353           | 16.086           | 14.064           | 15.306           | 14.800           | 20            |
| 41<br>42          | 18.583<br>18.569 | 12.014<br>12.025 | 17.717<br>17.703 | 12.678<br>12.689 | 16.881<br>16.867 | 13.365<br>13.376 | 16.073<br>16.060 | 14.076<br>14.088 | 15.293<br>15.280 | 14.813<br>14.825 | 19<br>18      |
| 43                | 18.554           | 12.036           | 17.689           | 12.700           | 16.853           | 13.388           | 16.046           | 14.100           | 15.267           | 14.838           | 17            |
| 44                | 18.539           | 12.047           | 17.674           | 12.711           | 16.839           | 13.400           | 16.033           | 14.112           | 15.255           | 14.850           | 16            |
| 45                | 18.525           | 12.058           | 17.660           | 12.723           | 16.826           | 13.411           | 16.020           | 14.124           | 15.242           | 14.863           | 15            |
| 46<br>47          | 18.510<br>18.495 | 12.069<br>12.080 | 17.646<br>17.632 | 12.734<br>12.745 | 16.812<br>16.798 | 13.423<br>13.435 | 16.007<br>15.994 | 14.136<br>14.149 | 15.229<br>15.216 | 14.875<br>14.888 | 14<br>13      |
| 48                | 18.481           | 12.091           | 17.618           | 12.757           | 16.785           | 13.446           | 15.980           | 14.161           | 15.204           | 14.900           | 12            |
| 49                | 18.466           | 12.102           | 17.604           | 12.768           | 16.771           | 13.458           | 15.967           | 14.173           | 15.191           | 14.913           | 11            |
| 50                | 18.451           | 12.112           | 17.590           | 12.779           | 16.758           | 13.470           | 15.954           | 14.185           | 15.178           | 14.926           | 10            |
| 51<br>52          | 18.437<br>18.422 | 12.123<br>12.134 | 17.576<br>17.561 | 12.791<br>12.802 | 16.744<br>16.730 | 13.481<br>13.493 | 15.941<br>15.928 | 14.197<br>14.209 | 15.166<br>15.153 | 14.938<br>14.951 | 9<br>8        |
| 53                | 18.408           | 12.145           | 17.547           | 12.813           | 16.717           | 13.505           | 15.915           | 14.221           | 15.140           | 14.963           | 7             |
| 54                | 18.393           | 12.156           | 17.533           | 12.825           | 16.703           | 13.517           | 15.902           | 14.233           | 15.127           | 14.976           | 6             |
| 55                | 18.379           | 12.167           | 17.519           | 12.836           | 16.690           | 13.528           | 15.888           | 14.246           | 15.115           | 14.988           | 5             |
| 56<br>57          | 18.364<br>18.349 | 12.178<br>12.189 | 17.505<br>17.491 | 12.847<br>12.859 | 16.676<br>16.662 | 13.540<br>13.552 | 15.875<br>15.862 | 14.258<br>14.270 | 15.102<br>15.089 | 15.001<br>15.014 | 4<br>3        |
| 58                | 18.335           | 12.200           | 17.477           | 12.870           | 16.649           | 13.564           | 15.849           | 14.282           | 15.077           | 15.026           | 2             |
| 59                | 18.320           | 12.211           | 17.463           | 12.881           | 16.635           | 13.575           | 15.836           | 14.294           | 15.064           | 15.039           | 1             |
| 60'               | 18.306           | 12.222           | 17.449           | 12.893           | 16.622           | 13.587           | 15.823           | 14.307           | 15.052           | 15.051           | 0'            |
|                   | 139°             | 490              | 138°             | 48°              | 137°             | 47°              | $136^\circ$      | 46°              | 135°             | 45°              | →             |
|                   | 3190             | 229°             | 3180             | 2280             | 3170             | 227°             | 316°             | 226°             | 3150             | 225°             | $\rightarrow$ |